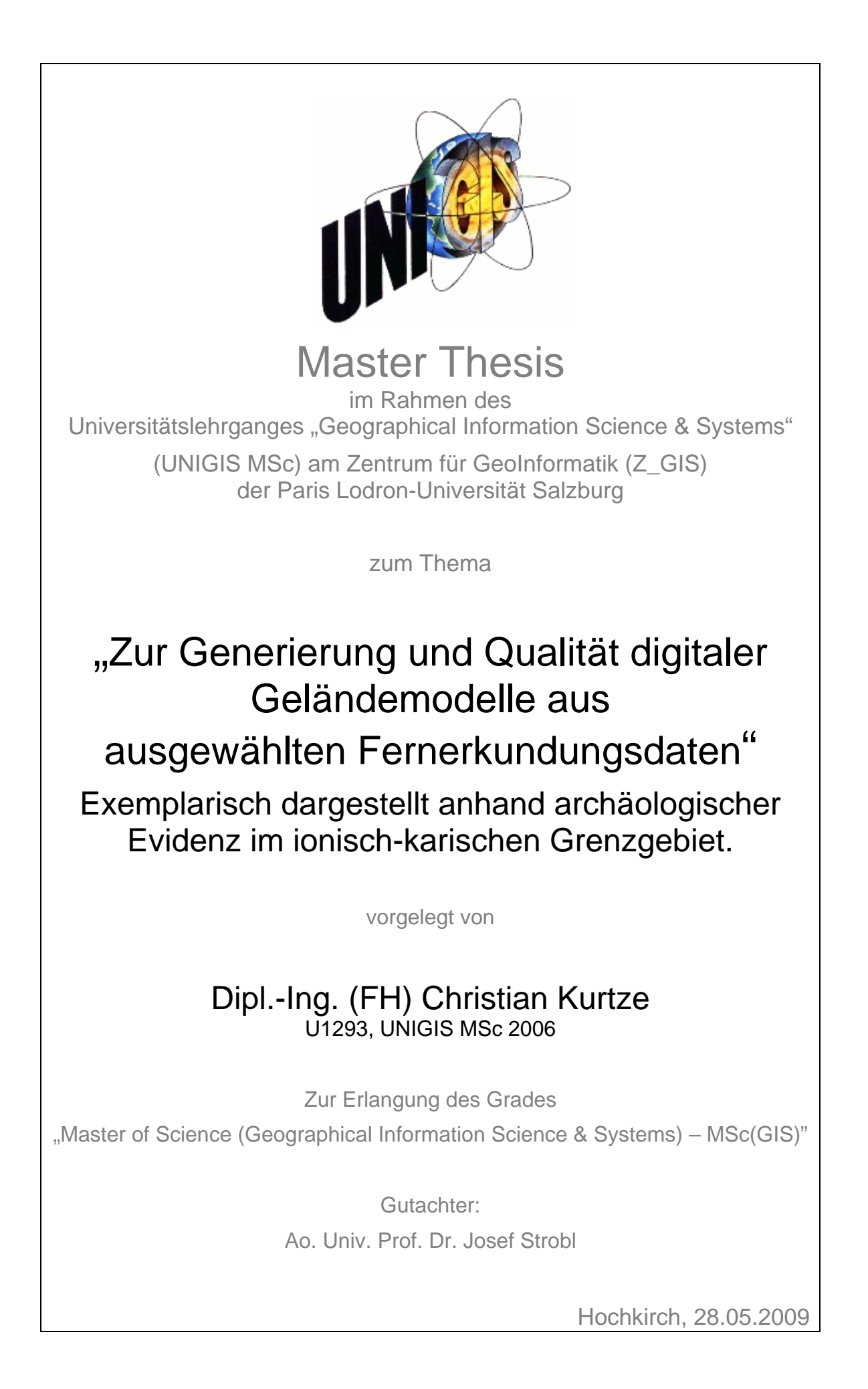

## **Danksagung**

Meinen größten Dank möchte ich an meine Eltern für die Unterstützung in der Zeit des Studienendspurts richten. Sie ermöglichten mir mit der Verfügbarkeit meines eigenen 'Großraumbüros' (Vermessungsbüro Kurtze in Bautzen/Sachsen), dem Korrekturlesen und allen anderen erdenklichen Erleichterungen des Lebens die ungestörte, zielorientierte Anfertigung der Master Thesis.

Ebenso ist Dr. Peter RUGGENDORFER (Institut für Kulturgeschichte der Antike, Österreichische Akademie der Wissenschaften, Wien) als einer der Initiatoren der Arbeit zu danken. Ohne seine Unterstützung wären die Ergebnisse der Arbeit im archäologischen Kontext wohl nicht zustande gekommen.

Ferner möchte ich mich namentlich bei folgenden Personen, Institutionen und Firmen bedanken, die mir während der Bearbeitung meiner Master Thesis geholfen und mich motiviert haben. Sie werden in alphabetischer Reihenfolge aufgeführt:

Prof. Helmut BRÜCKNER – Philipps-Universität Marburg, Fachbereich Geographie

Mag. Florian JAKSCHE – Universitätsbibliothek Wien

Dipl.-Ing. Stefan KLOTZ – Bundesamt für Eich- und Vermessungswesen, Wien

Dipl.-Ing. (FH) Christiane LIEBSCHER – Fa. AM-Laser, Raasdorf

Frau Doris LOHNER – Fa. CREASO, Gilching

Dr. Camillo RESSL – Institut für Photogrammetrie und Fernerkundung, TU Wien

Mag. Cornelius ROTH – Paris Lodron Universität Salzburg, ZGIS/UNIGIS

Prof. Josef STROBL – Paris Lodron Universität Salzburg, ZGIS/UNIGIS

UNIGIS-Team Salzburg – Paris Lodron Universität Salzburg, ZGIS

Außer den aufgeführten Personen waren etliche weitere Freunde, Kollegen und Bekannte an meinem Studienerfolg beteiligt, bei denen ich mich hiermit aufs Herzlichste bedanken möchte.

## **Erklärung der eigenständigen Abfassung der Arbeit**

Ich versichere, diese Master Thesis ohne fremde Hilfe und ohne Verwendung anderer als der angeführten Quellen angefertigt zu haben, und dass die Arbeit in gleicher oder ähnlicher Form noch keiner anderen Prüfungsbehörde vorgelegen hat.

Alle Ausführungen der Arbeit, die wörtlich oder sinngemäß übernommen wurden, sind entsprechend gekennzeichnet.

Hochkirch, den 28.05.2009

Oboistic Kustac

Christian Kurtze

## **Kurzfassung**

Für archäologische Projekte hat der Einsatz digitaler Geländemodelle im Zusammenhang mit Fragen nach Einbettung der Befunde in topographische Kontexte einen hohen Stellenwert. Speziell großräumige landschaftsarchäologische Untersuchungen und Analysen basieren auf topografischen Informationen.

Mit der Fragestellung nach Art der Daten sowie Auflösung und Genauigkeit der DGMe werden in vorliegender Master Thesis verschiedene DGM-Datenquellen betrachtet und damit deren Eignung für das von der Österreichischen Akademie der Wissenschaften durchgeführte, archäologische Projekt Alinda/Türkei (Projektleiter Dr. Peter RUGGEN-DORFER) geprüft. Das Untersuchungsgebiet ist ca. 60 x 60 km² groß, liegt an der Westküste der Türkei und beinhaltet das archäologisch interessante Gebiet des Latmosgebirges.

Es wurden aus finanziellen Gründen vorrangig jene Daten für den Vergleich ausgewählt, die kostenlos oder kostengünstig zu beziehen sind. Es handelt sich um Daten der von der NASA und NGA initiierten Shuttle Radar Topography Mission (SRTM) aus dem Jahr 2000 sowie um Satellitenbilder des auf dem von der NASA betriebenen Satelliten TERRA installierten japanischen Sensors ASTER (Advanced Spaceborne Thermal Emission and Reflection Radiometer).

In der Master Thesis werden die Vorbereitungen zur Verarbeitung der ASTER-Daten, die Messung von Passpunkten, Beschaffung von Kontrollpunkten und die einzelnen Bearbeitungsschritte anhand eines Vergleichs von drei Softwareprodukten aufgezeigt. Statistische Auswertungen liefern Aussagen über Qualität und Genauigkeit der Geländemodelle.

## **Abstract**

In archaeological sciences the use of digital terrain models (DTM) is very important for the embedding of archaeological data into its topographical context. Especially digital analysis in landscape archaeology depends on topographical information. But which data is appropriate for a particular task? How can data be acquired? Which height accuracy can be expected and what is acceptable for the archaeological analysis? These and some more issues have to be considered before using a DTM for generating maps and performing analysis.

In this case the archaeological field survey project Alinda (Turkey) led by Dr. Peter RUGGENDORFER (Austrian Academy of Sciences, Vienna) provides the basis for this thesis, which compares different DTM datasets. It describes necessary preparations for calculating a DTM, the measurements of ground control points and the acquisition of independent control points. Also three different commercial software products were tested for processing a DTM. Further investigations of DTM-accuracy are mainly based on statistical analysis. Eventually the usefulness of this data for the specific archaeological project was verified.

The area covered by this study measures about 60 x 60 km² and includes the Latmos mountain range on the west coast of Turkey. Because of limited financial resources the emphasis has put on data which is free of charge or available for little money. The most popular DTM-dataset is known as SRTM (Shuttle Radar Topography Mission) which was the first spaceborne interferometric SAR mission. The second dataset was calculated from along-track digital stereo data provided by the ASTER sensor (Advanced Spaceborne Thermal Emission and Reflection Radiometer) on-board the TERRA spacecraft.

## **Inhaltsverzeichnis**

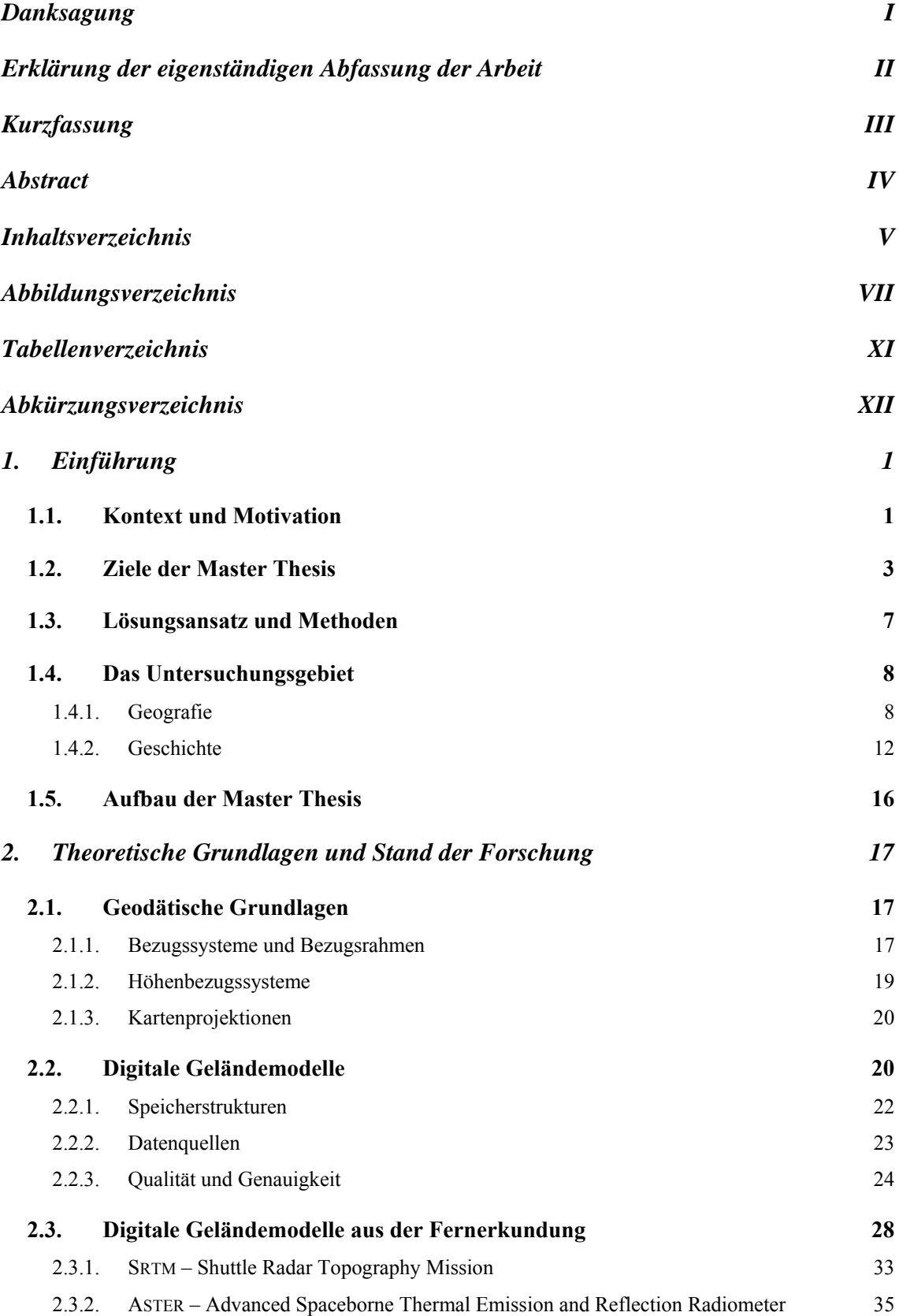

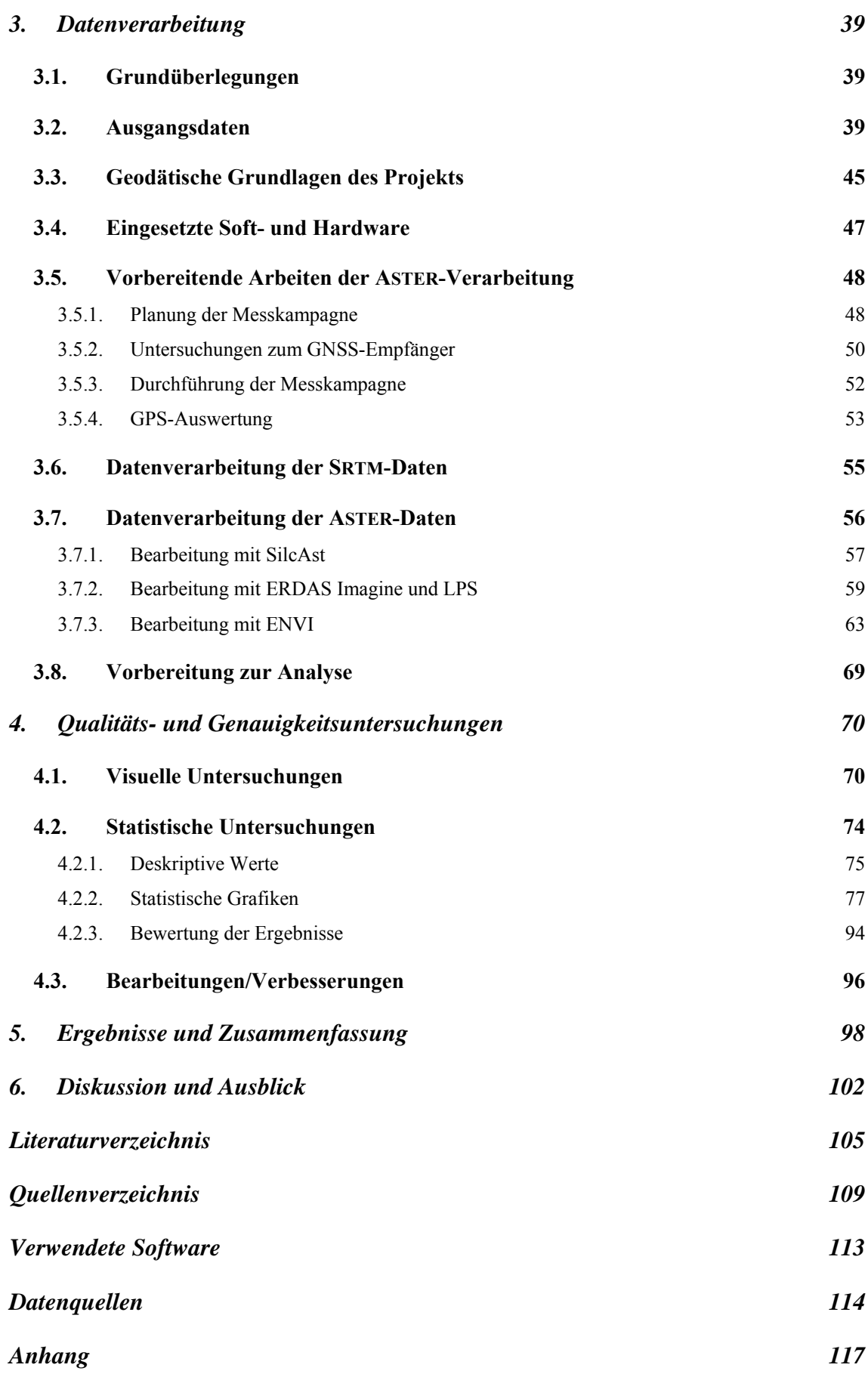

# **Abbildungsverzeichnis**

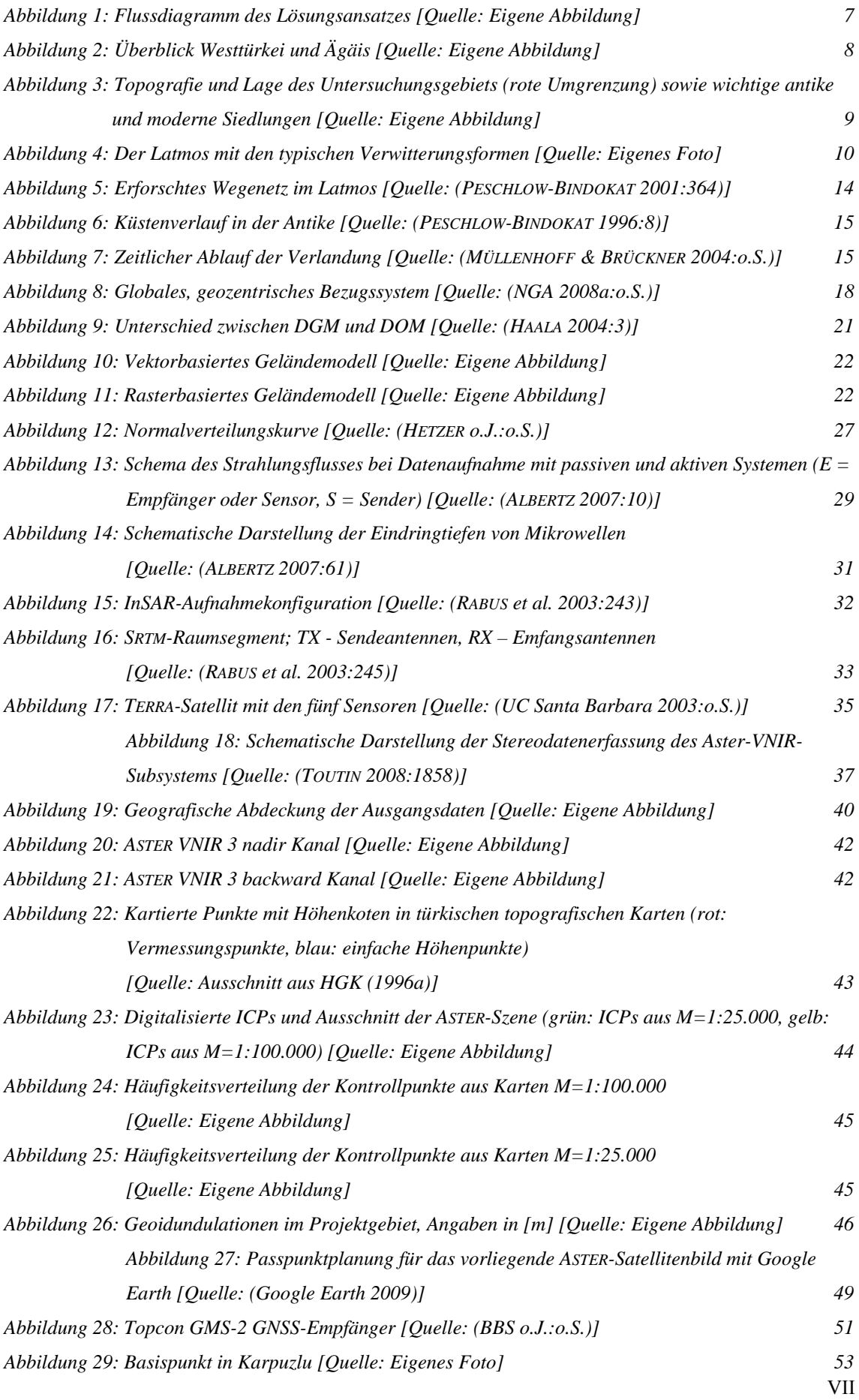

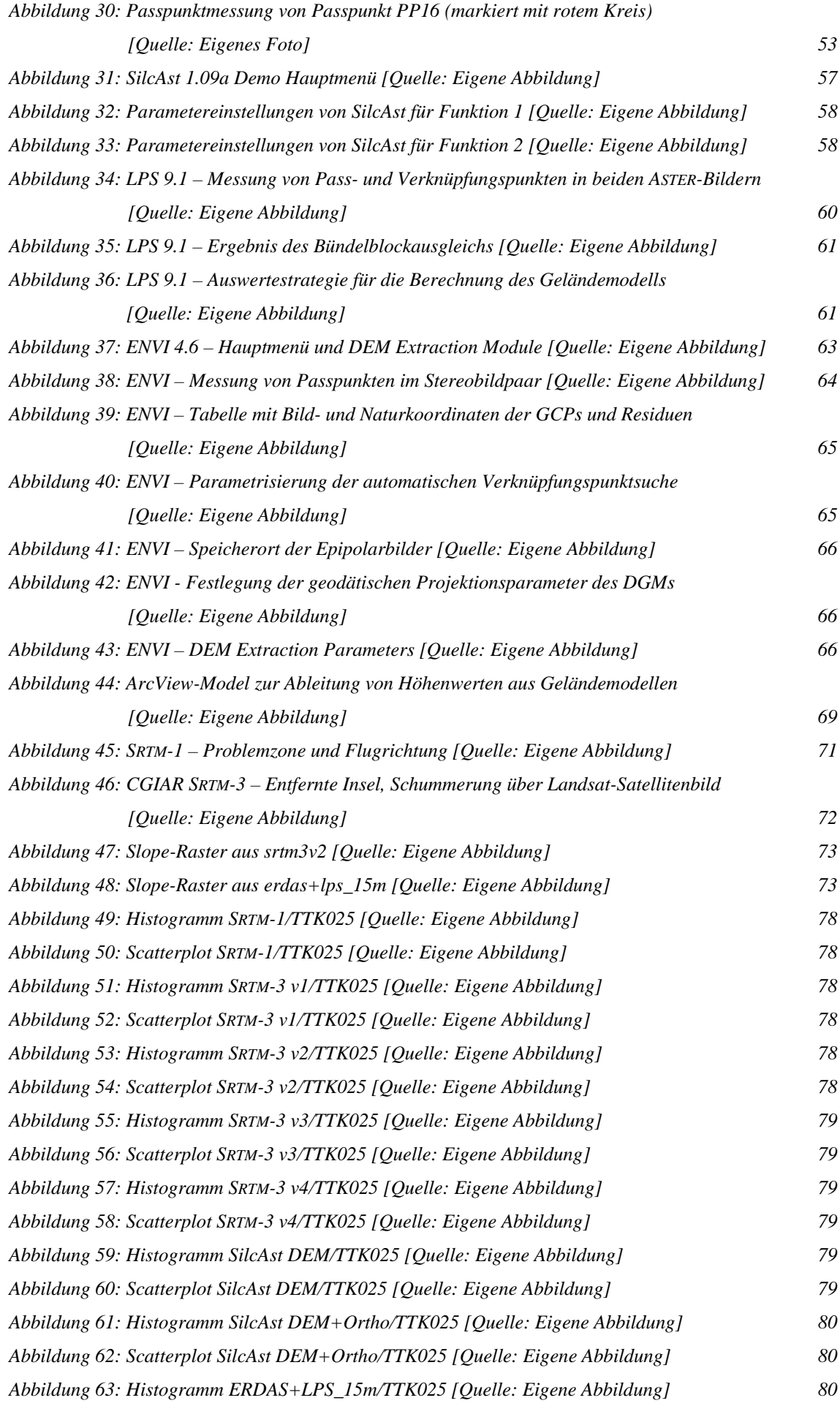

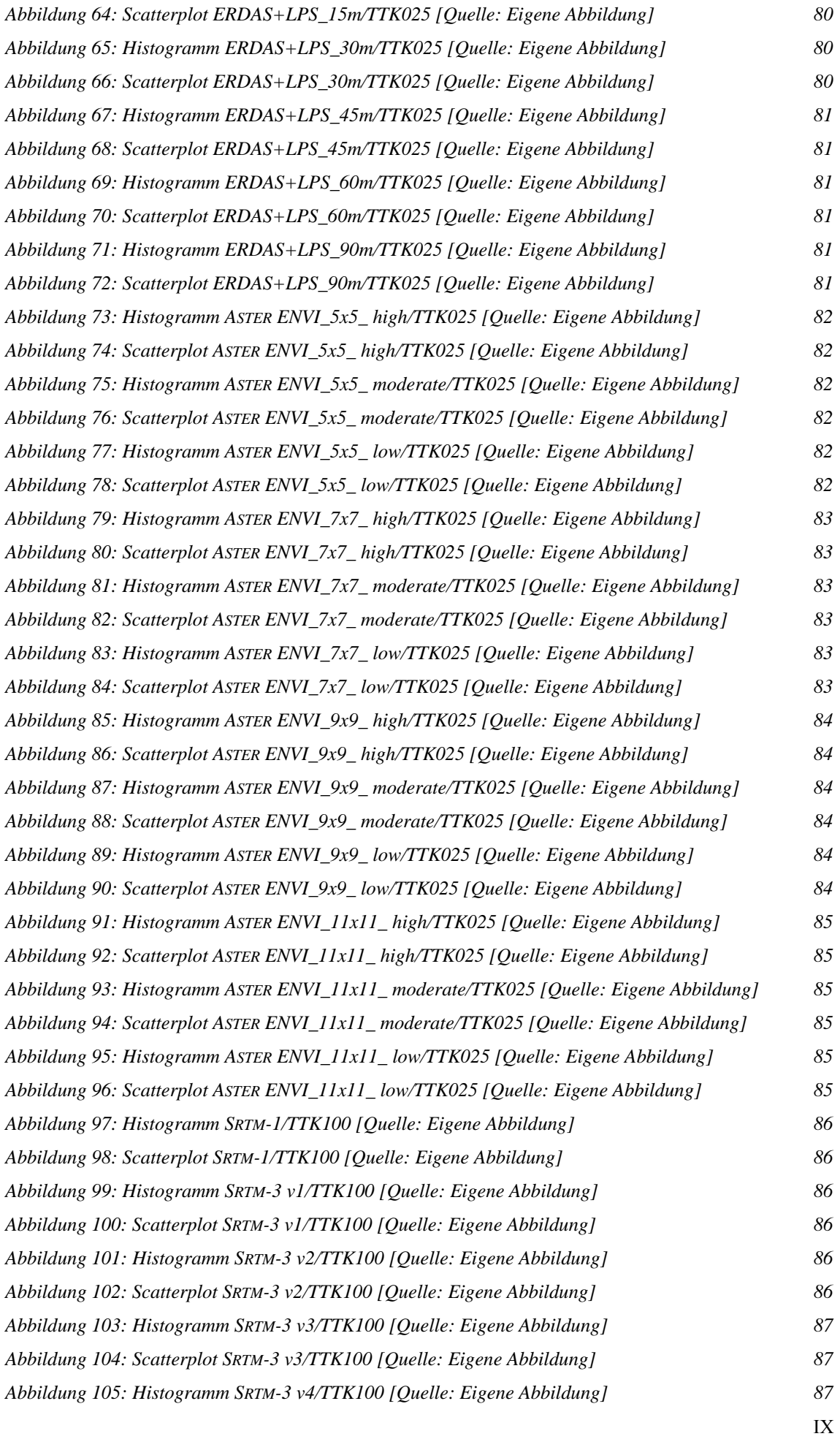

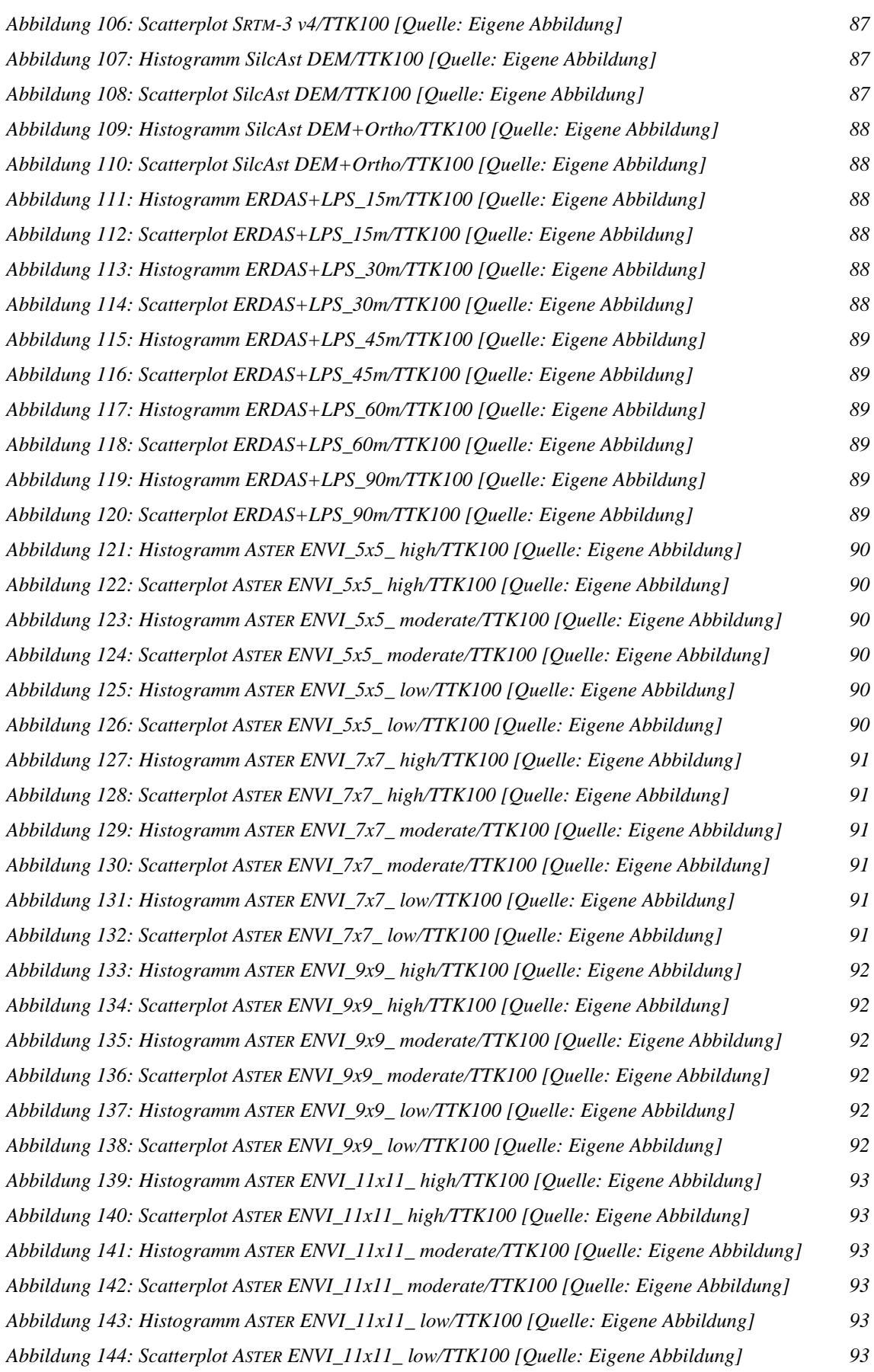

## **Tabellenverzeichnis**

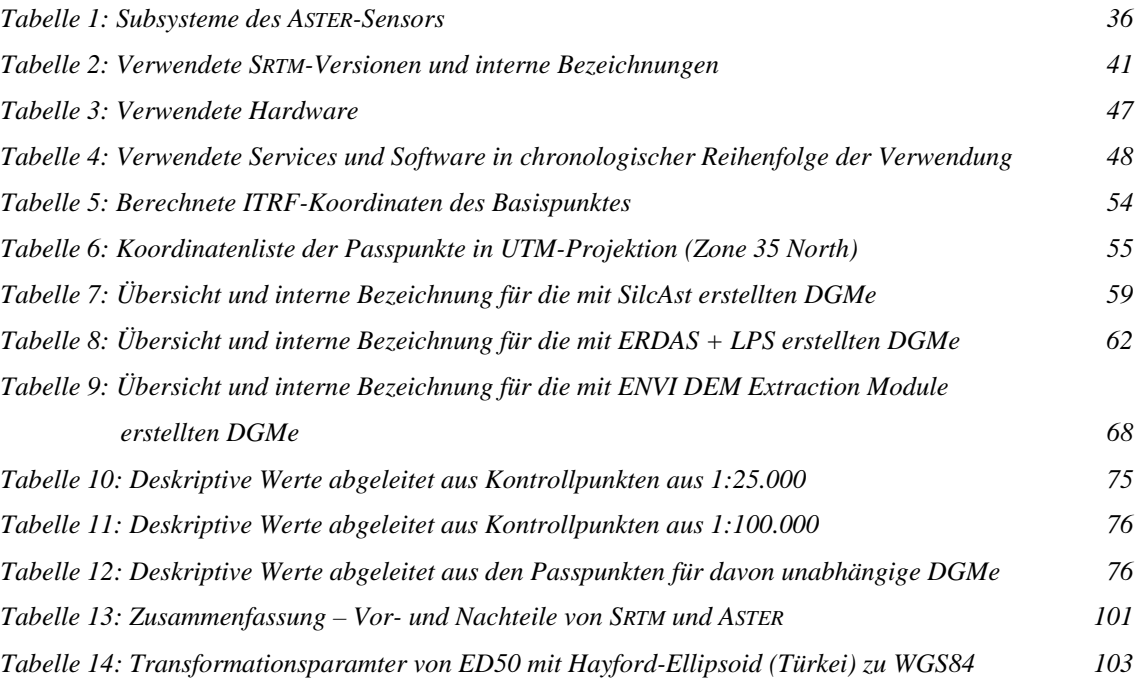

# **Abkürzungsverzeichnis**

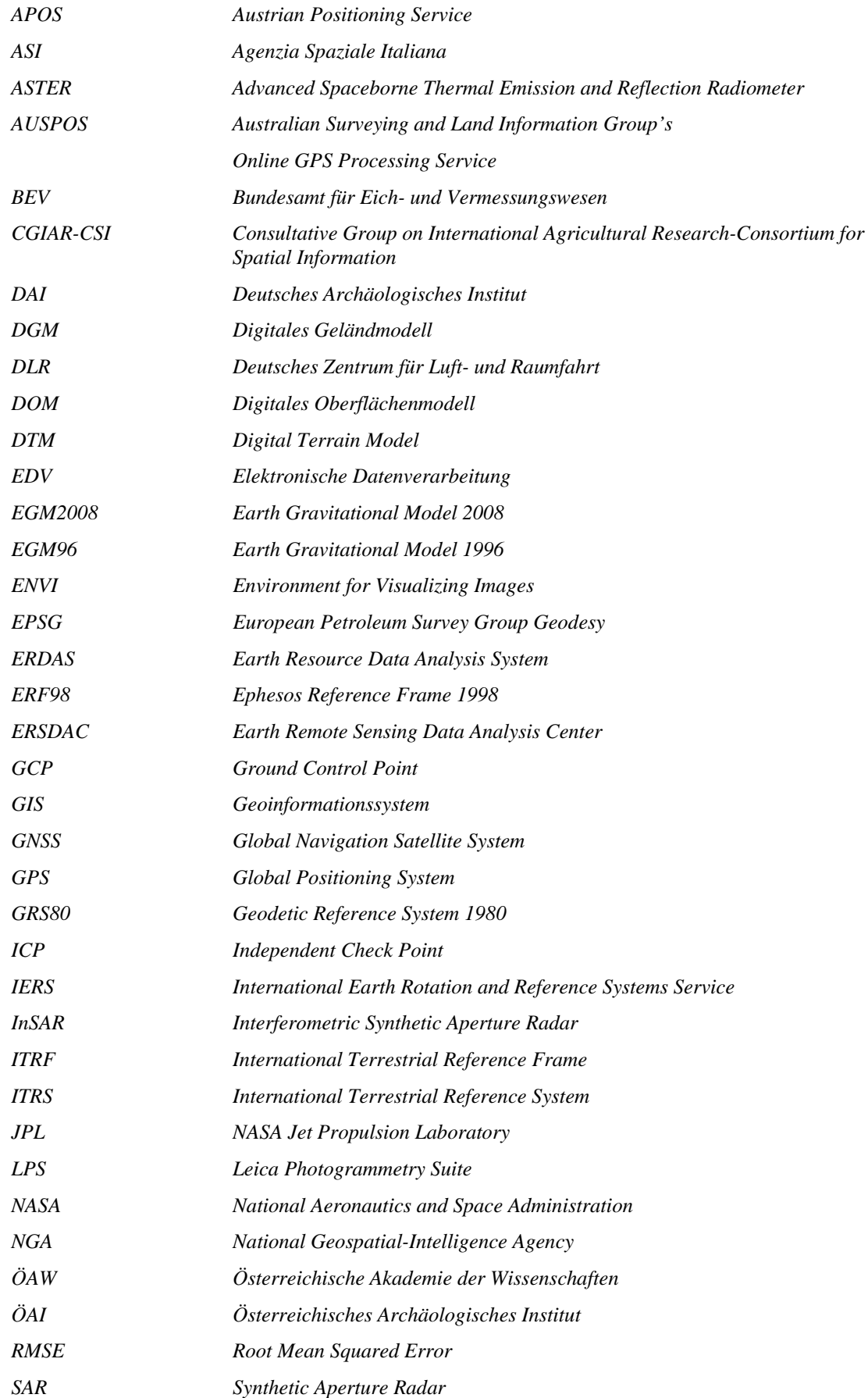

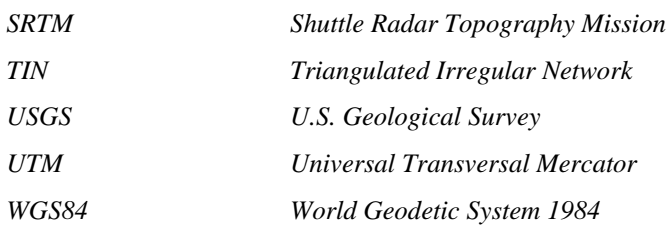

## **1. Einführung**

### **1.1. Kontext und Motivation**

Bedingt durch immense Veränderungen und Weiterentwicklungen im Computer- und Softwarebereich im Laufe der 1990er Jahre hat auch jenes Wissenschaftsgebiet Einzug in die Archäologie gehalten, das sich mit digitaler Erfassung, Analyse und Präsentation geografischer Daten beschäftigt: Die Geoinformatik. Aufgrund der digitalen Speicherung und der vielen Analysemöglichkeiten von Geoinformationssystemen (GIS) können erfasste Daten sehr viel komplexer als bisher verarbeitet werden. Die Interpretation der Ergebnisse erweitert den Erkenntnisgewinn der archäologischen Arbeit und hilft, wissenschaftliche Fragestellungen zu beantworten.

In den letzten Jahren hat es sich in der Archäologie durchgesetzt, Erkenntnisse nicht ausschließlich durch Untersuchung von Einzelmonumenten oder Objektgruppen, sondern durch komplexe soziale, kulturhistorische und topografische Kontexte und Fragestellungen zu gewinnen. Zwei spezielle Teildisziplinen sind die Siedlungs- und Landschaftsarchäologie<sup>1</sup>. Zentrale Fragestellungen nennt GEHRKE (2000:39):

"*Wie und nach welchen Gesichtspunkten wählen Menschen auf Grund natürlicher Faktoren und tradierter Kenntnisse und Fertigkeiten ihren Lebensraum aus? Wie organisieren sie seine Nutzung als Wirtschafts- und Siedlungsraum? […] Welches Verständnis und welche Vorstellungen von Raum und seinen Nutzungspotentialen herrscht in den verschiedenen Kulturen? Welche Rückwirkungen haben diese Organisationsformen und Vorstellungen wiederum auf die Raumgestaltung?*"

In die Forschung der Landschaftsarchäologie werden jedoch weit mehr Wissenschaftsdisziplinen einbezogen als dies bei gewöhnlichen archäologischen Projekten der Fall ist. Kernbestandteile sind Archäologie, Geschichtswissenschaft und Geowissenschaften. Neben der Literatur- und Quellenanalyse wird in der Regel zunächst der oberflächliche Bestand an kulturellen Hinterlassenschaften erfasst, dokumentiert und analysiert (z. B. durch archäologische Surveys), bevor detailliertere Forschungen mittels gezielter Grabungsarbeit folgen. Da hier Eingriffe in die kulturellen Hinterlassenschaften sehr gering sind, spricht man auch von den Methoden der minimalinvasiven, 'zerstörungsfreien Archäologie'. Über deren Arbeitsweisen und

<sup>&</sup>lt;sup>1</sup> GEHRKE (2000) verwendet dafür den Begriff , Historische Landeskunde'.

Intention<sup>2</sup> soll jedoch in der Master Thesis nicht näher eingegangen, sondern vielmehr ein Teilaspekt der Grundlagengewinnung aus Sicht der GIS-Datenerfassung betrachtet werden.

Einer dieser Gesichtspunkte betrifft die Erschließung von digitalen, topografischen Geländeinformationen, die im Allgemeinen als *Digitale Geländemodelle (DGM)* (siehe Kapitel 2.2) bezeichnet werden. In der Archäologie gelten DGMe für viele Forschungsvorhaben als wertvolle Datenquelle (MÜLLER 2003:6). Neben der Verwendung in topografische Karten<sup>3</sup> sind auch dreidimensionale Perspektivansichten oder Filmsequenzen möglich. Ebenso finden DGMe in komplexen räumlichen oder geostatistischen Analysen Anwendung. Um den Einsatz von DGMen in der Archäologie zu verdeutlichen, seien an dieser Stelle einige Beispiele genannt:

MENZE et al. (2006) untersuchten die automatische Identifizierung von Tell-Strukturen<sup>4</sup> im Nahen Osten anhand der Mustererkennung in SRTM-3-Höhendaten. Obwohl die geometrische Auflösung der SRTM-Daten mit 90 m sehr hoch erscheinen mag, stimmten die Forschungsergebnisse im Vergleich zu bereits bekannten Tell-Strukturen gut überein. Ebenfalls mit der Identifizierung archäologischer Siedlungsstrukturen sowie der Erforschung antiker Kommunikationsstrukturen<sup>5</sup> auf Basis von Geländemodelldaten beschäftigten sich UR (o.J.) und POSLUSCHNY (2006). In ihrer Master Thesis zeigte RICHTER (2007), dass sich SRTM-3-Höhendaten als Grundlage für die Orthorektifizierung von IKONOS-Satellitendaten eignen und damit der GIS-Datenerfassung sowie der archäologischen Dokumentation der Nasca-Geoglyphen (Peru) dienen können. Daran anknüpfend ist in der Diplomarbeit von EIFRIG (2007) die Orthorektifizierung von hochaufgelösten QuickBird-Satellitendaten auf Basis von SRTM-3- Daten dargestellt. Allgemeine archäologische Anwendungen von Geländemodellen beschreibt MÜLLER (2003). Er hebt besonders die Geländeneigung als ein von DGMen abgeleitetes Produkt für die Bearbeitung von archäologischen Fragestellungen in

 $2^{2}$  GEHRKE (2000) und GRAMSCH (2003) geben einen guten Einstieg in die Thematik der Landschaftsarchäologie. Die Brücke zwischen Archäologie und Geoinformatik schlägt CONOLLY & LAKE (2006) und WHEATLEY & GILLINGS (2002). Die spezielle GIS-Anwendung in der Landschaftsarchäologie beschreibt CHAPMAN (2006).

<sup>&</sup>lt;sup>3</sup> Von digitalen Geländemodellen abgeleitete visuelle Daten für 2D-Darstellungen sind vor allem Höhenschichtlinien und Schummerungen.

<sup>&</sup>lt;sup>4</sup> Ein Tell ist ein künstlicher Hügel, der durch übereinandergelagerte Baustrukturen kontinuierlicher Besiedlung entstanden ist.

<sup>&</sup>lt;sup>5</sup> Unter Kommunikationsstrukturen ist nicht nur die zivile, sondern auch die militärische Verständigung zu verstehen. Diese wurden meist über Signaltürme realisiert, die untereinander Sichtverbindung besaßen.

räumlichen Analysen hervor. Demnach ist die Anlage von Siedlungen, Wasserleitungen und landwirtschaftlichen Nutzflächen maßgeblich von der natürlichen Neigung des Geländes abhängig. Der Bau von Verteidigungsanlagen basierte auf Sichtverbindungen im Gelände und besitzt damit den direkten Bezug zur Topografie.

Wegenetzforschungen, wie sie SIART & EITEL (2008) beschreiben, basieren auf digitalen Geländemodellen. Sie untersuchten das Wegenetz zwischen minoischen Siedlungen auf Kreta mit räumlichen GI-Analysen basierend auf *least-cost-path*-Analysen und prüften Standorte weiterer, noch unbekannter Siedlungen. Im Rahmen der Landschaftsarchäologie nutzte FORTE (2003) DGMe als Grundlage zur Rekonstruktion komplexer antiker Landschaften in Äthiopien. BOLTEN (2007) prüfte ASTER und SRTM-Geländemodelle in dem Bereich Western Desert Ägypten auf Qualität und Einsatzmöglichkeiten. In seiner Arbeit wurden u. a. geoarchäologische Fragestellungen mithilfe der untersuchten Geländemodelle herausgearbeitet.

Wie man erkennen kann, ist die Anwendung von DGMen in der archäologischen Forschung breit gefächert und umfasst lokale sowie überregionale Fragestellungen. Wichtig ist, dass die zu Grunde liegenden Daten in quantitativer und qualitativer Hinsicht geeignet sind. TEMME et al. (2008) bemerken dazu:

*"Altought users may be aware that errors propagate through their analysis, in practice they rarely pay attention to this problem. Experienced users will know that the quality of their data ist not reflected by the quality of the graphical output in a GIS, but they cannot benefit form this knowledge unless the uncertainties are formally defined and explored through an uncertainty propagation analysis."* 

Wird ein (archäologisches) Projekt initiiert, stellt sich daher für die Erschließung von Geländeinformationen die Frage nach Herkunft und Eignung der Daten. In der vorliegenden Master Thesis soll dies exemplarisch geprüft werden.

#### **1.2. Ziele der Master Thesis**

Grundlage für die vorliegende Master Thesis ist ein im Jahre 2007 begonnenes archäologisches Surveyprojekt in der karischen Siedlung Alinda/Karpuzlu (Türkei) (siehe Abbildung 2). Durchgeführt wird es vom Institut der Kulturgeschichte der Antike der Österreichischen Akademie der Wissenschaften (ÖAW) unter Leitung von Dr. Peter RUGGENDORFER. Die urbanistische Entwicklung, Baugeschichte und materielle Kultur von Alinda bilden die Forschungsschwerpunkte des Projekts (RUGGENDORFER 2009:o.S.). Um den archäologischen Befund in den landschaftlichen und sozialen Kontext einzubinden, sind überregionale Fragestellungen wie die Anbindung an das antike Wegenetz, mögliche Kommunikationsstrukturen zu anderen Siedlungen, topografischen Gegebenheiten zur Anlage landwirtschaftlicher Flächen, Flächen für die Weidewirtschaft bzw. die Anlage der Wasserversorgung von Interesse. Ferner werden für das Projekt topografische Daten benötigt, die sowohl als Basis für ein archäologisches Informationssystem als auch für topografische Karten dienen können.

Bezüglich der Verhältnisse von Kosten, Datenmengen und Anwendungsmaßstab kann man bereits an dieser Stelle die Notwendigkeit von unterschiedlich detaillierten DGMen postulieren: Einerseits benötigt man hoch aufgelöste Geländemodelle in Bereichen der großmaßstäbigen Kartierung von archäologisch relevanten Strukturen<sup>6</sup> oder für Gebiete, in denen der archäologische Befund besonderes Interesse hervorruft<sup>7</sup>. Andererseits ist ein weniger detailliertes, aber dafür größeres Gebiet abdeckendes DGM für die Verwendung in überregionalen Analysen oder kleinmaßstäbigen Karten gefordert, in denen der topografische Kontext von Alinda dargestellt werden kann. Letzteres soll Gegenstand dieser Master Thesis sein, da dem Grundsatz vom "Großen ins Kleine' gefolgt wird.

Aufgrund eines geringen finanziellen Projektbudgets stehen ausschließlich kostenlose bzw. kostengünstige Varianten im Vordergrund der Betrachtungen. Als vom DGM abzudeckendes Gebiet und damit als Untersuchungsgebiet dieser Master Thesis wurde der Bereich des Latmosgebirges festgelegt. Dies resultiert aus der Frage nach der Anbindung von Alinda an das latmische Wegenetz. Eine exakte, mittels Koordinaten festgelegte Größe des Untersuchungsgebietes soll an dieser Stelle nicht erfolgen. Wie später beschrieben wird, ergibt sich bereits teilweise durch die Datenquellen selbst die geografische Abgrenzung.

Aktuelle topografische Grundlagendaten liegen dem archäologischen Projekt von diesem Gebiet nicht vor. Es kommt hinzu, dass der Umgang mit topgrafischen Karten in Maßstäben größer als 1:250.000 sehr restriktiv gehandhabt wird.<sup>8</sup> Somit liegt es nahe, auf Geländemodelldaten zuzugreifen, die mittels fernerkundlicher Erfassungsmethoden

<sup>6</sup> Vorrangig zählt das antike Stadtgebiet von Alinda dazu.

 $<sup>7</sup>$  Ein Bespiel hiefür wäre der Verlauf einer antiken Wasserleitung, die sich den topografischen</sup> Gegebenheiten anpasst und daher weit über das Stadtgebiet einer antiken Siedlung reicht.

<sup>&</sup>lt;sup>8</sup> Das türkische Militär bietet jedoch seit kurzem topografische Daten offiziell zum Kauf an (siehe HGK (2009)).

gewonnen werden. In einer Vorab-Recherche ließen sich zwei Datenquellen eruieren, die zudem dem Wunsch entsprachen, kostenfrei bzw. kostengünstig zu sein.<sup>9</sup>

Einerseits handelt es sich um das global verfügbare, digitale Höhenmodell SRTM-3, das mittels InSAR-Verfahren erstellt wurde und mit einer geometrischen Auflösung von 3 Bogensekunden kostenfrei aus dem Internet zu beziehen ist. Dem Nutzer stehen inzwischen mehrere Versionen zur Verfügung, wobei die Unterschiede zunächst marginal erscheinen. Andererseits besteht die Möglichkeit, selbst ein DGM aus einer ASTER-Satellitenbildszene durch stereophotogrammetrische Verfahren zu berechnen. ASTER-Satellitendaten können im Internet bestellt werden und kosten pro Szene ca. 80 € (Stand: 2009). Besonders SRTM-3 erfreut sich seit der Veröffentlichung größter Beliebtheit, wogegen ASTER als Datenquelle von Geländemodellen vermutlich durch die Notwendigkeit einer weiteren Bearbeitung einen geringeren Bekanntheitsgrad besitzt.

Alle diese Geländemodelle weisen einen hohen Abdeckungsgrad und eine homogene Rasterstruktur mit ähnlicher geometrischer Auflösung auf. Trotz dieser Gemeinsamkeiten gibt es jedoch auch viele Unterschiede. Allgemein gilt daher: Sollen bereits bestehende DGMe verwendet werden, muss man sich a priori über deren Eignung für die konkrete Anwendung im Sinne der Qualität informieren (vgl. HALLER & IMFELD  $(2007:4)$ ).

Es scheint daher der Vergleich bzw. Untersuchung der Datenquellen im vorliegenden Fall naheliegend zu sein, um spätere Anwendungsbereiche klar einzugrenzen. Unterschiedliche Erfassungsverfahren, deren Vor- und Nachteile, die Schritte von den Rohdaten bis zur Auswertung und schließlich die Qualität der resultierenden DGMe stehen letztlich bei den angestellten Betrachtungen im Vordergrund.

<sup>&</sup>lt;sup>9</sup> GAMACHE (0.J.) untersuchte die Eignung von kostenfreien und kostengünstigen Datenquellen für kartografische Zwecke.

Die zentralen Fragestellungen lassen sich wie folgt formulieren:

- Welche Schritte sind notwendig, um zu einem ASTER-DGM zu kommen? Welche Arbeiten vor Ort müssen dafür geplant und durchgeführt werden?
- Welche Software lässt sich zur Verarbeitung von ASTER-Daten nutzen und welche liefert gute Ergebnisse hinsichtlich Handhabbarkeit und Endprodukt? Ist die Software leicht zu bedienen, dass fachfremde Anwender (in diesem Fall Archäologen) diese bedienen können?
- Welche der vier verschiedenen SRTM-3-Versionen eignen sich? Sind Bearbeitungsmaßnahmen notwendig?
- Wie lassen sich die vorliegenden DGMe aus SRTM-3 und ASTER auf Qualität und Genauigkeit überprüfen? Welche statistischen Werte bringen Vergleichbarkeit?
- Wie gut ist die Qualität der untersuchten DGMe? Wovon hängt sie ab?

Basierend auf der Beantwortung dieser Fragen soll geklärt werden, welches DGM sich für den Einsatz im konkreten archäologischen Projekt empfehlen lässt. Die Master Thesis richtet sich inhaltlich vorrangig an jene, die im praxisnahen Bereich der Geoinformatik arbeiten und Grundlagendaten für Analysen und Forschungen benötigen. Da dem Verfasser zahlreiche archäologische Projekte bekannt sind, deren finanzielles Budget vergleichbar mit dem des vorliegenden Falles ist, wird sich zudem erhofft, dass die Ergebnisse zu einer allgemeinen Klärung der Frage nach kostengünstigen DGM-Daten und deren Qualität führen.

Jegliche Nachbearbeitungen der Geländemodelle sind nicht inhaltlicher Bestandteil der Master Thesis. Desweiteren werden keine Fachanalysen mit den Geländemodellen durchgeführt.

### **1.3. Lösungsansatz und Methoden**

Der Lösungsansatz und die angewendeten Methoden sollen, ohne den Inhalt der weiteren Kapitel vorwegzunehmen, in folgendem Flussdiagramm dargestellt werden (siehe Abbildung 1).

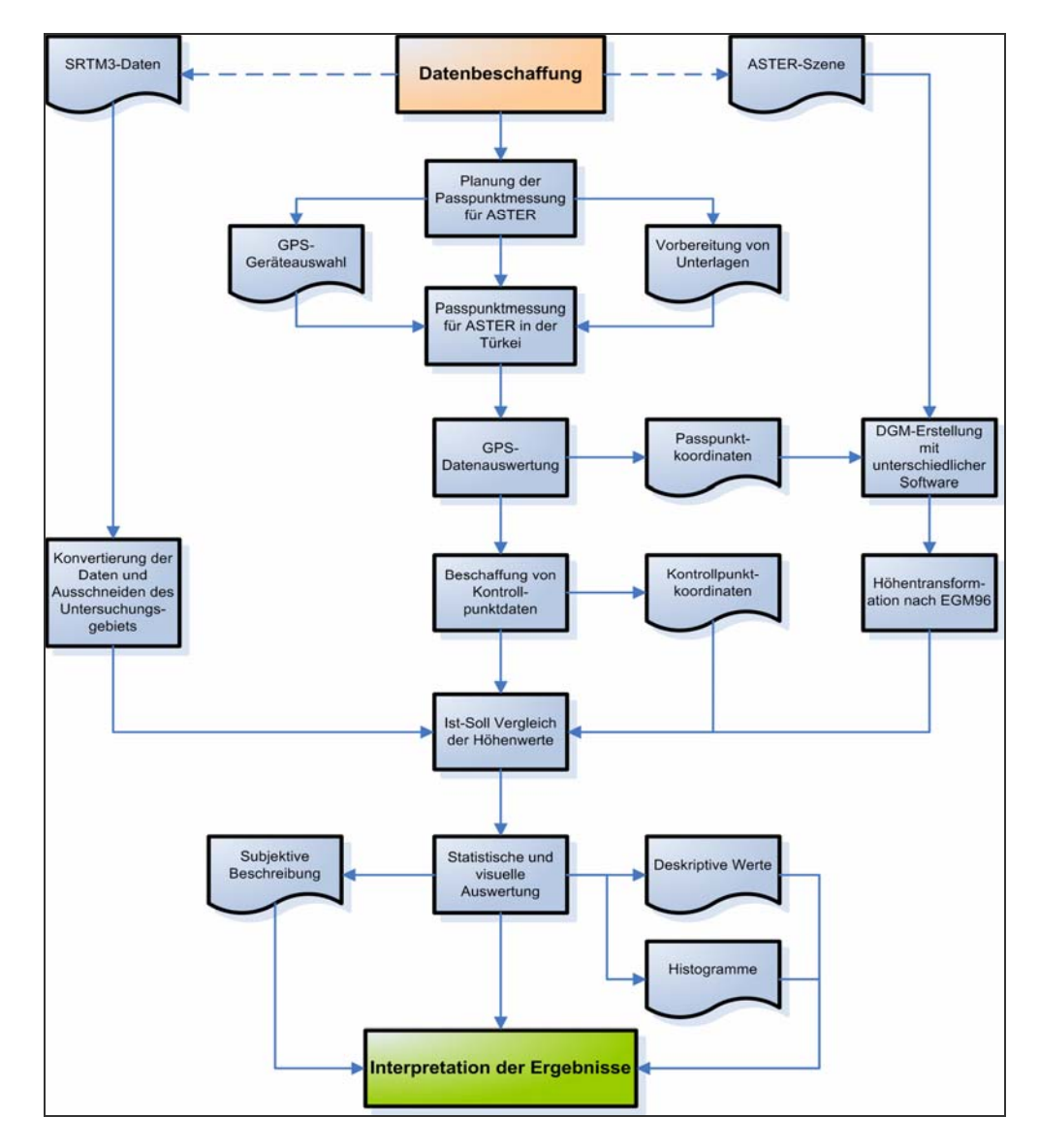

**Abbildung 1: Flussdiagramm des Lösungsansatzes [Quelle: Eigene Abbildung]** 

## **1.4. Das Untersuchungsgebiet**

## **1.4.1. Geografie**

Das Untersuchungsgebiet liegt an der Westküste der Türkei zwischen den Städten İzmir und Bodrum (siehe Abbildung 2). Politisch gesehen gehört der Großteil der Fläche zur Provinz Aydın. Nördlich wird die Provinz İzmir, südlich die Provinz Muğla angeschnitten. Die Größe von ca. 3.600 km<sup>2</sup> ergibt sich durch den 60 x 60 km<sup>2</sup> großen Ausschnitt der vorliegenden ASTER-Satellitenbildszene (siehe Abbildung 3), der durch die Aufnahmegeometrie des Sensors und die Bahngeometrie des Satelliten definiert ist.

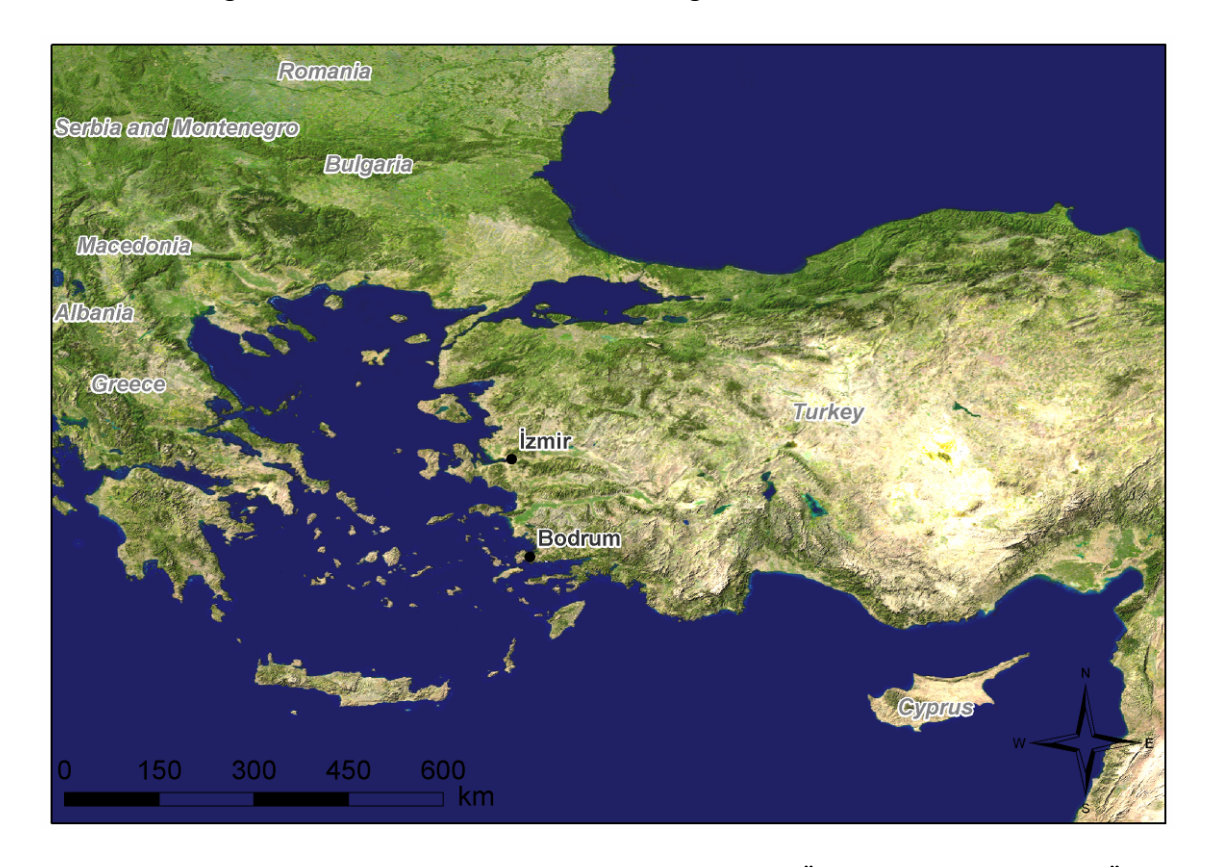

**Abbildung 2: Überblick Westtürkei und Ägäis [Quelle: Eigene Abbildung aus Daten von ESRI (2006)]**

Im Norden wird das Untersuchungsgebiet von dem bis zu 1.800 m hohen Aydın Dağları-Gebirgsmassiv begrenzt, das im Nordwesten ausläuft und so die Verbindung zum nördlich anschließenden Tal des Kleinen Mäanders<sup>10</sup> (türk.: Küçük Menderes) bildet. Westlich davon beginnt erneut ein Gebirgszug von max. 1.000 m Höhe, der Samsun Dağı, der als Landzunge vor der griechischen Insel Samos im Ägäischen Meer

 $10$  Der griechische, antike Name des Flusses lautet , Kaystros'.

endet. Im Zentrum des Untersuchungsgebiets befindet sich das Latmosgebirge<sup>11</sup> mit seiner höchsten Erhebung, dem Tekerlekdağ mit einer Höhe von 1.375 m. Der Latmos besteht überwiegend aus kristallinem Gestein – Gneis, Granit und Glimmerschiefer sowie Marmor und halbkristalline Kalke (PESCHLOW-BINDOKAT 1996:3). Vor allem Marmor wird als wichtiger Rohstoff weltweit exportiert. Sein typisches Aussehen erhielt der Latmos durch Wollsack- und Tafoniverwitterung der vorhandenen Gesteine (siehe Abbildung 4).

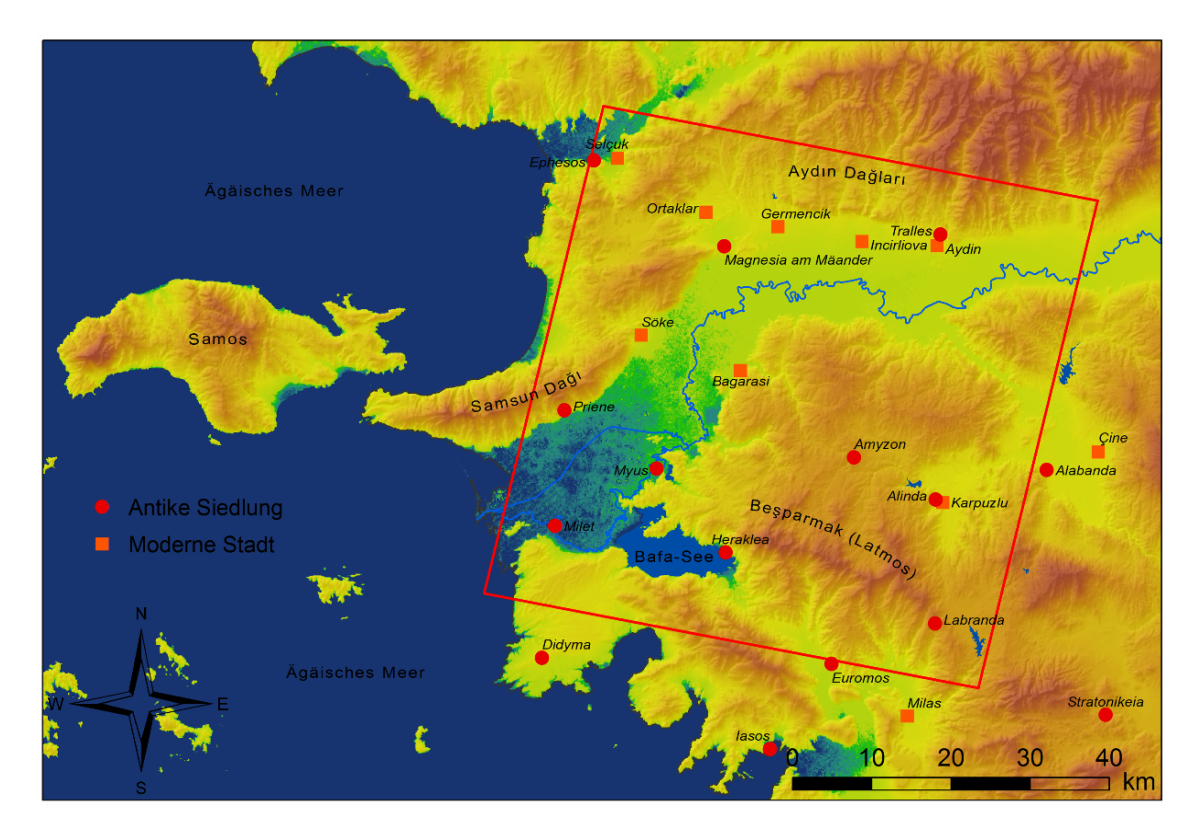

**Abbildung 3: Topografie und Lage des Untersuchungsgebiets (rote Umgrenzung) sowie wichtige antike und moderne Siedlungen [Quelle: Eigene Abbildung aus SRTM-Daten]**

Südlich des Latmos liegt der Bafa-See (türk.: Bafa Gölü), ein 60 km² großer Binnensee, der einst dem Meer angeschlossen war und so den latmischen Meerbusen bildete (siehe Abbildung 6), jedoch durch die Anschwemmung von Sedimenten des ca. 550 km langen Großen Mäanders (türk.: Büyük Menderes) abgetrennt und im Laufe der Zeit auf 2 m Seehöhe angestaut wurde (PESCHLOW-BINDOKAT 1996:8). Das Wasser des Sees ist heute immer noch leicht salzhaltig. Frischwasser kommt nur durch die wenigen kleinen Gebirgsbäche und eine künstliche Kanalverbindung mit dem Großen Mäander in den See.

 $11$  Nach den fünf prägnanten Berggipfeln des Latmos lautet das moderne, türkische Toponym , Beşparmak' (, Fünf-Finger').

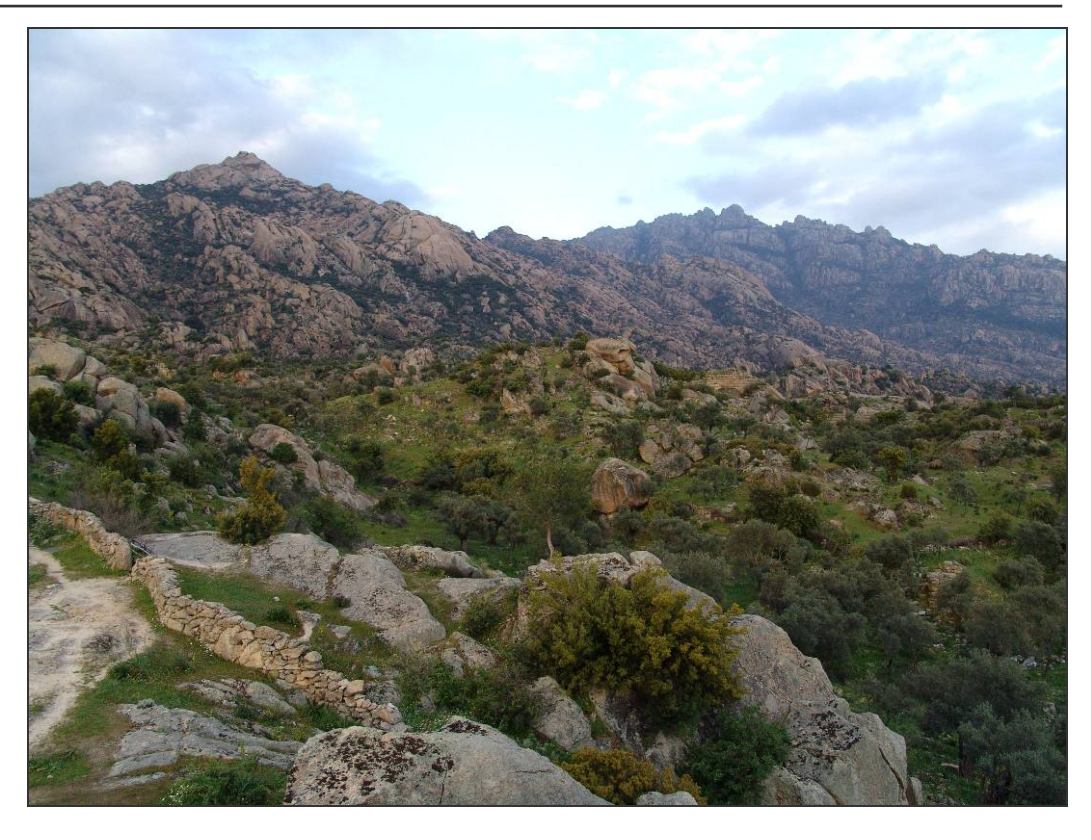

**Abbildung 4: Der Latmos mit den typischen Verwitterungsformen [Quelle: Eigenes Foto]**

Die Flussebene des Großen Mäanders zieht sich quer durch das Untersuchungsgebiet von Nordosten nach Südwesten und streift dabei den nördlichen Teil des Latmosgebirges. Der Flussarm des Großen Mäanders schlängelt sich auch heute noch in mäander-typischen Schlingen durch die weite Flussebene<sup>12</sup>, wobei für die Bewässerung der Felder in den letzten Jahrzehnten künstliche Kanäle geschaffen wurden und viele Mäanderschlingen mehr und mehr austrocknen. Aufgrund der guten Böden und Bewässerungsmöglichkeiten leben die Menschen dort vorwiegend von der Landwirtschaft. Der Großteil des flachen Gebietes besteht dementsprechend aus landwirtschaftlichen Flächen. Im östlichen ca. 7 km breitem Teil weitet sich die Ebene im Untersuchungsgebiet auf durchschnittlich 10 km, bis sie ca. 16 km breit in das Ägäische Meer mündet, wo sich morastige Wasser- und Schilfflächen befinden. Südlich des Bafa-Sees liegt ein Gebirgszug<sup>13</sup>, der sich von der Mäandermündung bis zur Stadt Milas zieht und südlich vom Ägäischen Meer begrenzt wird. Ausgehend vom nordöstlichen Eck des Mäandertals im Untersuchungsgebiet schließt sich in südliche Richtung das Marsyastal

<sup>&</sup>lt;sup>12</sup> Das Wort , Mäander' bzw. das Verb , mäandrieren' stammt vom antiken Namen dieses Flusses.

<sup>&</sup>lt;sup>13</sup> In der Antike bezeichnete man diesen Gebirgszug mit , Grion'. In der topografischen Karte von LYNKER (1936) werden die türkischen (Laut)-Bezeichnungen 'CHODJA-ORMAN' bzw. 'KASIKLI DAGH' verwendet.

an, in dem die Stadt Çine liegt. Von dort kann man über eine schmale Verbindung von ca. 1 km Breite die Ebene der heutigen Stadt Karpuzlu erreichen.

Außer dem Großen Mäander und dem Bafa-See gibt es noch zwei weitere nennenswerte Gewässer: Zwei künstliche Stauseen, die von der türkischen Dammbaubehörde DSİ (Devlet Su İşleri) errichtet wurden. Ein See befindet sich in einem Tal nahe der Kleinstadt Karpuzlu auf ca. 140 m Höhe, der andere südlich davon in Richtung Milas auf einer Hochebene von ca. 500 m Höhe. Von Oktober bis Mai können in der Mäanderebene durch Regen lokale Wasseransammlungen entstehen, die jedoch später wieder austrocknen.

An der Nordseite der Ebene liegen zwei größere Städte: Söke mit ca. 120.000 Einwohnern und östlich davon die Provinzhauptstadt Aydın mit ca. 150.000 Einwohnern. Im Nordwesten des Untersuchungsgebiets befindet sich in der Ebene des Kleinen Mäanders die Kleinstadt Selçuk mit rund 26.000 Einwohnern. Die bereits oben angesprochene Stadt Çine hat ungefähr 20.000 Einwohner. Gut ausgebaute Hauptverkehrswege führen durch die ausgestreckte Ebene und kreuzen nur an wenigen Stellen das Gebirge. Eine Autobahn, die İzmir mit Aydın verbindet, wird im Norden in einem 3 km langen Tunnel durch das Gebirge geführt. In die Gebirgsregionen führen teilweise nur sehr kleine, schlechte Straßen, die nicht selten in unbefestigte Schotterpisten übergehen und nur mit geländegängigen Fahrzeugen zu befahren sind.

Wie bereits erwähnt, wird in den Flussebenen intensive Landwirtschaft (Getreide, Baumwolle, Tabak, Zitrusfrüchte) betrieben. Olivenbäume und Feigen werden auf Plantagen kultiviert. Auf unbewirtschafteten Flächen wächst zumeist ein karges Gestrüpp aus immergrünen Hartlaubgewächsen – die sog. Macchie. An einigen Stellen und besonders im Gebirge existieren größere Waldflächen.

Die klimatischen Bedingungen im Untersuchungsgebiet sind dem mediterranen Klima zuzuordnen. Von Januar bis Mai herrscht ein mildes, feuchtes Wetter mit heftigen Regenschauern. Von Juni bis in den September hinein wird es am Tag extrem heiß, in der Nacht kühlt es kaum ab. Ab Oktober wird es mit entsprechenden Regenfällen wieder kühler.

#### **1.4.2. Geschichte**

Im Altertum bildete das Untersuchungsgebiet den nordwestlichen Ausläufer von Karien, das im Nordwesten an Ionien, im Norden an Lydien, im Osten an Phrygien und Pisidien und im Süden an Lykien grenzte (siehe PESCHLOW-BINDOKAT 1996:3).

*"Aus archäologischer Sicht ist Karien bis heute eine noch in weiten Teilen unerforschte Landschaft, vor allem was die Frühzeit angeht."* (PESCHLOW-BINDOKAT 1996:4)

Die Gegend rund um den Latmos muss jedoch schon in prähistorischer Zeit (8. Jt. v. Chr.) besiedelt worden sein. Dies bezeugen etliche Felsbilder in den Höhlen und Felsüberhängen des Gebirges (siehe PESCHLOW-BINDOKAT & GERBER (2003)). Im 7. und 6. Jh. v. Chr. gehörte Karien zum lydischen, später – mit Unterbrechungen zur Zeit der Perserkriege – zum persischen Reich. Im 4. Jh. v. Chr. regierte der persische Satrap Maussollos aus dem Geschlecht der Hekatomniden in Karien. Mit reger Bautätigkeit ließ er u. a. im Zentrum der von ihm neu gegründeten Hauptstadt Halikarnass<sup>14</sup> ein künstlerisch einzigartiges Grabmal errichten: Das Mausoleum von Halikarnass, eines der Sieben Antiken Weltwunder. Als Alexander der Große 334 v. Chr. Karien erreichte, verbündete er sich mit der damals vom Thron gestoßenen Königin Ada, die sich ins Exil in die stark befestigte Stadt Alinda zurückgezogen hatte. Alexander eroberte Halikarnass und ließ Ada weiterregieren, wodurch er sich Sympathie in ganz Karien sicherte.

In die Zeit nach dem Tod von Alexander des Großen und in die Entstehung der Diadochenstaaten in Nachfolge seines Reiches (um 300 v. Chr.) fällt Planung und Bau eines ausgedehnten Wegenetzes am Latmos durch den makedonischen Feldherrn Pleistarch, der die Siedlung Herakleia als Hauptstadt seines Reiches neu anlegen ließ. Die Anbindung an das übergeordnete Straßennetz erfolgte über die Hauptstraße im Mäandertal sowie über die in Aydin/Tralleis nach Süden abzweigende Straße ins Marsyastal. Hauptaugenmerk des latmischen Straßennetzes lag vermutlich auf einer schnellen Nachrichtenübermittlung und/oder Truppenbewegung zwischen Herakleia und anderen Städten (PESCHLOW-BINDOKAT 1996:43).<sup>15</sup> Hervorzuheben ist, dass es sich um gut befestigte Pflasterstraßen handelte – eine damals sehr kostspielige Art des

<sup>&</sup>lt;sup>14</sup> die heutige Stadt Bodrum

<sup>&</sup>lt;sup>15</sup> PESCHLOW-BINDOKAT selbst hat für das Phänomen des gut ausgebauten Straßennetzes im Latmos "…bisher noch keine vollkommen überzeugende Erklärung gefunden…". (PESCHLOW-BINDOKAT 1999:186)

Straßenbaus – und dass diese aufgrund der Steigung, des Vorhandenseins von Stufen und scharfen Kehren nicht mit Wagen befahren wurden, sondern nur von Fußgängern, Berittenen und Lasttieren benutzt werden konnten (PESCHLOW-BINDOKAT 1996:47). Oft findet man neben den Trassen Quellfassungen, kleinere Siedlungen, Höfe und Eisenverhüttungsplätze (PESCHLOW-BINDOKAT 1999:195).

Alinda, das im fortgeschrittenen 3. Jh. v. Chr. unter dem seleukidischen Diensten stehenden Strategens Olympichos inschriftlich als Amtssitz der Verwaltung des nördlichen Kariens bezeugt ist, war vermutlich über einen von Mylasa über Labraunda nach Norden verlaufenden gepflasterten Weg in das System der Überlandstraßen eingebunden.

Seit 1991 ist PESCHLOW-BINDOKAT durch ihre intensiven Geländebegehungen und Vermessungen zu einer relativ umfassenden Kartierung des Straßennetzes im Latmos gekommen (siehe Abbildung 5).16 Fehlende oder zerstörte Straßenabschnitte im steilen Gelände begründet sie mit natürlicher Erosion und Steinraub. Für möglich hält sie auch, dass einige Abschnitte nie fertiggestellt wurden. Hingegen mussten Straßen in ebenen Bereichen, wie z. B. Hochflächen, wenig oder überhaupt nicht befestigt werden (PESCHLOW-BINDOKAT 1999:188).

*"Wenn es Pflasterstraßen in dem unwegsamen Latmosgebirge gab, wird es sie auch andernorts gegeben haben oder vermutlich noch geben. Es wäre ein merkwürdiger Zufall, wenn nur die Straßen im Latmos so gut erhalten geblieben sind, in anderen Gegenden Kleinasiens hingegen völlig zerstört sein sollten. Hier ist noch einiges an Geländearbeit zu leisten, um den Kenntnisstand auf diesem Gebiet zu erweitern."* (PESCHLOW-BINDOKAT 1999:200)

Unterstützende Maßnahme für eine effiziente Erforschung weiterer Straßensysteme könnte die Verwendung von GI-Systemen unter Hinzunahme eines DGM sein. Leastcost-path-Analysen liefern für Geländebegehungen interessante Informationen, denen gezielt nachgegangen werden kann.

<sup>&</sup>lt;sup>16</sup> Soweit dem Verfasser bekannt ist, wurden vor den Begehungen keine GI-Analysen durchgeführt.

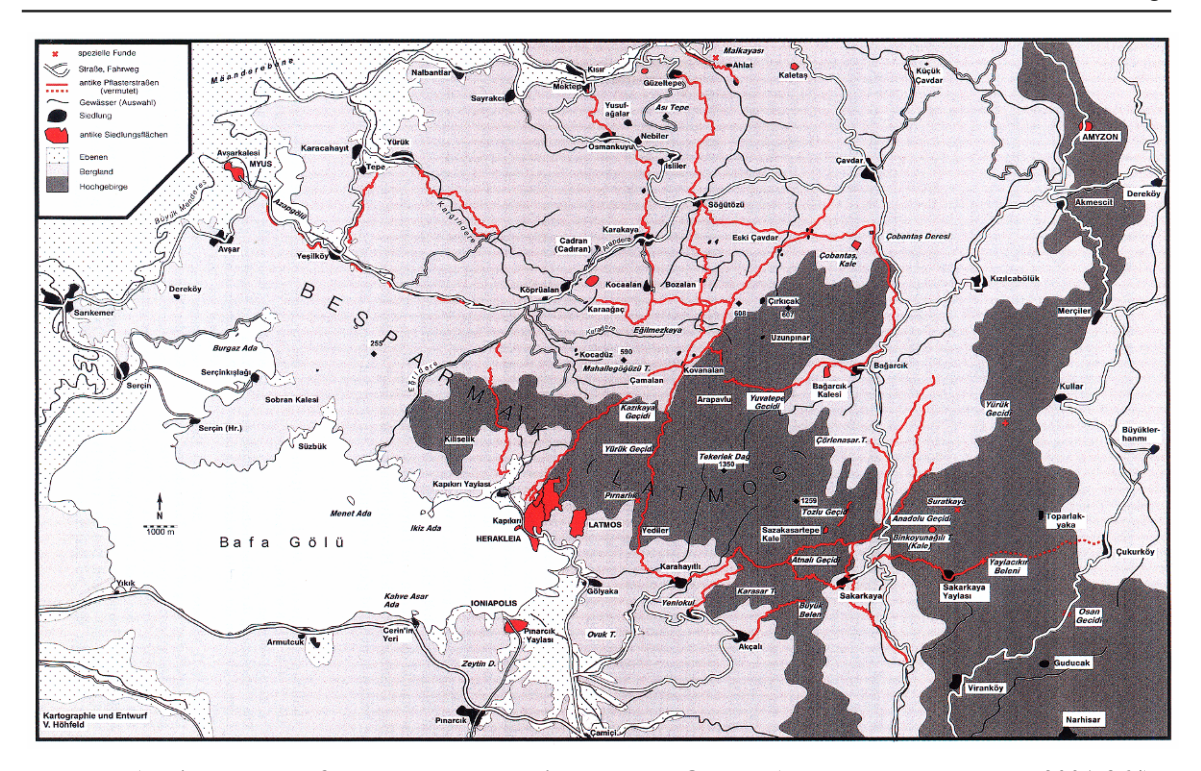

**Abbildung 5: Erforschtes Wegenetz im Latmos [Quelle: (PESCHLOW-BINDOKAT 2001:364)]**  Unter römischer Herrschaft spielte die Gebirgslandschaft eine eher untergeordnete Rolle. Karien wurde in die Provinz Asia, eine der reichsten Provinzen des Römischen Reiches, die von Ephesos aus regiert wurde, eingegliedert. Während der Kaiserzeit besaß Alinda eigenes Münzrecht. Eigentliches Zentrum im 2. und 3. Jh. n. Chr. war jedoch (soweit bisland bekannt) die benachbarte Siedlung Alabanda. Im 3. Jh. n. Chr. begann die Christianisierung der Gegend. Ab dem 7. Jh. fanden vertriebene Mönche Zuflucht im Latmosgebirge, wovon heute noch zahlreiche erhaltene Klöster, Kirchen, Befestigungen, Siedlungen und mit Fresken ausgemalte Höhlen zeugen (PESCHLOW-BINDOKAT 1996:10). In Alinda kam es in byzantinischer Zeit offensichtlich zu einer Veränderung im städtischen Siedlungsraum: Die Wohnsiedlung des als Bischofssitz genannten Ortes wurde stark reduziert und in die Befestigungsanlage (die sog. Oberburg) verlagert. Im 10. Jh. zählte Alinda damit nach Constantinus Porphyrogenitus zu den 20 befestigten Städten Kleinasiens (RUGGENDORFER 2009:o.S.). Die byzantinische Epoche währte bis in das 13. Jh. Das Emirat der Mentesche<sup>17</sup>, ein seldschukischer Stamm, übernahm die politische Führung des Gebiets, bis es am Ende des 14. Jhs. erstmals von den Osmanen erobert und schließlich nach dem Einfall der Mongolen in der 1. Hälfte des 15. Jhs. in das türkische Reich eingeliedert wurde.

<sup>&</sup>lt;sup>17</sup> Die türkische Bezeichnung lautet ,Beylik'. Das Emirat bestand in der 2. Hälfte des 13. Jhs. und im 14. Jh.

Die Topografie der Küste gestaltete sich in der Antike anders. Exemplarisch sei auf die Verlandung des Mündungsgebietes des Großen Mäander verwiesen: Der heutige Bafa-See ist der Rest einer ehemaligen Meeresbucht, an deren Rand Milet und Herakleia als Hafenstädte lagen (siehe Abbildung 6). Ein Vergleich von Abbildung 6 und Abbildung 3 lässt erahnen, in welchem Ausmaß die Verlandung mit Sedimenten des Großen Mäanders und Denudationsmaterial aus der Umgebung erfolgte. Eine zeitliche Einordnung des kompletten Entstehungsprozesses lässt sich aus antiken Literaturquellen kaum oder nur bruchteilhaft für einige Zeitstellungen rekonstruieren. Hier setzt die Geoarchäologie ein, in der Geowissenschaftler, Archäologen und Geschichtswissenschaftler interdisziplinär zusammenarbeiten (vgl. BRÜCKNER & VÖTT (2008)). In diesem Zusammenhang ist das DFG-Projekt 'Geoarchäologische, sedimentologische und morphodynamische Untersuchungen im Mündungsgebiet des Großen Mäanders, Westtürkei' von Prof. Brückner (Universität Marburg) und Dr. Müllenhof hervorzuheben (siehe BRÜCKNER et al. (2006)). Durch deren Forschungen entstand u. a. eine Karte, die die Verlandung der Ebene in Abhängigkeit der Zeit darstellt (siehe Abbildung 7). Solche komplexen Landschafts-rekonstruktion können unter Hinzunahme eines aktuellen Geländemodells erfolgen – zusätzlich sind damit dreidimensionale Visualisierungen in einer Filmsequenz zur einfachen Veranschaulichung der Ergebnisse denkbar.

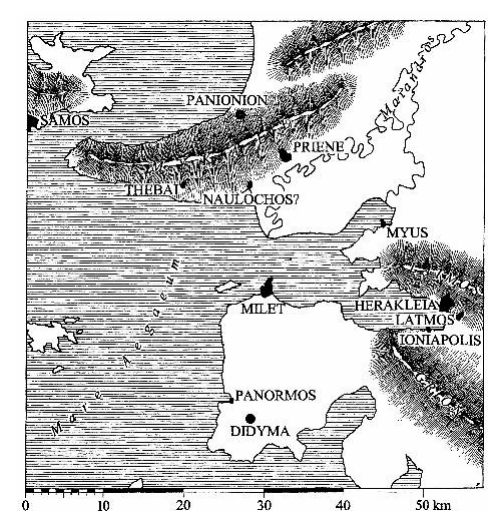

**Abbildung 6: Küstenverlauf in der Antike [Quelle: (PESCHLOW-BINDOKAT 1996:8)]** 

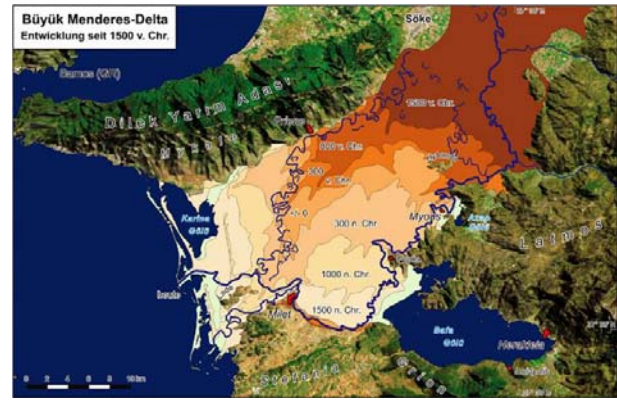

**Abbildung 7: Zeitlicher Ablauf der Verlandung [Quelle: (MÜLLENHOFF & BRÜCKNER 2004:o.S.)]** 

### **1.5. Aufbau der Master Thesis**

Im ersten Kapitel wird eine Einführung zu Kontext und Zielen der Master Thesis gegeben. Der Lösungsansatz und Methoden beschreiben grafisch den Aufbau der praktischen Arbeiten. Durch die Kapitel Geografie und Geschichte wird dem Leser die Möglichkeit gegeben, sich ein topografisches und historisches Bild über das Untersuchungsgebiets zu verschaffen.

Das zweite Kapitel befasst sich mit theoretischen Grundlagen zum vorliegenden Thema. Neben Betrachtungen zu geodätischen Bezugssystemen wird das Thema Geländemodell erläutert und fernerkundliche Methoden zur Erfassung beschrieben. Besonderes Augenmerk wird auf die verwendeten Daten SRTM und ASTER gelegt. Weiterhin werden Ansätze zur Bewertung von Qualität und Genauigkeit digitaler Geländemodelle aufgezeigt.

Durch eine sich auf den Arbeitsverlauf bezogene chronologische Ordnung werden im dritten Kapitel die praktischen Arbeiten beschrieben. Zunächst wird die Ausgangslage analysiert und Genauigkeitsanforderungen an Passpunktmessungen geprüft. Anschließend erfolgt der Vergleichstest von drei verschiedenen Softwareprodukten für die Verarbeitung der ASTER-Daten.

Statistische Untersuchungen des Datenmaterials inklusive der grafischen Darstellung der Auswerteergebnisse sind Thema des vierten Kapitels.

Abgeschlossen wird mit einer Zusammenstellung der Ergebnisse und deren Diskussion im fünften und sechsten Kapitel.

### **2. Theoretische Grundlagen und Stand der Forschung**

#### **2.1. Geodätische Grundlagen**

Für die vorliegende Master Thesis ist das Verständnis von Bezugs- und Koordinatensystemen sowie Kartenprojektionen von Bedeutung, da mit Daten gearbeitet wird, die einen geografischen Bezug besitzen. Transformationen und Analyseergebnisse hängen z. T. vom verwendeten Koordinatensystem ab. Kapitel 2.1 soll daher die wichtigsten Begriffe erläutern. Zur Vertiefung des Themas und besonders der mathematischen Zusammenhänge sei auf die einschlägige Fachliteratur der Theoretische Geodäsie und Satellitengeodäsie verwiesen, wie z. B. TORGE (2003) oder SEEBER (2003).

#### **2.1.1. Bezugssysteme und Bezugsrahmen**

Um die Lage und Bewegung eines Objekts im Raum und in seiner Umgebung eindeutig zu beschreiben, benötigt man die Festlegung eines betrachterunabhängigen Bezugssystems. Ein Teil der in der Geodäsie verwendeten Systeme bezieht sich ausschließlich auf die Beschreibung von Objekten auf der Erdoberfläche und gehört daher zur Gruppe der erdbezogenen (erdfesten) Bezugssysteme.

Die Definition globaler geozentrischer Bezugssysteme erfolgt über die Lagerung dreier Koordinatenachsen im Geozentrum<sup>18</sup> der Erde: Eine Koordinatenachse verläuft durch die mittlere Rotationsachse der Erde (Z), eine weitere rechtwinklig dazu durch einen fixierten astronomischen Bezugsmeridian (X). Die dritte Koordinatenachse (Y) steht rechtwinklig auf den beiden anderen und ergänzt diese zu einem Rechtssystem. Durch die Festlegung auf eine Längeneinheit und die Angabe eines kartesischen Koordinatentripels (X, Y, Z) kann die Lage eines Punkt im Raum eindeutig beschrieben werden (siehe Abbildung 8). Bezugssysteme sind jedoch lediglich idealisierte Konzepte.

Die Realisierung wird als Bezugsrahmen bezeichnet. Er besteht aus einer großen Anzahl von Referenzstationen, auf denen kontinuierliche geodätische Beobachtungen erfolgen. Aufgrund der Dynamik der Erdkruste werden ständig aktuelle Lösungen des Bezugsrahmens berechnet. In gewissen zeitlichen Abständen erfolgt die Veröffentlichung der Neuberechnungen in Form einer neuen Epoche. Diese besteht aus

<sup>&</sup>lt;sup>18</sup> Für den Begriff , Geozentrum' wird in der Literatur auch , Massenmittelpunkt' oder , Massezentrum' verwendet.

aktuellen Koordinaten der Referenzstationen sowie deren linearen Geschwindigkeitsvektoren. Die Bezeichnung der Epoche wird als Jahreszahl der Abkürzung des jeweiligen Bezugsrahmens hinzugefügt.

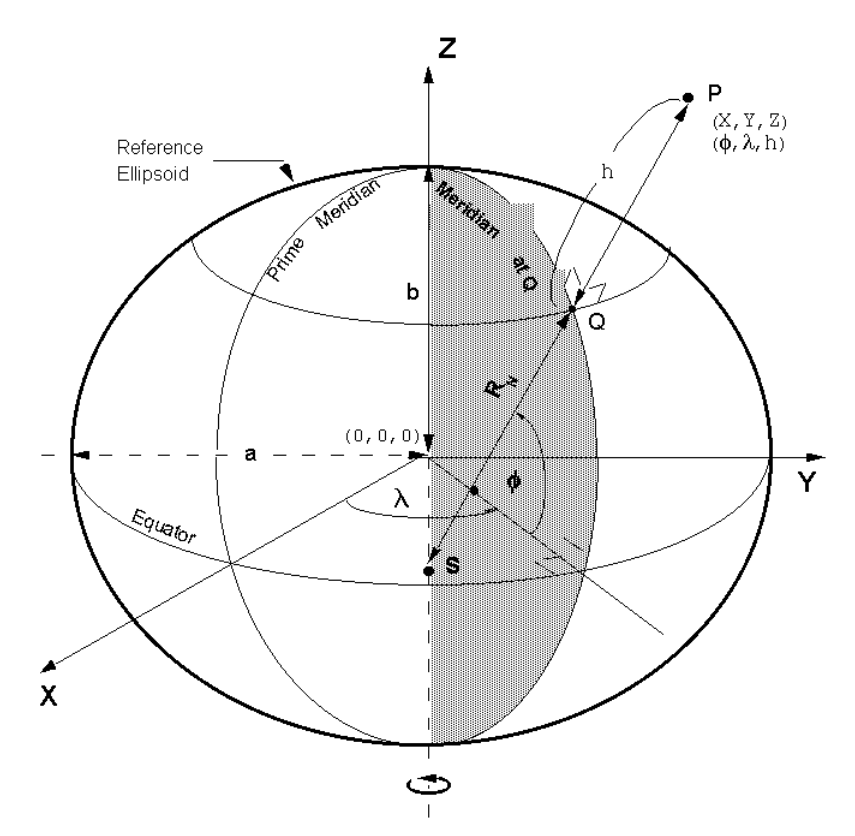

**Abbildung 8: Globales, geozentrisches Bezugssystem [Quelle: (NGA 2008a:o.S.)]** 

Der International Earth Rotation Service (IERS) ist seit 1988 mit der Aufgabe betraut, das International Terrestrial Reference System (ITRS) mit dem International Terrestrial Reference Frame (ITRF) fortzuführen. Bisher sind 11 verschiedene Lösungen erschienen. Der aktuelle Referenzrahmen ist das ITRF2005. Für die Angabe geografischer Koordinaten wird von der IERS das Rotationsellipsoid Geodetic Reference System 1980 (GRS80) empfohlen (IGN / LAREG o.J.:o.S.).

Ein weiterer wichtiger Bezugsrahmen ist das World Geodetic System 1984 (WGS84), das vom U.S. Department of Defense (DoD) herausgegeben wurde und den IERS-Konventionen entspricht. Das zugehörige gleichnamige Rotationsellipsoid WGS84 hat sich durch die Verwendung im NAVSTAR-GPS nahezu als Standard geografischer Bezugssysteme entwickelt. Durch ungefähr gleiche Parameter können das oben angesprochene GRS80 und das WGS84 im praktischen Einsatz als identisch angesehen werden. Auch die aktuellen Bezugssysteme ITRF2005 und WGS84 sind bis auf wenige Zentimeter deckungsgleich (SEEBER 2003:28 ff.).

Drei Updates sind Resultate von Neuberechnungen des WGS84. Diese werden mit der Angabe der GPS-Woche, in der sie eingeführt wurden, gekennzeichnet. Während der Unterschied zwischen dem originalem WGS (orig.) und WGS84 (G730) mehrere Meter betragen kann, liegen die Differenzen von WGS84 (G730) zu WGS84 (G873) und WGS84 (G1150) im Zentimeterbereich. Da in den Genauigkeitsuntersuchungen SRTM-Daten Eingang finden, die im Jahr 2000 (GPS-Woche 1048 bis 1050) aufgenommen wurden, erfolgten alle Arbeiten unter Verwendung des WGS84 (G873).

#### **2.1.2. Höhenbezugssysteme**

 $\overline{a}$ 

Die einfachste mathematische Approximation der Gestalt der Erde ist (neben der Kugel) das Rotationsellipsoid. Höhen, wie sie GPS-Empfänger liefern, besitzen ein Ellipsoid als Referenz. Topografische Höhen und Höhenmessungen beziehen sich i. d. R. jedoch nicht auf mathematische Oberflächen, sondern auf ein Modell mit Berücksichtigung des Schwerefelds<sup>19</sup>: Das Geoid. Man kann es sich als die Äquipotentialfläche des Schwerefelds der Erde vorstellen, die durch den mittleren Meeresspiegel der Ozeane verläuft und sich unter den kontinentalen Landmassen fortsetzt. Das Geoid ist damit die physikalische Bezugsfläche für orthometrische Höhen. Der Abstand zwischen Ellipsoid und Geoid entlang der Ellipsoidnormalen wird als Geoidundulation bezeichnet. Diese kann in einigen Gebieten der Erde bis zu 100 m betragen.

Die Beziehung zwischen ellipsoidischen und orthometrischen Höhen lässt sich näherungsweise wie folgt formulieren:

#### **Formel 1**

## $h = H + N$

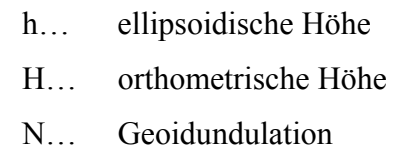

Mit Hilfe von Geoidmodellen kann für jeden Punkt der Erde eine Geoidundulation berechnet werden. Das bekannteste Geoidmodell ist das Earth Gravitational Model 1996 (EGM96), das im Bezug zum WGS84-Ellipsoid steht. Im April 2008 wurde eine aktualisierte Version, das EGM2008, publiziert (vgl. NGA (2008b)).

<sup>&</sup>lt;sup>19</sup> Ohne Berücksichtigung des Schwerefeldes könnte theoretisch zwischen Punkten gleicher Höhe Wasser fließen, was in der Landesvermessung nicht erwünscht ist.

#### **2.1.3. Kartenprojektionen**

Für die Abbildung der gekrümmten Erdoberfläche in die Kartenebene werden Kartenprojektionen mit mathematischen Abbildungsformeln benutzt. Die Erde lässt sich jedoch nicht 'verlustfrei' in die Ebene projizieren. Um auftretende Verzerrungen von Strecken, Winkeln und/oder Flächen für den jeweiligen Einsatz möglichst gering zu halten, wurden verschiedene Kartenprojektionen entwickelt.

Die Transversale Mercatorprojektion ist eine der wichtigsten Abbildungsvorschriften. Ein Abbildungszylinder liegt hierbei in transversaler Lage in der Äquatorialebene, sodass sich Zylinder und Ellipsoid entlang eines Meridians berühren. Meridianstreifen von üblicherweise 3° bis 6° werden anschließend auf den Zylinder projiziert und abgerollt. Die Darstellung erfolgt im kartesischen Koordinatensystem mit Mittelmeridian und Äquatorlinie als Koordinatenachsen (Hochwert, Rechtswert). HAKE et al. (2002:71 ff.) behandeln Kartenprojektionen ausführlich.

In der vorliegenden Master Thesis ist die Universal Transverse Mercator-Projektion (UTM) von besonderem Interesse. Mit 6° breiten Meridianstreifen lässt sich die Erde in 60 Zonen (gezählt ab 177° w. L.) abbilden. Ein Maßstabsfaktor von 0,9996 am Mittelmeridian reduziert die zum Meridianstreifenrand auftretenden Verzerrungen.<sup>20</sup> Um keine negativen Koordinaten zu erhalten, wird der Rechtswert mit einer Additionskonstante von +500 km versehen. Aus gleichem Grund wird zusätzlich dazu auf der Südhalbkugel für den Hochwert eine Additionskonstante von +10.000 km verwendet. Als Ellipsoid kommt in den meisten Fällen das WGS84 zum Einsatz. Aufgrund der einfachen Zoneneinteilung wird UTM international eingesetzt.

#### **2.2. Digitale Geländemodelle**

 $\overline{a}$ 

Digitale topografische Modelle sind vereinfachte<sup>21</sup> Abbilder der natürlichen und künstlichen Erdoberfläche und sind durch die digitale Ausprägung der EDV-gestützten Verarbeitung zugänglich (KRAUS 2004:353–354). Nach KRAUS (2004) lassen sich topografische Modelle u. a. in das Digitale Geländemodell (DGM) und das Digitale Oberflächenmodell (DOM) einteilen, die jeweils die Geländeoberfläche ohne bzw. mit Bebauung und Vegetation darstellen (siehe Abbildung 9). Mit diesen Modellen wird die

<sup>&</sup>lt;sup>20</sup> Der Maßstabsfaktor hat den gleichen Effekt, als würde der Zylinder die Erde nicht umschließen, sondern sie mit zwei Meridianen durchschneiden.

 $^{21}$  Die Vereinfachung erfolgt nach KRAUS (2004:353–354) in Form der Idealisierung und Diskretisierung der in der Natur vorgefundenen Gegebenheiten.

"stetige Variation der Erhebung der Erdoberfläche" (BÄHR & VÖGTLE 1998:245) repräsentiert. Sie bilden einen fundamentalen Bestandteil topografischer Informationssysteme und sind daher aus den Geowissenschaften kaum wegzudenken (LUDWIG & SCHNEIDER 2006:339, WELCH et al. 1998:1282). Einsatzgebiete finden sich im zivilen und militärischen Bereich, in Forschung, Wissenschaft, Wirtschaft und im privaten Bereich. "Dazu gehören u. a. hydrologische Modellierung, Rohstoffexploration, Naturgefahrenbeobachtung, Planung von Infrastruktur, Flugführung sowie Wetter- und Klimamodellierung" (MALKIC 2007:4). Da sie von allgemeiner Bedeutung und keiner speziellen Fachrichtung zuzuordnen sind, zählen sie zu den Geo-Basisdaten.

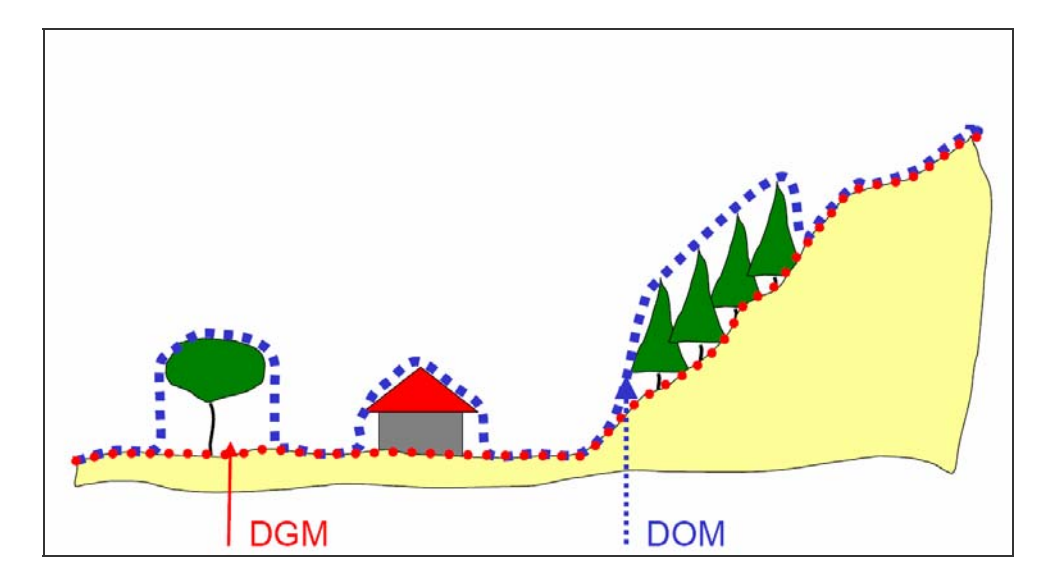

**Abbildung 9: Unterschied zwischen DGM und DOM [Quelle: (HAALA 2004:3)]** 

RICHTER (2007:17–18) hat entsprechende Definitionen aus der DIN-Norm und der Arbeitsgemeinschaft der Vermessungsverwaltungen der Länder der Bundesrepublik Deutschland (ADV) zum Thema Geländemodell zusammengetragen. Weiterführende Informationen über DGMe findet man bei BARTELME (2000:139 ff.).

Anmerkung: Die in dieser Master Thesis verwendeten Höhendaten wären nach obigen Ausführungen ausschließlich DOMe – für eine einheitliche, einfache Bezeichnung wird jedoch der Begriff Geländemodell, Digitales Geländemodell und die Abkürzung DGM verwendet (wie auch bei BARTELME (2000:149)).

### **2.2.1. Speicherstrukturen**

Echte dreidimensionale Abbilder der Geländeoberfläche lassen sich in der EDV nur sehr umständlich modellieren und sind mit einigen Problemen verbunden<sup>22</sup>. Daher werden vorrangig sog. 2,5-dimensionale Geländemodelle eingesetzt. Die dreidimensionale Oberfläche wird hierbei in einer zweidimensionalen Topologie verwaltet, d. h. jedes Lagekoordinatenpaar besitzt einen korrespondierenden Höhenwert. Geländeüberhänge oder Bauwerke wie Brücken lassen sich damit nicht modellieren. Die Speicherung erfolgt entweder raster- oder vektorbasiert.

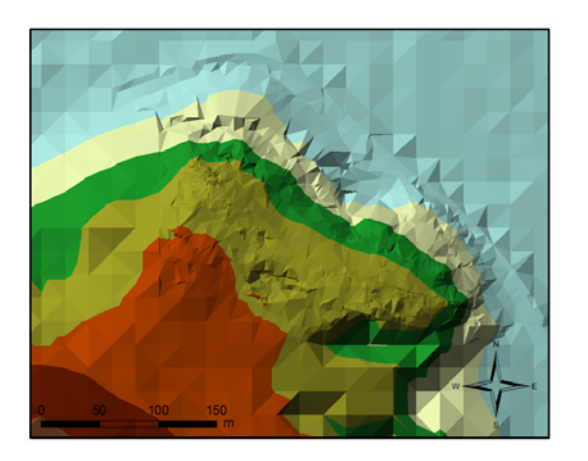

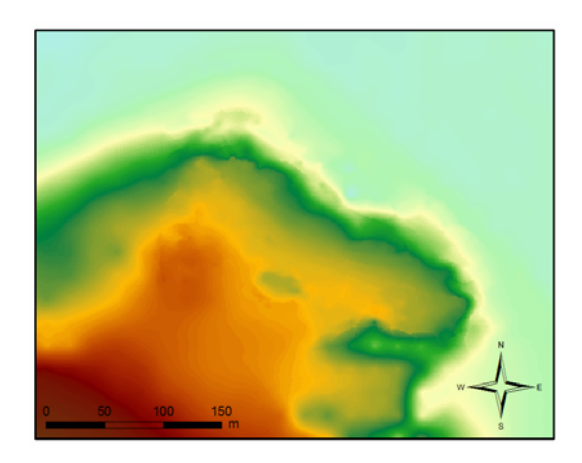

**Abbildung 10: Vektorbasiertes Geländemodell [Quelle: Eigene Abbildung]**

 $\overline{a}$ 

**Abbildung 11: Rasterbasiertes Geländemodell [Quelle: Eigene Abbildung]**

Vektorbasierte Modelle (siehe Abbildung 10) bestehen aus den Grundelementen Punkt, Linie und Fläche. Zwischen den vorliegenden Stützpunkten der Ausgangsdaten erfolgt eine Vermaschung nach bestimmten Vorschriften. Bei der bekanntesten Methode, der Delaunay-Triangulation, wird ein unregelmäßiges Dreiecksnetz (engl.: Triangulated Irregular Network (TIN)) zwischen den Stützpunkten berechnet. Besondere Geländemerkmale, wie z. B. Geländekanten, Bergkuppen und Senken sowie Begrenzungen und Aussparungsflächen, lassen sich (auch im Nachhinein) sehr einfach integrieren. In einem TIN kann durch Interpolation in den Dreiecksflächen die Höhe jedes beliebigen Punktes bestimmt werden. Die Vorteile liegen im geringen Speicherplatzbedarf, in den einfachen Bearbeitungsmöglichkeiten des TINs und der Fokussierung auf die Variation der Oberfläche durch Einbeziehung besonderer Merkmale. Nachteilig sind die am Markt vorhandenen, unterschiedlichen Speicherformate und die inhomogen dargestellte Oberfläche.

<sup>&</sup>lt;sup>22</sup> Man denke an den Geradenschnitt im dreidimensionalen Raum bei unscharfen Messdaten.
Im Gegensatz dazu nutzen rasterbasierte Modelle (siehe Abbildung 11) die regelmäßige Anordnung von Rasterzellen für die Beschreibung von Oberflächen. Pro Zelle kann *ein* Höhenwert gespeichert werden. Für die exakte Wiedergabe der Topografie ist eine gewisse Größe der Rasterzellen<sup>23</sup> notwendig, die in Abhängigkeit zu topografischen Kleinstrukturen steht. Man spricht von der geometrischen Auflösung, die letztlich den Anwendungsmaßstab des Geländemodells bestimmt, da mit Vergrößerung der Rasterweite die Erdoberfläche zunehmend generalisiert abgebildet wird. MALKIC (2007:10) spricht von dem wichtigsten Qualitätskriterium der Rastermodelle. Auch wenn Ausgangsdaten für das DGM in einem regelmäßigen Raster vorliegen, müssen Rastermodelle durch Interpolation erzeugt werden. Geeignete Interpolationsalgorithmen<sup>24</sup> sind in nahezu jede GI-Software integriert. Durch die flächenhafte, regelmäßige Anordnung der Höhenwerte und ein einfaches Speichermodell ist das Rastermodell sehr beliebt für räumliche Analysen (vgl. BARTELME (2000:151)). Die hohe Redundanz der Informationen bei einem gleich bleibend großen Raster lässt sich durch lokale Variation – entweder durch nachträgliche Komprimierungsverfahren oder in den Daten selbst – niedrig halten, sodass Speicherplatz gespart werden kann.

Wie man erkennt, haben beide Speicherstrukturen Vor- und Nachteile, die bei der konkreten Anwendung gegeneinander abgewogen werden sollten. Teilweise ergeben sie sich auch durch die Erfassungsmethode der Ausgangsdaten. Aus diesem Grund ist in dieser Master Thesis ausschließlich das Rastermodell von Bedeutung.

## **2.2.2. Datenquellen**

 $\overline{a}$ 

Die Datenquellen für digitale Geländemodelle werden in Primär und Sekundärdatenquellen unterschieden. Unter Primär- oder Rohdaten versteht man "...die Geländeaufnahme mit vermessungstechnischen und photogrammetrischen Mitteln unter Einbindung satellitengestützter Positionierungssysteme […] sowie die Aufnahme über Sensoren (Satellitenbilder, Fernerkundung)" (BARTELME 2000:21).

Sekundärdaten sind jene Daten, die aus bereits bestehendem Datenmaterial abgeleitet wurden. In Bezug auf Geländedaten fällt insbesondere das Digitalisieren topografischer

<sup>&</sup>lt;sup>23</sup> Oft wird die geometrische Auflösung als ,Bodenauflösung' oder im Englischen als ,Ground Sampling Distance' (GSD) bezeichnet.

<sup>&</sup>lt;sup>24</sup> Inverse Distance Weighted (IDW), Spline und Kriging sind gängige Methoden. Detaillierte Ausführungen zu Interpolationstechniken beschreibt KRAUS (2000:131 ff).

Karten<sup>25</sup> in diese Gruppe. Durch ,Abfahren' der in der Karte dargestellten Höhenschichtlinien und anschließender Interpolation erfolgt die Erstellung eines jedoch nicht unproblematischen Geländemodells. Da diese Daten bereits einer kartografischen Generalisierung unterlegen waren, kann es zu erheblichen Differenzen gegenüber der realen Erdoberfläche kommen. Größtenteils sind es auch die Interpolationen, die unerwünschte Effekte<sup>26</sup> hervorrufen, sodass das DGM im schlimmsten Fall die Geländeoberfläche grob verfälscht darstellt.

Primärdaten sind daher als Datenquelle die bessere Wahl für die Erstellung von Geländemodellen, da diese auf die Anwendung abgestimmt werden können. Die Erfassungsmethoden sind dabei vom angestrebten Anwendungsmaßstab abhängig. Es lässt sich grob in drei Maßstabsbereiche 'großmaßstäbig', 'mittelmaßstäbig' und 'kleinmaßstäbig' unterscheiden, wobei bei der Einteilung der Erfassungsmethoden wiederum keine fixierten Grenzwerte existieren, sondern die Klassen fließend ineinander übergehen.

## **2.2.3. Qualität und Genauigkeit**

 $\overline{a}$ 

Dieses Kapitel stellt sich der Frage nach Qualität bzw. Genauigkeit von Geländemodellen. Nachdem bereits die Unterscheidung in Primär- und Sekundärdaten und die Fokussierung auf rasterbasierte Modelle erfolgt ist, muss nun geklärt werden, welche Kriterien zur Qualitäts- bzw. Genauigkeitsanalyse von DGMen vorhanden sind und woraus sich Qualität bzw. Genauigkeit überhaupt ableiten.

TEMME et al.  $(2008)^{27}$  zeigen Möglichkeiten zur DGM-Fehlerschätzung und -berechnung in drei konkreten Anwendungsfällen und bemerken dazu einleitend:

*"Alternatively, the parameters may also be derived form expert knowledge by taking an 'educated guess', but it is important to realise that this is no substitute for an objective assessment on measured data."* 

Einfluss auf die Qualität von DGMen haben insbesondere die Datenerfassungsmethode und -konfiguration, die DGM-Stützpunktanzahl, -dichte und -verteilung, ihre

<sup>&</sup>lt;sup>25</sup> Hierzu zählt das Digitalisieren von Höhenschichtlinien und Höhenpunkten direkt von einer analogen oder gescannten topografischen Karte.

<sup>&</sup>lt;sup>26</sup> Bekannt sind Treppeneffekte entlang digitalisierter Höhenschichtlinien, eine zu geringe Stützpunktzahl in flachen Arealen im Gegensatz zur hohen Stützpunktanzahl in steileren Bereichen und 'abgeschnittene' Bergkuppen bei fehlenden Gipfelhöhenpunkten.

<sup>&</sup>lt;sup>27</sup> TEMME et al. (2008) sind ein interessanter Literatureinstiegspunkt für die Vertiefung der Thematik der Fehlerabschätzung von Geländemodellen mit geostatistischen Methoden.

geometrische Genauigkeit, die Qualität der Erfassung geomorphologischer Merkmale sowie die angewendete Interpolationstechnik (vgl. RICHTER (2007:18) und CASTRIGNANÒ et al. (2006:491)).

Die Genauigkeit von DGMen lässt sich durch die Quantifizierung von Fehlern eruieren. In DGMen treten immer Fehler auf, da die Erdoberfläche nicht völlig detailgetreu repräsentiert werden kann. Man unterscheidet zwischen Lage- und Höhenfehlern, wobei streng genommen die getrennte Betrachtung nicht unabhängig geführt werden kann, da Fehler in der Lage zwangsläufig Höhenfehler nach sich ziehen (vgl. NIKOLAKOPOULOS et al. (2006:4821)).

Als Fehler wird in dieser Arbeit die Differenz zwischen Ist- und Soll-Wert bezeichnet (siehe Formel 2). Die Korrektur ist die Aufhebung eines Fehlers (Verbesserung) und wird zum fehlerbehafteten Ist-Wert addiert.

**Formel 2** 

$$
Fehler = z_{1st} - z_{Soll}
$$
  
Korrektur = z<sub>Soll</sub> - z<sub>1st</sub>

Neben zufälligen Fehlern, die aus dem Rauschen der Messapparatur resultieren und sich theoretisch bei unendlich oft wiederholten Messungen im Mittel ausgleichen<sup>28</sup>, gibt es systematische Fehler (engl.: bias), deren Vorhandensein auf das Messverfahren in Interaktion mit dem Gelände zurückzuführen ist und in einer Analyse von besonderem Interesse sind.

Wie untersucht man jedoch konkret Qualität und Genauigkeit in digitalen Geländemodellen? Dies kann auf verschiedene Weise erfolgen. Einerseits bietet sich die einfache Möglichkeit, das digitale Geländemodell, Differenzbilder, Geländeprofile, abgeleitete Produkte (wie z. B. Höhenschichtlinien) oder Histogramme subjektiv-visuell am Bildschirm zu beurteilen (vgl. HIRANO et al. (2003:366)). Allerdings ist die objektive Vergleichbarkeit der Ergebnisse nicht gegeben – beim Betrachter entsteht lediglich ein subjektiver Eindruck.

Andererseits können statistisch-deskriptive Parameter berechnet werden, die sich für Vergleiche eignen. Zu den wichtigsten Parametern zählen der Mittelwert, die Standardabweichung und der Root Mean Square Error (RMSE).

<sup>&</sup>lt;sup>28</sup> Zufälligen Fehlern wird im technischen Bereich meist die Normalverteilung unterstellt, da diese die Fehlerverteilung als gleichmäßige Streuung beschreibt.

**Mittelwert (engl.: mean):** Der Mittelwert berechnet sich aus dem arithmetischen Mittel der Abweichungen (siehe Formel 3). Ein negativer Mittelwert deutet auf ein DGM unter der Referenz. Ist der Mittelwert positiv, liegt das DGM oberhalb der Referenz (Ursachen solcher Abweichungen zeigt z. B. Abbildung 9). Der Mittelwert verdeutlicht damit den Trend des systematischen Fehlers eines DGMs.

**Formel 3** 

$$
\overline{x} = \frac{\sum_{i=1}^{n} x_i}{n}
$$
 mit  $x = z_{1st} - z_{Soll}$ 

**Standardabweichung (engl.: standard deviation):** Die Standardabweichung beschreibt die Streuung der Werte einer Zufallsvariablen um den Mittelwert und kennzeichnet damit zufällige Fehler. Zusammen mit dem Mittelwert kann durch die Standardabweichung die Gaußsche Normalverteilung veranschaulicht werden. Bei Untersuchungen eines DGMs erfolgt mit der Berechnung der Standardabweichung (siehe Formel 4) die Beurteilung des Messrauschens, wobei die Ursachen dafür vielfältig sein können.

**Formel 4** 

$$
\sigma = \sqrt{\frac{\sum_{i=1}^{n} (x_i - \overline{x})^2}{n-1}}
$$

**Root Mean Square Error (RMSE):** Im RMSE werden zufällige und systematische Fehler zugleich berücksichtig. Durch das Berechnungsverfahren (siehe Formel 5) ist es jedoch nicht möglich, einen Trend des Fehlers anzugeben. Betreffend der Untersuchung eines DGMs bedeutet das, dass lediglich die Güte des DGMs bestimmbar ist. Dieser Parameter wird in dieser Arbeit berücksichtig, da er von der USGS offiziell als Genauigkeitsparameter von DGMen verwendet wird (vgl. USGS (o.J.:o.S.)).

**Formel 5** 

RMSE = 
$$
\sqrt{\frac{\sum_{i=1}^{n} (x_i)^2}{n}}
$$
 mit  $x = z_{1st} - z_{Soll}$ 

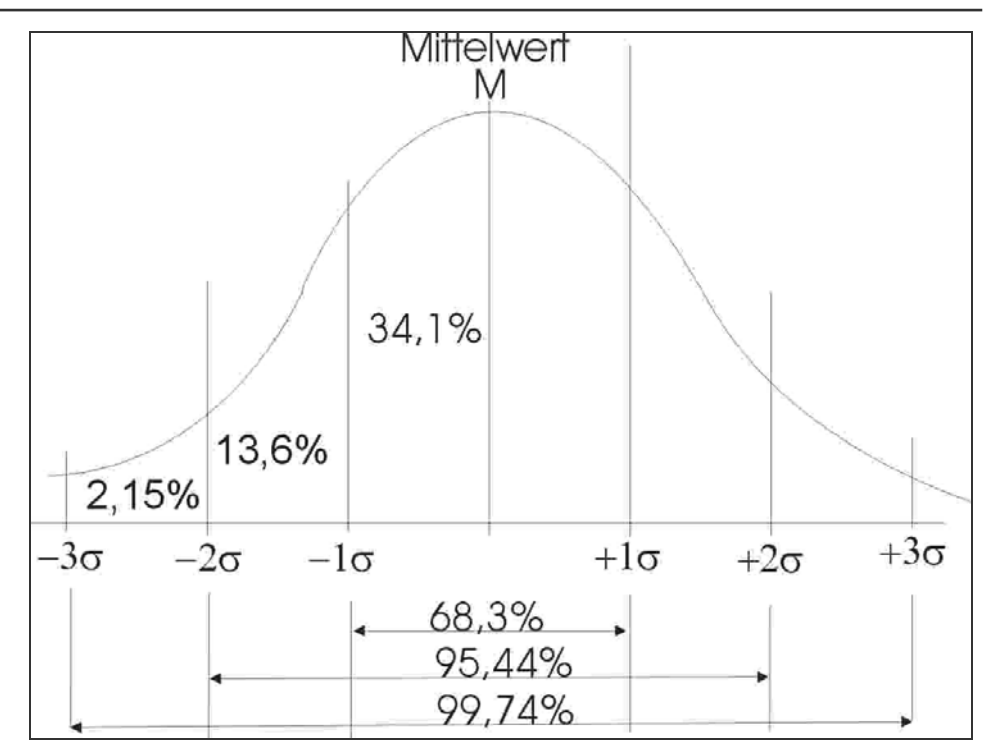

**Abbildung 12: Normalverteilungskurve [Quelle: (HETZER o.J.:o.S.)]** 

In verschiedenen Arbeiten werden zusätzliche statistische Parameter wie Skewness (Schiefe der Normalverteilung) und Kurtosis (Wölbung der Normalverteilung) in den Genauigkeitsuntersuchungen verwendet, um Fehler-Asymmetrien aufzudecken (vgl. SCHRÖDER (2004:27–29) und NIKOLAKOPOULOS et al. (2006:4825)).

In englischsprachigen Arbeiten findet weiterhin der LE90 (engl.: absolute linear Error at 90 percent significance level of biased vertical data) für die vertikale Genauigkeit Anwendung. Dieser Wert ergibt sich bei einem Signifikanzniveau von 90%. In deutschsprachiger Literatur ist die Angabe dieses Wertes nicht üblich und wird daher auch in vorliegender Arbeit nicht verwendet. Den Berechnungsweg findet man im Internet bei UncertML (o.J.:o.S.).

Zur Berechnung statistischer Werte benötigt man eine geeignete Stichprobenmenge. Diese kann aus einer bestimmten Anzahl diskreter, unabhängiger Kontrollpunkte (engl.: Independent Check Points (ICP)) bestehen oder durch sog. Image Differencing (Differenzbildung der Höhen von zwei Geländemodellen) erzeugt werden. Letztere Möglichkeit eröffnet sich jedoch nur bei Vorhandensein eines hinreichend genauen Referenz-DGMs.

Diskrete Kontrollpunkte können durch terrestrische Messmethoden (Tachymetrie, GPS etc.) oder auf dem sekundären Weg durch Digitalisierung aus topografischen Karten gewonnen werden. Die Genauigkeit der Referenzdaten sollte in jedem Fall um eine Größenordnung besser sein, als die a priori geschätzte Genauigkeit der Untersuchungsdaten (vgl. KOCH et al. (2002:392), CZEGKA et al. (2004:5) und TOUTIN (2008:1856–1866)).

JACOBSEN (2004:4) bemerkt zur Genauigkeitsanalyse von SRTM-Geländemodellen mit Kontrollpunkten:

*"Vergleichspunkte haben allerdings hervorgehobene Eigenschaften, sie liegen in der Regel in ebenen und klar definierten Flächen. Die Analyse zeigt, dass die Höhengenauigkeit eines DHM nicht mit einer einzigen Zahl beschrieben werden kann – eine Unterscheidung nach der Vegetation und der Geländeneigung ist unbedingt erforderlich."* 

Die Abhängigkeit von der Geländeneigung wird außerdem von GOROKHOVICH & VOUSTIANIOUK (2006:413) und LUDWIG & SCHNEIDER (2006) beschrieben. Diese erweiterten Analysen sind jedoch nur mit erhöhtem Aufwand möglich, da die Stichprobenmenge gleichmäßig über die vorherrschende Vegetation bzw. Geländeformen verteilt sein muss.

Um die Qualität eines DGM hinsichtlich der lokalen Genauigkeit<sup>29</sup> zu untersuchen, können tatsächlich gemessene Testflächen mit dem entsprechenden Ausschnitt des DGMs verglichen werden (vgl. dazu HALLER & IMFELD (2007)).

TEMME et al. (2008) verwenden die geostatistische Methoden, um Fehlereinflüsse in konkreten Anwendungen sichtbar und damit abschätzbar zu machen.

## **2.3. Digitale Geländemodelle aus der Fernerkundung**

Unter Fernerkundung<sup>30</sup> versteht man die indirekte berührungsfreie Erfassung der Erdoberfläche durch Registrierung der reflektierten oder emittierten elektromagnetischen Strahlung mittels aktiver oder passiver Sensorensysteme an Flugzeugen oder Satelliten (vgl. ALBERTZ (2007:1)).

Seit erste Satellitenaufnahmen der Erde in den 1960er Jahren aufgezeichnet wurden, erfolgten stetige Neu- und Weiterentwicklungen von Fernerkundungsatelliten. Großflächige digitale Geländemodelle lassen sich in akzeptabler Auflösung seit dem Start des französischen SPOT-1 im Jahre 1986 generieren (vgl. HIRANO et al. (2003:356– 357)). In der Zwischenzeit ist eine beträchtliche Anzahl weiterer neuer und qualitativ

<sup>&</sup>lt;sup>29</sup> Gemeint ist der .relative' Fehler zwischen Nachbarpixeln, der u. a. zum Großteil von der Rasterweite des Geländemodells abhängig ist.

<sup>&</sup>lt;sup>30</sup> Der Begriff Fernerkundung leitet sich vom englischen Terminus , remote sensing' ab.

stark verbesserter Fernerkundungssysteme hinzugekommen (HEINRICH 2007:69–70). Der große Erfolg von internetbasierten, 3-dimensionalen, virtuellen Globen<sup>31</sup> lässt sich zum Teil auf die Verwendung digitaler Geländemodelle aus der Fernerkundung zurückführen! Das verdeutlicht die enorme Bedeutung digitaler Geländemodelle aus Satellitendaten für Wissenschaft, Forschung und Wirtschaft (vgl. TOUTIN & CHENG (2001:10) und TOUTIN (2002:2241)).

Bei allen Verfahren zur Erfassung von Geländemodelldaten ist jedoch immer zu beachten, dass diese auf unterschiedlichen Oberflächen verschiedene Reflexionseigenschaften aufweisen (ALBERTZ 2007:18).

Derzeit lassen sich die digitalen Abtastverfahren in zwei Gruppen einteilen – einerseits in passive und andererseits in aktive Systeme (siehe Abbildung 13).

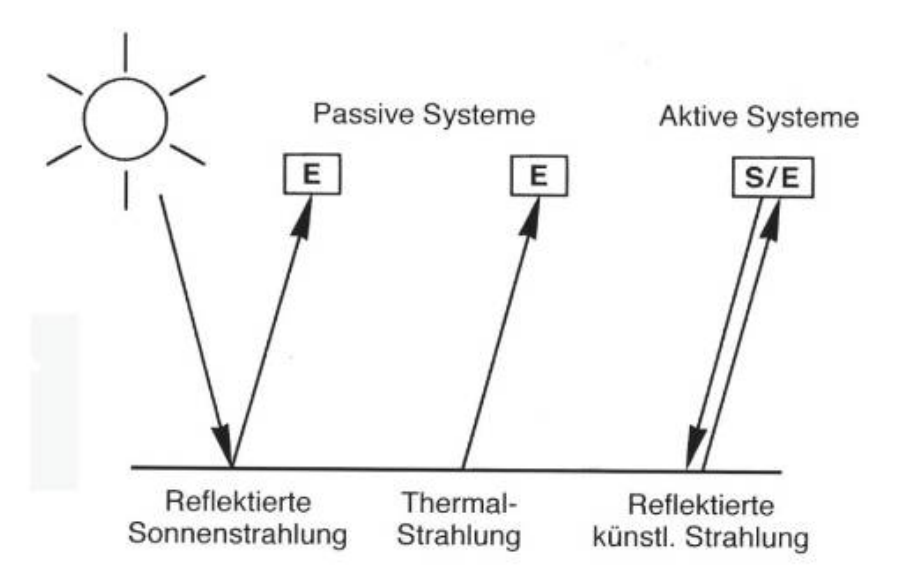

**Abbildung 13: Schema des Strahlungsflusses bei Datenaufnahme mit passiven und aktiven Systemen (E = Empfänger oder Sensor, S = Sender) [Quelle: (ALBERTZ 2007:10)]** 

**Passive Systeme** erfassen die von der Erdoberfläche reflektierte oder emittierte elektromagnetische Strahlung (siehe Abbildung 13 links). Aktuelle digitale Sensoren verfügen entweder über optisch-mechanische Scanner oder über optoelektronische Kameras (vgl. ALBERTZ (2007:42–51)), die mittels Detektoren oder CCD-Bauteilen Signale aufzeichnen. Mit zwei Bildern des gleichen Areals von unterschiedlichen Aufnahmepunkten kann durch stereophotogrammetrische Verfahren, basierend auf der Messung von Parallaxenunterschieden durch automatische Bildzuordnung, ein

<sup>&</sup>lt;sup>31</sup> Typische Vertreter sind Google Earth, NASA World Wind, Microsoft Virtual Earth, die teilweise 3-dimensionale Ansichten eines frei wählbaren geografischen Ausschnitts der Erde in Echtzeit generieren können.

Geländemodell berechnet werden (vgl. ALBERTZ (2007:132–137), ALBERTZ (2007:151– 152), KRAUS (2004:361–368) und KRAUS (2004:392–394)). Die Nachteile passiver Systeme ist die Abhängigkeit von Wetter, Wolkenbedeckungsgrad und Tageszeit (HEINRICH 2007:70). Die Qualität und geometrische Auflösung der resultierenden DGMe sind von vielen Faktoren abhängig, u. a. vom Basisverhältnis b/h, der Güte des optischen Systems, vom Aufbau des CCD-Bauteils usw.

Die Messung von Daten für die Stereoauswertung kann ausgehend von einem passiven Satellitensystem in folgenden zwei Konfigurationen erfolgen (vgl. TOUTIN (2002:2241)):

- 1. across-track: Aufnahmen von zwei benachbarten Orbits; Vorteil: Gutes Basisverhältnis; Nachteil: Aufnahmen sind zeitversetzt und ergeben damit eine erhöhte radiometrische Variation der Grauwerte durch Änderung in Landnutzung, Vegetation und der atmosphärischen Bedingungen (GAJSKI 2004:24)
- 2. along-track: gering zeitversetzte Aufnahme mit rückwärtsgerichteten oder mehrzeiligen Sensor vom gleichen Orbit; Vorteil: Zeitnahe Aufnahmen, geringe radiometrische Variation der Grauwerte; Nachteil gegenüber across-track: tlw. schlechteres Basisverhältnis

**Aktive Systeme** bestrahlen die Erdoberfläche mit einem Signal, dessen Phasen-, Zeitund Spektraleigenschaften bekannt sind (GAJSKI 2004:28) (siehe Abbildung 13 rechts). Die aufgezeichneten Signale werden mit den Ausgangssignalen verglichen und aus Phasen- oder Zeitdifferenzen folgt die Berechnung des Messbildes. Übliche Verfahren für die Erfassung von digitalen Geländemodellen sind InSAR (INterferometric Synthetic Aperture Radar) und LIDAR (LIght Detection And Ranging).

Als InSAR bezeichnet man ein Radarmessverfahren mit synthetischer Apparatur, das von den günstigen Ausbreitungseigenschaften der Mikrowellen profitiert: Es ist nahezu unabhängig von naturgegebenen Strahlungsverhältnissen (Tag und Nacht) und kann Dunst, Rauch und Wolken durchdringen (ALBERTZ 2007:56). Abhängig von der verwendeten Wellenlänge dringt die Strahlung mehr oder weniger tief in die Vegetationsdecke ein (siehe Abbildung 14).

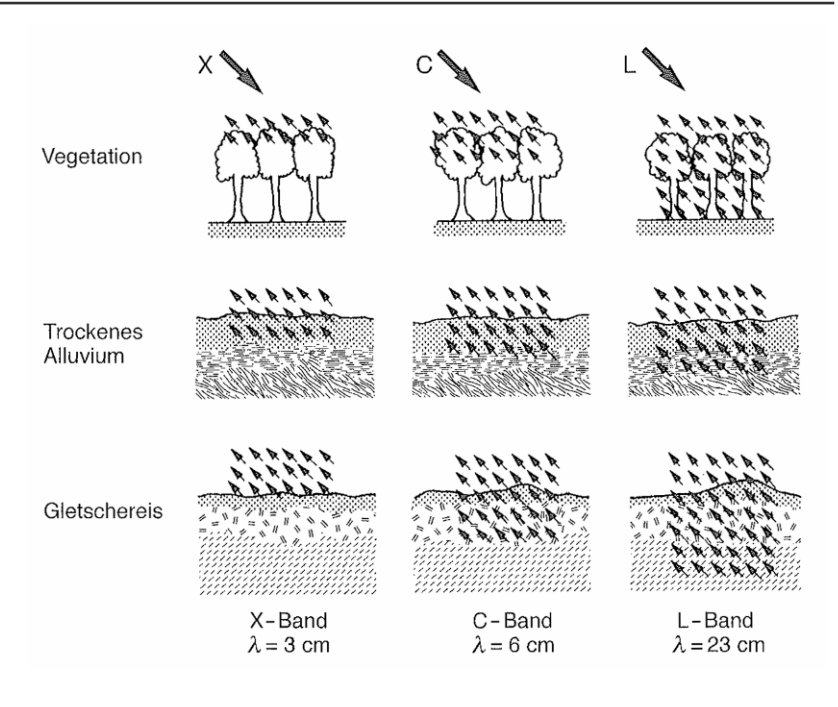

## **Abbildung 14: Schematische Darstellung der Eindringtiefen von Mikrowellen [Quelle: (ALBERTZ 2007:61)]**

Neben der Strahlungsintensität wird bei InSAR auch die Phaseninformation der empfangenen Radarstrahlung in einem komplexen Messbild aufgezeichnet. Aus zwei Radarmessbildern von verschiedenen Aufnahmepositionen wird ein Radar-Interferogramm berechnet, aus dem das Geländemodell abgeleitet werden kann (vgl. ALBERTZ (2007:165–168)).

Ähnlich den passiven Verfahren gibt es zwei unterschiedliche Aufnahmekonfigurationen:

- 1. repeat-pass: Mit Hilfe einer Sende- und einer Empfangsantenne am Radarsystem wird jeweils eine Aufnahmeposition realisiert. Damit kann zu zwei verschiedenen Zeitpunkten, an zwei verschiedenen Aufnahmepositionen ein Gebiet der Erde als DGM erfasst werden (vgl. across-track-Konfiguration). Der Abstand zwischen beiden Aufnahmepositionen ist die Basislänge b (siehe Abbildung 15).
- 2. single-pass: Eine Sende- und zwei Empfangsantennen gemeinsam an einer Plattform realisieren bei einem Überflug gleichzeitig die zwei notwendigen Aufnahmepositionen. Je größer der Abstand der beiden Empfangsantennen, umso besser wird das Basisverhältnis und damit die Genauigkeit des resultierenden DGMs.

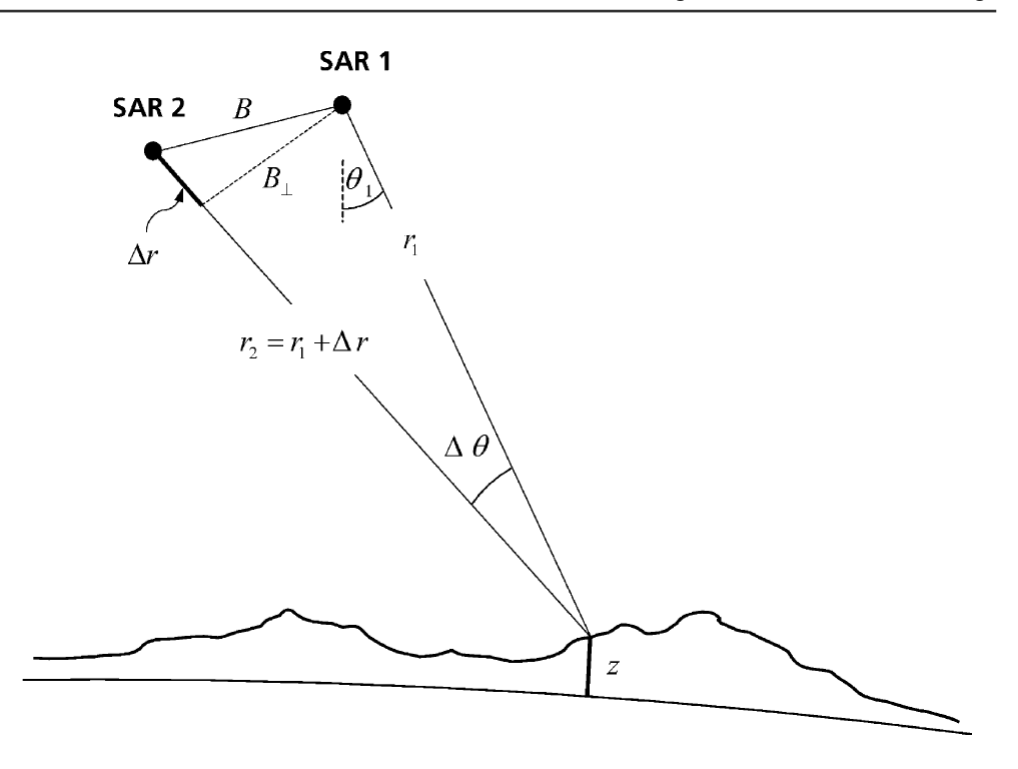

**Abbildung 15: InSAR-Aufnahmekonfiguration [Quelle: (RABUS et al. 2003:243)]**

Nachteile des Radarmessverfahrens ergeben sich im bewegten Gelände durch die seitwärtsgerichtete Erfassungsgeometrie. Die Signale werden in Abhängigkeit des Depressionswinkels (seitlicher Abstrahlwinkel des Messsignals) und der Geländeneigung durch Verkürzung (Foreshortening), Überlagerung (Layover) und Abschattung (Shadowing) falsch in die Bezugsebene abgebildet (siehe ALBERTZ (2007:77–79) und KRAUS & SCHNEIDER (1988:195–197)). Weiterhin ergeben sich fehlerhafte Stellen in Radarbildern durch Rückstrahleffekte als helle, überstrahlte Flecken. Weitere Informationen zu InSAR findet man u. a. bei ALBERTZ (2007), KRAUS & SCHNEIDER (1988), TOUTIN & GRAY (2000), RABUS et al. (2003), GAJSKI (2004), SÖRGEL (o.J.) und NASA (o.J.d).

Die in dieser Arbeit untersuchten Geländemodelle sind jeweils Produkte typischer Vertreter aus dem Bereich der passiven und aktiven Fernerkundungssysteme. Die technischen Spezifikationen sollen in den folgenden zwei Kapiteln näher erläutert werden. Auf die Angabe von konkreten Lage- und Höhengenauigkeiten aus den verschiedenen Untersuchungen in der Fachliteratur soll jedoch verzichtet werden, da diese immer abhängig von Geländeform und -neigung sowie letztlich auch von der Untersuchungsmethode selbst sind. Weil in dieser Arbeit ein spezielles Gebiet im Zentrum der Untersuchungen liegt, für das noch kein DGM vorhanden ist, sollen vielmehr die potentiellen DGM-Kandidaten unter Verwendung vorhandener Literatur näher betrachtet werden.

#### **2.3.1. SRTM – Shuttle Radar Topography Mission**

Im Februar 2000 startete das Space Shuttle Endeavour zu einer 11-tägigen Mission (11.02.2000 bis 22.02.2000) unter dem Missionsnamen STS-99 (vgl. WALKER et al. (2007:429) und DLR (2007)). Mit an Bord befanden sich zwei voneinander unabhängige Radarinterferometer im C- und X-Band sowie eine 60 m lange Auslegeantenne (siehe Abbildung 16). Das Ziel war die globale topografische Erfassung der Erdoberfläche. Die Shuttle Radar Topography Mission (SRTM) war damit die erste weltraumgestützte single-pass Radarinterferometrie mit fixer Aufnahmebasis. Drei Raumfahrtsbehörden führten das Projekt gemeinsam durch: Die amerikanische NASA, das deutsche DLR und die italienische ASI.

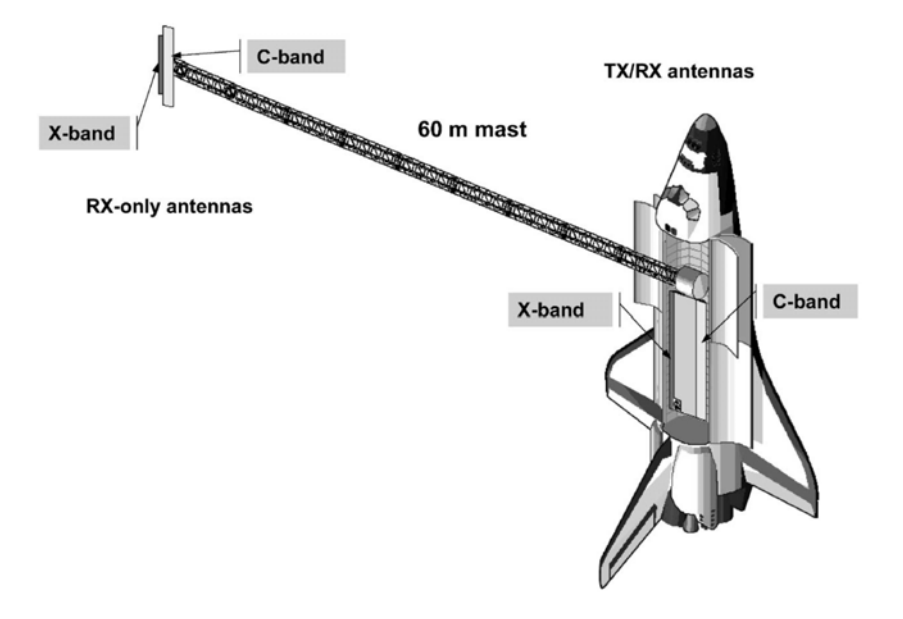

**Abbildung 16: SRTM-Raumsegment; TX - Sendeantennen, RX – Emfangsantennen [Quelle: (RABUS et al. 2003:245)]** 

Mittels einer gegenüber dem Äquator um 57° geneigten Flugbahn wurden in 233 km Höhe ca. 80% der Landmassen der Erde zwischen 60° nördlicher und 56° südlicher Breite erfasst. Das von der NASA entwickelte C-Band-SAR (SIR-C, λ=5,6 cm) operierte im sog. ScanSAR-Modus und deckte damit einen Streifen von 225 km Breite ab. Das deutsch-italienische X-Band-SAR (X-SAR,  $\lambda$ =3,1 cm) konnte durch einen fixen Polarisationsmodus nur knapp 50 km Streifenbreite pro Durchgang erfassen, erreichte aber durch Verwendung einer kürzeren Wellenlänge eine höhere Genauigkeit gegenüber des SIR-C-Instruments (RABUS et al. 2003:245).

Während der Missionsdauer wurden mit SIR-C 95% der überflogenen Landmassen mindestens zweimal, 50% bis zu dreimal und 25% sogar bis zu viermal beflogen (NASA o.J.d:o.S.). Die mit dem X-SAR-Instrument erfassten Daten weisen größere

Lücken auf, da innerhalb der 11-tägigen Mission mit geringerer Streifenbreite keine vollständige Abdeckung erreicht werden konnte.

Die Daten wurden anschließend getrennt prozessiert<sup>32</sup>: Die Daten des amerikanischen SIR-C prozessierte das Jet Propulsion Laboratory (JPL) der NASA, die Auswertung der X-SAR-Daten übernahm das DLR. Die Geländemodelle aus Daten beider Instrumente besitzen eine maximale Rasterauflösung von einer Bogensekunde (ca. 30 m am Äquator) bei einer absoluten Lagegenauigkeit (CE90) von 20 m und einer absoluten Höhengenauigkeit (LE90) von 16 m (RICHTER 2007:24). Diese Angaben besitzen jedoch nur sehr allgemeinen Charakter. JACOBSEN (2004) untersuchte SRTM-3-Daten eingehender im Vergleich mit einem DGM aus einer topografischen Karte M=1:25.000. Er erachtet eine einzige Zahl als Genauigkeitsmaß für ein DGM in den meisten Fällen als nicht sinnvoll, sondern empfiehlt umfassendere Untersuchungen hinsichtlich Bewuchses, Geländeform und –neigung durchzuführen (JACOBSEN 2004:4). Ähnliche Ergebnisse zur Abhängigkeit von der Geländeneigung lieferten die Analysen von MILIARESIS & PARASCHOU (2005). Vor einer konkreten Anwendung wären daher regionale Genauigkeitsanalysen empfehlenswert und würden durch deren Veröffentlichung auch einem breiten Anwenderkreis zugute kommen (vgl. GOROKHOVICH & VOUSTIANIOUK (2006:410)).

Fertige Geländemodelle aus SIR-C-Daten sind frei verfügbar (public domain) und lassen sich kostenlos im Internet vom FTP-Server der NASA als 1 x 1° große, gekachelte Rasterdaten in zwei Versionen (unbearbeitet und bearbeitet) beziehen. Für das Gebiet der USA steht die höchste Auflösung mit 1 Bogensekunde als SRTM-1, für übrige Gebiete auf 3 Bogensekunden (90 m am Äquator) interpoliert<sup>33</sup> als SRTM-3 zur Verfügung. Auf die originalen Messdaten gibt es keinen Zugriff.

Die Consultative Group on International Agricultural Research/Consortium for Spatial Information (CGIAR-CSI) hat die SRTM-3-Daten der NASA einer erweiterten Bearbeitung unterzogen und bietet sie ebenfalls im Internet kostenlos an.

<sup>&</sup>lt;sup>32</sup> Die Prozessierung der Radardaten lässt sich in folgende Elemente einteilen: Die interferometrische SAR-Berechnung und die Geocodierung (RABUS et al. 2003:248).

<sup>&</sup>lt;sup>33</sup> Als Interpolationsmethode wurde bei den NASA-Daten der Mittelwert (engl.: averaging) einer 9x9-Matrix der originalen 1 Bogensekunden-Daten herangezogen (NASA o.J.b:3). Vorsichtig sollte man mit den SRTM-3-Daten vom USGS-Seamless-Server sein: Diese 3 Bogensekunden-Daten sind durch Verwendung des mittigen Pixels der 9x9-Matrix aus 1 Bogensekunden-Daten entstanden (EIFRIG 2007:28).

Die X-SAR-Geländemodelle des DLR werden ausschließlich kommerziell vertrieben bzw. sind sie für Forschungszwecke auf Anfrage beim DLR kostenlos erhältlich.

# **2.3.2. ASTER – Advanced Spaceborne Thermal Emission and Reflection Radiometer**

ASTER (Advanced Spaceborne Thermal Emission and Reflection Radiometer) ist ein in Japan entwickelter Multispektralsensor an Bord des NASA-Satelliten TERRA (auch EOS1 oder EOS-AM1 genannt<sup>34</sup>). Am 18.12.1999 wurde TERRA in ca. 700 km Höhe auf eine polare, sonnensynchrone Erdumlaufbahn gebracht, d. h. der Satellit überfliegt einen Punkt der Erde immer zur gleichen Ortszeit. Die temporale Auflösung beträgt 16 Tage. Die geplante Lebensdauer von 6 Jahren hat der Satellit bereits jetzt schon um mehr als 50% überschritten. Eines der Ziele des ASTER-Sensors ist die detaillierte, flächenhafte Erfassung der Topographie der Erde (vgl. ERSDAC (2008:o.S.), ABRAMS & HOOK (o.J.:8) und TOUTIN (2008:1855–1856)). TERRA verfügt neben ASTER über weitere vier Sensoren (CERES, MISR, MODIS, MOPITT) (siehe Abbildung 17).

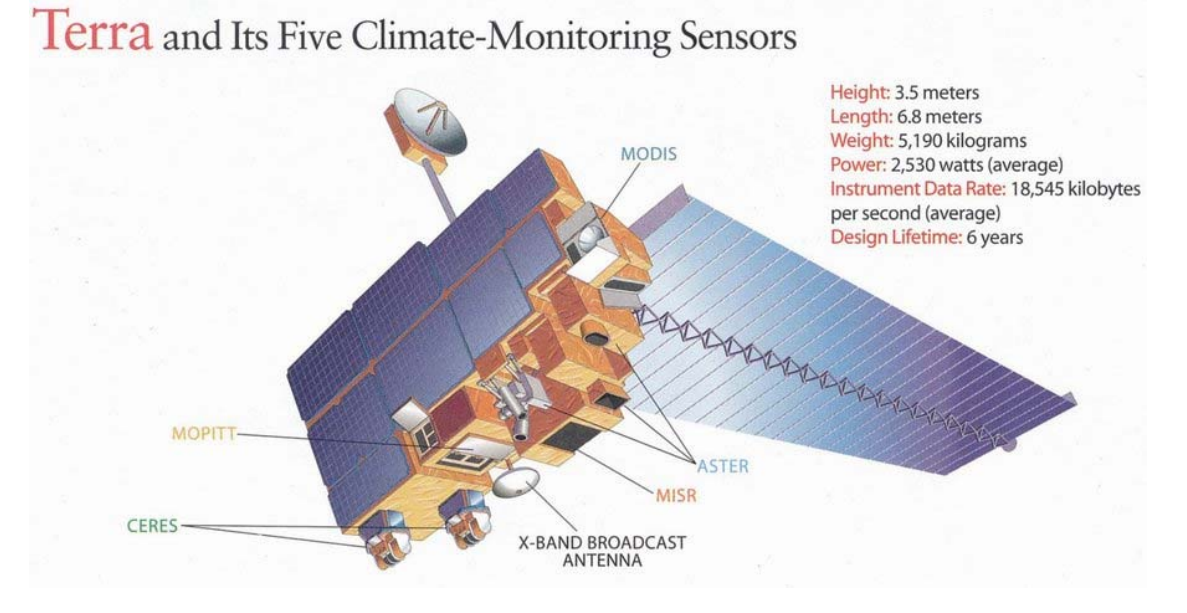

**Abbildung 17: TERRA-Satellit mit den fünf Sensoren [Quelle: (UC Santa Barbara 2003:o.S.)]** 

Der ASTER-Sensor besteht aus drei Subsystemen, die in 14 Spektralkanälen im Bereich des sichtbaren Lichts, im nahen Infrarot und im Bereich der Thermalstrahlung Daten aufzeichnen (siehe Tabelle 1). Die spektrale Auflösung kann demnach als sehr hoch bezeichnet werden. Für die Aufzeichnung wird kein eigenes Signal ausgestrahlt,

<sup>&</sup>lt;sup>34</sup> TERRA wurde als Erdbeobachtungssatellit konzipiert und ist Teil des EOS-Forschungsprogramms (Earth Observing System) der NASA (NASA o.J.c:o.S.).

sondern die an der Erdoberfläche reflektierte bzw. emittierte Strahlung erfasst. ASTER gehört damit zu den passiven Aufnahmesystemen. Durch die sonnensynchrone Umlaufbahn erfolgt die Aufnahme der reflektierten Strahlung ausschließlich auf der sonnenbeschienenen Seite der Erde beim absteigenden, südgerichteten Durchgang des Satelliten (engl.: descending pass). Hingegen kann die emittierte Thermalstrahlung mit dem TIR-Sensor auch auf der Schattenseite der Erde beim aufsteigenden, nordgerichteten Durchgang (engl.: ascending pass) erfasst werden.

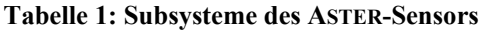

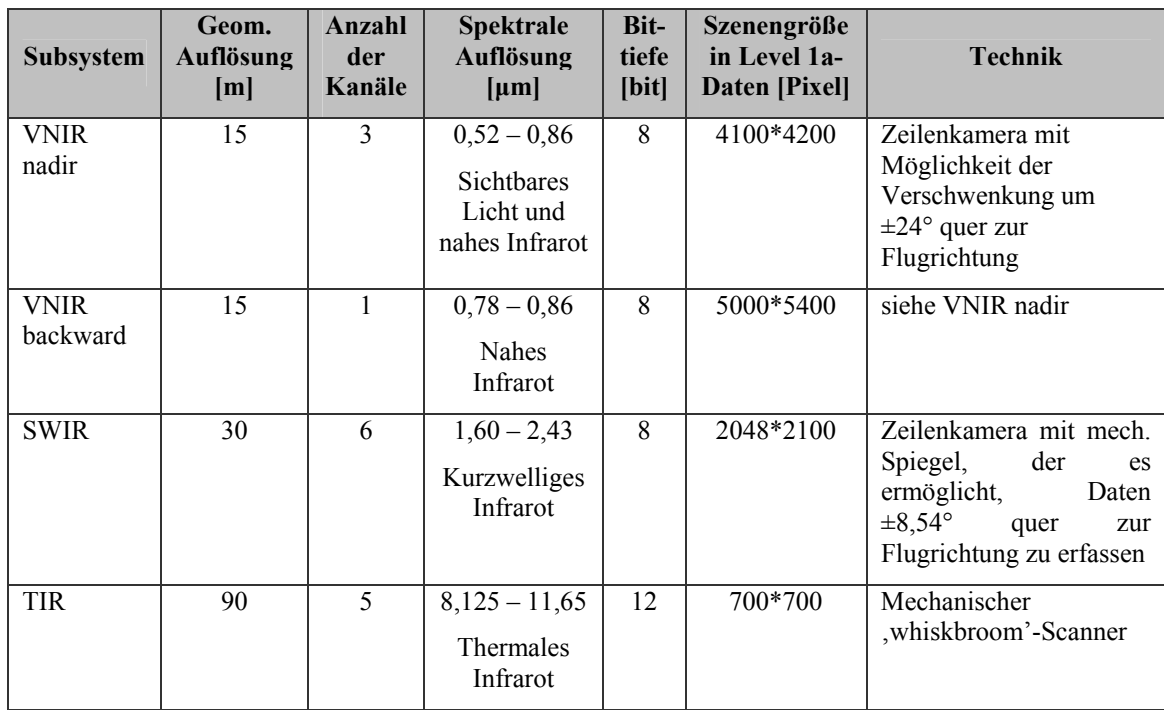

Eine Besonderheit besitzt das VNIR-Subsystem: Neben dem nadirgerichteten Teleskop (VNIR nadir) wurde ein weiteres um 27,7° nach hinten gerichtetes Teleskop angebracht (VNIR backward). Mit dieser Konfiguration ist mittels 64 Sekunden voneinander getrennten along-track-Aufnahmen (siehe Kapitel 2.3) die Möglichkeit zur stereoskopischen Auswertung über Messung von Parallaxenunterschieden gegeben (siehe Abbildung 18). Das Basisverhältnis b/h ist durch die Systemgeometrie mit 0,6 festgelegt, wodurch KAMP et al.  $(2003:3)$  eine a priori-Genauigkeit des DGM (RMSE<sub>7</sub>) von 7 m bis 50 m postulieren. Damit wird nach KAMP et al. (2003:1) der Anwendungsbereich für Maßstäbe zwischen 1:100.000 und 1:50.000 eingegrenzt.

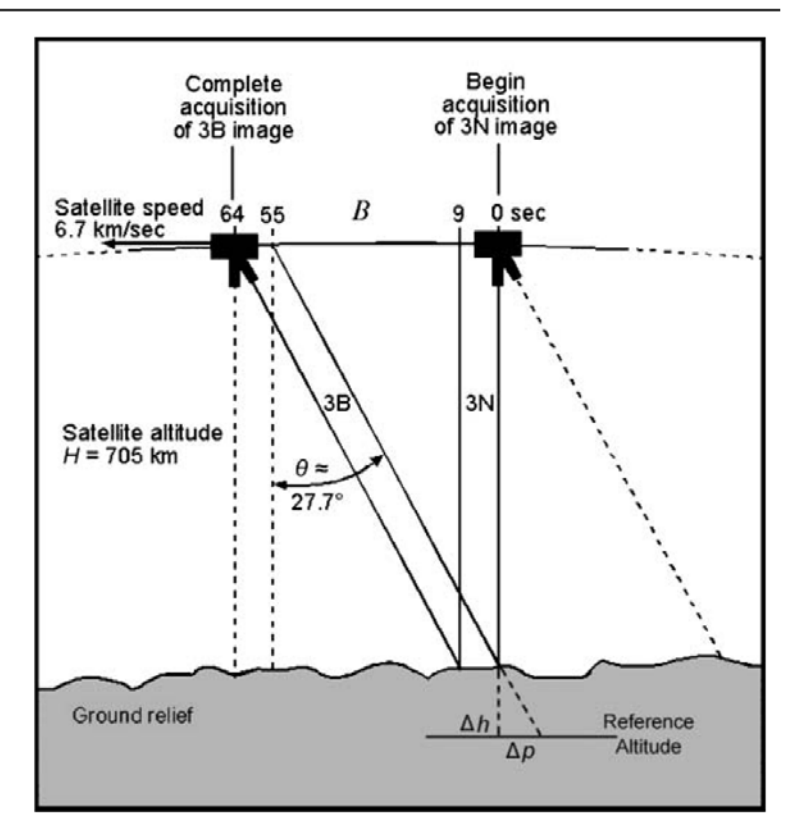

**Abbildung 18: Schematische Darstellung der Stereodatenerfassung des Aster-VNIR-Subsystems [Quelle: (TOUTIN 2008:1858)]** 

Der Bezug von ASTER-Daten erfolgt üblicherweise via Internet. Die ASTER-Daten werden im HDF-Format (Hierachical Data Format) geliefert, das sich mit gängiger Fernerkundungssoftware einlesen lässt. Weitere Informationen zu HDF findet man unter The HDF Group (o.J.:o.S.).

Für eine Stereoauswertung müssen Daten im Produktionsstatus Level-1a oder Level-1b erworben werden, wobei sich Level-1a-Daten besser eignen (vlg. TOUTIN (2008:1857) und FUJISADA et al. (2005:2707)). Die Kosten dafür belaufen sich aktuell auf ca. 80,- $\epsilon$ pro Szene (für Level-1a, Stand: 2009), die einen Ausschnitt von 61,5 x 63 km zeigt. Es ist jedoch auch möglich, ein bereits fertiges DGM zu bestellen (AST14 Level-3- Produkt).

Da die Sensorgeometrie als Metadatum in den Level-1a und Level-1b-Daten mitgeliefert wird, lässt sich bereits daraus ein relatives Geländemodell berechnen, welches keinen festen Bezug zur Erdoberfläche aufweist. Neben der Kalibrierung der Sensoren und der Genauigkeit der Satellitenephemeriden hängt die Genauigkeit dieses DGMs vom Basisverhältnis b/h (und damit von der theoretisch möglichen Parallaxenmessgenauigkeit), dem Grad der Wolkenbedeckung, der Oberflächenbeschaffenheit und –bedeckung sowie geomorphologischen Geländeparametern (Höhe,

Neigung, Exposition etc.) ab (TOUTIN 2008:1859). Nach TOUTIN (2008) kann eine Höhengenauigkeit von besser als 12-15 m erwartet werden.

Im Gegensatz zum oben dargestellten Fall kann bei Verwendung von gemessenen und in der Satellitenbildszene exakt identifizierbaren Passpunkten (engl.: Ground Control Point (GCP)) ein absolutes DGM erstellt werden. Neben den auch beim relativen DGM bekannten Genauigkeitsparametern spielt dabei die Messgenauigkeit, Anzahl, Verteilung und Identifizierbarkeit der GCPs eine entscheidende Rolle. TOUTIN (2008:1859) gibt als Faustregel an, dass die Punktgenauigkeit mindestens 2-mal besser sein sollte, als die zu erwartende Genauigkeit des DGMs (vgl. auch NIKOLAKOPOULOS & CHRYSOULAKIS (2006:2)).

DGM-Genauigkeiten lassen sich, wie in Kapitel 2.2.3 beschrieben, mit unabhängigen Kontrollpunkten (engl.: Independent Control Point (ICP)) eruieren. Die Genauigkeitsanforderung der ICPs ist gleich der von den GCPs. In vielen wissenschaftlichen Arbeiten werden Punkte aus topografischen Karten herangezogen (z. B. CHRYSOULAKIS et al. (2003)).

Nach TOUTIN (2008:1860) ist es derzeit mit vier privaten/universitären und fünf kommerziellen Softwareprodukten möglich, ASTER-Daten zu einem DGM zu verarbeiten. Die Qualität der DGMe ist zum Großteil von der Programmauswahl abhängig. Als Beispiel für die Unterschiede soll hier die geometrisch-mathematische Abbildung des ASTER-Sensors (Sensormodell) in der Auswertesoftware angeführt werden: Einige Programme haben den ASTER-Sensor direkt implementiert (engl.: specific model), bei anderen kann der Benutzer lediglich ein allgemeines Modell (engl.: generic model) verwenden.

GONÇALVES & OLIVEIRA (2004:5) schlussfolgern, dass bei Erstellung von ASTER-DGMen mit Standard-Auswertesoftware eine Genauigkeit von 10 m mühelos erreicht werden kann. Bekannte Fehler in ASTER-DGMen sind nach ZIEGLER (2007:1):

- 1. relative Höhenfehler
- 2. Löcher durch Wasser-, Schneeflächen und Wolkenbedeckung
- 3. Artefakte: unnatürliche Erhebungen und Senken
- 4. Rauschen: unruhige Erdoberfläche

Wie auch im Fall von SRTM-3 untersuchte JACOBSEN (2004:1–8) ein Geländemodell aus ASTER-Daten und zeigte die Abhängigkeit der Höhengenauigkeit von Bewuchs, Geländeform und -neigung.

## **3. Datenverarbeitung**

#### **3.1. Grundüberlegungen**

Der generelle Lösungsansatz wurde bereits in Kapitel 1.3 in Form eines Flussdiagramms dargestellt. Die bezogenen ASTER-Daten lagen als Rohdaten in Level-1a vor und mussten zunächst verarbeitet werden. Dafür erfolgte die Planung einer Passpunktkampagne, die Eruierung geeigneter Messgeräte und entsprechender Auswertesoftware. Die SRTM-Datensätze lagen bereits zu Beginn als DGM-Rasterdaten vor. Die unterschiedlichen Dateiformate wurden vorher ins IMG-Format konvertiert, bzw. aus mehreren Rasterkacheln wurde eine einzige Rasterdatei erzeugt.

Durch Verwendung eines einheitlichen Koordinatenrahmens mussten im Verlauf der Datenbearbeitung keine Umprojizierungen etc. des DGM-Datenmaterials erfolgen und somit wurden die Genauigkeitsuntersuchungen nicht durch unerwünschte Interpolationseffekte verfälscht.

Unabhängige Kontrollpunkte aus topografischen Karten dienten in den Analysen (siehe Kapitel 4) als Vergleichshöhenpunkte (vgl. dazu TEMME et al. (2008:121)).

#### **3.2. Ausgangsdaten**

Das Untersuchungsgebiet wurde bereits in Kapitel 1.4 vorgestellt. Ausgangsdaten dieser Arbeit waren fünf SRTM-Versionen und eine ASTER-Satellitenbildszene (siehe Abbildung 19). Für die Erstellung der Kontrollpunktdatensätze wurden analoge topografische Karten genutzt.

#### **SRTM-Versionen:**

Neben den beiden SRTM-3-Versionen der NASA (Version 1 und 2) war anfangs geplant, die damals aktuelle SRTM-3-Version des CGIAR-CSI (Version 3) in die Analysen einzubeziehen. Im weiteren Verlauf der Arbeit wurde jedoch vom CGIAR-CSI ein Wechsel auf Version 4 vollzogen. Zwar ist nach diesem Update der ältere Datensatz nicht mehr im Internet verfügbar, es wurden trotzdem beide Versionen berücksichtigt.

Das SRTM-1 X-SAR Geländemodell vom DLR besitzt in vorliegender Arbeit eine Sonderstellung: Zwar decken die Daten aufgrund der in Kapitel 2.3.1 beschriebenen geringen Streifenbreite das Untersuchungsgebiet nicht ab, jedoch überlappt sich zufällig das Gebiet der Geländemodelldaten mit einem Satz Kontrollpunktdaten. Der Vergleich

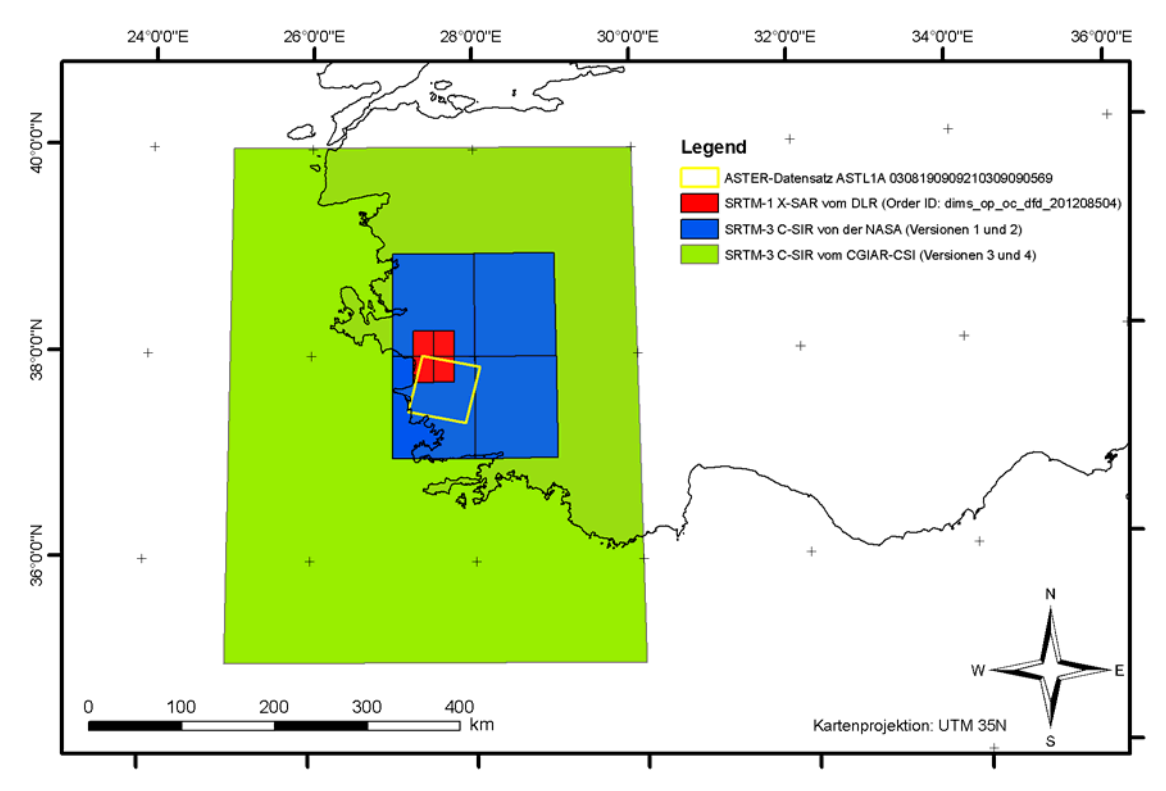

von SRTM-3- und ASTER-Daten mit den SRTM-1-Daten erschien daher bei näherer Betrachtung vielversprechend, sodass SRTM-1 in die Analysen einbezogen wurde.

**Abbildung 19: Geografische Abdeckung der Ausgangsdaten [Quelle: Eigene Abbildung]**  Nachfolgend sind die in dieser Arbeit verwendeten SRTM-Versionen tabellarisch aufgeführt (siehe Tabelle 2).

| <b>Erfassungs-</b><br>methode | <b>Versions-</b><br>nummer | Datensatz-<br>bezeichnung in<br>dieser Arbeit | <b>Beschreibung</b>                                                                                                    |  |  |
|-------------------------------|----------------------------|-----------------------------------------------|----------------------------------------------------------------------------------------------------|--|--|
| SIR-C                         | 1                          | strm3v1                                       | SRTM-3-Daten in der ersten Bearbeitungsstufe vom<br>Server der NASA im HGT-Format; das Geländemodell<br>enthält fehlerhafte Höhen bei Wasserflächen; die Höhe<br>bezieht sich aufs EGM96; Lagebezug ist das WGS84; die<br>Rasterauflösung beträgt 3 Bogensekunden; ein Datensatz<br>hat eine Größe von 1 x 1°, es mussten 4 Kacheln bezogen<br>werden                                                                                                    |  |  |
| SIR-C<br>aus<br>bearbeitet    | 2                          | strm3v2                                       | SRTM-3-Daten in der zweiten Bearbeitungsstufe (finished<br>grade) vom Server der NASA im HGT-Format; primär<br>Wasserflächen wurden bearbeitet (NASA 2003:1 ff.); die<br>Höhe bezieht sich aufs EGM96; Lagebezug ist das<br>WGS84; die Rasterauflösung beträgt 3 Bogensekunden;<br>der Datensatz hat eine Größe von 1 x 1°, es mussten 4<br>Kacheln bezogen werden                                                                                                    |  |  |
| SIR-C<br>aus<br>bearbeitet    | 3                          | strm3v3                                       | SRTM-3-Daten des CGIAR-CSI; die Version 3 konnte bis<br>zum Release von Version 4 vom CGIAR-Server als<br>GeoTIFF bezogen werden; die Daten basieren im<br>Gegensatz zu vorherigen Versionen der CGIAR auf den<br>NASA Version 2 SRTM-3-Daten; die Bearbeitungen<br>betreffen die Küstenlinien, die Interpolation von<br>Datenlücken und eine Verschiebung des gesamten<br>Geländemodells um ein halbes Pixel (Grund unbekannt);<br>die Höhe bezieht sich aufs EGM96; Lagebezug ist das<br>WGS84; die Rasterauflösung beträgt 3 Bogensekunden;<br>der Datensatz hat eine Größe von 5 x 5°, der Bezug einer<br>Kachel genügte |  |  |
| SIR-C<br>aus<br>bearbeitet    | $\overline{4}$             | strm3v4                                       | SRTM-3-Daten des CGIAR-CSI; werden als Version 4<br>bezeichnet und können aktuell vom CGIAR-Server als<br>GeoTIFF<br>die<br>bezogen<br>werden;<br>Bearbeitungen<br>fokussierten auf die Interpolation von Datenlücken, es<br>wurde wieder eine Verschiebung des DGM um ein halbes<br>Pixel angebracht (Grund unbekannt); die Höhe bezieht<br>sich aufs EGM96; Lagebezug ist das WGS84; die<br>Rasterauflösung beträgt 3 Bogensekunden; der Datensatz<br>hat eine Größe von 5 x 5°, der Bezug einer Kachel<br>genügte                                                                                                    |  |  |
| X-SAR                         |                            | srtm1                                         | SRTM-1-Daten des DLR; die Höhe bezieht sich auf das<br>WGS84; die Rasterauflösung beträgt 1 Bogensekunde;<br>der Datensatz deckt ein Gebiet von 15 x 15' ab;<br>mitgeliefert werden als grobe Qualitätskontrolle sog.<br>Height Error Maps                                                                                                    |  |  |

**Tabelle 2: Verwendete SRTM-Versionen und interne Bezeichnungen** 

#### **ASTER-Daten:**

Die für das Untersuchungsgebiet rund um Alinda geeigneten ASTER-Daten wurden bereits im Jahr 2007 vom Verfasser auf der ASTER GDS-WWW IMS Internetseite recherchiert und bestellt. Der Vorgang der Recherche wird ausführlich von KLUG (2002) in Art eines Tutorials beschrieben.

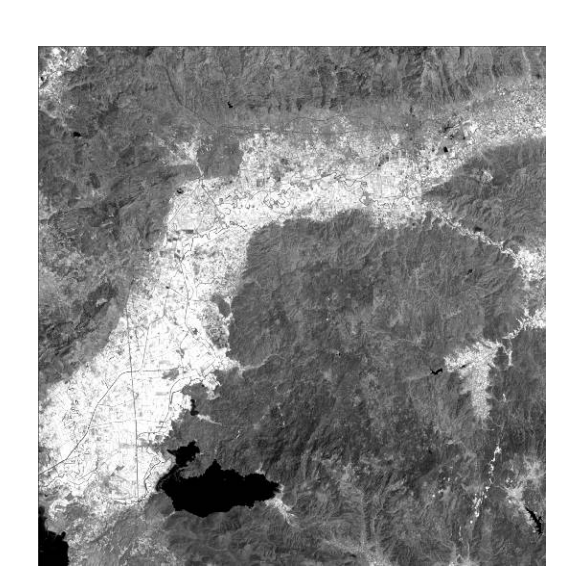

**Abbildung 20: ASTER VNIR 3 nadir Kanal [Quelle: Eigene Abbildung]** 

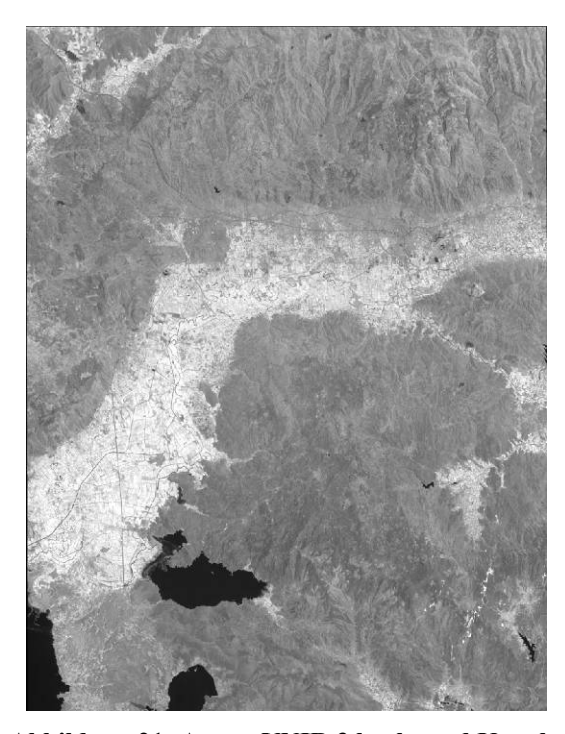

**Abbildung 21: ASTER VNIR 3 backward Kanal [Quelle: Eigene Abbildung]** 

Die eindeutige Datensatznummer (engl.: Granule ID) der bestellten Level-1a-Szene lautet: ASTL1A 0308190909210309090569 (siehe Anhang A.6.). Das ca. 60 x 60 km² große Aufnahmegebiet wurde am 19. August 2003 um ca. 9.09 Uhr überflogen. Die zu dieser Jahreszeit vorherrschende Vegetation ist zwar für eine Auswertung nicht optimal (volle Laubbedeckung), jedoch war der Wolkenbedeckungsgrad von nahezu 0% entscheidend, d.h. die atmosphärischen Einflüsse auf die Aufnahme selbst bzw. auf die Auswertung der Aufnahme waren sehr gering.

Den ASTER-Datensatz erhält man im HDF-Format, ein Datenformat, das mit gängiger Fernerkundungssoftware direkt gelesen oder in andere Formate konvertiert werden kann. Für die Berechnung des DGMs sind die Kanäle , VNIR 3 nadir' und , VNIR 3 backward' wichtig (siehe Abbildung 20 und Abbildung 21).

#### **Passpunkte (GCP):**

Die Auswertung der ASTER-Daten erforderte die Messung von ausgesuchten Passpunkten im Untersuchungsgebiet. Mehr dazu in Kapitel 3.5.

## **Unabhängige Kontrollpunkte (ICP):**

Die Beschaffung von Kontrollpunktdaten war für die nachfolgenden Analysen unerlässlich. Die direkte Messung von Kontrollpunkten schied bereits in der Vorplanung aus Zeit- und Kostengründen aus. Alternativ mussten geeignete Punktdaten gefunden werden.

Wie in Kapitel 1.2 dargestellt, sind topografische Karten der Türkei in mittleren und großen Maßstäben normalerweise nicht erhältlich. Es konnten jedoch aufgrund von Kooperationen mit anderen türkischen, archäologischen Projekten sechs Karten im Maßstab M=1:25.000 und drei Karten im Maßstab M=1:100.000 als Basis der Digitalisierung von Kontrollpunkten herangezogen werden (siehe Datenquellenverzeichnis). Die in den Karten verzeichneten Fest- und Höhenpunkte sind mit auf Meter gerundeten Höhenkoten, bei einigen Festpunkten sogar auf Dezimeter genau angegeben (siehe Abbildung 22). Damit ist eine Submeter-Genauigkeit der ICP in der Höhenkomponente gegeben. Die Karten wurden vor der Digitalisierung mit einer für die Westtürkei gültigen Transformationsvorschrift (internes Dokument des Österreichischen Archäologischen Instituts, siehe Anhang A.7.) über das aufgedruckte Kartengitter georeferenziert.<sup>35</sup>

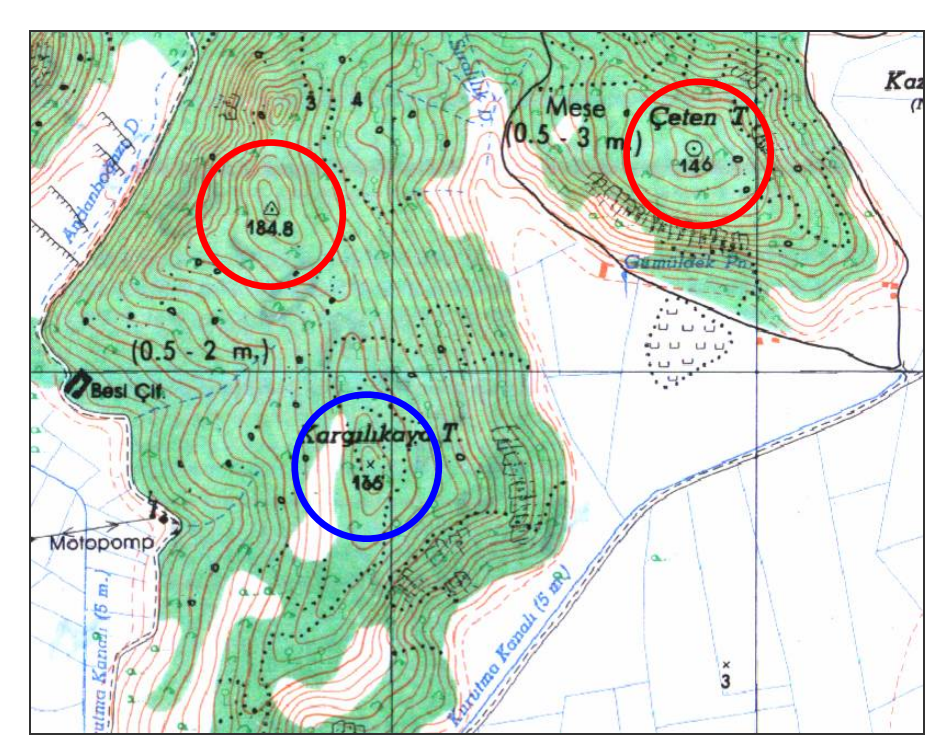

**Abbildung 22: Kartierte Punkte mit Höhenkoten in türkischen topografischen Karten (rot: Vermessungspunkte, blau: einfache Höhenpunkte) [Quelle: Ausschnitt aus HGK (1996a)]** 

<sup>&</sup>lt;sup>35</sup> Bei der Georeferenzierung muss beachtet werden, dass das aufgedruckte Koordinatengitter UTM entspricht – die verwendete Projektion für die Karten ist allerdings Gauss-Krüger.

Von der Erstellung eines DGMs aus topografischen Karten als Grundlage für ein Image Differencing (siehe Kapitel 2.2.3) wurde aus Gründen der bereits vorgestellten Interpolationsproblematik (siehe Kapitel 2.2.2) abgesehen.

Die Qualitäts- und Genauigkeitsbetrachtungen sowie der Vergleich der Geländemodelle wurden daher ausschließlich mittels statistisch-deskriptiver Parameter aus den Höhenwerten der Kontrollpunkte durchgeführt. Dabei erfolgte die strikte Trennung zwischen digitalisierten Punkten aus Karten M=1:25.000 (Abkürzung TTK025) und M=1:100.000 (Abkürzung TTK100). Eine Übersicht zu den verwendeten Kontrollpunkten zeigt Abbildung 23.

Es wird eine absolute Erfassungsgenauigkeit von 0,5 mm in der Karte angenommen, die in einer Lagegenauigkeit der digitalisierten Kontrollpunkte von 50 m für die 100.000er Karten und 12,5 m für die 25.000er Karten resultiert. In die Erfassungsgenauigkeit zählt die Kartiergenauigkeit, die Genauigkeit der Georeferenzierung der topografischen Karten und letztendlich die Digitalisiergenauigkeit.

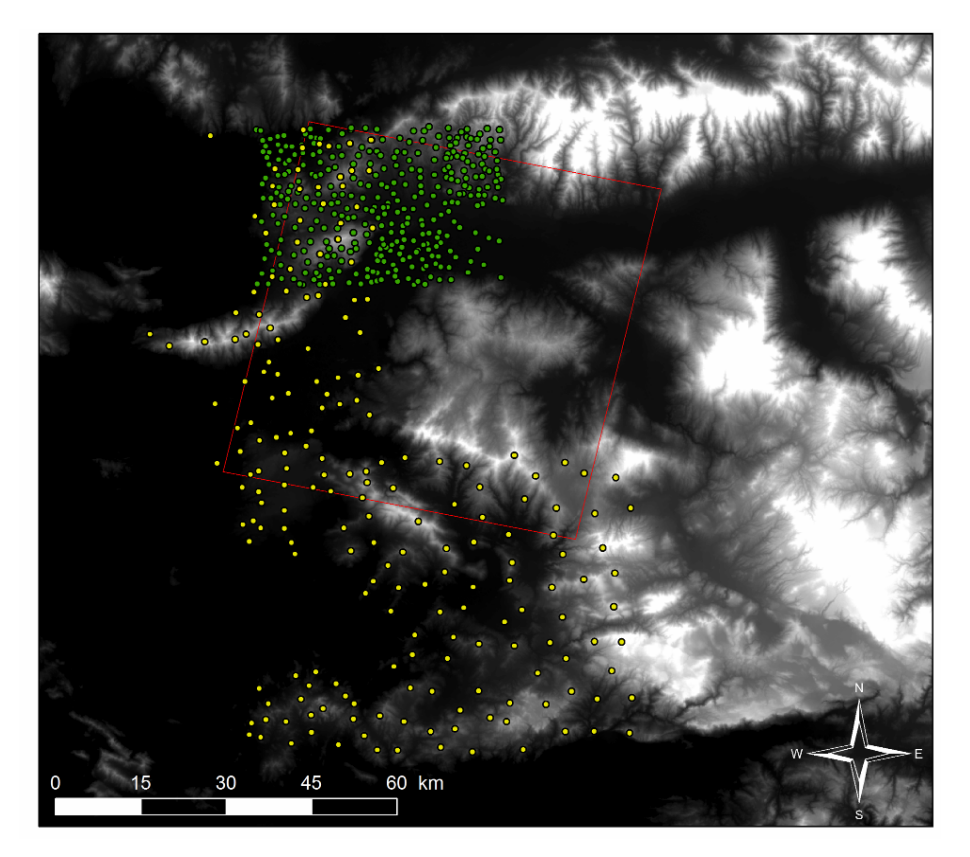

**Abbildung 23: Digitalisierte ICPs und Ausschnitt der ASTER-Szene (grün: ICPs aus M=1:25.000, gelb: ICPs aus M=1:100.000) [Quelle: Eigene Abbildung]** 

Häufigkeitsverteilungen sollen zusätzlich zu Abbildung 23 verdeutlichen, wie die Verteilung der Kontrollpunkte bezüglich der Geländehöhe aussieht (siehe Abbildung 24 und Abbildung 25). Es fällt auf, dass in den 25.000er Karten mehr Festpunkte, in den

Türkische Höhr

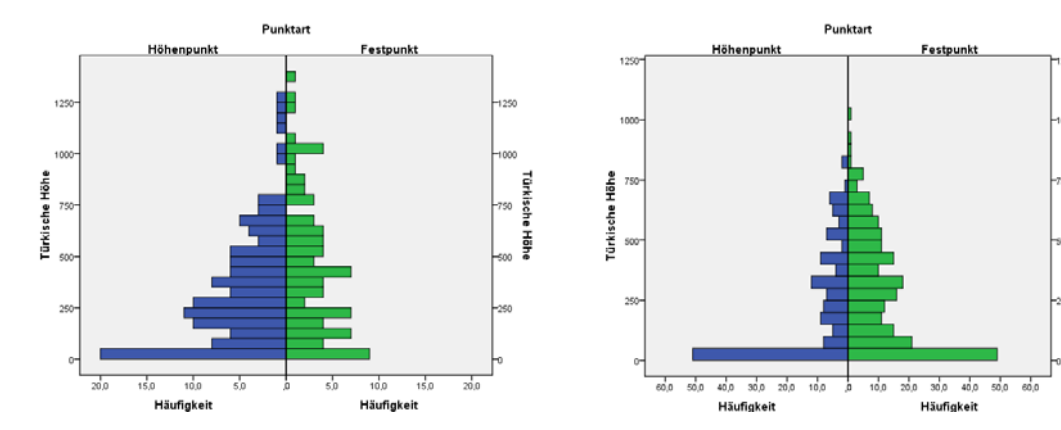

100.000er Karten mehr einfach kartierte Höhenpunkte vorhanden sind. Weitere Untersuchungen wurden diesbezüglich nicht angestellt.

**Abbildung 24: Häufigkeitsverteilung der Kontrollpunkte aus Karten M=1:100.000 [Quelle: Eigene Abbildung]** 

**Abbildung 25: Häufigkeitsverteilung der Kontrollpunkte aus Karten M=1:25.000 [Quelle: Eigene Abbildung]** 

#### **3.3. Geodätische Grundlagen des Projekts**

Wie bereits in Kapitel 2 angesprochen, war für die nachfolgenden Arbeiten hinsichtlich der Qualitätsanalyse von DGMen die konsequente Verwendung vorher exakt definierter und zweckmäßiger Bezugsrahmen sowohl für die Lage als auch die Höhe erforderlich.

Die Entscheidung diesbezüglich lag im vorliegenden Fall bereits beim Datenbezug auf der Hand: Der Koordinatenbezugsrahmen WGS84 wird bei Ausgangsdaten und GPS-Messungen gleichermaßen als "kleinster gemeinsamer Nenner' genutzt und ist damit als Bezugsrahmen geeignet. Sollten später andere Bezugsrahmen verwendet werden, können Daten mit geeigneten Transformationsparametern überführt werden. Als Kartenprojektion kam bei den ASTER-Daten UTM (Zone 35, nördliche Hemisphäre) zum Einsatz. Die SRTM-Daten wurden nicht in eine Kartenprojektion überführt, da nahezu jedes GIS dafür on-the-fly-Projektionen anbietet. Darüber hinaus zeigte ein Test bei einer Umprojizierung mit ESRI ArcView 9.1, dass neben der Änderung der originalen Rasterzellengröße künstliche Artefakte auftreten können, die durch Interpolation während des Resampling-Vorgangs hervorgerufen werden.

Beim Höhenbezugssystem wurde mit zwei Varianten gearbeitet: Einerseits wurde das EGM96 für die Passpunkte, die SRTM- und ASTER-Rasterdaten verwendet, andererseits lieferten die topografischen Karten Höhenwerte der Kontrollpunkte mit Bezug auf das amtliche türkische Höhensystem (Pegel in Antalya). Mehrere Tests mit GPS-Langzeitmessungen in Ephesos und Alinda bestätigten jedoch, dass die maximale Differenz lediglich im Submeterbereich zu erwarten ist.<sup>36</sup> Diese Differenzen bewegen sich innerhalb der Genauigkeitsgrenzen im Submeterbereich. In weiterer Folge wurde daher das EGM96 und der türkische Höhenbezug als identisch angesehen.

Eine grafische Darstellung der Geoidundulationen im Projektgebiet zeigt Abbildung 26.

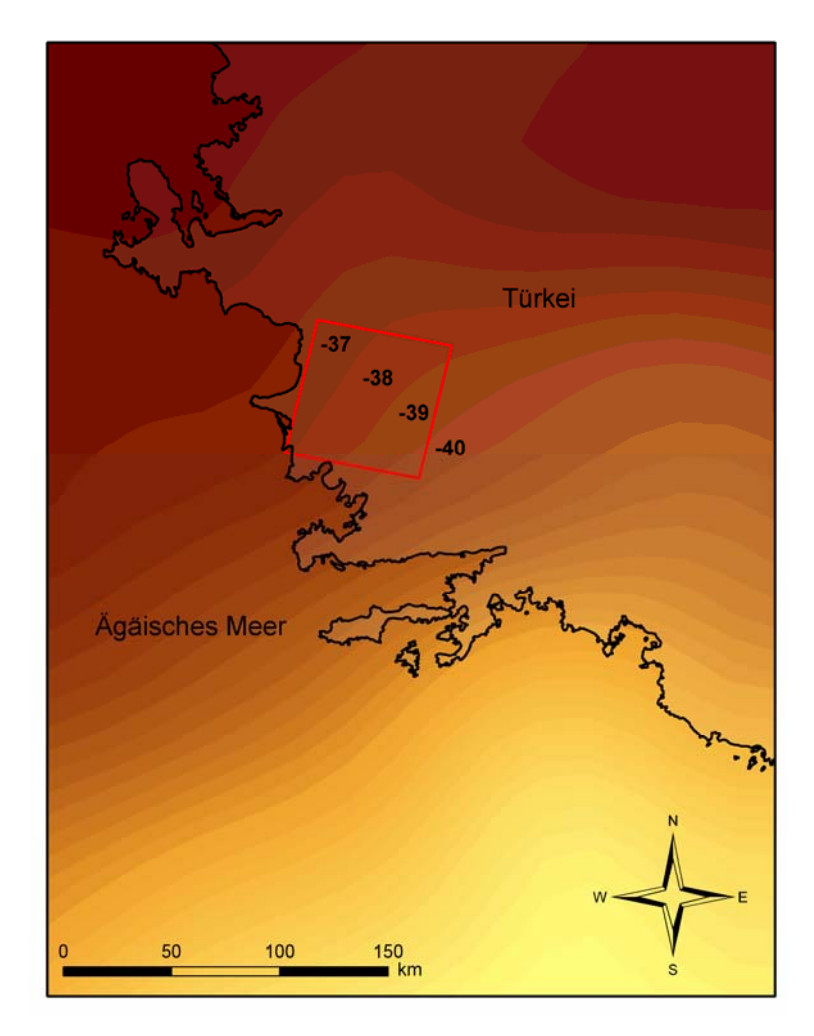

**Abbildung 26: Geoidundulationen im Projektgebiet, Angaben in [m] [Quelle: Eigene Abbildung]** 

<sup>36</sup> Der Test am Basispunkt des geodätischen Koordinatenrahmens für den archäologischen Survey in Alinda zeigte eine Differenz von 26 cm, ein Test am Basispunkt in Ephesos 36 cm zwischen Höhen mit türkischen Höhenbezug und ellipsoidischen Höhen unter Reduzierung mit der Geoidundulation.

## **3.4. Eingesetzte Soft- und Hardware**

Aufgrund der großen Popularität von SRTM-3-Geländemodelldaten sind zur Verarbeitung viele kostenlose Programme im Internet erhältlich (z. B. Landserf oder MicroDEM). Die Zusammenlegung von mehreren Kacheln zu einem Gesamtbildmosaik und etliche GI-Analysen können einfach und schnell mit einem Standard-PC erledigt werden. Allerdings ist für die Verarbeitung von CGIAR-CSI-Daten ein größerer Hauptspeicher notwendig, da die Kacheln um ein vielfaches größer sind und dementsprechend höhere Speicher- und Rechenkapazitäten erfordern.

Die ASTER-Daten sind im Gegensatz zu SRTM nur mit ausgewählter Spezialsoftware (siehe Kapitel 2.3.2) zu verarbeiten, die an PC und Kenntnisse des Bearbeiters höhere Ansprüche stellt. Die Verarbeitung der Satellitenbilder zu einem DGM setzt desweiteren das Vorliegen von Passpunkten in geeigneter Genauigkeit voraus. Für den Arbeitsprozess war daher der Einsatz von speziellen Vermessungsinstrumenten und Auswertesoftware nötig, die im Folgenden tabellarisch (siehe Tabelle 3 und Tabelle 4) aufgelistet sind.

Eines der Ziele dieser Master Thesis ist die Eruierung von geeigneter ASTER-Verarbeitungssoftware. In einen Vergleich flossen drei Programmsysteme (ERDAS Imagine + LPS, ENVI und SilcAst) ein.

| Bezeichnung/Spezifikation                                                              | Verwendung                          |
|----------------------------------------------------------------------------------------|-------------------------------------|
| Laptop HP Compaq 8710w Mobile Workstation; 2<br>GByte RAM; 2,4 GHz Intel Duo Prozessor | Prozessierung, Genauigkeitsanalysen |
| Leica GPS System 500, GPS-Empfänger                                                    | Basisstation für GCP-Messungen      |
| Topcon GMS-2, GPS+GLONASS Empfänger                                                    | Mobiles GNSS für GCP-Messungen      |
| Garmin eTrex, GPS-Navigationsgerät                                                     | Navigation vor Ort                  |

**Tabelle 3: Verwendete Hardware** 

| <b>Bezeichnung</b>                                          | <b>Version</b>          | Verwendung                                                                                     |  |  |
|-------------------------------------------------------------|-------------------------|------------------------------------------------------------------------------------------------|--|--|
| Google Earth                                                | 4                       | Passpunktplanung                                                                               |  |  |
| Topcon Link                                                 | 6.11                    | Download<br>der<br>Topcon-Messdaten,<br>Konvertierung ins RINEX-Format                         |  |  |
| Online<br><b>AUSPOS</b><br><b>GPS</b><br>Processing Service | kA                      | Einrechnung des Basispunkts in das<br><b>ITRF2000</b>                                          |  |  |
| Leica Geo Office                                            | 5                       | Berechnung der Basislinien zu den GCP                                                          |  |  |
| Landserf                                                    | 2.3                     | Visualisierung<br>SRTM-Daten,<br>der<br>Mosaikierung                                           |  |  |
| <b>ERDAS</b> Imagine                                        | 9.1/9.3                 | Import und Bearbeitung der ASTER-<br>Daten, Höhen- und Lagetransformation<br>der Bezugssysteme |  |  |
| Leica Photogrammetry Suite                                  | 9.1/9.3                 | Photogrammetrische<br>Auswertung<br>der<br><b>ASTER-Daten</b>                                  |  |  |
| SilcAst                                                     | 1.09a Demoversion       | Photogrammetrische<br>Auswertung<br>der<br><b>ASTER-Daten</b>                                  |  |  |
| <b>ENVI</b>                                                 | 4.6 Evaluierungsversion | Photogrammetrische<br>Auswertung<br>der<br><b>ASTER-Daten</b>                                  |  |  |
| <b>ESRI</b> ArcView                                         | 9.1/9.3                 | Geoprozessierung,<br>Visualisierung,<br>Vorbereitung auf Genauigkeitsanalyse                   |  |  |
| <b>SPSS Statistics</b>                                      | 15/17                   | Genauigkeitsanalysen,<br>Erstellung<br>von<br>Grafiken                                         |  |  |

**Tabelle 4: Verwendete Services und Software in chronologischer Reihenfolge der Verwendung** 

## **3.5. Vorbereitende Arbeiten der ASTER-Verarbeitung**

Die vorbereitenden Arbeiten betrafen die Planungen für die Passpunktmessung. Es mussten geeignete Messinstrumente ermittelt, eine Messanordnung, die Auswertestrategie und Passpunktverteilung in der Satellitenbildszene ausgearbeitet werden.

## **3.5.1. Planung der Messkampagne**

3D-Passpunkte sind bei Auswertung der ASTER-Daten unverzichtbar, wenn ein absolutes DGM mit Bezug zur Erdoberfläche entstehen soll. Vier Passpunkte sind das Minimum – es werden jedoch deutlich mehr empfohlen (vgl. GONÇALVES & OLIVEIRA (2004:1–3)), da Verteilung und Anzahl die Qualität des berechneten Geländemodells bestimmen.

Etliche Projekte benutzten dafür digitalisierte Punkte aus topografischen Karten (z. B. VON EDE (2004:18), ERTEN et al. (2005) und NIKOLAKOPOULOS & ANTONIS (2004)). Diese sind jedoch nach Meinung des Verfassers ungeeignet, da bei der Auswertung eine exakte Identifizierung im Satellitenbild erfolgen muss, die bei in topografischen Karten kartierten Punkten meist nicht möglich ist.<sup>37</sup> Weiterhin sind gut identifizierbare Objekte in der Karte dem Einsatz kartografischer Methoden (Generalisierung, Verdrängung etc.) unterlegen, wodurch die Lagegenauigkeit leidet. Ein weiteres Problem ergibt sich bei der manuellen Interpolation von Höhen aus Höhenschichtlinien für ausgesuchte Stellen der Karte.

Eine genauere, aber auch aufwändigere Möglichkeit, Passpunktkoordinaten zu erhalten, ist die direkte Vermessung mit geeigneten Methoden, z. B. GPS (vgl. TOUTIN & CHENG (2001:11), GOROKHOVICH & VOUSTIANIOUK (2006:411) und CUARTERO et al. (2005:406)). Dabei kann nicht nur die Anzahl und Verteilung der Passpunkte im Bild optimal bestimmt werden, man behält auch die Kontrolle über die Genauigkeit der Koordinaten.

Im vorliegenden Fall wurde davon ausgegangen, dass in der quadratischen Satellitenbildszene je zwei Punkte in den Ecken, zwei Punkte an den Seiten und zwei bis drei Punkte in der Mitte des Bildes ausreichen, um eine für die photogrammetrische Auswertung optimale Verteilung und eine gegen Messfehler abgesicherte Konstellation<sup>38</sup> zu erreichen. Das Ziel war es also, ca. 18 gut verteilte und in der Natur eindeutig identifizierbare Passpunkte zu finden.

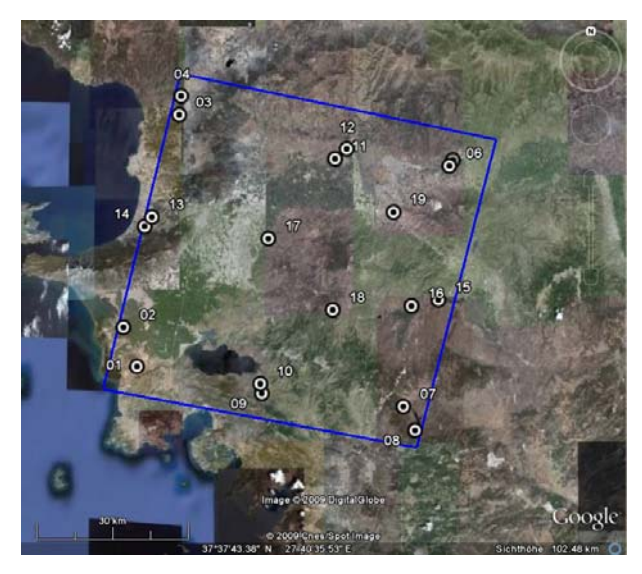

**Abbildung 27: Passpunktplanung für das vorliegende ASTER-Satellitenbild mit Google Earth [Quelle: (Google Earth 2009)]** 

<sup>&</sup>lt;sup>37</sup> Meist sind Vermessungs- oder Höhenkotenpunkte kartiert, die kein natürliches Merkmal der Geländeoberfläche sind.

<sup>&</sup>lt;sup>38</sup> Falls ein Punkt durch Messfehler nicht in die Auswertung eingehen kann, hat man einen zweiten Punkt als Ersatz zur Verfügung. Diese Strategie hat sich in der Photogrammetrie bewährt, um die Zuverlässigkeit bei der Auswertung zu erhöhen.

Die Planung der Punktverteilung wurde durch simultane Betrachtung des Satellitenbilds und der in Google Earth verfügbaren, hochauflösenden Satellitenbilder durchgeführt. Als Passpunkte kamen Kreuzungsbereiche von linearen Objekten in Betracht.

Grund für diese Vorgehensweise sind die auf 15 m Rasterauflösung limitierten ASTER-Satellitendaten. Zwar sind Straßen in den meisten Fällen nicht breiter als 15 m, jedoch werden solche linearen Objekte durch den starken Kontrastunterschied zwischen Objekt und umliegenden Gelände sehr gut abgebildet.

Als Ergebnis konnten 19 Punkte eruiert werden (siehe Abbildung 27), denen jeweils eine eindeutige Punktnummer zugewiesen wurde. Über die in Google Earth integrierten Höhendaten wurde anschließend überprüft, ob ein breites Höhenspektrum abgedeckt ist. Es zeigte sich, dass in höher liegenden, aber schlecht zugänglichen Arealen weniger Punkte ausgemacht werden konnten. Anschließend wurden die groben geografischen Koordinaten für die Navigation vor Ort in ein Garmin eTrex-GPS übertragen.

Das Messkonzept sah vor, dass eine GPS-Basisstation in Karpuzlu permanent GPS-Rohdaten aufzeichnet, während auf den Passpunkten mit einem handlichen GPS-Empfänger beobachtet wird. Mit einer im Postprocessing durchgeführten Basislinienberechnung kann die Genauigkeit gegenüber einfachen GPS-Codelösungen erheblich verbessert werden. Durch die dezentrale Lage Alindas in der nahezu quadratischen ASTER-Satellitenbildszene (siehe Abbildung 3) ergeben sich verhältnismäßig lange Basislinien mit bis zu 65 km Länge. Die Geländemodelle sollten erst mit Passpunkten, die ellipsoidische Höhen besitzen, berechnet und daran anschließend durch eine Höhentransformation in das EGM96 überführt werden.

### **3.5.2. Untersuchungen zum GNSS-Empfänger**

Als mobiler GPS-Empfänger kam ein handliches GNSS-Gerät in Betracht, um mit möglichst geringem Geräteumfang zu messen. Das Topcon GMS-2 kann sowohl GPSals auch GLONASS-Satellitensignale verarbeiten<sup>39</sup> und lässt die Aufzeichnung von Rohdaten zu, die anschließend zu RINEX-Dateien konvertiert werden können. Mit seiner geringen Größe und der angegebenen Submeter-Genauigkeitsklasse ist es das ideale Messgerät für die Erfassung von Passpunkten (z. B. für ASTER-Satellitenbilder).

<sup>&</sup>lt;sup>39</sup> Von GPS-Signalen wird vom GMS-2 lediglich die L1-Frequenz empfangen und verarbeitet.

#### Datenverarbeitung

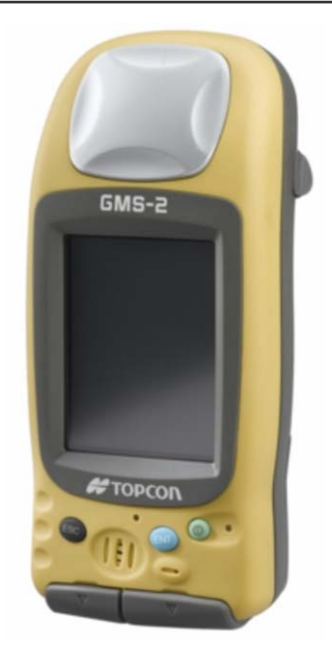

**Abbildung 28: Topcon GMS-2 GNSS-Empfänger [Quelle: (BBS o.J.:o.S.)]**  Die Lage- und Höhengenauigkeit wurde in Abhängigkeit von der Beobachtungsdauer vorab untersucht, um die Messdauer für die geplante Genauigkeit zu ermitteln. Als Genauigkeitsgrenze gilt 50 cm Standardabweichung in Lage und Höhe.

Für die Untersuchung wurden auf dem Gebäude des Bundesamts für Eich- und Vermessungswesen (BEV) in Wien auf dem Messpfeiler mit der Punktnummer 1350-59 für 82 Minuten GPS-Rohdaten aufgezeichnet, bzw. mit dem Programm Topcon TopSurv 7 für mehrere Minuten eine Positionslösung berechnet.

Bei der Auswertung der Testmessungen wurden GPS-Rohdaten und ITRF-Koordinaten des 50 m entfernten APOS-Punkts in Wien, des 55 km entfernten APOS-Punkts in St. Pölten sowie des 144 km entfernten ITRF-Punkts in Graz Lustbühel benutzt. Die GPS-Rohdaten des Punkts 1350-59 wurden mittels Topcon Link ins RINEX-Format konvertiert, auf 1, 2, 3, 4, 5, 6, 7, 8, 9, 10, 15, 25, 30, 45, 60 Minuten Länge gekürzt und in Leica Geo Office eingelesen. Die Auswertung basierte ausschließlich auf den erfassten GPS-L1-Signalen, da von den APOS- bzw. ITRF-Stationen nur GPS-Rohdaten zur Verfügung standen.

Von den drei bekannten Festpunkten konnten nun Basislinien für eine variierende Beobachtungsdauer berechnet werden. Mit der Basisstation in Wien (50 m Entfernung) konnte bereits nach der ersten Minute ein Resultat mit gelösten Mehrdeutigkeiten erhalten werden. Ebenso erfolgte die Positionslösung ausgehend von der 55 km entfernten Station in St. Pölten nach den ersten Minuten. Für die 144 km lange Basislinie Graz-Wien gab es auch über die vollen 82 Minuten Beobachtungsdauer keine

Lösung mit gelösten Phasenmehrdeutigkeiten. Es sei angemerkt, dass die verwendeten Punkte gegenüber realistischen Passpunktstandorten ideale Sichtverhältnisse für GPS-Messungen aufweisen.

Die berechneten Koordinaten aus den Basislinien und die Codelösung von TopSurv wurden nun mit den Soll-Koordinaten des BEV verglichen. Überraschenderweise lagen die Genauigkeiten bei den float-Lösungen von der entfernten Grazer Station ab der 15ten Minute bei unter 50 cm! Der 3D-Fehlervektor betrug für diese Station zwischen der 15ten und 25ten Minute 40 resp. 17 cm.

Hingegen wies die Codelösung von TopSurv bei einer Beobachtungsdauer von 20 min einen 3D-Fehlervektor von 3,70 m auf. Dies ist nicht verwunderlich, werden lediglich Codelösungen im Sekundentakt erzeugt und in einer Gesamtlösung gemittelt, wodurch keine durchgreifende Kontrolle des Ergebnisses möglich sind.

Aus den Untersuchungen resultierte Folgendes:

- 1. Es ist nur mit statischen Messungen und Basislinienauswertung im Postprocessing möglich, eine Submeter-Genauigkeit von ca. 30 – 50 cm zu erhalten.
- 2. Für diese Genauigkeit muss in Abhängigkeit von Anzahl und Verteilung der Satelliten, eine Messdauer auf den Passpunkten von  $t_{\text{Mess}} \geq 15$  min eingehalten werden.
- 3. GPS-Codelösungen scheiden aufgrund schlechter Genauigkeit und fehlender Kontrollmöglichkeit aus.

### **3.5.3. Durchführung der Messkampagne**

 $\overline{a}$ 

Die Passpunktmessungen wurden an zwei Tagen im September 2008 durchgeführt. Von den 19 geplanten Punkten konnten 18 Punkte gemessen werden. Ein Punkt (Punkt PP18, siehe Abbildung 27) ließ sich aufgrund schlechter Straßenverhältnisse mit dem normalen PKW nicht erreichen.

Eine Basisstation mit einem Leica GPS 500-System zeichnete an beiden Tagen zwischen 8 Uhr und 19 Uhr GPS-Rohdaten im 5-Sekunden-Intervall<sup>40</sup> auf (siehe Abbildung 29).

<sup>&</sup>lt;sup>40</sup> In der Satellitengeodäsie wird das Intervall als , Sessionintervall' bezeichnet. Innerhalb eines Intervalls werden jeweils die berechneten Pseudoentfernungen zu den empfangenen Satelliten gespeichert.

Datenverarbeitung

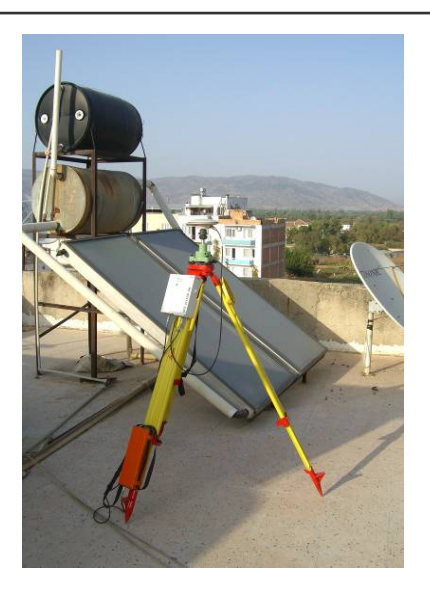

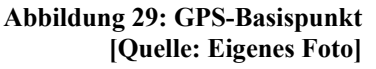

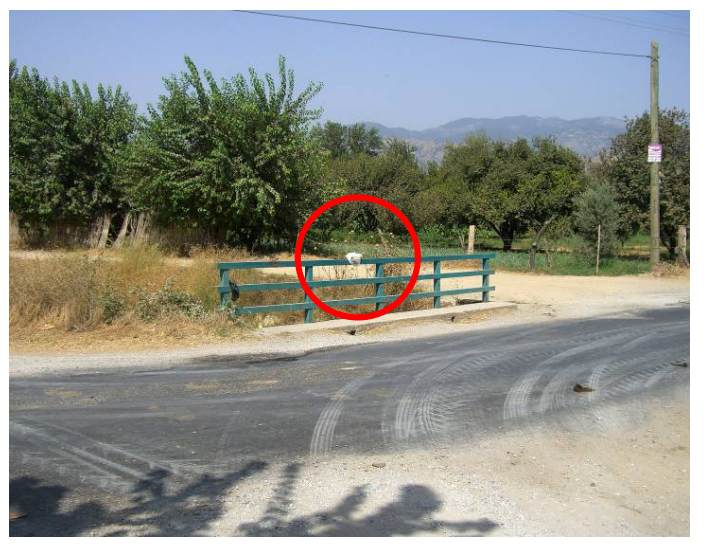

**Abbildung 30: Passpunktmessung von Passpunkt PP16 (markiert mit rotem Kreis) [Quelle: Eigenes Foto]** 

Zu den Passpunkten wurde mit Hilfe des Garmin eTrex navigiert. Google Earth-Ausdrucke dienten der Verifizierung. Teilweise waren Anpassungen an die Örtlichkeit notwendig. Während der Punktbeobachtungen mit dem Topcon GMS-2 (siehe Abbildung 30) erfolgte die Erfassung der Start- und Endzeit, die Aufzeichnung von Gerätehöhe, besonderer Vorkommnisse sowie eine Beschreibung und Skizzierung des näheren Umfelds. Die Beobachtungsdauer wurde je nach Sichtverhältnis und Satellitenkonstellation auf ca. 20 min festgelegt.

## **3.5.4. GPS-Auswertung**

 $\overline{a}$ 

Die Auswertung der Passpunktmessungen erfolgte in zwei Schritten: Zunächst musste der Basispunkt in das ITRF eingerechnet werden. Anschließend konnte die Berechnung der Basislinien für die Passpunkte auf Grundlage der erhaltenen Koordinaten erfolgen.

Zur Einrechnung des Basispunktes wurde der australische Online-GPS-Processing-Service AUSPOS genutzt (siehe AUSPOS (o.J.)). Damit ist es möglich, unter Upload einer RINEX-Datei<sup>41</sup>, Angaben zum Empfänger und der Antennenhöhe, einen mit GPS beobachteten Punkt in das ITRF2000 einzurechnen. FUHRMANN (2008) hat in einer Vergleichstudie herausgefunden, dass mit diesen und ähnlichen Diensten unter Verwendung längerer GPS-Beobachtungen  $(t_{\text{Mess}} > 6 \text{ h})$  eine 3D-Punktgenauigkeit im Zentimeterbereich erreicht wird.

<sup>41</sup> RINEX ist ein standardisiertes Austauschformat für GPS/GLONASS-Rohdaten.

Die Berechnung des vorliegenden Basispunktes erfolgte unter Einbeziehung dreier IGS-Stationen. Als Ergebnis lagen zwei ITRF2000-Lösungen für die beiden Beobachtungstage vor, die sich voneinander nur im Zentimeterbereich unterschieden (siehe Tabelle 5). Die Genauigkeit der Einrechnung wird laut AUSPOS-Protokoll mit ca. 1 cm für jede kartesische ITRF-Komponente angegeben. Die AUSPOS-Protokolle finden sich in Anhang A.1.

| Datum                 | $X_{ITRF}$ in [m] | $Y_{ITRF}$ in [m] | $Z_{ITRF}$ in [m] |
|-----------------------|-------------------|-------------------|-------------------|
| 20080913              | 4476884,502       | 2363918,384       | 3866661,798       |
| Coo.Precision 1 sigma | 0,011             | 0,005             | 0,011             |
| 20080914              | 4476884,476       | 2363918,384       | 3866661,793       |
| Coo.Precision 1 sigma | 0,005             | 0,005             | 0,005             |

**Tabelle 5: Berechnete ITRF-Koordinaten des Basispunktes** 

Ausgehend von den ITRF-Koordinaten des Basispunktes erfolgte die Berechnung der GPS-Basislinien zu den Passpunkten. Bis auf Punkt PP13 ließen sich alle Punkte zum Großteil mit fixed-Lösungen berechnen. Eine Übersicht über die Basislinienauswertung findet sich in Anhang A.2. Für die weitere Verarbeitung erfolgte die Umprojizierung der ITRF-Punktkoordinaten nach UTM Zone 35 North (siehe Tabelle 6).

| Punktnummer      | $y_{UTM}$ in [m] | $x_{UTM}$ in [m] | h <sub>ell.Höhe</sub> WGS84 in [m] |
|------------------|------------------|------------------|------------------------------------|
| <b>PP01</b>      | 523384,700       | 4149442,412      | 141,506                            |
| <b>PP02</b>      | 520675,611       | 4157057,606      | 38,263                             |
| PP <sub>03</sub> | 531317,865       | 4198625,545      | 52,988                             |
| <b>PP04</b>      | 531669,108       | 4202309,108      | 40,949                             |
| PP <sub>05</sub> | 585076,413       | 4190141,647      | 97,082                             |
| <b>PP06</b>      | 584370,402       | 4189015,053      | 80,102                             |
| PP07             | 575687,976       | 4141991,722      | 531,675                            |
| <b>PP08</b>      | 578030,849       | 4137368,276      | 519,707                            |
| PP <sub>09</sub> | 547952,098       | 4144352,921      | 58,527                             |
| <b>PP10</b>      | 547630,861       | 4146254,961      | 45,242                             |
| <b>PP11</b>      | 561944,951       | 4190192,386      | 78,751                             |
| <b>PP12</b>      | 564221,252       | 4192173,070      | 103,100                            |
| PP14             | 524706,867       | 4176756,326      | 67,489                             |
| <b>PP15</b>      | 582407,904       | 4162846,396      | 101,431                            |
| PP16             | 577136,436       | 4161629,217      | 123,148                            |
| <b>PP17</b>      | 548990,046       | 4174572,016      | 56,928                             |
| PP19             | 573478,941       | 4179877,709      | 69,390                             |

**Tabelle 6: Koordinatenliste der Passpunkte in UTM-Projektion (Zone 35 North)** 

## **3.6. Datenverarbeitung der SRTM-Daten**

Das Einlesen der SRTM-Daten muss mit geeigneten Schnittstellen erfolgen, wobei die SRTM-1-Daten dem DTED-Level 2-Format (\*.dt2), die SRTM-3-Daten der NASA dem HGT-Format (\*.hgt) und die Daten des CGIAR-CSI dem GeoTIFF-Format (\*.tif mit Georeferenzierung im Dateiheader) entsprechen.

Die Daten der NASA und des DLR wurden nach dem Download mit Landserf 2.3 eingelesen und zu einem Gesamtbildmosaik zusammengefügt. Für die Daten des CGIAR-CSI war dies nicht notwendig, da diese Daten bereits in 5 x 5°-großen Kacheln vorlagen, die das Untersuchungsgebiet vollständig abdecken.

Das verwendete Lagebezugssystem ist bei allen SRTM-Daten das WGS84. Als Höhenbezug wurde bei SRTM-3 das EGM96 verwendet. Die SRTM-1-Höhenwerte mussten hingegen zunächst mit ERDAS Imagine von WGS84 nach EGM96 transformiert werden.

Die DGM-Rasterdaten wurden anschließend ohne Kartenprojektion zur Qualitäts- und Genauigkeitsanalyse übernommen. Gründe dafür sind:

- 1. uneingeschränkte Freiheit bzgl. der verwendeten Kartenprojektion für weitere Anwendungen – der Wechsel zu UTM oder türkischen Kartenprojektionen ist on-the-fly möglich
- 2. keine Veränderungen der Höhenwerte durch das beim Wechsel notwendige Resampling (Ausnahme: nearest neighbor-Resampling) (siehe Kapitel 3.3)
- 3. Erkennbarkeit von Datenlücken<sup>42</sup>

## **3.7. Datenverarbeitung der ASTER-Daten**

Die bezogenen ASTER-Daten lagen als HDF-EOS-Datei vor. Mittels dieses Formates kann man mehrere Bilder (in diesem Fall die 14+1 Bänder des ASTER-Sensors) in einer Datei zusammenfassen.

Als Bearbeitungssoftware standen für die Master Thesis folgende ausschließlich kommerzielle Produkte zur Verfügung:

• SilcAst 1.09a, Demoversion

 $\overline{a}$ 

- ERDAS Imagine und Leica Photogrammetry Suite 9.1 und 9.3
- ENVI 4.6 und DEM Extraction Module, 2-wöchige Evaluierungsversion

Mit SilcAst wurde ein Programm in den Vergleich einbezogen, welches exklusiv für die Verarbeitung von ASTER-Daten programmiert wurde. Es können damit DGMe sowie Orthophotos aller Bänder wahlweise mit UTM-Kartenprojektion berechnet werden. Allerdings ist es darauf beschränkt, ausschließlich relative DGMe ohne Verwendung von Passpunkten zu erzeugen. In der Fachliteratur sind zu diesem Programm mehrheitlich positive Kritiken zu finden (vgl. DURST (2008), TOUTIN (2008) und CUARTERO et al. (2005)). Außerdem scheint es sich optimal für die Bedienung durch fachfremdes Personal zu eignen.

ERDAS Imagine mit Leica Photogrammetry Suite bietet schon seit einigen Jahren die Möglichkeit, aus ASTER-Daten mittels photogrammetrischer Methoden ein DGM zu erstellen. Jedoch wurde lange Zeit kein auf ASTER abgestimmtes Sensormodell zur

<sup>&</sup>lt;sup>42</sup> Gerade bei SRTM sind diese Stellen sehr interessant, da dort geländebedingt Probleme bei der Radaraufnahme auftraten (siehe Kapitel 2.3.1).

Verfügung gestellt, sodass das generic pushbroom- oder orbital pushbroom-Modell – vereinfachte Modelle für Pushbroom-Sensoren – verwendet wurde (vgl. GEOSYSTEMS GmbH (o.J.), KLUG (2002), VON EDE (2004) und PING (2003)). Die Bedienung dieser Fernerkundungssoftware ist ausschließlich durch Experten möglich. Die Feinabstimmung von Parametern bei der DGM-Berechnung muss iterativ durchgeführt werden – eine Standardeinstellung für die Verarbeitung von ASTER-Daten fehlt.

Ebenfalls zur Kategorie Fernerkundungssoftware gehört das Programm ENVI. Es ist modular aufgebaut und kann so an die eigenen Aufgaben individuell angepasst werden. Seit Versionsnummer 4.2 ist das 'DEM Extraction Module' verfügbar, mit dem in einem 9-Schritte-Ablauf Geländemodelle aus verschiedenen Fernerkundungssensoren berechnet werden können. Die Bedienung ist relativ einfach und damit für die Anwendung durch fachfremdes Personal geeignet.

Für alle drei Programme soll in folgenden Unterkapiteln die Oberfläche, Funktionalität und der Ablauf der Berechnung der Geländemodelle aus ASTER-Daten vorgestellt werden. War in den Bearbeitungsschritten die Angabe einer Kartenprojektion notwendig, wurde UTM Zone 35 North verwendet. Der Grund dafür lag bei der Erzeugung von metrisch-ganzzahligen Rasterzellengrößen.

## **3.7.1. Bearbeitung mit SilcAst**

Für die Ausführung von SilcAst 1.09a Demo ist die Installation von IDL Virtual Machine 6.3 erforderlich. Eingangsdaten sind ASTER-Daten im Produktionsstatus Level-1a oder Level-1b im HDF-Format. Nach dem Start öffnet sich das Hauptmenü in Form einer Butttonleiste (siehe Abbildung 31). Hier hat der Bearbeiter die Möglichkeit, zwischen folgenden Funktionen zu wählen:

- 1. Berechnung eines relativen DGM ohne Kartenprojektion
- 2. Berechnung eines relativen DGM und Orthophotos aller Bänder in frei wählbarer UTM-Projektion
- 3. Generierung von Level-1b-Daten aus Level-1a-Daten
- 4. Extraktion von Metadaten in eine ASCII-Datei

|     | SILCAST109 MENU (Demo Mode) |    |            |      |  |
|-----|-----------------------------|----|------------|------|--|
| DEM | DEM+ORTHO                   | 1B | Maior Meta | QUIT |  |

**Abbildung 31: SilcAst 1.09a Demo Hauptmenü [Quelle: Eigene Abbildung]** 

 $F(x)$ 

Wie bereits beschrieben, können mit dieser Software ausschließlich relative Geländemodelle ohne Verwendung von Passpunkten berechnet werden. Die Höhenwerte werden automatisch nach EGM96 transformiert. Nach Auswahl der HDF-Datei entscheidet man bezüglich der Rasterauflösung ("High' mit 1 Bogensekunde und 'Medium' mit 4 Bogensekunden) sowie der automatischen Detektierung von Wasserflächen (siehe Abbildung 32 und Abbildung 33). Andere Parameter und Hinweise zur Berechnung stehen nicht zur Verfügung, wodurch die Software zwar bedienerfreundlich, aber auch zu einer , Black-Box' wird.

Das DGM wird im GeoTIFF-Format zusammen mit einer Reportdatei (siehe Anhang A.5.) im ASCII-Format gespeichert. Die Höhenwerte sind auf volle Meter gerundet. In der Demoversion sind über das gesamte Geländemodell Schriftzüge des Programmnamens gelegt, um eine kommerzielle Verwertung unmöglich zu machen.

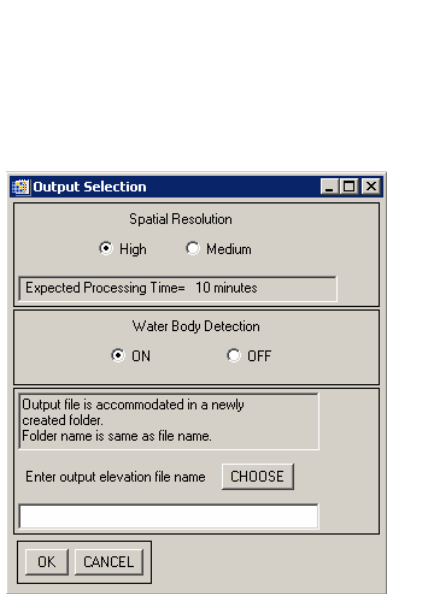

Extracting DEM Quality  $C$  High  $C$  Medium Expected Processing Time= 10 minutes Spectral Band  $\overline{\triangledown}$  ALL  $\Box$  VNIR  $\Box$  SWIR  $\Box$  TiR Sellected HDF file includs VNIR, SWIR, TIR image data **IITM Man Zone** AUTO  $+1$  $\lceil -1 \rceil$ (AUTO: Zone at scene center)<br>Zone Number= 35 Resampling Water Body Detection  $C$  CC  $C$  NN  $\odot$  ON  $G$  BL.  $C$  OFF  $\begin{array}{l} \begin{array}{l} \text{new} \\\text{1} \end{array} \begin{minipage}{0.9\linewidth} \begin{minipage}{0.9\linewidth} \text{Rb} \end{minipage} \begin{minipage}{0.9\linewidth} \begin{minipage}{0.9\linewidth} \text{new} \end{minipage} \begin{minipage}{0.9\linewidth} \begin{minipage}{0.9\linewidth} \text{new} \end{minipage} \begin{minipage}{0.9\linewidth} \begin{minipage}{0.9\linewidth} \begin{minipage}{0.9\linewidth} \begin{minipage}{0.9\linewidth} \end{minipage} \end{minipage} \begin{minipage}{0.$ CHOOSE<sup>1</sup> Enter output file name x-x CANCEL DONE

Ortho-Rectified Image Parameters

**Abbildung 32: Parametereinstellungen von SilcAst für Funktion 1 [Quelle: Eigene Abbildung]** 

**Abbildung 33: Parametereinstellungen von SilcAst für Funktion 2 [Quelle: Eigene Abbildung]** 

Es wurden mit den ersten beiden beschriebenen Funktionen des Programms zwei Geländemodelle berechnet und in die Analyse übernommen (siehe Tabelle 7).
| Datensatzbezeichnung<br>in dieser Arbeit | <b>Beschreibung</b>                                                                                                    |
|------------------------------------------|----------------------------------------------------------------------------------------------------|
| Silcast DEM                              | Berechnetes ASTER-DGM mit Funktion 1 ohne Kartenprojektion; die<br>Rasterauflösung beträgt 1 Bogensekunde; die Höhenwerte beziehen sich aufs<br>EGM96; Lagebezugssystem ist das WGS84                                                                    |
| Silcast DEM+Ortho                        | Berechnetes ASTER-DGM mit Funktion 2 in UTM Zone 35 North-<br>Kartenprojektion; die Rasterauflösung beträgt 15 m; die Höhenwerte beziehen<br>sich aufs EGM96; Lagebezugssystem ist das WGS84; verwendetes<br>Resamplingverfahren: Cubic Convolution (CC) |

**Tabelle 7: Übersicht und interne Bezeichnung für die mit SilcAst erstellten DGMe** 

### **3.7.2. Bearbeitung mit ERDAS Imagine und LPS**

Die Verarbeitung der ASTER-Daten mit ERDAS und LPS ist im Gegensatz zu SilcAst komplexer. Die Verwendung von LPS setzt die Installation von ERDAS auf dem Computer voraus. Für die Arbeiten dieser Master Thesis stand eine Studentenversion von ERDAS/LPS 9.1 zur Verfügung. Als Vorlage zur Bearbeitung dienten die zwei Dokumente in Form eines Tutorials von GEOSYSTEMS GmbH (o.J.) und KLUG (2002).

Da LPS die HDF-Datei nicht direkt einlesen kann, wurden die benötigten ASTER-Bänder zunächst mit dem Importmodul von ERDAS eingelesen und als ERDAS Imagine-File (\*.img) gespeichert. Wichtig sind für die photogrammetrische Weiterverarbeitung die beiden Infrarotkanäle , VNIR Band 3 nadir' und , VNIR Band 3 backward'.

Es wurden automatisch beim Datenimport Metadaten für die jeweilige IMG-Datei erzeugt sowie eine grobe Georeferenzierung über Interpolation der Satellitenephemeriden erstellt. Ebenso musste das automatische Destriping – das Entfernen von Streifenmustern in den Bildern – verwendet werden. Die Gründe für die Streifen liegen bei nicht bzw. falsch kalibrierten CCD-Detektorzeilen (vgl. VON EDE  $(2004:12)$ ).

Anschließend wurde ein LPS 9.1-Projekt angelegt. Als geometrisches Modell wurde Orbital Pushbroom angegeben, ein Modell das lt. Online-Hilfe von LPS für ASTER-Daten geeignet ist. Dass ab Version 9.3 ein spezielles ASTER-Modell verfügbar ist, wurde erst am Ende der Arbeiten, die auf dem Terminalserver der Universität Salzburg durchgeführt wurden, bemerkt. Die verwendete Kartenprojektion ist UTM Zone 35 North mit dem WGS84 (G873)-Datum als geodätischer Bezugsrahmen in Lage und Höhe.

Nach dem Hinzufügen der zwei ASTER-Bilder zum Projekt wurden Bildpyramiden berechnet und die innere sowie die grobe, äußere Orientierung über die Metadaten der Bilder eingelesen. Mit dem Measurement Tool konnte eine Koordinatenliste der Passpunkte eingelesen werden, die anschließend in beiden Bildern angemessen wurden. Die exakte Identifizierung der Passpunkte im Bild war aufgrund der 15 m Rasterauflösung nicht immer unproblematisch.

Über ein selbst definiertes Raster erfolgte anschließend die automatische Messung von Verknüpfungspunkten. Die Parameter für die Suche der Verknüpfungspunkte musste vorab so justiert werden, dass eine gleichmäßige Abdeckung im Bild gegeben war (siehe Abbildung 34).

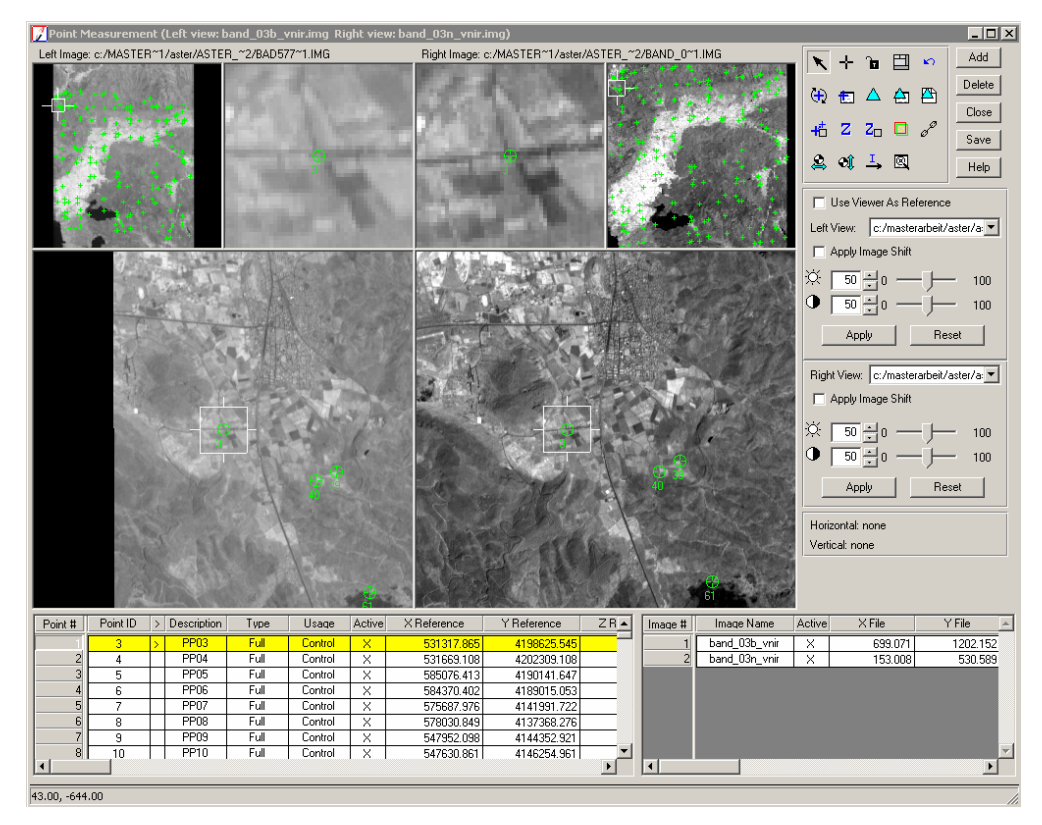

**Abbildung 34: LPS 9.1 – Messung von Pass- und Verknüpfungspunkten in beiden ASTER-Bildern [Quelle: Eigene Abbildung]** 

Als letzter Schritt vor Erstellung des DGMs wurde der Bündelblockausgleich (Triangulation) für die gemessenen Bildpunkte unter Berücksichtigung des geometrischen Sensormodells und der Erdkrümmung berechnet. Das gekürzte Protokoll ist im Anhang A.3. zu finden. Die Ergebnisse des Bündelblockausgleichs sollten jedoch kritisch betrachtet werden, da eine geringe Änderung der Parameter große Auswirkungen auf das Ergebnis zeigte. Als Beispiel sei die Angabe der Standardabweichung von Passpunktkoordinaten genannt: Zwar lagen die Passpunkte der GPS-Basislinienberechnung in Submeter-Genauigkeit vor, jedoch konnten die Punkte im Bild nicht exakt identifiziert werden. Veränderungen diesbezüglich hatten auf das Genauigkeitsmaß ,Total Image Unit-Weight RMSE' enorme Auswirkungen. Als Kompromisslösung wurde die Standardabweichung für die Lage-Komponenten auf 30 m und für die Höhe auf 5 m gesetzt. Die Kurzzusammenfassung der Triangulation zeigt Abbildung 35.

|                                                                                    | <b>Triangulation Summary</b>                                                              |                                                                       |                | $\vert x \vert$ |  |  |
|------------------------------------------------------------------------------------|-------------------------------------------------------------------------------------------|-----------------------------------------------------------------------|----------------|-----------------|--|--|
|                                                                                    | Yes<br>Triangulation Iteration Convergence:<br>0.0049844<br>Total Image Unit-Weight RMSE: |                                                                       |                |                 |  |  |
|                                                                                    | Control Point RMSE:                                                                       | Check Point RMSE:                                                     | Accept         |                 |  |  |
| Ground X:<br>Ground Y:<br>Ground <sub>Z</sub> <sup>.</sup><br>Image X:<br>Image Y: | 6.2808123 (17)<br>7.0979280 (17)<br>0.3540202 (17)<br>0.1633380 (34)<br>0.1162744 (34)    | Ground X:<br>Ground Y:<br>Ground <sub>Z</sub><br>Image X:<br>Image Y: | 0.000000000000 | Report<br>Help  |  |  |

**Abbildung 35: LPS 9.1 – Ergebnis des Bündelblockausgleichs [Quelle: Eigene Abbildung]** 

Das iterative Einstellen der Strategieparameter für die Berechnung des DGMs erwies sich bei LPS als zeitaufwändigster Teil. Es soll jedoch angemerkt werden, dass die Möglichkeit der zahlreichen Parametrisierungen für die Luftbildauswertung sehr hilfreich sein kann. Jedoch wäre bei Verwendung von Satellitendaten eine Standardeinstellung nützlich, damit der Bearbeiter ohne Erfahrungswerte nicht , bei Null' beginnen muss.

Im vorliegenden Fall wurde auf eine Parametrisierung zurückgegriffen, die in einer anderen Arbeit als optimal eruiert wurde (siehe PING (2003)). Diese Einstellungen wurden geringfügig für die topografischen Gegebenheiten des Untersuchungsgebiets adaptiert (siehe Abbildung 36).

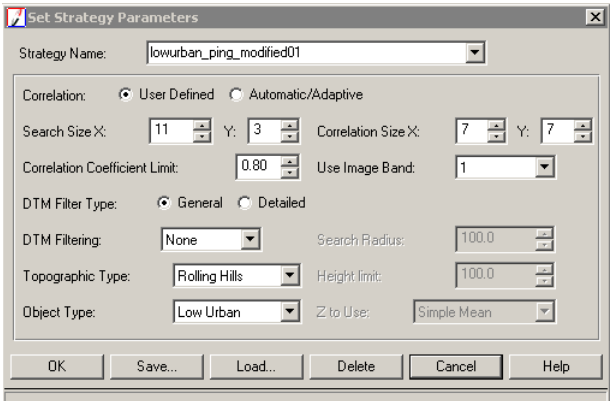

**Abbildung 36: LPS 9.1 – Auswertestrategie für die Berechnung des Geländemodells [Quelle: Eigene Abbildung]** 

Positiv lässt sich die Möglichkeit hervorheben, das Bild in Bereiche unterschiedlicher Auswertestrategien zu segmentieren sowie Bereiche auszumaskieren (z. B. Wasserflächen). Da jedoch für vorliegenden Fall nur eine Strategie individuell ermittelt wurde, bestand kein Bedarf an einer Segmentierung bzw. Ausmaskierung.

Um mit der Berechnung des Geländemodells zu beginnen, bedurfte es noch der Festlegung der Rasterzellengröße. Unter Verwendung von UTM konnte dies in metrischen Angaben erfolgen. In der Literatur variieren die Angaben zu empfohlenen und verwendeten Pixelgrößen zwischen 15 m (JÄHNE 2005:10–11), 30 m ((GONÇALVES & OLIVEIRA 2004:4); (CUARTERO et al. 2004:4)), 45 m (JACOBSEN 2004:8) bis hin zu 83 m (VON EDE 2004:18).

Um die Problematik wissenschaftlich anzugehen, erfolgte die Berechnung einer Serie mit 15, 30, 45, 60 und 90 m Rasterzellengröße (siehe Tabelle 8). Die Untersuchungen mittels Kontrollpunkten und eine visuelle Begutachtung sollten anschließend Hinweise auf die optimale Einstellung geben.

Der anschließende, automatische Berechnungsablauf von LPS lässt sich wie folgt zusammenfassen: Erzeugen von Stützpunkten durch Image Matching (Korrelationsverfahren), Triangulation zwischen den Stützpunkten (vmtl. mit der Delaunay-Triangulation), Aufrastern der Höhenwerte mit der vorgegebenen Rasterzellengröße. Ein exemplarisch dargestelltes Protokoll der DGM-Berechnung findet sich in Anhang A.4.

Abschließend können erzeugten DMGe mit LPS optional manuell nachbearbeitet werden, was jedoch in dieser Master Thesis nicht vorgesehen war. Es erfolgte lediglich mit ERDAS die Transformation in den EGM96-Höhenbezugsrahmen.

| Datensatzbezeichnung in dieser<br>Arbeit | <b>Beschreibung</b><br>Alle DGMe sind in UTM 35 North-Kartenprojektion mit Lagebezug<br>zu WGS84 und Höhenbezug zu EGM96. |
|------------------------------------------|----------------------------------------------------------------------------------------------------|
| Aster Erdas+LPS 15 m                     | Rasterauflösung 15 m                                                                                                    |
| Aster Erdas+LPS 30 m                     | Rasterauflösung 30 m                                                                                                    |
| Aster Erdas+LPS 45 m                     | Rasterauflösung 45 m                                                                                                    |
| Aster Erdas+LPS 60 m                     | Rasterauflösung 60 m                                                                                                    |
| Aster Erdas+LPS 90 m                     | Rasterauflösung 90 m                                                                                                    |

**Tabelle 8: Übersicht und interne Bezeichnung für die mit ERDAS + LPS erstellten DGMe** 

### **3.7.3. Bearbeitung mit ENVI**

Die Kontaktaufnahme mit der Firma CREASO ermöglichte die Einbeziehung der Fernerkundungssoftware ENVI 4.6 als vollständige 2-wöchige Demoversion. Darin enthalten ist das DEM Extraction Module, mit dem Geländemodelle aus Daten verschiedener optischer Fernerkundungssensoren erzeugt werden können. Bereits eine halbe Stunde nach Installation der Software konnte ohne Vorlage eines Tutorials ein DGM mit Standardeinstellungen erzeugt werden. Auch wenn zu diesem Zeitpunkt der Verfasser bereits in die Thematik vertieft war, soll diese Begebenheit verdeutlichen, wie benutzerfreundlich die Software eingeschätzt wird.

Das Programm besitzt eine einfache Funktionszeile als Hauptmenü. Unter dem Menüpunkt Topographic' ist beim Eintrag ,DEM Extraction' die Funktionalität des DEM Extraction Module zu finden (siehe Abbildung 37).

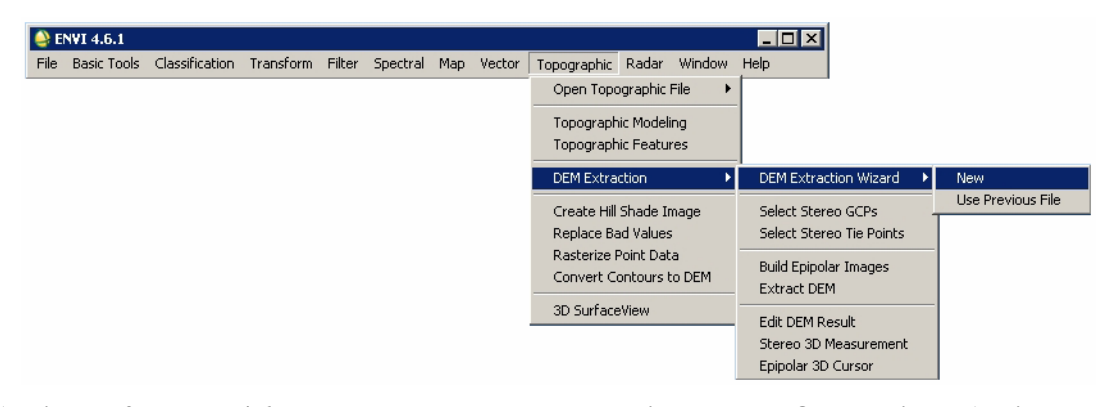

**Abbildung 37: ENVI 4.6 – Hauptmenü und DEM Extraction Module [Quelle: Eigene Abbildung]**  ENVI unterstützt das direkte Lesen des HDF-EOS-Datenformats, verfügt aber auch über ein eigenes ENVI-Format, bei dem es sich um die Formate band sequential (BSQ), band interleaved by line (BIL) und band interleaved by pixel (BIP) handelt, die einen speziellen ENVI-Header besitzen.

Der Bearbeitungsprozess beginnt mit dem Anlegen eines neuen 9-Schritte-Wizard-Ablaufs (siehe Abbildung 37), in dem jederzeit der Zwischenstand der Bearbeitung in einer Textdatei gespeichert werden kann. Die einzelnen Schritte sollen im Folgenden erläutert werden. Für eine komplette Beschreibung wird auf die Online-Hilfe oder das User's Guide von ITTVIS (2008) verwiesen.

*Schritt 1/9* Auswahl der Grunddaten und Festlegen der minimalen und maximalen Höhen im Projektgebiet: Es werden zwei Stereobilder ausgewählt sowie grobe Angaben zu minimal bzw. maximal zu erwartenden Höhen im Geländemodell festgelegt.

*Schritt 2/9* Entscheidung betreffs Berechnung eines relativen oder absoluten DGMs: Für Letzteres ist die Möglichkeit zum Import einer Passpunktdatei oder das manuelle Messen der GCPs gegeben. Ab diesem Schritt wird der Berechnungsablauf unter Einbeziehung von Passpunkten erläutert.

*Schritt 3/9* Definition und Messung der Passpunkte: Es erfolgt die Eingabe von Passpunktkoordinaten in gewünschter Kartenprojektion und parallel dazu die simultane Messung der Passpunkte in beiden Bildern (siehe Abbildung 38). Wie auch bei LPS wurden UTM-Koordinaten mit WGS84 (G873)-Höhen verwendet. Als komfortabel erwies sich die 'Auto predict'-Funktion, mit deren Hilfe nach Eingabe des Koordinatenpaares automatisch in den Bildbereich des Passpunktes gezoomt wird. Weiterhin besteht die Möglichkeit zur temporären Bildverbesserung (Schärfung, Kontrastverbesserung, Wahl des Bildresamplings).

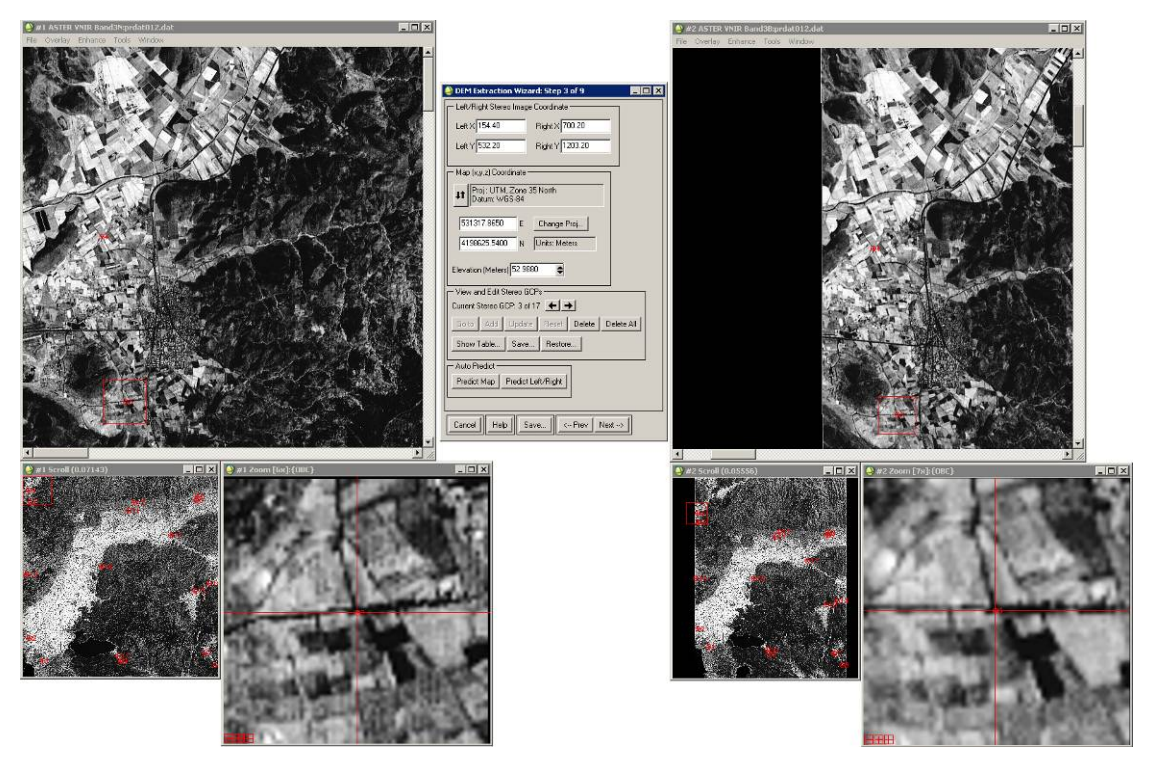

**Abbildung 38: ENVI – Messung von Passpunkten im Stereobildpaar [Quelle: Eigene Abbildung]**  Die Passpunkte können mit Bild- und Naturkoordinaten und den aus der Transformation resultierenden Residuen tabellarisch angezeigt werden (siehe Abbildung 39). Die Werte dienen der Kontrolle auf grobe Fehler bei der Messung im Bild. Im vorliegenden Fall lagen die Residuen der Lagekoordinaten unter 30 m, die der Höhen bei ca. 60 m. Die hohen Abweichungen in der Höhenkomponente konnten nicht geklärt werden. Möglicherweise ergeben sich die Residuen durch den Vergleich von aus Satellitenemphemeriden geschätzten Geländehöhen und ellipsoidischen Passpunkthöhen (siehe Schritt 1/9) aufgrund der ca. 40 m-großen Geoidundulationen.

|                                                  | LeftX          | Left Y   | Right X  | Right Y  | Map X               | Map Y       | Elev    | Error X          | Error Y                 | Error <sub>Z</sub> |                       |
|--------------------------------------------------|----------------|----------|----------|----------|---------------------|-------------|---------|------------------|-------------------------|--------------------|-----------------------|
| #1                                               | 418.700        | 3851.100 | 972.600  |          | 4543.800 523384.700 | 4149442.410 | 141.506 | $-3.1431e+001$   | 2.2197e+001 5.7340e+001 |                    | $\blacktriangle$      |
| #2                                               | 127.200        | 3385.400 | 680.200  | 4052.600 | 520675.611          | 4157057.610 | 38.263  | $-2.5120e + 001$ | 7.4413e+000 6.1398e+001 |                    |                       |
| #3                                               | 154.400        | 532.200  | 700.200  | 1203.200 | 531317.865          | 4198625.540 | 52.988  | $-2.3745e + 001$ | 2.7121e+001 5.0815e+001 |                    |                       |
| #4                                               | 118,600        | 285.400  | 664.200  | 954.000  | 531669.108          | 4202309.110 | 40.949  | $-2.1649e + 001$ | 8.2329e+000 6.5860e+001 |                    |                       |
| #5                                               | 3662.400       | 416.200  | 4192.000 | 1462.000 | 585076.413          | 4190141.650 | 97.082  | $-2.8403e + 001$ | 8.6680e+000 6.2558e+001 |                    |                       |
| #6                                               | 3636.100       | 499.500  | 4166.200 | 1542.700 | 584370.402          | 4189015.050 | 80.102  | $-3.1664e + 001$ | 2.0745e+001 5.5444e+001 |                    |                       |
| #7                                               | 3819.780       | 3686.670 | 4355.890 | 4730.220 | 575687.976          | 4141991.720 | 531.675 | $-2.0050e + 001$ | 3.3484e+001 6.1375e+001 |                    |                       |
| #8                                               | 4033.440       | 3959.440 | 4569.220 | 5027.670 | 578030.849          | 4137368.280 | 519.707 | $-1.9639e+001$   | 2.4605e+001 6.2831e+001 |                    |                       |
| #9                                               | 2048.560       | 3877.000 | 2595.780 | 4744.330 | 547952.098          | 4144352.920 | 58.527  | $-2.3555e+001$   | 1.0070e+001 4.6959e+001 |                    |                       |
| #10                                              | 1999.000       | 3757.630 | 2547.130 | 4621.000 | 547630.861          | 4146254.960 | 45.242  | $-3.2240e + 001$ | 2.8905e+001 6.4111e+001 |                    |                       |
| #11                                              | 2218.670       | 701.890  | 2758.330 | 1589.220 | 561944.951          | 4190192.390 | 78.751  | $-1.7142e+001$   | 1.4348e+001 5.6204e+001 |                    |                       |
| #12                                              | 2332.200       | 543.900  | 2870.500 | 1442.700 | 564221.252          | 4192173.070 | 103.100 | $-2.8508e + 001$ | 1.7608e+001 5.9339e+001 |                    |                       |
| #13                                              | 76,560         | 2046.110 | 625.890  | 2708.000 | 524706.867          | 4176756.330 | 67.489  | $-2.9996e + 001$ | 2.1289e+001 6.5541e+001 |                    |                       |
| #14                                              | 3911.220       | 2237.560 | 4443.670 | 3309.670 | 582407.904          | 4162846.400 | 101.431 | $-1.6701e+001$   | 2.8227e+001 5.1572e+001 |                    |                       |
| #15                                              | 3605.220       | 2382.330 | 4140.110 | 3419.440 | 577136.436          | 4161629.220 | 123.148 | $-2.5363e + 001$ | 1.9543e+001 6.4448e+001 |                    |                       |
| #16                                              | 1645.440       | 1885.780 | 2190.560 | 2712.220 | 548990.046          | 4174572.020 | 56.928  | $-3.1376e + 001$ | 1.2086e+001 6.4850e+001 |                    |                       |
| #17                                              | 3099.220       | 1233.000 | 3634.440 | 2216.780 | 573478.941          | 4179877.710 | 69.390  | $-2.5384e + 001$ | 1.2443e+001 6.6319e+001 |                    |                       |
|                                                  |                |          |          |          |                     |             |         |                  |                         |                    |                       |
|                                                  | $\blacksquare$ |          |          |          |                     |             |         |                  |                         |                    | $\blacktriangleright$ |
|                                                  |                |          |          |          |                     |             |         |                  |                         |                    |                       |
|                                                  | Add            |          |          |          |                     |             |         |                  |                         |                    |                       |
| Reset<br>Delete<br>Delete All<br>Undate<br>Go to |                |          |          |          |                     |             |         |                  |                         |                    |                       |

**Abbildung 39: ENVI – Tabelle mit Bild- und Naturkoordinaten der GCPs und Residuen [Quelle: Eigene Abbildung]** 

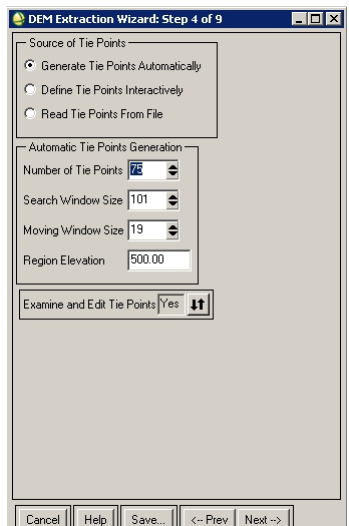

**Abbildung 40: ENVI – Parametrisierung der automatischen Verknüpfungspunktsuche [Quelle: Eigene Abbildung]** 

*Schritt 4/9* Parametrisierung der automatischen Verknüpfungspunktsuche (siehe Abbildung 40): Für die vorliegende Arbeit wurden die Werte aus dem ENVI Tutorial von ITTVIS (o.J.a) adaptiert. Die Verknüpfungspunkte werden über ein Kreuzkorrelationsverfahren mittels eines über das Bild bewegten rechteckigen Fensters (engl.: moving window) erzeugt.

*Schritt 5/9* Überprüfung der erzeugten Verknüpfungspunkte und etwaige manuelle Korrekturen.

*Schritt 6/9* Angabe der Dateinamen für die Berechnung der Epipolarbilder (siehe Abbildung 41): Epipolarbilder sind Zwischenprodukte der photogrammetrischen Verarbeitung. Hauptmerkmal der Bilder ist die eliminierte y-Parallaxe.

*Schritt 7/9* Festlegen von Kartenprojektion, Eckkoordinaten, Bildgröße und Rasterauflösung des DGMs (siehe Abbildung 42): Es wurde UTM Zone 35 North verwendet. Ein Test zeigte, dass mit der höchsten Auflösung von 15 m ein brauchbares, visuell ansprechendes Ergebnis erzielt werden kann. Andere Auflösungsstufen wurden daher nicht erzeugt.

 $\overline{|\mathbf{x}|}$ 

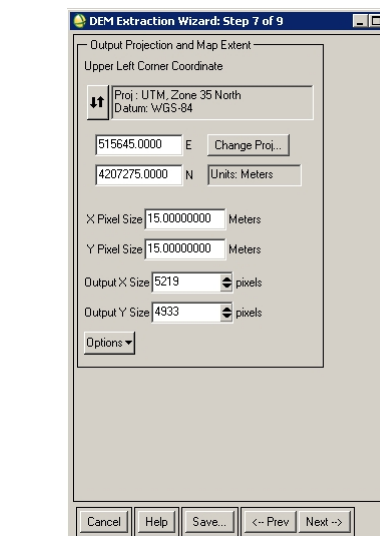

**Abbildung 41: ENVI – Speicherort der Epipolarbilder [Quelle: Eigene Abbildung]** 

 $\fbox{\texttt{Cancel}}\parallel \fbox{\texttt{Help}}\parallel \fbox{\texttt{Save}}\ldots \parallel \fbox{\texttt{<-Prev}}\parallel \hbox{\texttt{Next}} \to \parallel$ 

DEM Extraction Wizard: Step 6 of 9

Output Result to C File C Memory Output Image Filename Choose C:\Masterarbeit\ENVI\Images\prdat012\_left\_epipol

Epipolar Reduction Factor 1.00 -<br>Examine Epipolar Results RGB=Left,Right,Right... RGB=Right,Left,Left...

-<br>Left Epipolar Image

Right Epipolar Image-Output Result to . File C Memory Output Image Filename Choose C:\Masterarbeit\ENVI\Images\prdat012\_right\_epip

Epi

 $\Box$ D $\Box$ 

**Abbildung 42: ENVI - Festlegung der geodätischen Projektionsparameter des DGMs [Quelle: Eigene Abbildung]** 

*Schritt 8/9* Festlegen der Parameter für die automatische Extraktion des DGM: Analog zur Suche von Verknüpfungspunkten wird anscheinend mit einem Kreuzkorrelationsverfahren für jede Rasterzelle ein Höhenwert erzeugt. Genauere Angaben zum Verfahren sind weder der Online-Hilfe, dem User's Guide oder dem DEM Tutorial zu entnehmen. Auch der Kunden-Support konnte die Frage nach dem Berechnungsvorgang nicht beantworten.

Die Parameter , Minimum Correlation' (0,8), , Background Value' (-999,00), , Edge Trimming' (0,00) und ,Terrrain Detail' (Level 5 (max)) wurden unverändert bei einem Wert belassen (siehe Abbildung 43). Mit den verbleibenden Parametern , Moving Window Size' und ,Terrain Relief' wurden verschiedene erfolgsversprechende Kombinationen gerechnet.

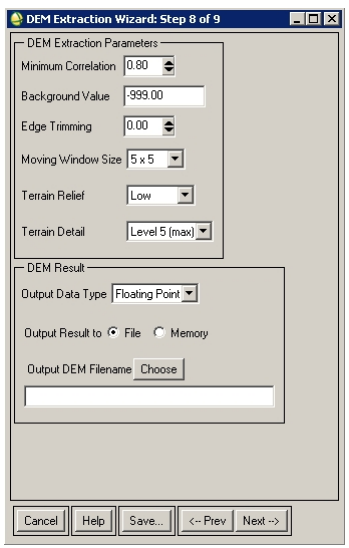

**Abbildung 43: ENVI – DEM Extraction Parameters [Quelle: Eigene Abbildung]** 

*Moving Window Size:* Dieser Wert bestimmt die Größe des Korrelationsfensters in Bildpixeln. Je kleiner das Fenster gewählt wird, umso geringer ist der Suchbereich in den Bildern. In Gebieten mit höheren Lagen kann es passieren, dass die Parallaxenunterschiede größer als das Suchfenster sind und damit die Korrelation versagt oder zu falschen Ergebnissen führt. Eine Vergrößerung des Fensters ist die einzige Gegenmaßnahme, die wiederum zu Fehlkorrelationen in flachen, strukturlosen Bereichen führen kann. Von den angebotenen Fenstergrößen wurden folgende Werte getestet: 5x5, 7x7, 9x9 und 11x11.

*Terrain Relief:* Diese Einstellung beschreibt vmtl. die Stärke der abschließenden Glättung des Geländemodells. 'Low' bedeutet größtmögliche Glättung für flache Bereiche; mit der Einstellung "High' erfolgt keine Glättung, was in stark bewegtem Gelände vorteilhaft sein kann. 'Moderate' stellt eine Kompromisslösung dar. Eine Glättung kann aber auch über fokale Filterung mit Standard-GISen durchgeführt werden (vgl. BARTELME (2000:137–138)).

Zusammenfassend muss zu diesem Schritt festgehalten werden, dass sich die für den gesamten Bildausschnitt geltende Parametrisierung nachteilig auswirkt, wenn Bildbereiche unterschiedlicher Geländeformen eine flexible Anpassung der Berechnungsstrategie erfordern. Der Kunden-Support empfiehlt in diesem Fall Kompromisse bei den Einstellungen einzugehen bzw. DGMe mit unterschiedlichen Strategien zu berechnen und diese anschließend segmentiert zu mosaikieren.

Anschließend ist der Datentyp des DGM-Rasters festzulegen. Es kann zwischen Integer und Float gewählt werden. MALKIC (2007:11–12) empfiehlt bei Entscheidungen zum Datentyp ausdrücklich, ungerundete Werte zu verwenden. Zwar hat seine Empfehlung den Hintergrund hydrologischer Modellierung mit DGMen, jedoch würde auch im vorliegenden Fall eine Rundung der Werte die in Kapitel 4 durchgeführten Genauigkeitsanalysen beeinflussen.

Nach Bestätigung dieses Schritts mit , Next' startet die Berechnung der Epipolarbilder und anschließend in iterativen Schritten die des DGMs. Je nach Parametrisierung bzw. gewählten Detailgrad kann dies unterschiedlich lange dauern. Auf dem verwendeten PC lag die Berechnungsdauer pro Geländemodell bei ca. 12 Minuten.

*Schritt 9/9* Optionale Nachbearbeitung des Geländemodells (nicht Gegenstand der Untersuchungen).

Die 12 Geländemodelle lagen anschließend im ENVI-Format vor und wurden mit ERDAS Imagine vom WGS84- in den EGM96-Höhenbezugsrahmen transformiert und im IMG-Format abgespeichert.

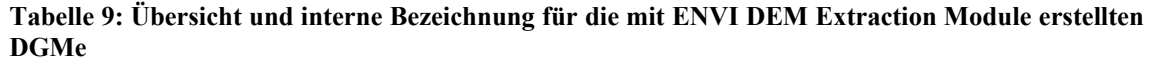

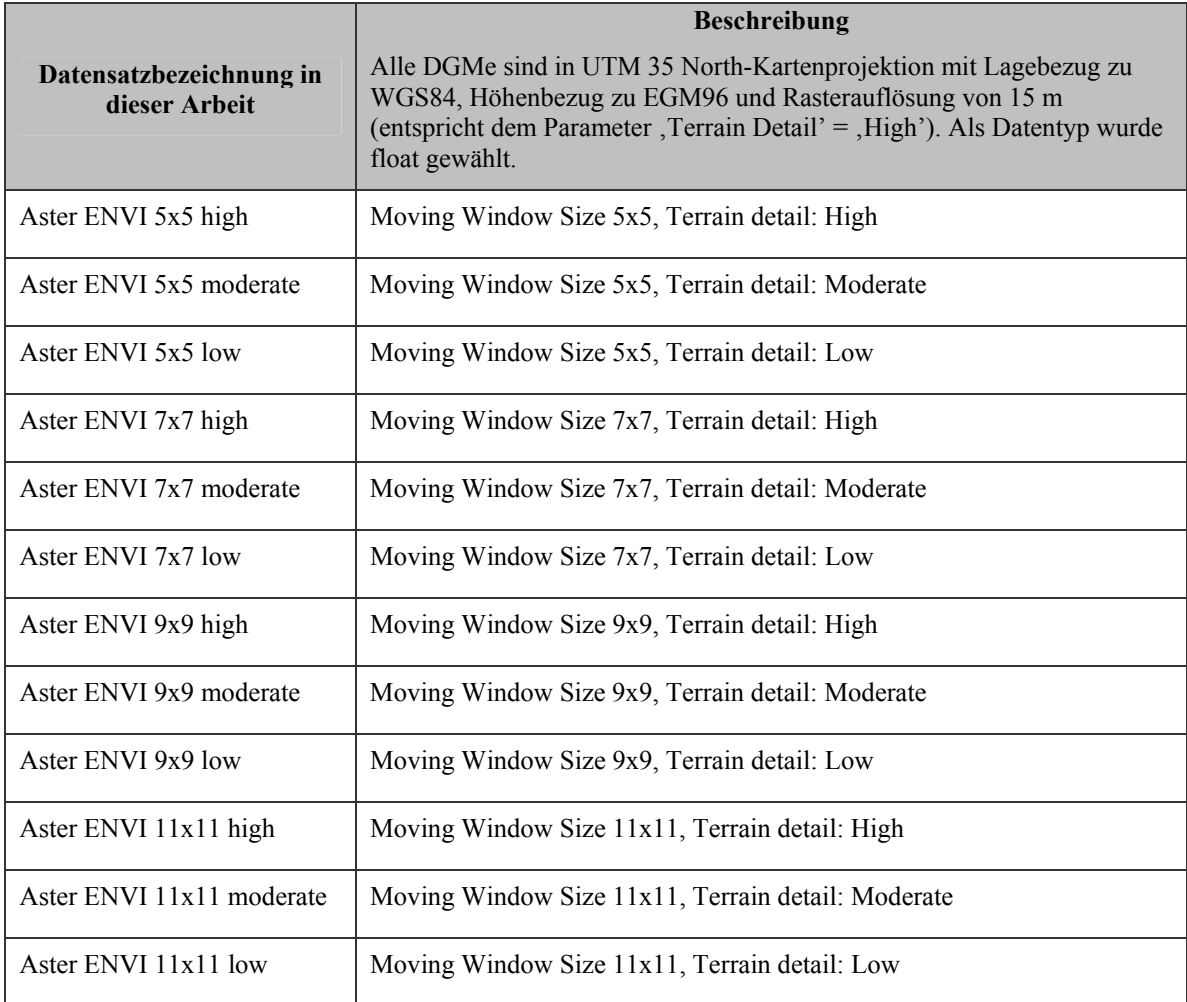

## **3.8. Vorbereitung zur Analyse**

Die beschriebenen Geländemodelle aus ASTER und SRTM wurden zur Vorbereitung weiterer Arbeiten mit den Kontrollpunktdatensätzen verschnitten. Ziel war die Ableitung von Höhenwerten aus den DGMen an der geografischen Position der Kontrollpunkte. Eine Differenzbildung zwischen Soll- und Ist-Höhen bildet die Basis für die in Kapitel 4 beschriebenen Genauigkeitsanalysen.

Aufgrund der hohen Anzahl an DGMen und der wiederkehrenden Routine erfolgte die Höhenableitung und die Höhendifferenzberechnung mittels eines programmierten Models in ESRI ArcView 9.3.

Das Model benötigt als Eingangsparameter den Kontrollpunktdatensatz, das Geländemodell als Raster sowie Namen und Speicherort des neu zu erzeugenden Shapefiles. Anschließend wird automatisch die Höhe aus dem DGM abgeleitet, die Differenz zur Sollhöhe berechnet (die im Kontrollpunktdatensatz enthalten sein muss) und in einem weiteren Feld die Differenz für die Berechnung des RMSE quadriert.

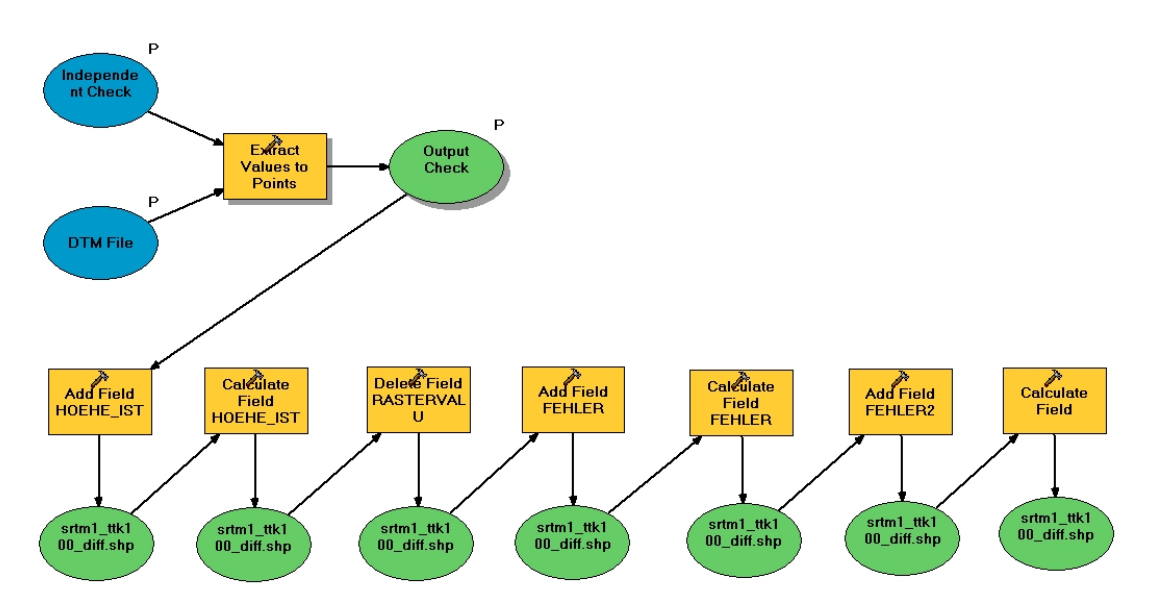

Die Berechnung des Fehlers erfolgte nach Formel 2.

**Abbildung 44: ArcView-Model zur Ableitung von Höhenwerten aus Geländemodellen [Quelle: Eigene Abbildung]** 

Alle weiteren Arbeiten mit SPSS Statistics basierten auf den berechneten Attributinformationen, die in der zum Shapefile gehörigen dBase-Datei gespeichert sind.

## **4. Qualitäts- und Genauigkeitsuntersuchungen**

Von den Eingangs in Kapitel 2.2.3 genannten Möglichkeiten der Qualitäts- und Genauigkeitsuntersuchung digitaler Geländemodelle wurden folgende Verfahren angewendet:

- subjektiv-visuelle Beschreibung und Bewertung
- statistische Untersuchungen anhand eines Kontrollpunktdatensatzes mit der Berechnung statistisch-deskriptiver Werte und Erstellung ergänzender Grafiken

War es anfangs geplant, aus DGMen Geländeprofile zu generieren und diese mit per GPS gemessenen Echtdaten zu vergleichen, musste diese Idee aufgrund fehlender Software wieder fallengelassen werden. Es war weder mit den integrierten Funktionen von ArcView, noch mit denen von ERDAS Imagine möglich, Profile mit definierten Höhen- und Lagemaßstäben zu erzeugen.

Die Geländemodelle wurden ohne Einbeziehung von Filterungen oder Bearbeitungsmaßnahmen untersucht. Dies wurde natürlich bei der visuellen Untersuchung berücksichtigt, sodass z. B. die fehlende Ausmaskierung der Wasserflächen nicht negativ beurteilt wurde.

Eine fokale Filterung ergäbe zwar ein klareres Bild, glättet jedoch die DGMe innerhalb des vorgegebenen Radius bzw. Rechtecks. Ein Test zeigte, dass die Höhengenauigkeit unter dieser Bearbeitungsmaßnahme leidet.

### **4.1. Visuelle Untersuchungen**

Folgend sollen visuelle Auffälligkeiten der einzelnen Geländemodelle kurz beschrieben und in Detailausschnitten abgebildet werden. Auf die Abbildung aller Geländemodelle im Ganzen wird verzichtet.

## **SRTM-1 X-SAR:**

Die vier mosaikierten Kacheln decken das Untersuchungsgebiet nicht ab. Diagonal zum rechteckigen Raster verläuft eine Streifengrenze, nördlich derer keine Höhendaten existieren. Die zum Produkt als JPG-Dateien mitgelieferten Height Error Maps zeigen problematische Bereiche der Radarinterferometrie. Insbesondere in schmalen Tälern sind Stellen kleinerer Probleme (siehe Kapitel 2.3.1) zu erkennen. Eine ca. 6 bis 8 Kilometer lange Problemzone befindet sich an einem nordwestwärtsgerichteten Hang. Verglichen mit der Flugbahn des Space Shuttles könnte ein Zusammenhang mit Radarschatten bestehen. Ansonsten macht das DGM visuell einen guten Eindruck: Selbst die Autobahn und die Flussläufe in der Mäanderebene sind durch die hohe Auflösung klar erkennbar. Jedoch fällt genau in diesem Bereich auch eine hohe Oberflächenrauhigkeit (vmtl. das Messrauschen) auf.

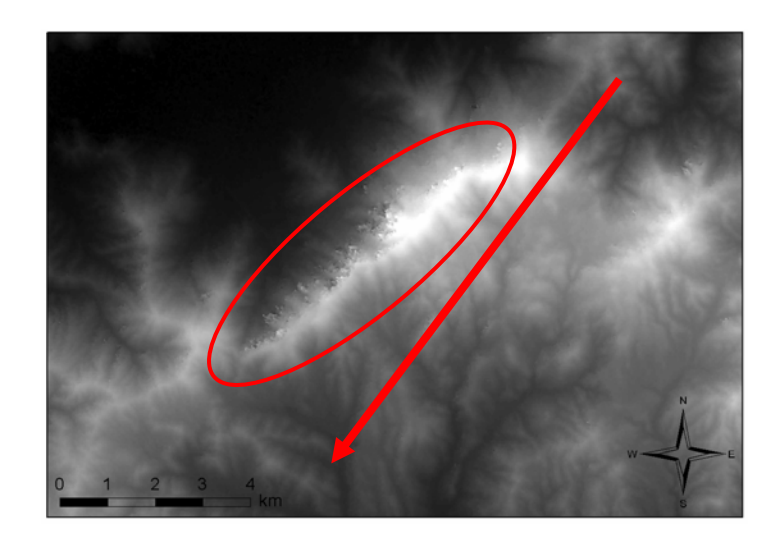

**Abbildung 45: SRTM-1 – Problemzone und Flugrichtung [Quelle: Eigene Abbildung] NASA SRTM-3 v1:** 

Durch die vier mosaikierten Kacheln wird das gesamte Untersuchungsgebiet abgedeckt. Beim Hineinzoomen fällt die gegenüber SRTM-1-Daten gröbere Auflösung auf. Im Untersuchungsgebiet sind nur sehr wenige Fehlpixel zu finden. Sie tauchen in höheren Lagen vereinzelt auf bzw. zeigen sich bei den in dieser SRTM-Version noch unbearbeiteten Wasserflächen, wie dem Ägäische Meer oder den Seen. Erstaunlicherweise sind auch bei SRTM-3 lineare Strukturen wie Flussläufe und die Autobahn erkennbar, wenngleich nicht so detailliert wie bei SRTM-1. Das Messrauschen zeigt sich auch hier wieder vor allem in flachen Bereichen, wie der Mänderebene.

### **NASA SRTM-3 v2:**

Version 2 zeigt außer den bei NASA (o.J.a) beschriebenen Bearbeitungsmaßnahmen keine signifikanten Unterschiede gegenüber Version 1. Interpolierte Fehlpixel, eine klar definierte Küstenlinie sowie die Ausmaskierung von größeren Seen ergeben ein gutes Gesamtbild der kostenlosen Daten. Nachteilig: Kleinere Seen wurden ebenfalls interpoliert und damit dem Gelände zugesprochen.

# **CGIAR SRTM-3 v3:**

Die große 5x5°-Kachel deckt weit mehr als das Untersuchungsgebiet ab. Für die zügige Bearbeitung ist das Zuschneiden des Rasters sinnvoll. Im Vergleich zu den NASA SRTM-3 v2-Daten ändert sich außer der Verschiebung um ein halbes Pixel augenscheinlich kaum etwas. Eine Auffälligkeit gibt es im Bereich des Schwemmkegels des Großen Mäanders: Dort wurde eine ganze Insel entfernt (siehe Abbildung 46). Für die angesprochene globale Verschiebung des gesamten DGMs um ein halbes Pixel gibt das CGIAR-CSI keine Gründe an.

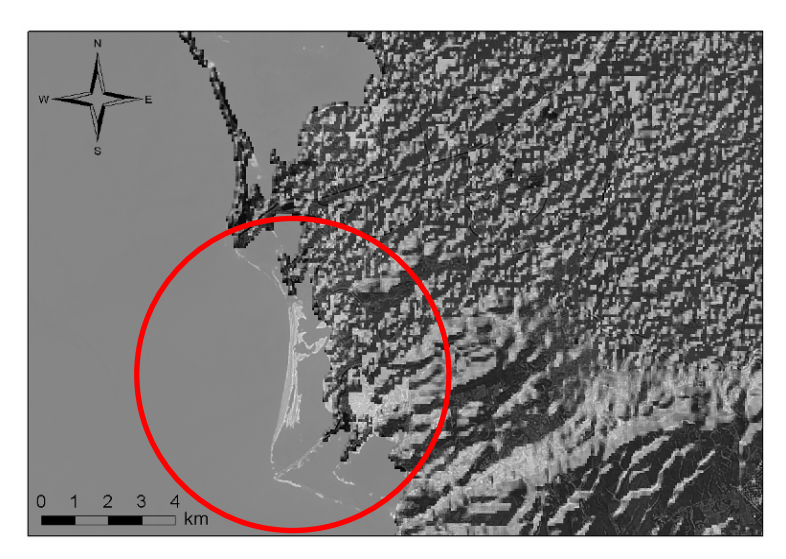

**Abbildung 46: CGIAR SRTM-3 – Entfernte Insel, Schummerung über Landsat-Satellitenbild [Quelle: Eigene Abbildung]** 

# **CGIAR SRTM-3 v4:**

Ähnlich der Version 3 ist die vollständige Abdeckung des Untersuchungsgebiets gegeben. Die in Version 3 entfernte Insel ist nun wieder im DGM integriert. Küstenregionen sind im Gegensatz zur vorherigen Version wesentlich genauer von Wasserflächen getrennt. Die erneute Pixelverschiebung wird folgendermaßen erklärt: ", Version 4 differs from Version 3 with a  $\frac{1}{2}$  grid pixel shift which definitively solves this confusion" (CGIAR-CSI o.J.:o.S.). Es ist jedoch wieder nicht ersichtlich, was der Grund der Verschiebung ist. Das ist insofern verwunderlich, da die erneute Verschiebung *keine* Korrektur zur Verschiebung in Version 3 darstellt.

# **ASTER – SilcAst:**

Beide Geländemodelle machen einen guten Eindruck. Im Bereich der Mäanderebene kommen sogar die Strukturen der Agrarflächen zum Vorschein. Im Bereich der Wasserflächen gibt es mit der automatischen Wasserflächenerkennung Probleme, sodass dort nachgearbeitet werden müsste.

### **ASTER – ERDAS Imagine + LPS:**

Die mit LPS berechnete Serie verschiedener Auflösungsstufen fällt besonders durch störende Artefakte inmitten der flachen Mäanderebene negativ auf. Es konnte nicht eruiert werden, wodurch etliche bis zu 200 m (!) tiefe bzw. hohe, künstliche Spitzen entstanden sind. Die Bereinigung durch Interpolation dieser Bereiche kann aufgrund der hohen Anzahl und Ausmaße ausgeschlossen werden. Weiterhin ist eine künstliche Struktur in den Rasterdaten bis zu einer Rasterauflösung von 60 m zu erkennen: Gerade bei Berechnung der Neigung fallen Pseudodreicksseiten auf (siehe Abbildung 47 und vgl. mit Abbildung 48). Vermutlich wurde durch das Korrelationsverfahren eine zu geringe Anzahl von Stützpunkten erzeugt. Bereits an dieser Stelle kann eine Brauchbarkeit der DGMe aus ERDAS + LPS lediglich für die geringauflösenden Raster (60 bzw. 90 m) ausgesprochen werden.

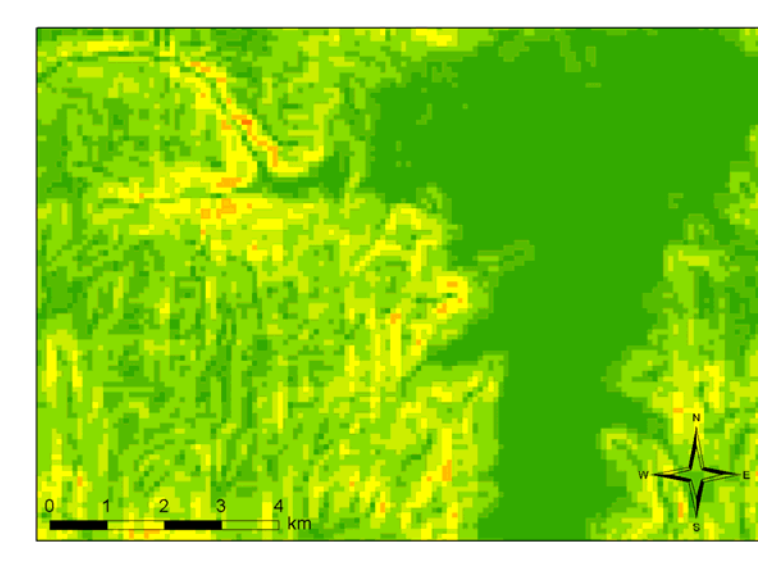

**Abbildung 47: Slope-Raster aus srtm3v2 [Quelle: Eigene Abbildung]** 

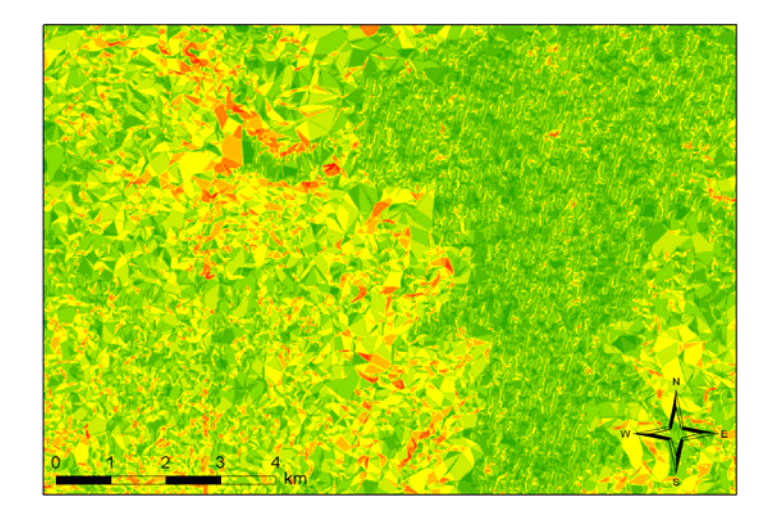

**Abbildung 48: Slope-Raster aus erdas+lps\_15m [Quelle: Eigene Abbildung]** 

### **ASTER – ENVI DEM Extraction Module:**

Die ENVI-DGMe scheinen topografische Informationen sehr detailliert wiederzugeben. Strukturen der Agrarflächen in der Mäanderebene werden auch hier gut abgebildet. Allerdings wirken die DGMe unter Verwendung kleiner Korrelationsfenster (5x5) sehr künstlich bzw. rau. Dieser Eindruck ließe sich vermutlich mit einer Glättung durch Filterung beseitigen. Je größer das Korrelationsfenster gewählt wurde, umso geringer dieser Eindruck.

Die Unterschiede zwischen den drei Stufen des Parameters ,Terrain Relief' sind marginal. Sie beziehen sich ausschließlich auf den Bereich kleinerer Täler. Ansonsten sind die Höhenwerte der jeweils drei DGMe identisch. Von den vier nach Größe des Korrelationsfensters gebildeten Gruppen ist, ausgehend von der visuellen Begutachtung, die ,7x7'-Gruppe als optimal zu betrachten.

Die fehlinterpolierten Ränder der ENVI-DGMe müssten für weitere Arbeiten ebenso wie die Wasserflächen ausmaskiert werden. Größere künstliche Artefakte finden sich im Vergleich zu ERDAS+LPS nicht.

### **4.2. Statistische Untersuchungen**

Die statistischen Untersuchungen wurden mit SPSS durchgeführt. Die für die Genauigkeitsbestimmung als wichtig erachteten statistischen Parameter waren Mittelwert, Standardabweichung und RMSE (siehe Kapitel 2.2.3). Weiterhin sollte geklärt werden, welche Einflussfaktoren auf die Genauigkeit wirken. Dazu wurden Grafiken erstellt, anhand derer sich solche Untersuchungen durchführen ließen.

Als Grundlage der Untersuchungen dienten die Kontrollpunktdatensätze aus topografischen Karten im Maßstab M=1:25.000 und M=1:100.000. Die mit GPS gemessenen Passpunkte konnten auch als Basis der Untersuchungen für SRTM-Daten herangezogen werden, da diese DGMe unabhängig davon erzeugt wurden.

Die aus dBase erzeugten SPSS-Tabellen wurden vor der Analyse von Ausreißern gesäubert. Ausreißer können z. B. Punkte in stark bewaldeten Gebieten sein. Während der Soll-Höhenwert sich in diesem Fall auf die Geländeoberfläche bezieht, wird der Ist-Höhenwert bei ASTER und SRTM mit hoher Wahrscheinlichkeit von der Vegetationsdecke abhängig sein. Es wurden daher Messwerte aus den Datensätzen eliminiert, die außerhalb der 3-fachen Standardabweichung lagen. Anschließend wurde der RMSE nach Formel 5 berechnet.

Eine Einteilung der Kontrollpunkte in Landnutzungsklassen war aufgrund der fehlenden Information zur Landbedeckung bzw. der dafür zu geringen Anzahl an Vergleichspunkten nicht möglich.

### **4.2.1. Deskriptive Werte**

Die deskriptiven Werte sind für die drei Gruppen von Kontrollpunkten in folgenden Tabellen aufgeführt. Die Sortierung erfolgte aufsteigend nach Standardabweichung. Die Interpretation der Ergebnisse erfolgt in Kapitel 4.2.3.

Alle Datensätze bestanden den Kolmogorov-Smirnov-Test auf Überprüfung der Vorlage einer Normalverteilung, bei dem der Wert der asymptotischen Signifikanz unter 0,05 liegen muss.

| <b>Bezeichnung DGM</b>    | N   | Min   | <b>Max</b> | <b>Mittelwert</b>      | Std.abw. | <b>RMSE</b> |
|---------------------------|-----|-------|------------|------------------------|----------|-------------|
| srtm1 X-SAR               | 318 | $-23$ | 6          | $-8,570$               | 5,160    | 9,999       |
| srtm3v1                   | 358 | $-34$ | 5          | $-9,615$               | 8,944    | 13,123      |
| srtm3v2                   | 358 | $-34$ | 5          | $-9,592^a$             | 8,956    | 13,115      |
| Silcast DEM+Ortho         | 248 | $-53$ | 10         | $-19,065^{\rm b}$      | 12,370   | 22,713      |
| srtm3v4                   | 357 | -47   | 6          | $-13,426$              | 12,372   | 18,246      |
| Silcast DEM               | 241 | -55   | 10         | $-19,627$              | 12,393   | 23,198      |
| srtm3v3                   | 359 | $-50$ | 5          | $-13,577$              | 12,687   | 18,570      |
| Aster ENVI 5x5 high       | 258 | $-42$ | 27         | $-4,718$ <sup>c</sup>  | 13,292   | 14,080      |
| Aster ENVI 7x7 high       | 265 | $-48$ | 30         | $-6,847$               | 14,393   | 15,914      |
| Aster ENVI 9x9 high       | 264 | $-50$ | 25         | $-8,266$               | 14,499   | 16,666      |
| Aster ENVI 5x5 moderate   | 257 | $-50$ | 20         | $-7,960$               | 14,533   | 16,545      |
| Aster Erdas+LPS 60m       | 259 | $-57$ | 14         | $-13,576$              | 15,052   | 20,249      |
| Aster ENVI 11x11 high     | 264 | $-55$ | 13         | $-10,136$              | 15,240   | 18,279      |
| Aster Erdas+LPS 15m       | 260 | $-60$ | 15         | $-13,395$ <sup>d</sup> | 15,651   | 20,578      |
| Aster Erdas+LPS 45m       | 261 | $-61$ | 17         | $-14,151$              | 15,977   | 21,320      |
| Aster Erdas+LPS 30m       | 261 | $-61$ | 14         | $-13,661$              | 16,073   | 21,071      |
| Aster ENVI 7x7 moderate   | 264 | $-58$ | 21         | $-10,027$              | 16,180   | 19,009      |
| Aster ENVI 9x9 moderate   | 263 | $-57$ | 17         | $-10,624$              | 16,223   | 19,366      |
| Aster ENVI 5x5 low        | 253 | -64   | 20         | $-12,837$              | 17,352   | 21,557      |
| Aster ENVI 11x11 moderate | 268 | $-68$ | 13         | $-13,295$              | 18,953   | 23,122      |
| Aster ENVI 7x7 low        | 260 | -69   | 21         | $-14,675$              | 18,967   | 23,952      |
| Aster ENVI 9x9 low        | 259 | $-73$ | 12         | $-15,147$              | 19,280   | 24,489      |
| Aster ENVI 11x11 low      | 258 | -76   | 13         | $-16,451$              | 20,027   | 25,887      |
| Aster Erdas+LPS 90m       | 265 | $-72$ | 28         | $-17,850$              | 20,181   | 26,914      |

**Tabelle 10: Deskriptive Werte abgeleitet aus Kontrollpunkten aus 1:25.000** 

<sup>a</sup>... kleinster Mittelwert der SRTM-3-Daten<br><sup>b</sup>... kleinster Mittelwert der ASTER DCMe

… الصحيح العامل العامل العامل العامل العامل العامل العامل العامل العامل العامل العامل العامل العامل العامل ال<br>العامل العامل العامل العامل العامل العامل العامل العامل العامل العامل العامل العامل العامل العامل العامل العام<br>

°… kleinster Mittelwert der AsTER-DGMe aus ENVI<br><sup>d</sup>… kleinster Mittelwert der AsTER-DGMe aus LPS

| <b>Bezeichnung DGM</b>    | N   | <b>Min</b> | <b>Max</b>     | <b>Mittelwert</b> | Std.abw. | <b>RMSE</b> |
|---------------------------|-----|------------|----------------|-------------------|----------|-------------|
| srtm1 X-SAR <sup>a</sup>  | 24  | $-24$      | -5             | $-10,732$         | 4,698    | 11,676      |
| srtm3v2                   | 196 | $-34$      | 3              | $-10,592$         | 8,349    | 13,473      |
| srtm3v1                   | 196 | -34        | 3              | $-10,551^{\circ}$ | 8,355    | 13,445      |
| srtm3v3                   | 195 | $-49$      | 3              | $-14,656$         | 11,642   | 18,698      |
| srtm3v4                   | 196 | $-53$      | 3              | $-16,327$         | 12,714   | 20,673      |
| Silcast DEM               | 69  | -59        | 3              | $-23,232^{\circ}$ | 12,829   | 26,494      |
| Silcast DEM+Ortho         | 69  | $-57$      | 1              | $-23,362$         | 13,272   | 26,821      |
| Aster ENVI 5x5 moderate   | 80  | $-64$      | 8              | $-17,647$         | 15,740   | 23,581      |
| Aster ENVI 7x7 high       | 83  | $-62$      | 15             | $-15,355$         | 16,064   | 22,152      |
| Aster ENVI 7x7 moderate   | 82  | $-62$      | 5              | $-18,216$         | 16,188   | 24,304      |
| Aster ENVI 5x5 high       | 83  | -64        | 25             | $-15,418^d$       | 16,724   | 22,672      |
| Aster Erdas+LPS 60m       | 70  | $-71$      | $\overline{7}$ | $-19,181^e$       | 17,587   | 25,938      |
| Aster ENVI 7x7 low        | 77  | $-73$      | 5              | $-22,814$         | 17,662   | 28,781      |
| Aster ENVI 5x5 low        | 78  | $-72$      | 9              | $-21,936$         | 18,205   | 28,431      |
| Aster ENVI 9x9 high       | 82  | $-72$      | 11             | $-18,381$         | 18,284   | 25,848      |
| Aster ENVI 11x11 high     | 82  | -73        | 15             | $-20,679$         | 18,480   | 27,658      |
| Aster ENVI 11x11 moderate | 79  | -73        | 15             | $-21,994$         | 19,214   | 29,124      |
| Aster Erdas+LPS 90m       | 72  | -75        | 17             | $-21,410$         | 20,508   | 29,549      |
| Aster ENVI 9x9 moderate   | 83  | -72        | 11             | $-22,414$         | 20,548   | 30,324      |
| Aster ENVI 11x11 low      | 75  | -99        | 14             | $-29,138$         | 23,965   | 37,626      |
| Aster Erdas+LPS 15m       | 74  | -93        | 38             | $-20,946$         | 24,059   | 31,777      |
| Aster Erdas+LPS 30m       | 74  | -91        | 46             | $-20,737$         | 24,067   | 31,645      |
| Aster ENVI 9x9 low        | 79  | $-101$     | 11             | $-27,399$         | 24,690   | 36,777      |
| Aster Erdas+LPS 45m       | 74  | -88        | 41             | $-20,561$         | 24,731   | 32,033      |

**Tabelle 11: Deskriptive Werte abgeleitet aus Kontrollpunkten aus 1:100.000** 

<sup>a</sup>... für statistische Aussagen sehr geringe Anzahl an Messwerten

。... kleinster Mittelwert der SRTM-3-Daten<br><sup>c</sup> Likeinster Mittelwert der ASTER DCMe

<sup>c</sup>... kleinster Mittelwert der ASTER-DGMe aus SilcAst<br>der Heinster Mittelwert der ASTER DGMe aus ENNU

<sup>a</sup>… kleinster Mittelwert der AsTER-DGMe aus ENVI<br><sup>e</sup>… kleinster Mittelwert der AsTER-DGMe aus LPS

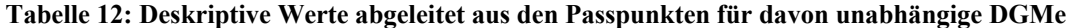

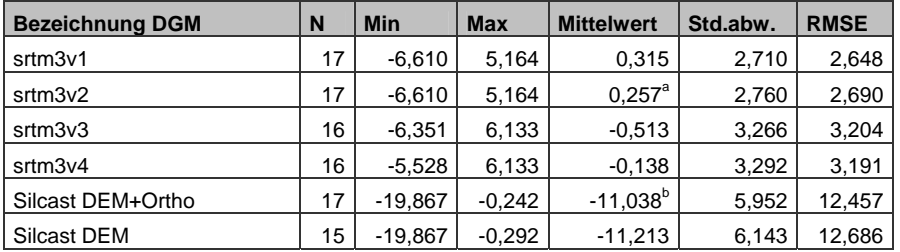

<sup>a</sup>… kleinster Mittelwert der SRTM-3-Daten<br><sup>b</sup>… kleinster Mittelwert der ASTER-DGMe aus SilcAst

# **4.2.2. Statistische Grafiken**

Die Erstellung der Häufigkeitsverteilungen und Scatterplotgrafiken erfolgten ebenfalls mit SPSS. Für jeden DGM-Datensatz wurden getrennt für beide Kontrollpunktdatensätze jeweils zwei Grafiken erstellt, die in diesem Kapitel abgebildet werden. Auf die Erstellung von Grafiken aus Passpunktdaten wurde verzichtet, da die Grafiken aus der geringen Stichprobenmenge keine statistisch signifikanten Aussagen lieferten.

Die linke Grafik zeigt jeweils die Häufigkeitsverteilung der Fehler in einer prozentualen Skala. Die Skaleneinteilung wurde für alle Datensätze beibehalten, um die Vergleichbarkeit zu wahren. Die enthaltene Kurve beschreibt die rechnerische Normalverteilung und kann mit den Häufigkeiten gut verglichen werden. Die rote vertikale Linie zeigt den statistischen Mittelwert an.

In der rechten Grafik wird ersichtlich, wie sich der Betrag des Höhenfehlers zum Wert der Soll-Höhe verhält. Im Scatterplot sind zusätzlich Mittelwert und eine Regressionsgerade (Zwang im Nullpunkt) eingetragen. Letzteres soll die Korrelation zwischen Fehler und Soll-Höhe zeigen.

Für beide Grafiken wurde eine farbliche Unterscheidung für Vermessungs- und Höhenpunkten (siehe Kapitel 3.2) eingeführt. Die Interpretation der Ergebnisse erfolgt in Kapitel 4.2.3.

Als Kurzbezeichnung dienen TTK025 und TTK100 für die Verwendung der Kontrollpunktdatensätze aus den topografischen Karten mit Maßstab 1:25.000 und 1:100.000.

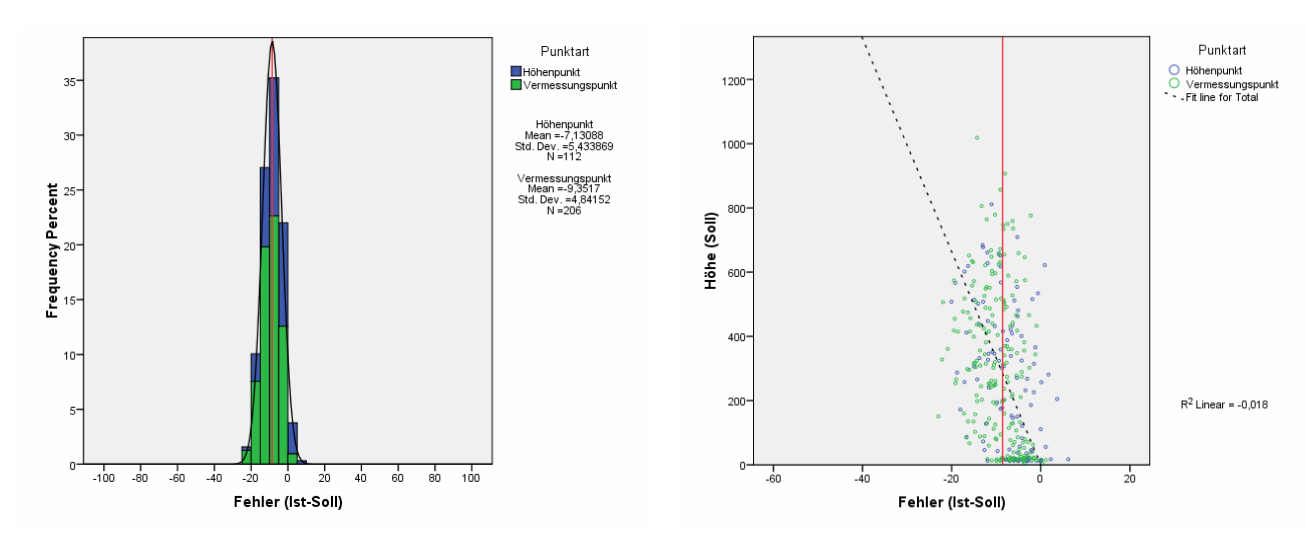

**Abbildung 49: Histogramm SRTM-1/TTK025 [Quelle: Eigene Abbildung]** 

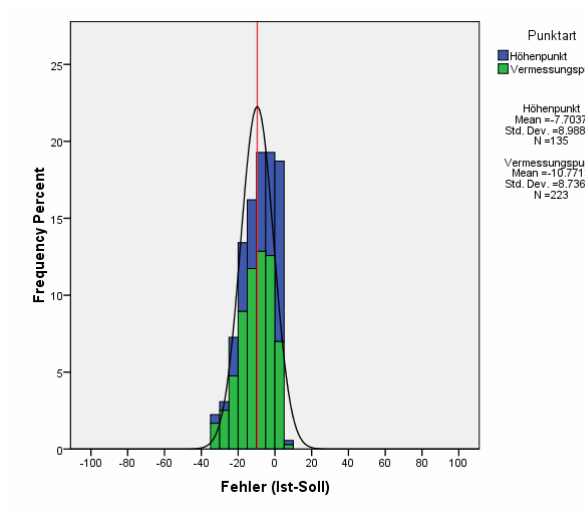

**Abbildung 51: Histogramm SRTM-3 v1/TTK025 [Quelle: Eigene Abbildung]** 

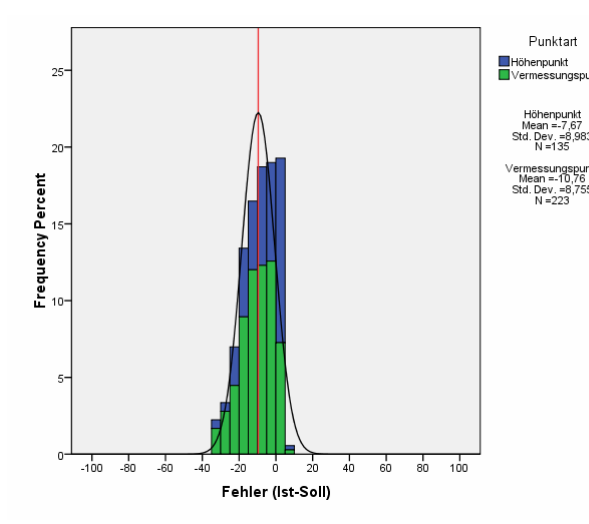

**Abbildung 53: Histogramm SRTM-3 v2/TTK025 [Quelle: Eigene Abbildung]** 

**Abbildung 50: Scatterplot SRTM-1/TTK025 [Quelle: Eigene Abbildung]** 

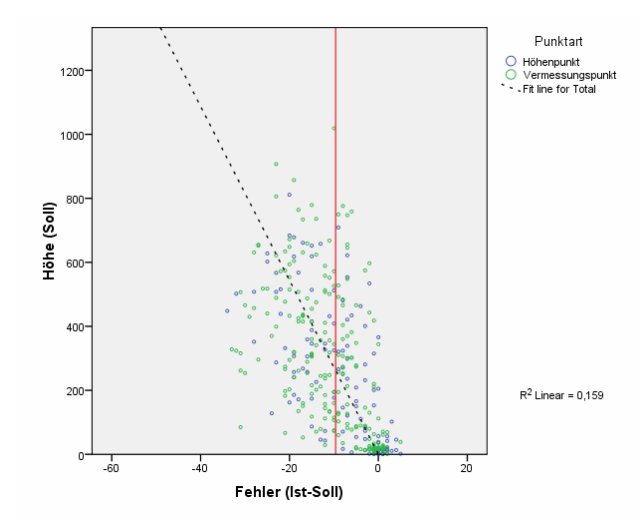

**Abbildung 52: Scatterplot SRTM-3 v1/TTK025 [Quelle: Eigene Abbildung]** 

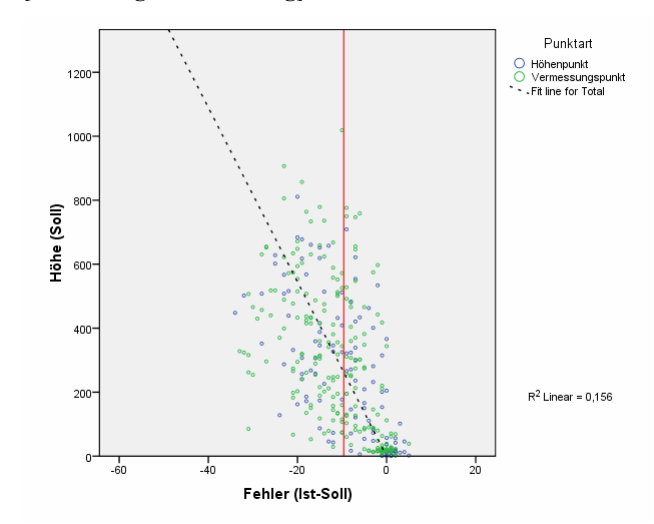

**Abbildung 54: Scatterplot SRTM-3 v2/TTK025 [Quelle: Eigene Abbildung]** 

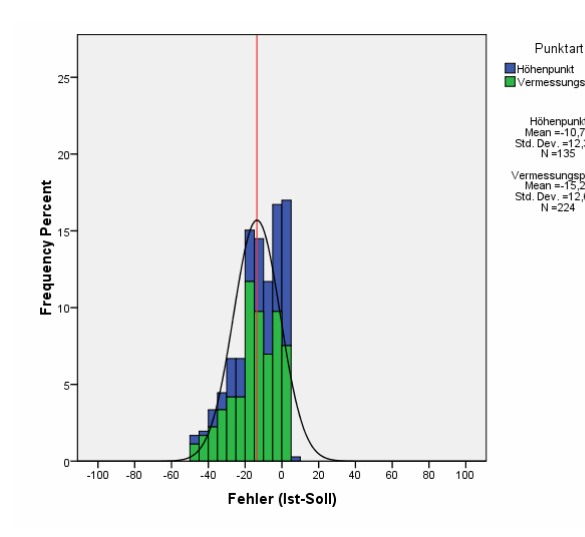

**Abbildung 55: Histogramm SRTM-3 v3/TTK025 [Quelle: Eigene Abbildung]** 

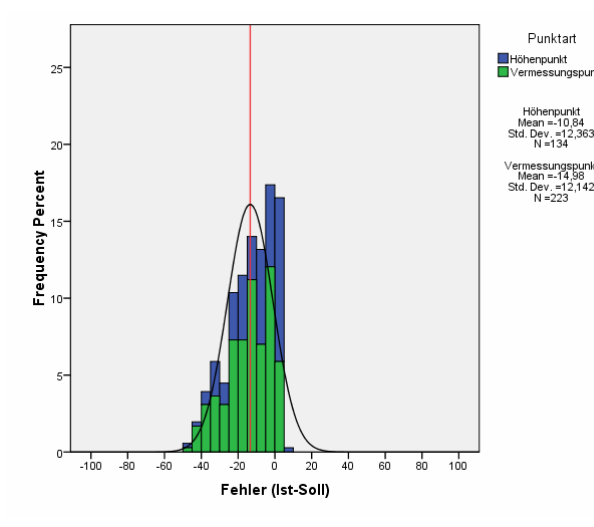

**Abbildung 57: Histogramm SRTM-3 v4/TTK025 [Quelle: Eigene Abbildung]** 

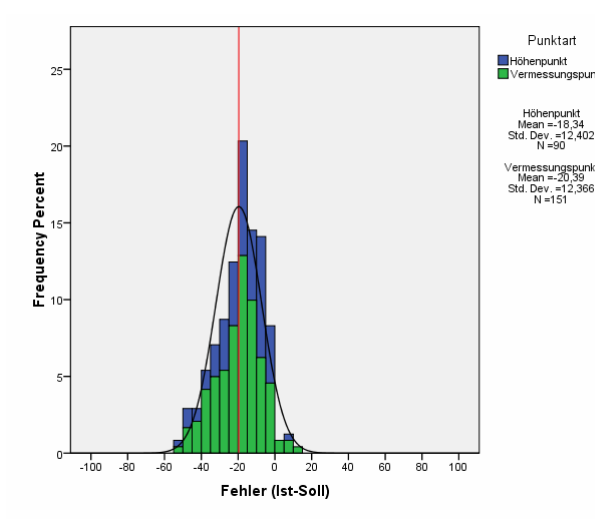

**Abbildung 59: Histogramm SilcAst DEM/TTK025 [Quelle: Eigene Abbildung]** 

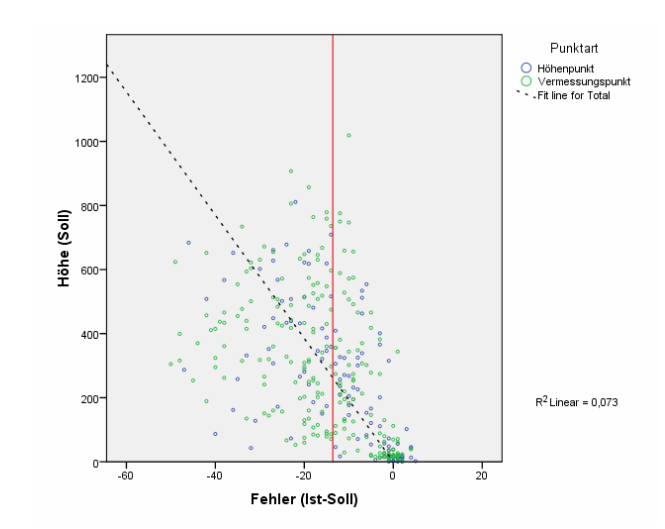

**Abbildung 56: Scatterplot SRTM-3 v3/TTK025 [Quelle: Eigene Abbildung]** 

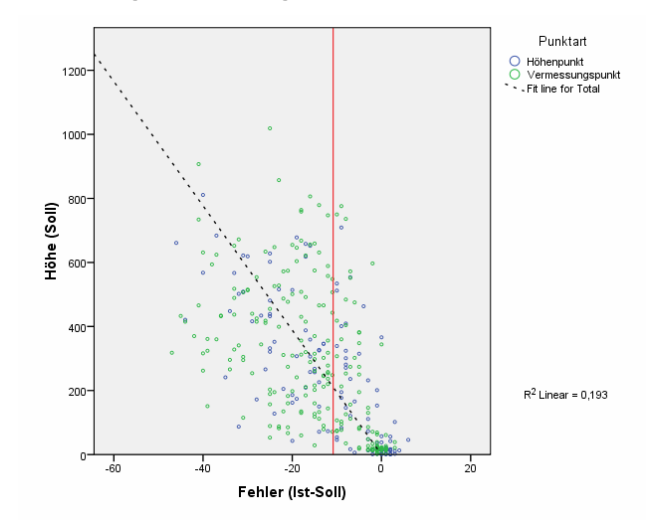

**Abbildung 58: Scatterplot SRTM-3 v4/TTK025 [Quelle: Eigene Abbildung]** 

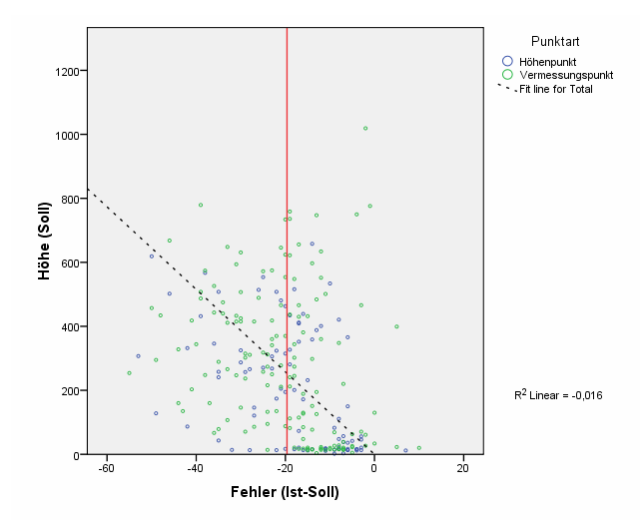

**Abbildung 60: Scatterplot SilcAst DEM/TTK025 [Quelle: Eigene Abbildung]** 

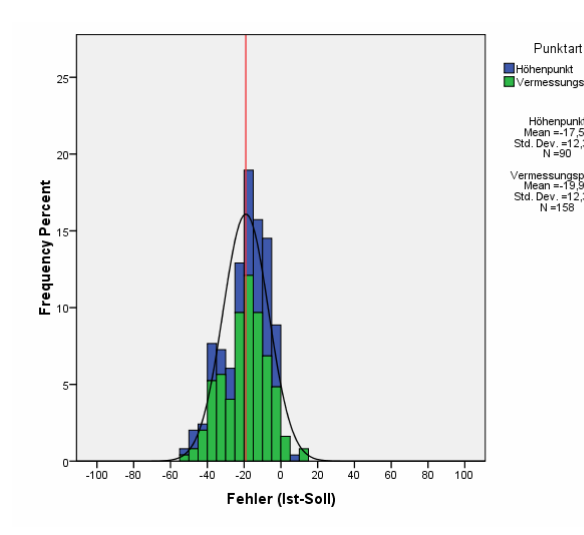

**Abbildung 61: Histogramm SilcAst DEM+Ortho/TTK025 [Quelle: Eigene Abbildung]** 

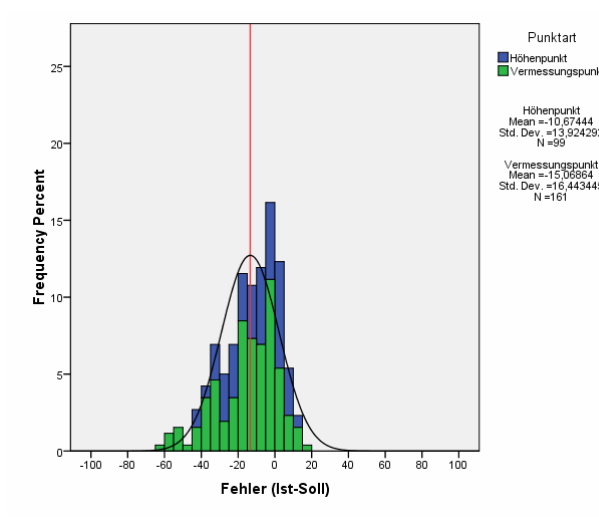

**Abbildung 63: Histogramm ERDAS+LPS\_15m/TTK025 [Quelle: Eigene Abbildung]** 

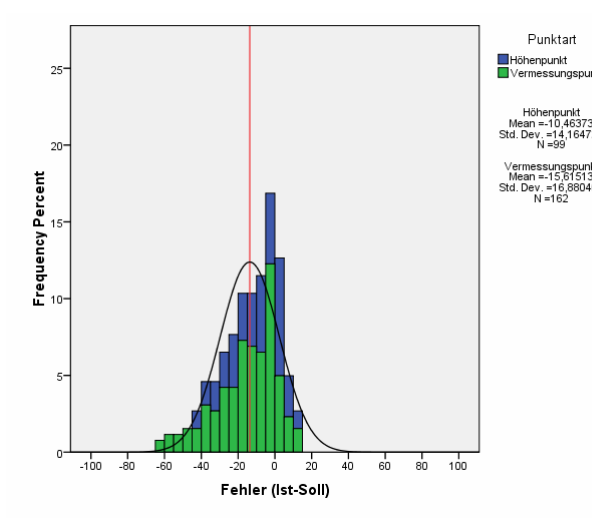

**Abbildung 65: Histogramm ERDAS+LPS\_30m/TTK025 [Quelle: Eigene Abbildung]** 

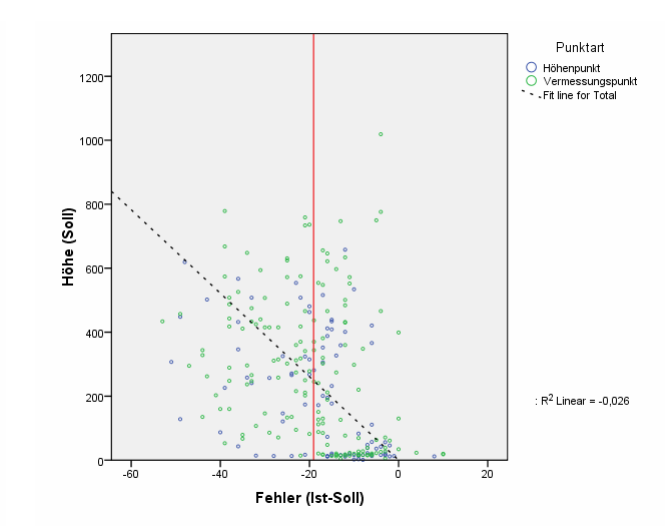

**Abbildung 62: Scatterplot SilcAst DEM+Ortho/TTK025 [Quelle: Eigene Abbildung]** 

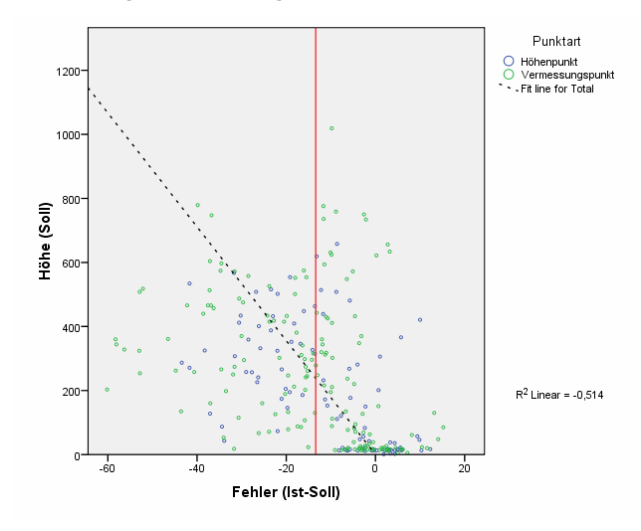

**Abbildung 64: Scatterplot ERDAS+LPS\_15m/TTK025 [Quelle: Eigene Abbildung]** 

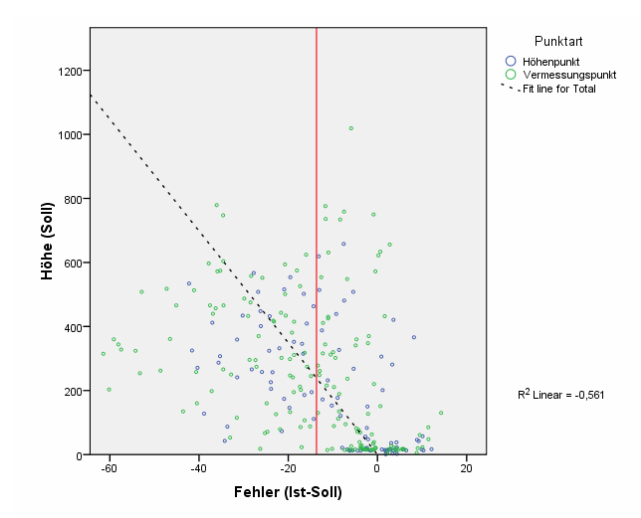

**Abbildung 66: Scatterplot ERDAS+LPS\_30m/TTK025 [Quelle: Eigene Abbildung]** 

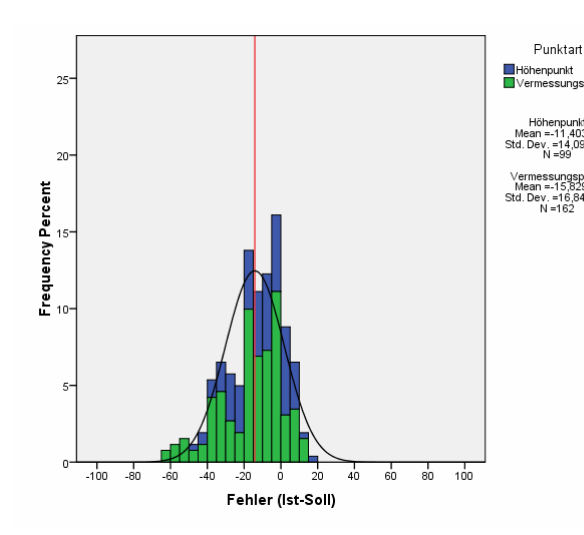

**Abbildung 67: Histogramm ERDAS+LPS\_45m/TTK025 [Quelle: Eigene Abbildung]** 

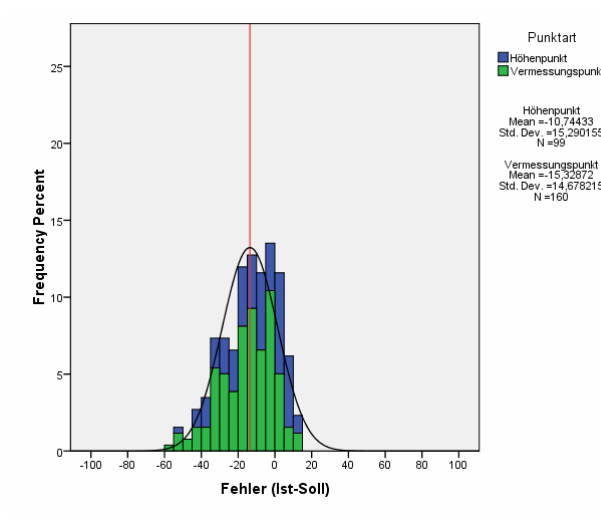

**Abbildung 69: Histogramm ERDAS+LPS\_60m/TTK025 [Quelle: Eigene Abbildung]** 

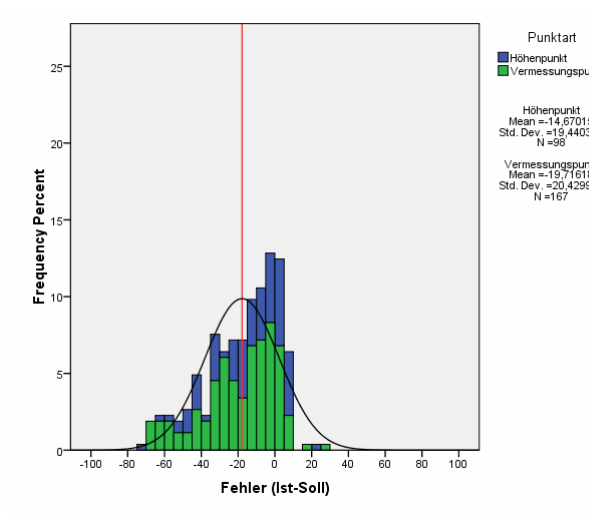

**Abbildung 71: Histogramm ERDAS+LPS\_90m/TTK025 [Quelle: Eigene Abbildung]** 

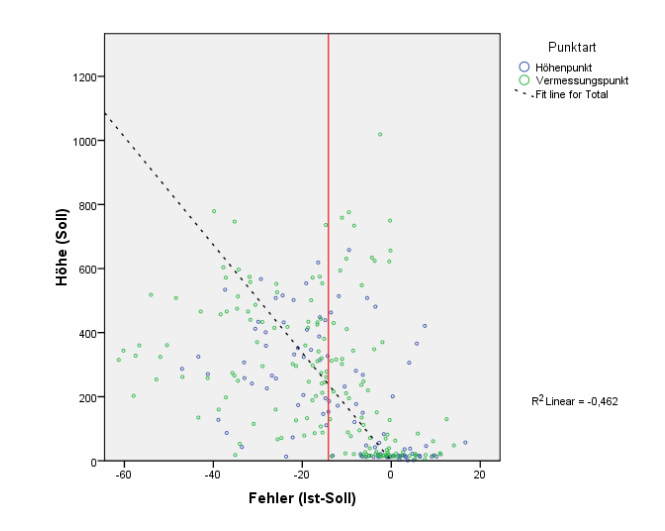

**Abbildung 68: Scatterplot ERDAS+LPS\_45m/TTK025 [Quelle: Eigene Abbildung]** 

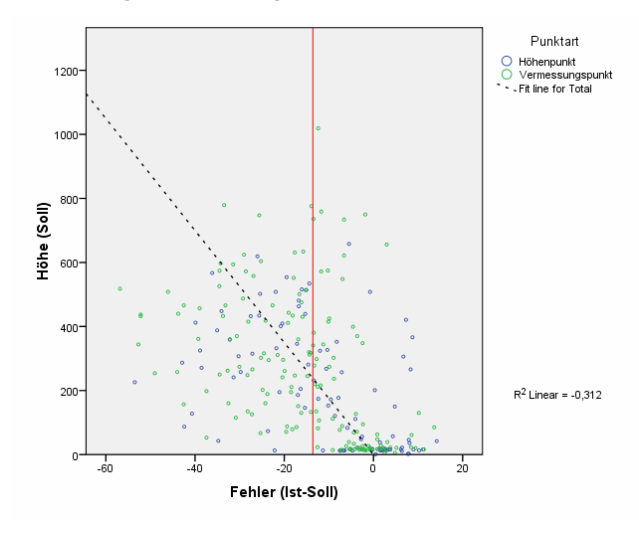

**Abbildung 70: Scatterplot ERDAS+LPS\_60m/TTK025 [Quelle: Eigene Abbildung]** 

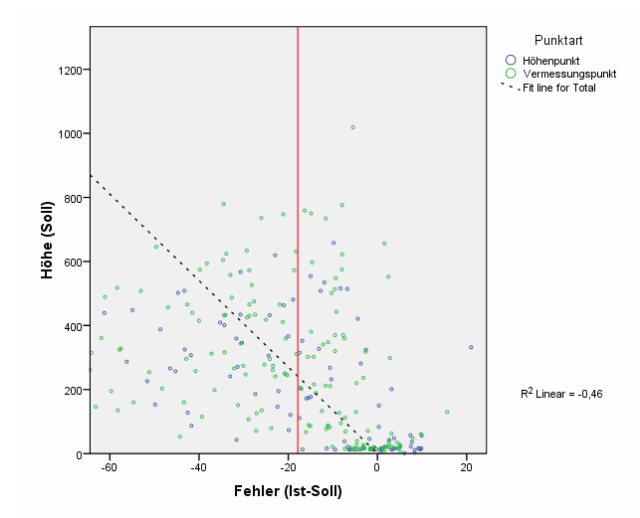

**Abbildung 72: Scatterplot ERDAS+LPS\_90m/TTK025 [Quelle: Eigene Abbildung]** 

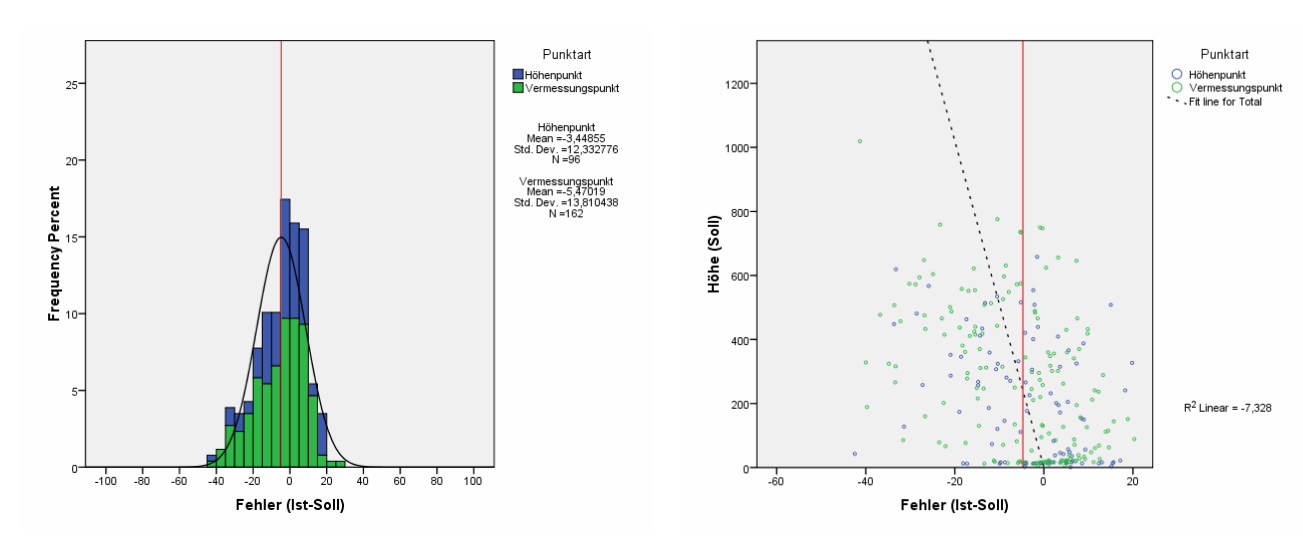

**Abbildung 73: Histogramm ASTER ENVI\_5x5\_ high/TTK025 [Quelle: Eigene Abbildung]** 

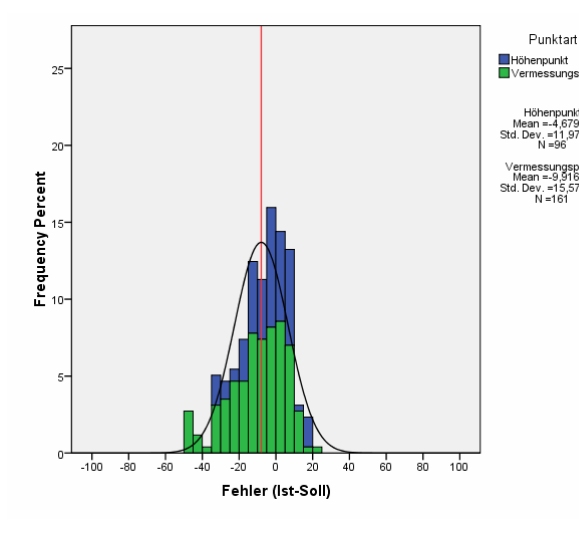

**Abbildung 75: Histogramm ASTER ENVI\_5x5\_ moderate/TTK025 [Quelle: Eigene Abbildung]** 

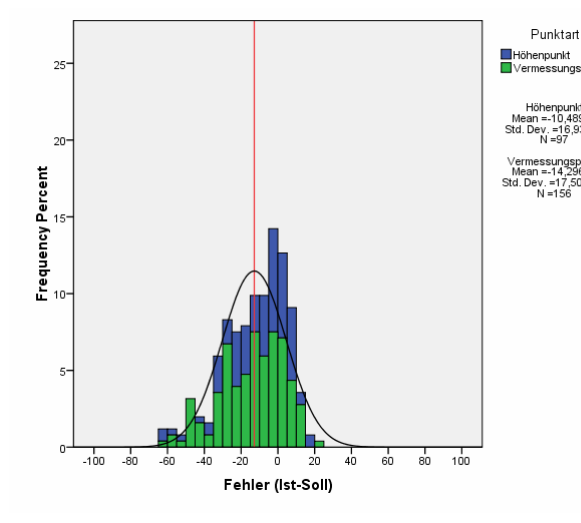

**Abbildung 77: Histogramm ASTER ENVI\_5x5\_ low/TTK025 [Quelle: Eigene Abbildung]** 

**Abbildung 74: Scatterplot ASTER ENVI\_5x5\_ high/TTK025 [Quelle: Eigene Abbildung]** 

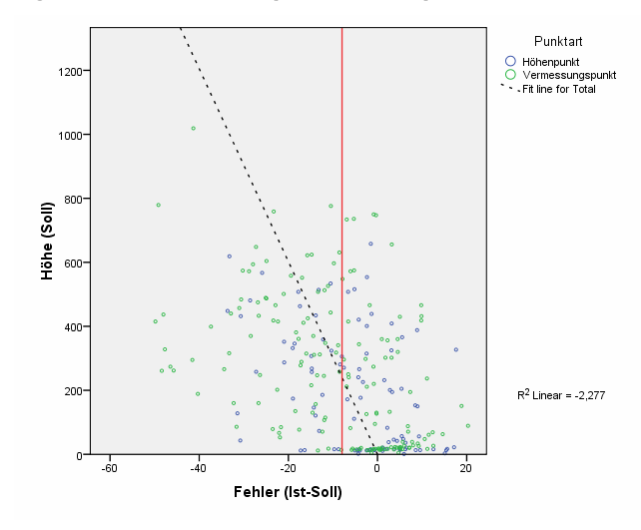

**Abbildung 76: Scatterplot ASTER ENVI\_5x5\_ moderate/TTK025 [Quelle: Eigene Abbildung]** 

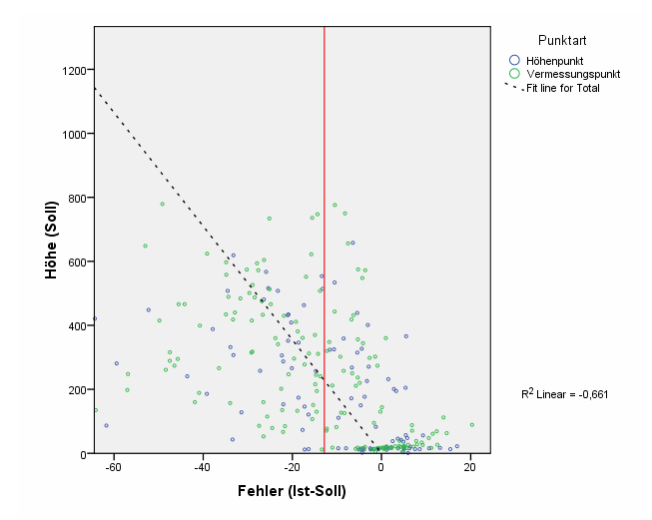

**Abbildung 78: Scatterplot ASTER ENVI\_5x5\_ low/TTK025 [Quelle: Eigene Abbildung]** 

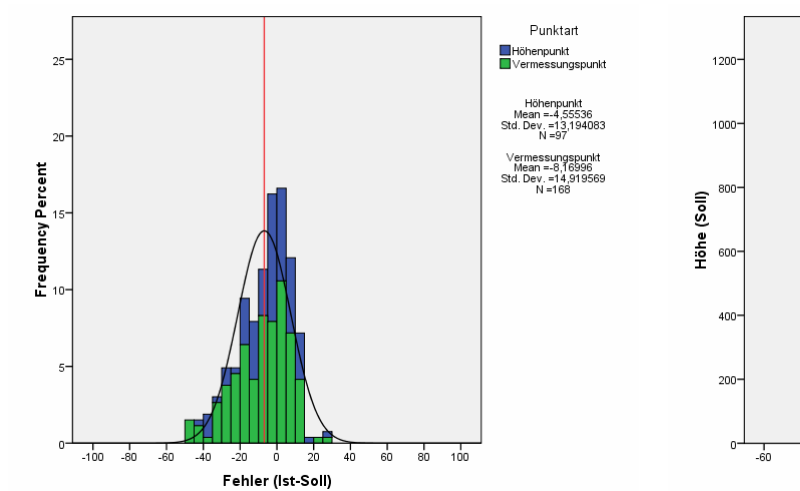

**Abbildung 79: Histogramm ASTER ENVI\_7x7\_ high/TTK025 [Quelle: Eigene Abbildung]** 

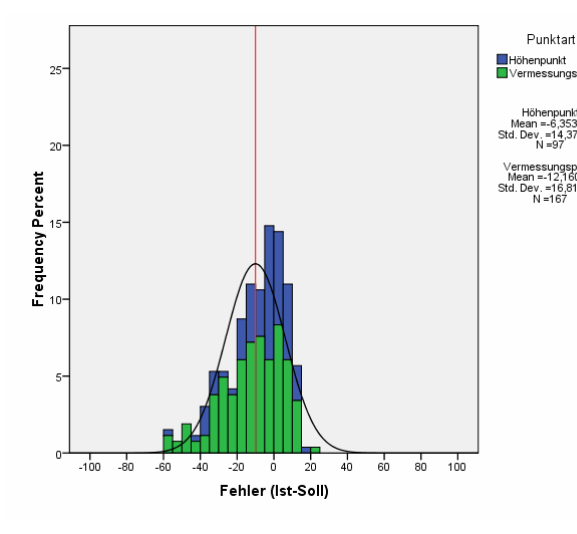

**Abbildung 81: Histogramm ASTER ENVI\_7x7\_ moderate/TTK025 [Quelle: Eigene Abbildung]** 

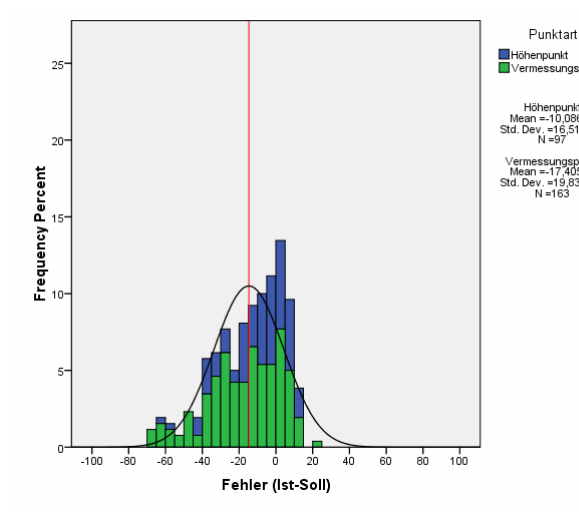

**Abbildung 83: Histogramm ASTER ENVI\_7x7\_ low/TTK025 [Quelle: Eigene Abbildung]** 

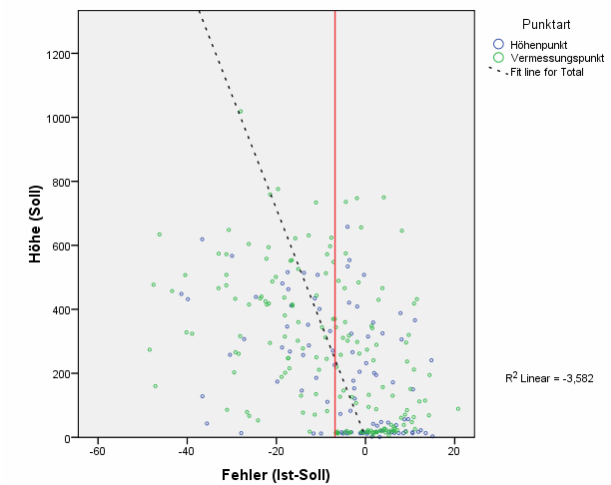

**Abbildung 80: Scatterplot ASTER ENVI\_7x7\_ high/TTK025 [Quelle: Eigene Abbildung]** 

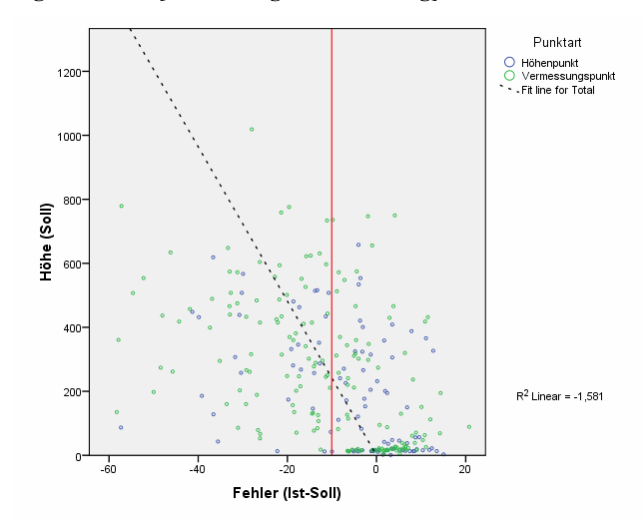

**Abbildung 82: Scatterplot ASTER ENVI\_7x7\_ moderate/TTK025 [Quelle: Eigene Abbildung]** 

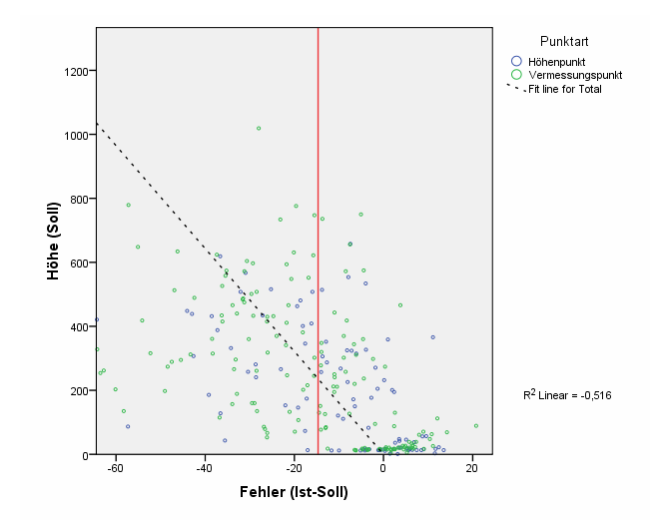

**Abbildung 84: Scatterplot ASTER ENVI\_7x7\_ low/TTK025 [Quelle: Eigene Abbildung]** 

Punktart

)<br>| Höhenpunkt<br>| Vermessungspunkt<br>| Fit line for Total

 $R^2$  Linear = -2,002

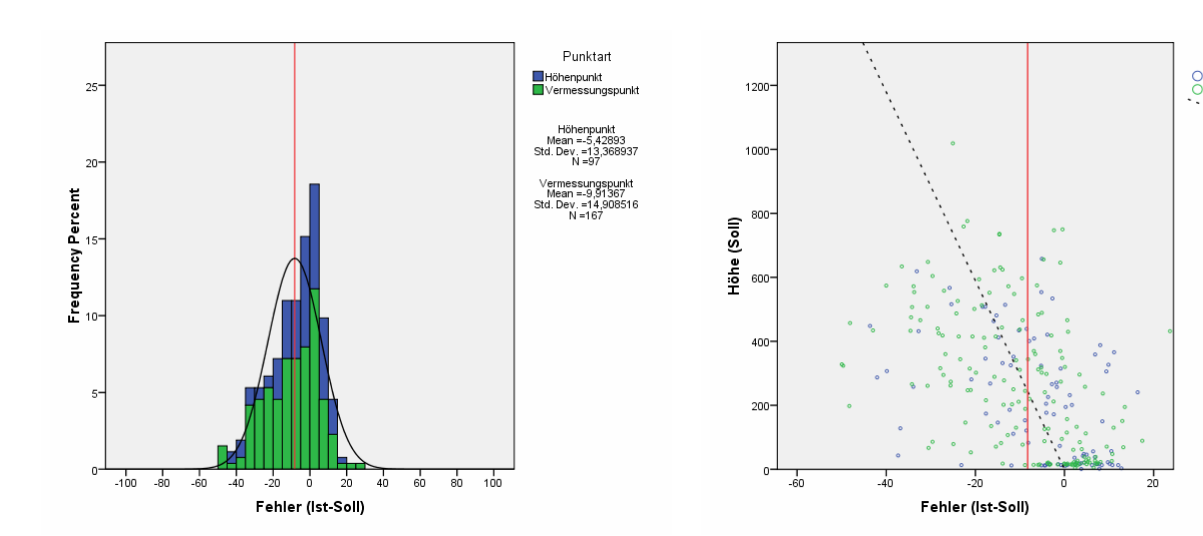

**Abbildung 85: Histogramm ASTER ENVI\_9x9\_ high/TTK025 [Quelle: Eigene Abbildung]** 

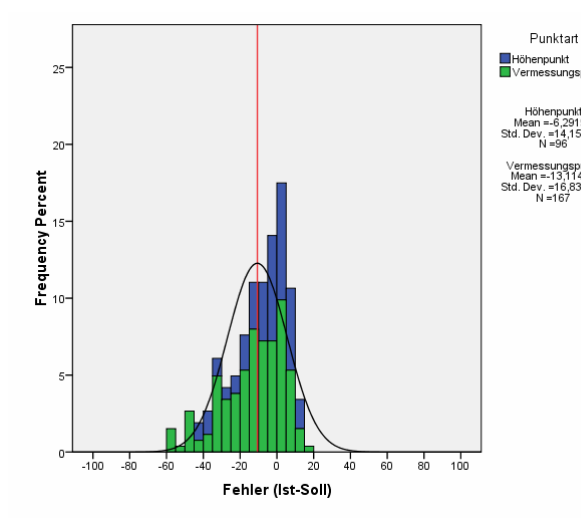

**Abbildung 87: Histogramm ASTER ENVI\_9x9\_ moderate/TTK025 [Quelle: Eigene Abbildung]** 

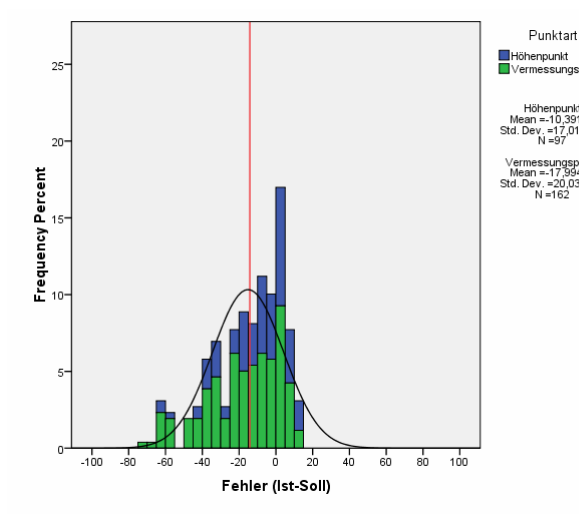

**Abbildung 89: Histogramm ASTER ENVI\_9x9\_ low/TTK025 [Quelle: Eigene Abbildung]** 

**Abbildung 86: Scatterplot ASTER ENVI\_9x9\_ high/TTK025 [Quelle: Eigene Abbildung]** 

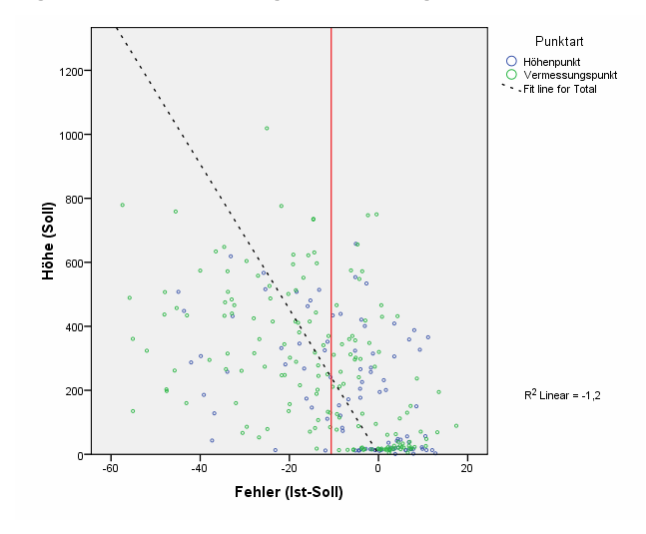

**Abbildung 88: Scatterplot ASTER ENVI\_9x9\_ moderate/TTK025 [Quelle: Eigene Abbildung]** 

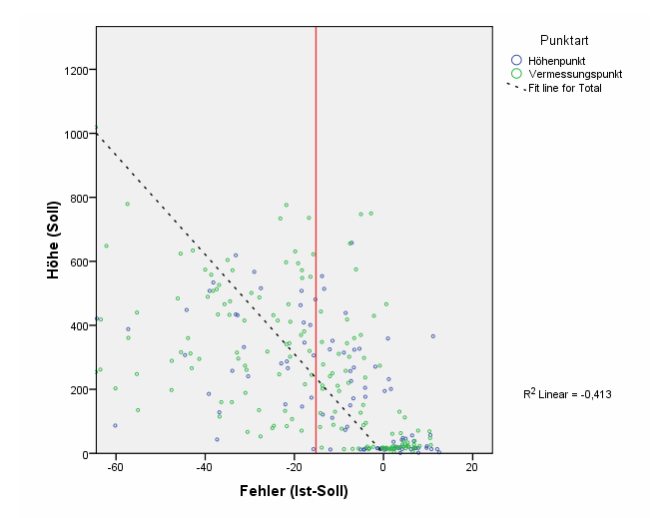

**Abbildung 90: Scatterplot ASTER ENVI\_9x9\_ low/TTK025 [Quelle: Eigene Abbildung]** 

Punktart

°.

)<br>| Höhenpunkt<br>| Vermessungspunkt<br>| Fit line for Total

 $R^2$  Linear = -1,115

 $\frac{1}{2}$ 

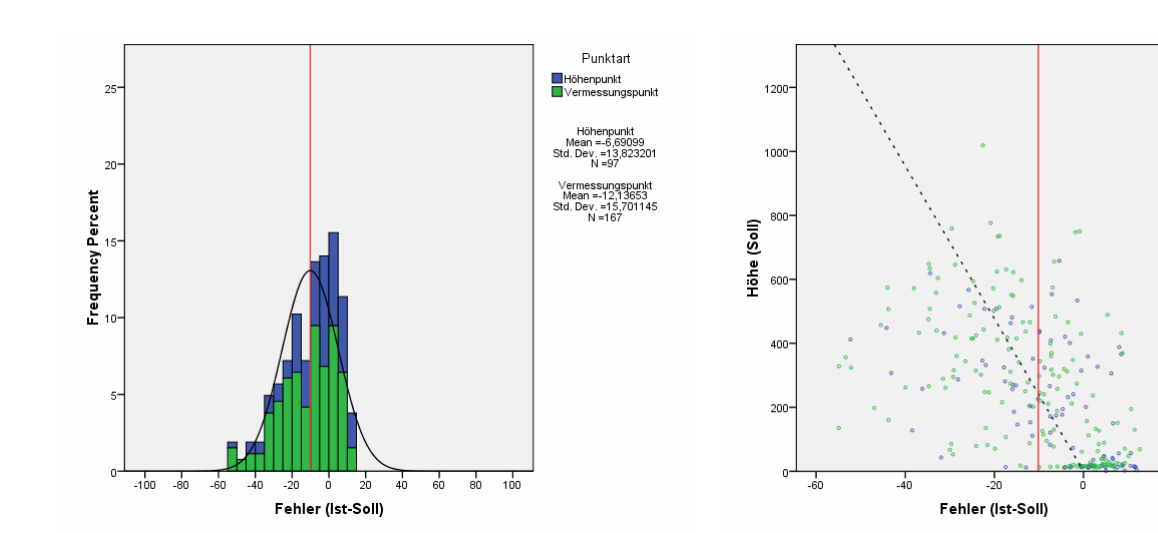

**Abbildung 91: Histogramm ASTER ENVI\_11x11\_ high/TTK025 [Quelle: Eigene Abbildung]** 

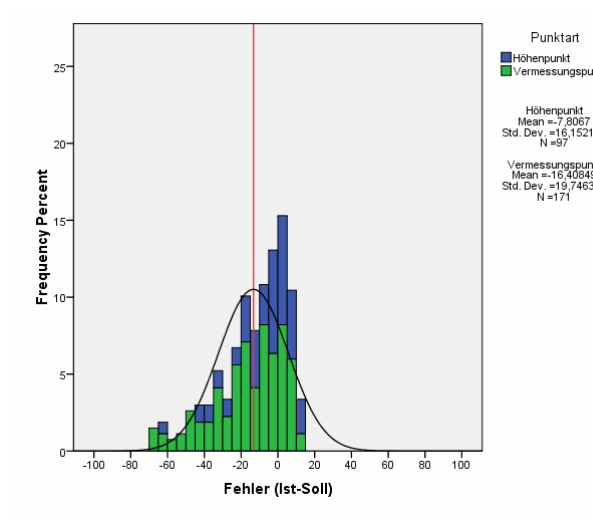

**Abbildung 93: Histogramm ASTER ENVI\_11x11\_ moderate/TTK025 [Quelle: Eigene Abbildung]** 

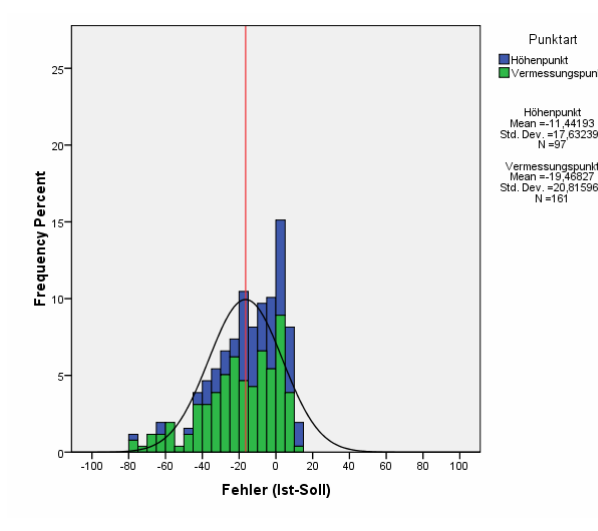

**Abbildung 95: Histogramm ASTER ENVI\_11x11\_ low/TTK025 [Quelle: Eigene Abbildung]** 

**Abbildung 92: Scatterplot ASTER ENVI\_11x11\_ high/TTK025 [Quelle: Eigene Abbildung]** 

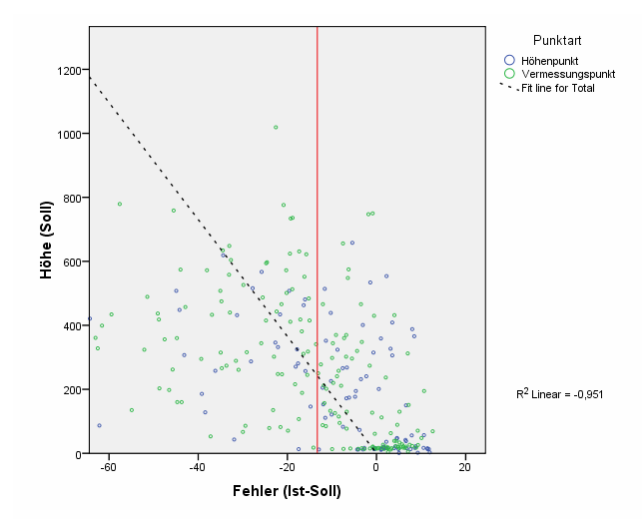

**Abbildung 94: Scatterplot ASTER ENVI\_11x11\_ moderate/TTK025 [Quelle: Eigene Abbildung]** 

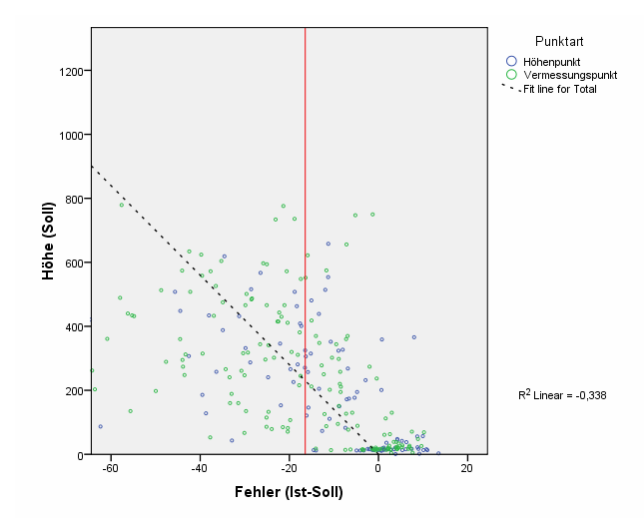

**Abbildung 96: Scatterplot ASTER ENVI\_11x11\_ low/TTK025 [Quelle: Eigene Abbildung]** 

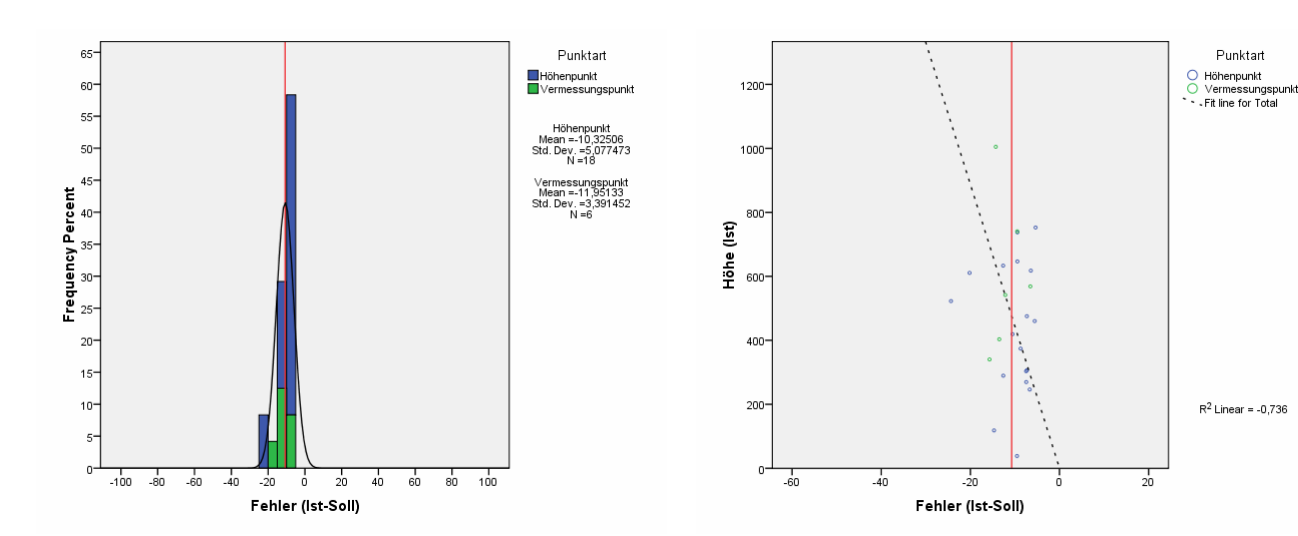

**Abbildung 97: Histogramm SRTM-1/TTK100 [Quelle: Eigene Abbildung]** 

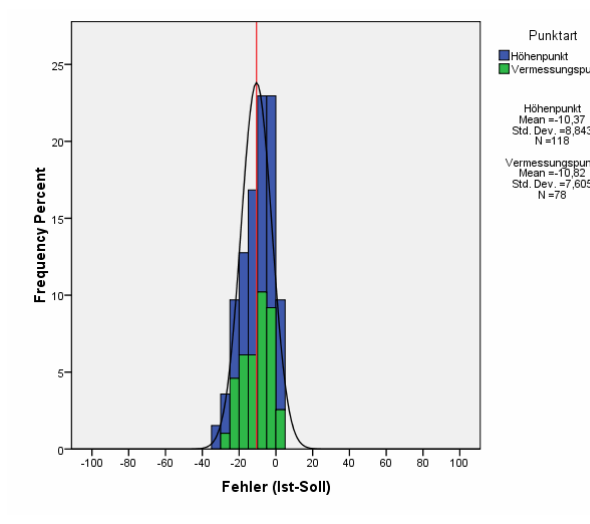

**Abbildung 99: Histogramm SRTM-3 v1/TTK100 [Quelle: Eigene Abbildung]** 

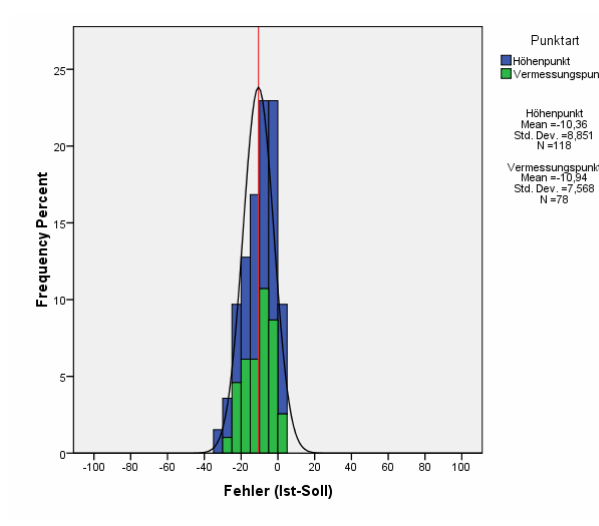

**Abbildung 101: Histogramm SRTM-3 v2/TTK100 [Quelle: Eigene Abbildung]** 

**Abbildung 98: Scatterplot SRTM-1/TTK100 [Quelle: Eigene Abbildung]** 

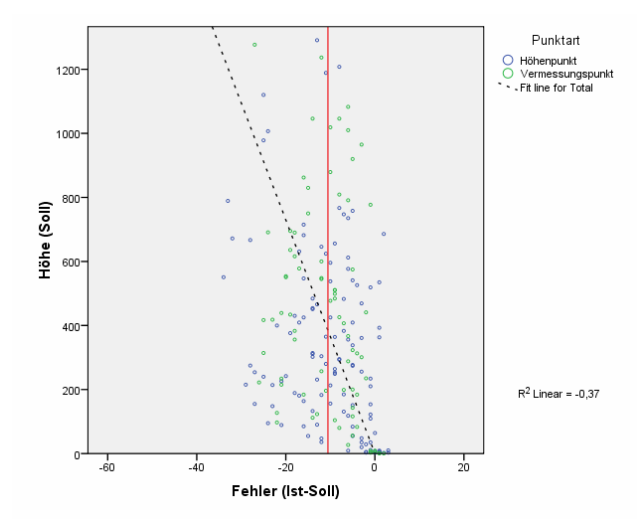

**Abbildung 100: Scatterplot SRTM-3 v1/TTK100 [Quelle: Eigene Abbildung]** 

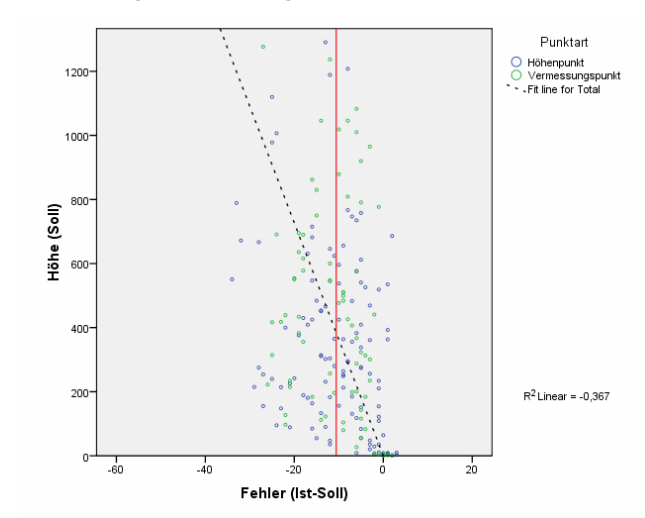

**Abbildung 102: Scatterplot SRTM-3 v2/TTK100 [Quelle: Eigene Abbildung]** 

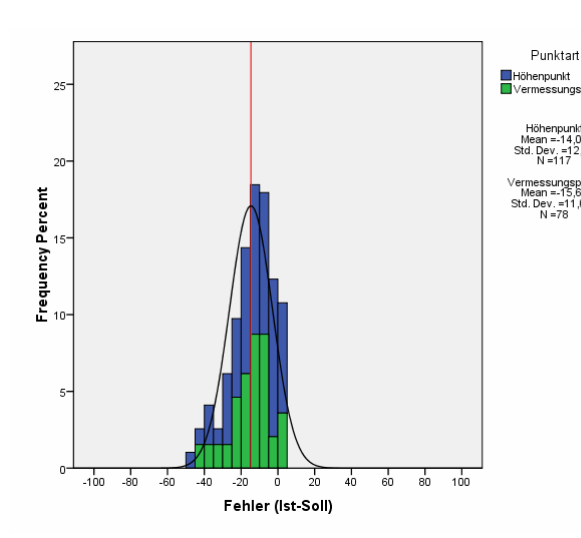

**Abbildung 103: Histogramm SRTM-3 v3/TTK100 [Quelle: Eigene Abbildung]** 

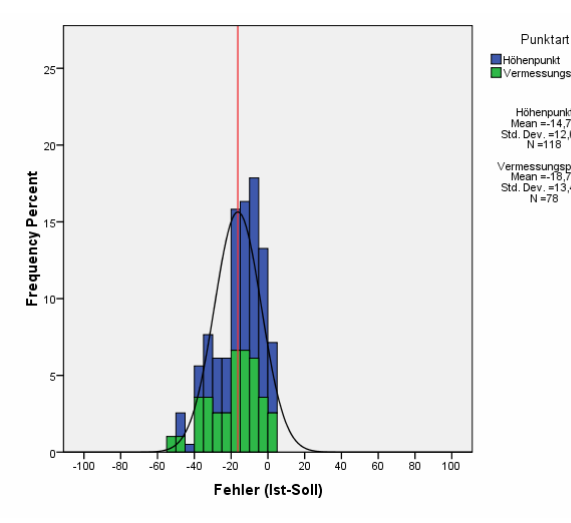

**Abbildung 105: Histogramm SRTM-3 v4/TTK100 [Quelle: Eigene Abbildung]** 

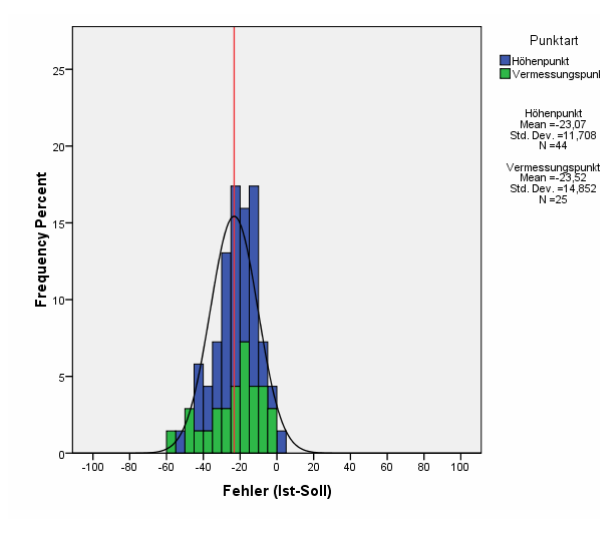

**Abbildung 107: Histogramm SilcAst DEM/TTK100 [Quelle: Eigene Abbildung]** 

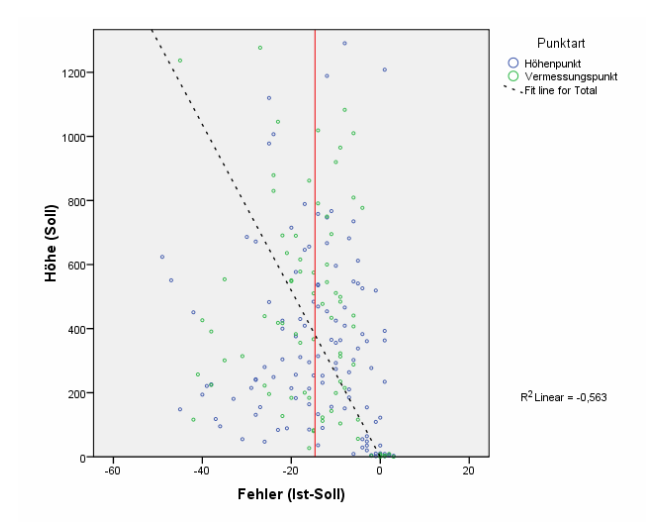

**Abbildung 104: Scatterplot SRTM-3 v3/TTK100 [Quelle: Eigene Abbildung]** 

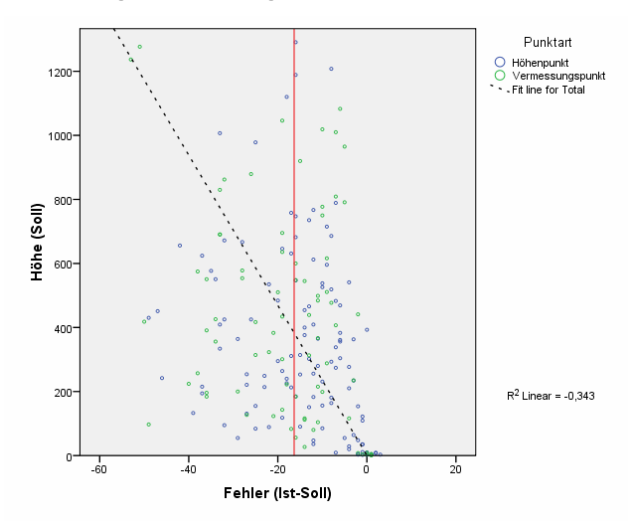

**Abbildung 106: Scatterplot SRTM-3 v4/TTK100 [Quelle: Eigene Abbildung]** 

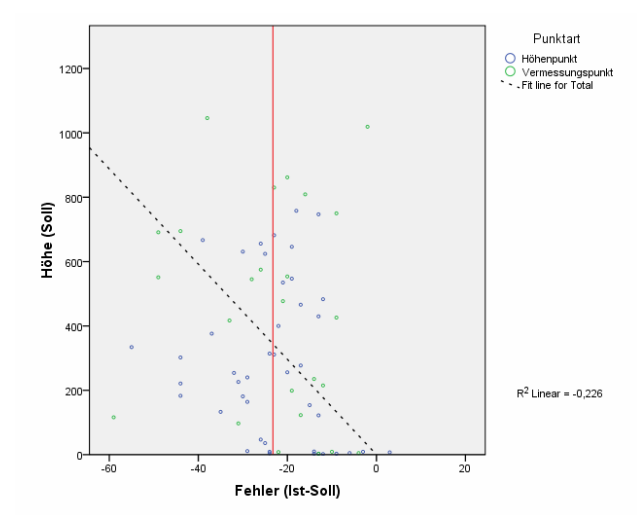

**Abbildung 108: Scatterplot SilcAst DEM/TTK100 [Quelle: Eigene Abbildung]** 

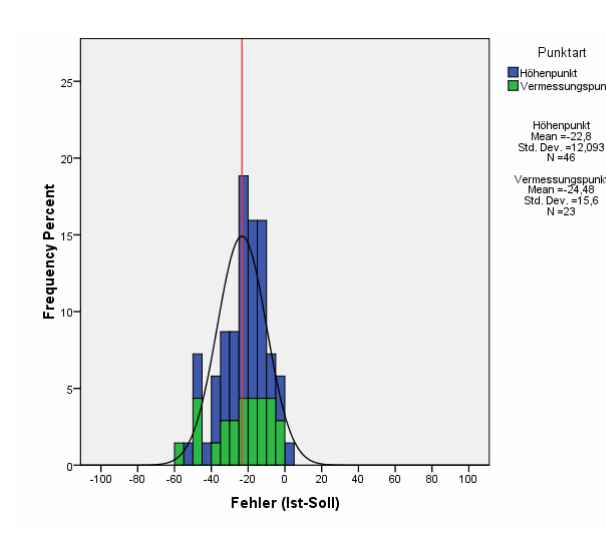

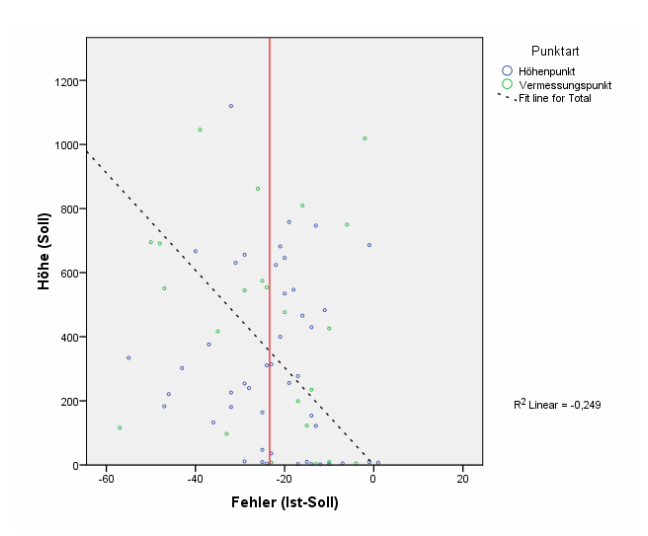

**Abbildung 109: Histogramm SilcAst DEM+Ortho/TTK100 [Quelle: Eigene Abbildung]** 

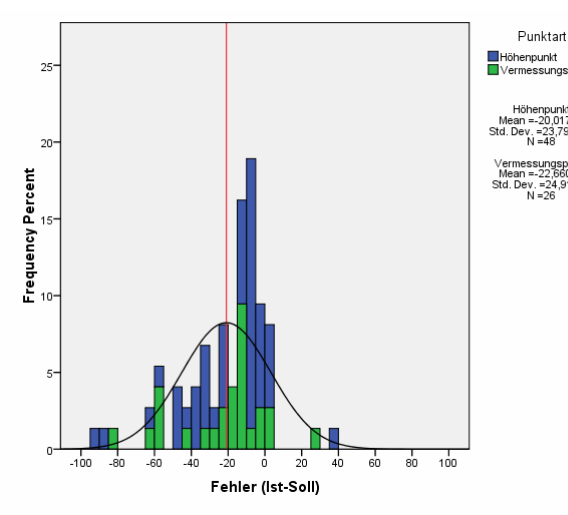

**Abbildung 111: Histogramm ERDAS+LPS\_15m/TTK100 [Quelle: Eigene Abbildung]** 

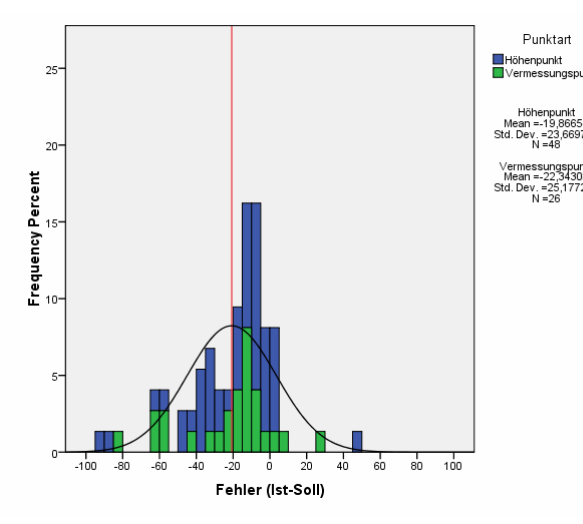

**Abbildung 110: Scatterplot SilcAst DEM+Ortho/TTK100 [Quelle: Eigene Abbildung]** 

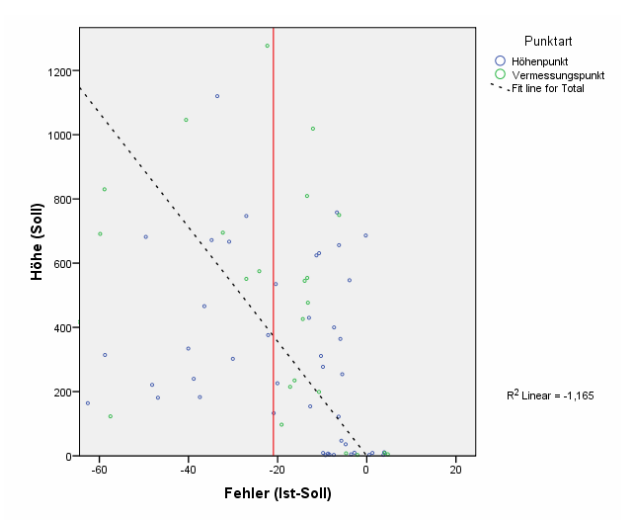

**Abbildung 112: Scatterplot ERDAS+LPS\_15m/TTK100 [Quelle: Eigene Abbildung]** 

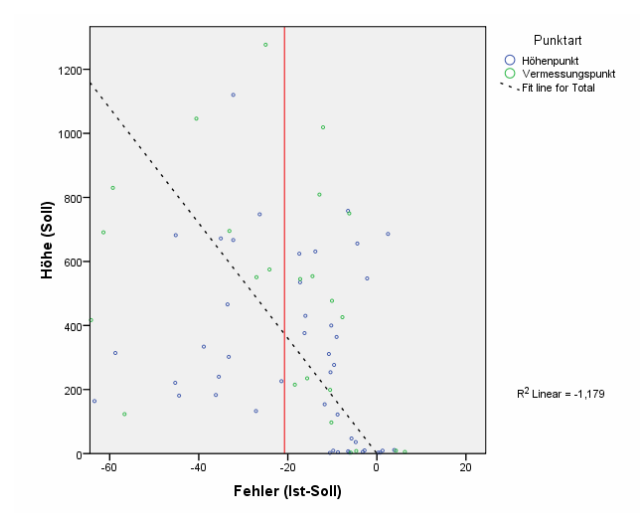

**Abbildung 113: Histogramm ERDAS+LPS\_30m/TTK100 [Quelle: Eigene Abbildung]** 

**Abbildung 114: Scatterplot ERDAS+LPS\_30m/TTK100 [Quelle: Eigene Abbildung]** 

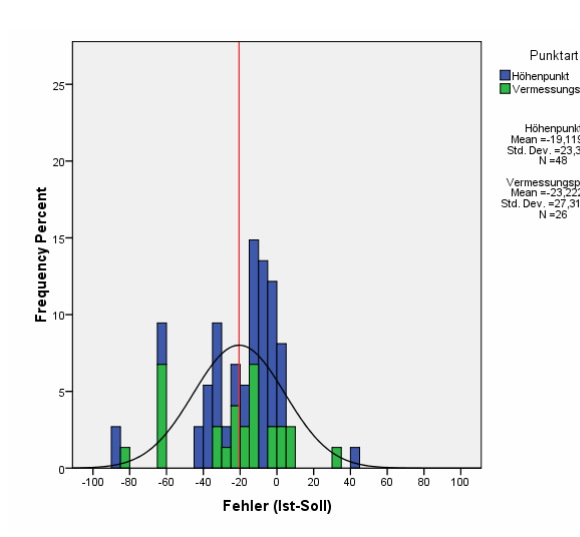

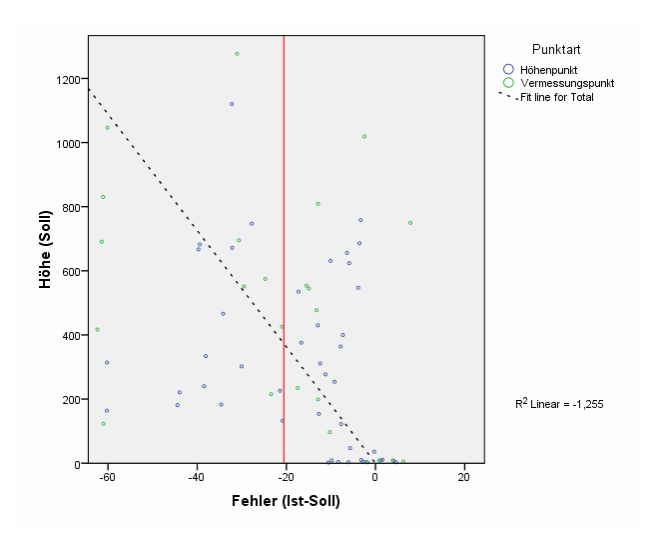

**Abbildung 115: Histogramm ERDAS+LPS\_45m/TTK100 [Quelle: Eigene Abbildung]** 

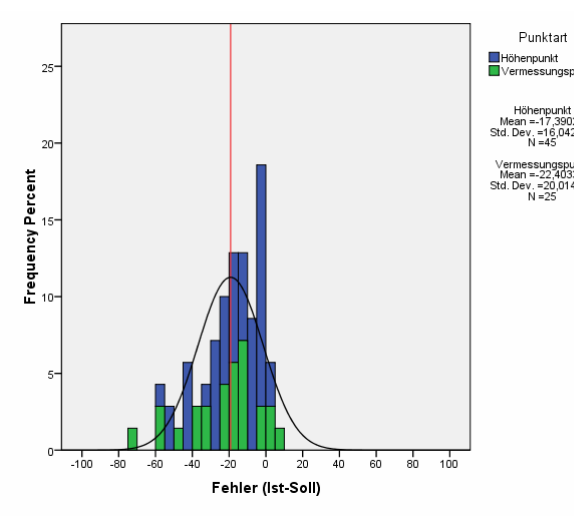

**Abbildung 117: Histogramm ERDAS+LPS\_60m/TTK100 [Quelle: Eigene Abbildung]** 

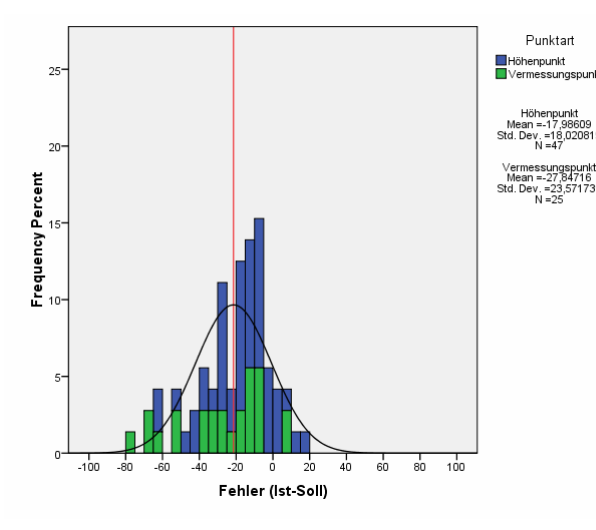

**Abbildung 116: Scatterplot ERDAS+LPS\_45m/TTK100 [Quelle: Eigene Abbildung]** 

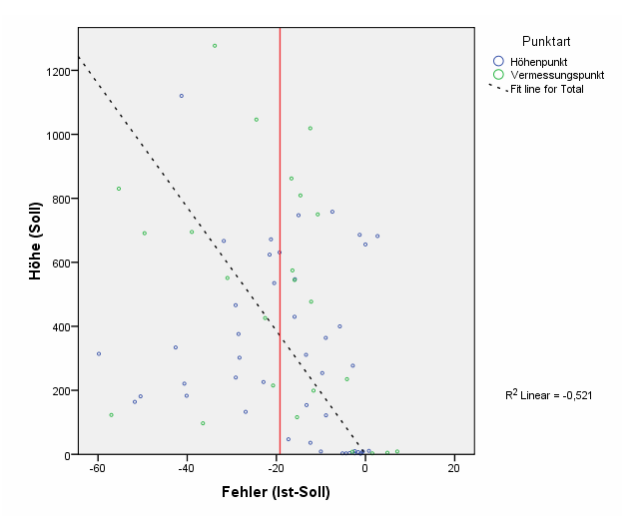

**Abbildung 118: Scatterplot ERDAS+LPS\_60m/TTK100 [Quelle: Eigene Abbildung]** 

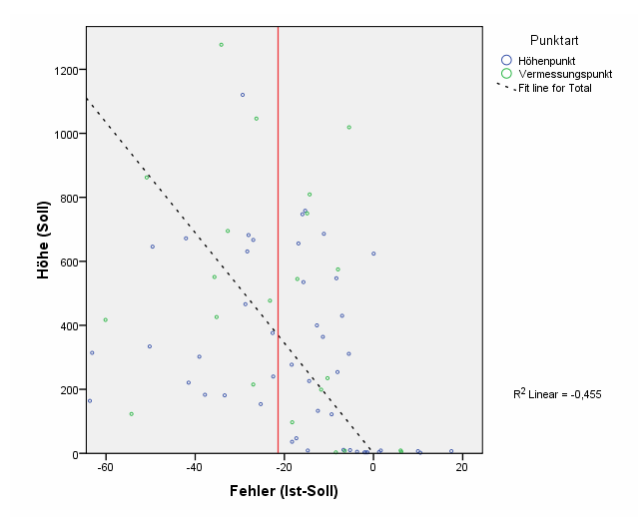

**Abbildung 119: Histogramm ERDAS+LPS\_90m/TTK100 [Quelle: Eigene Abbildung]** 

**Abbildung 120: Scatterplot ERDAS+LPS\_90m/TTK100 [Quelle: Eigene Abbildung]** 

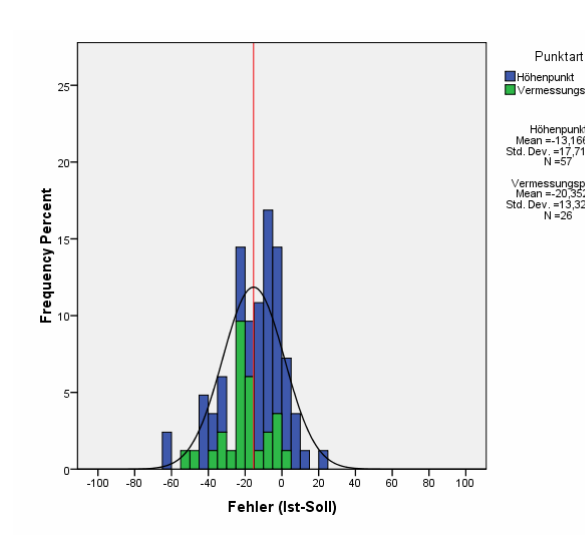

**Abbildung 121: Histogramm ASTER ENVI\_5x5\_ high/TTK100 [Quelle: Eigene Abbildung]** 

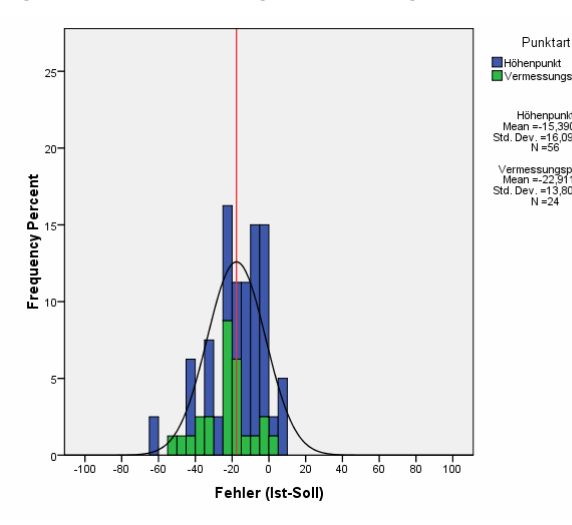

**Abbildung 123: Histogramm ASTER ENVI\_5x5\_ moderate/TTK100 [Quelle: Eigene Abbildung]** 

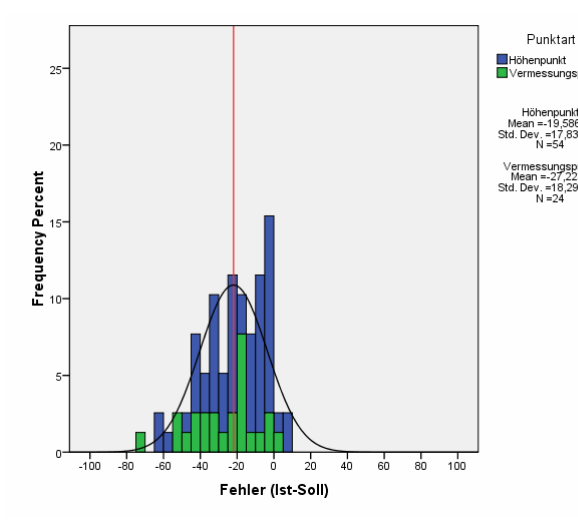

**Abbildung 125: Histogramm ASTER ENVI\_5x5\_ low/TTK100 [Quelle: Eigene Abbildung]** 

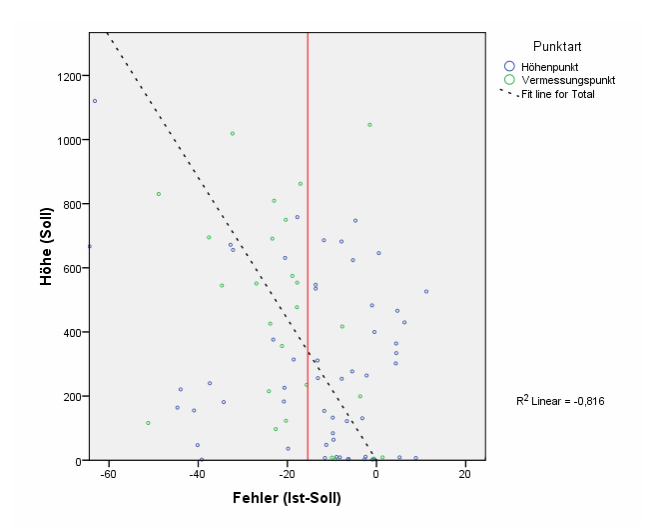

**Abbildung 122: Scatterplot ASTER ENVI\_5x5\_ high/TTK100 [Quelle: Eigene Abbildung]** 

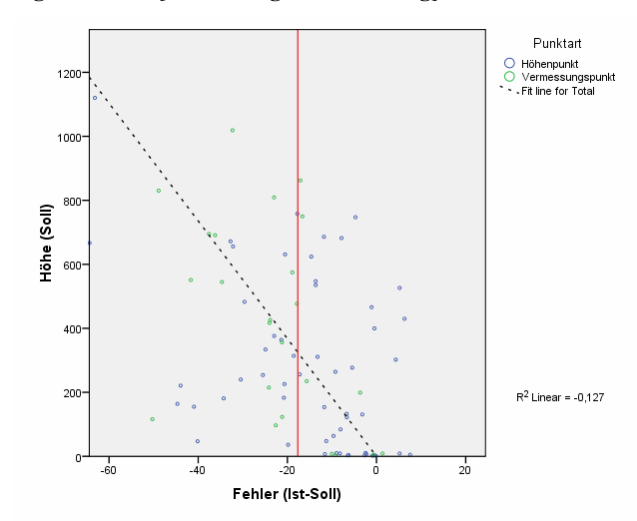

**Abbildung 124: Scatterplot ASTER ENVI\_5x5\_ moderate/TTK100 [Quelle: Eigene Abbildung]** 

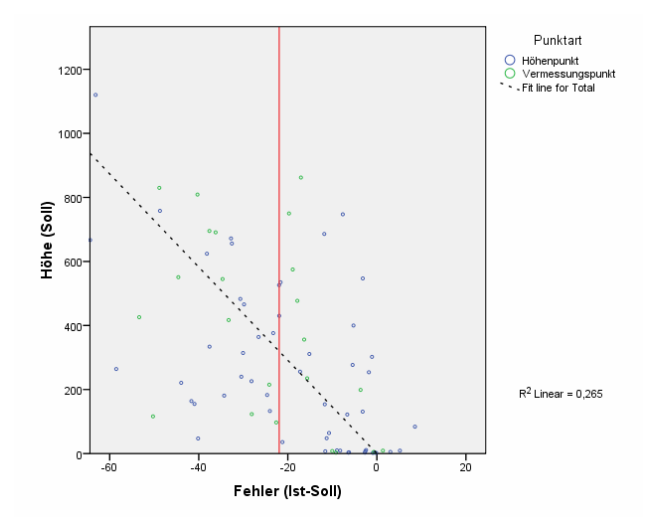

**Abbildung 126: Scatterplot ASTER ENVI\_5x5\_ low/TTK100 [Quelle: Eigene Abbildung]** 

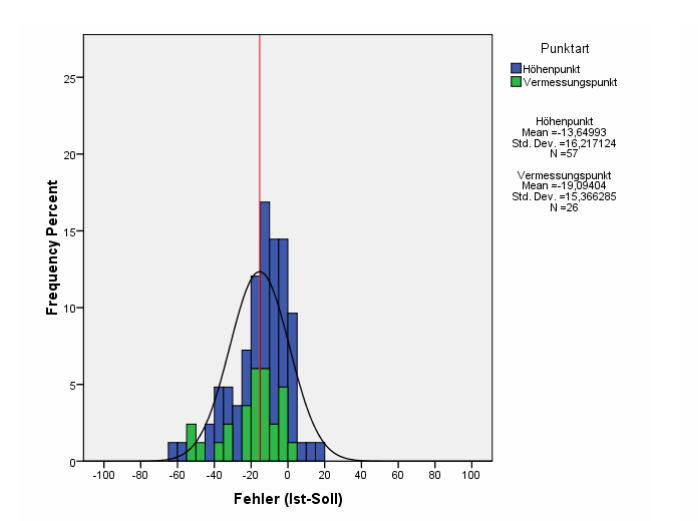

**Abbildung 127: Histogramm ASTER ENVI\_7x7\_ high/TTK100 [Quelle: Eigene Abbildung]** 

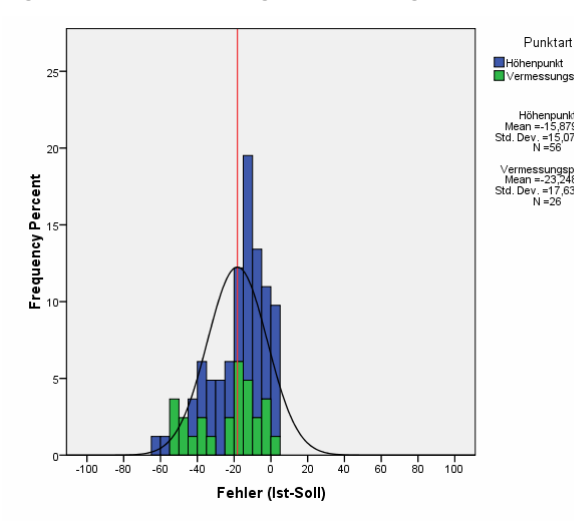

**Abbildung 129: Histogramm ASTER ENVI\_7x7\_ moderate/TTK100 [Quelle: Eigene Abbildung]** 

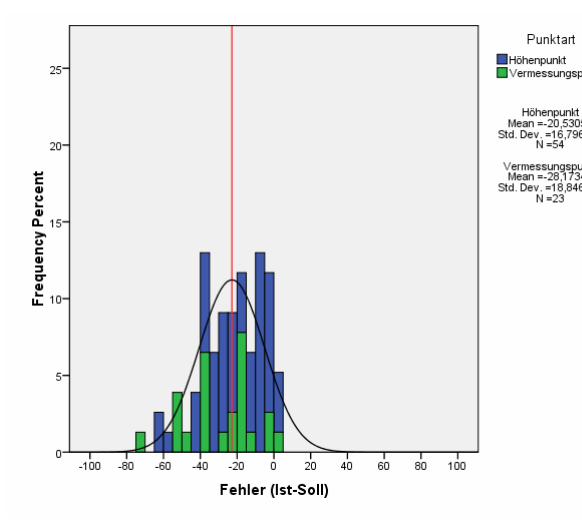

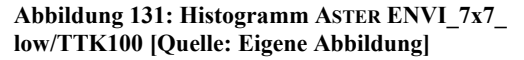

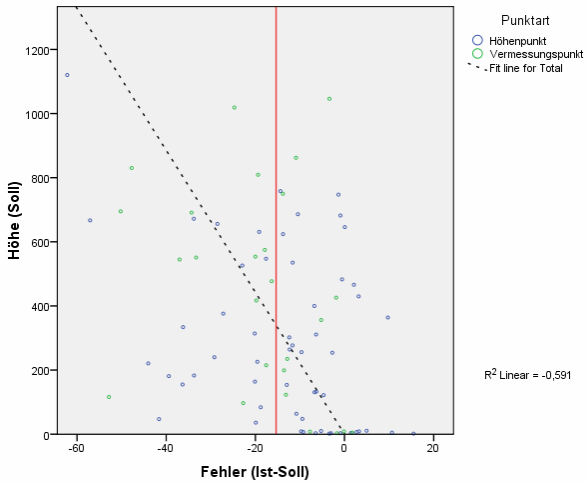

**Abbildung 128: Scatterplot ASTER ENVI\_7x7\_ high/TTK100 [Quelle: Eigene Abbildung]** 

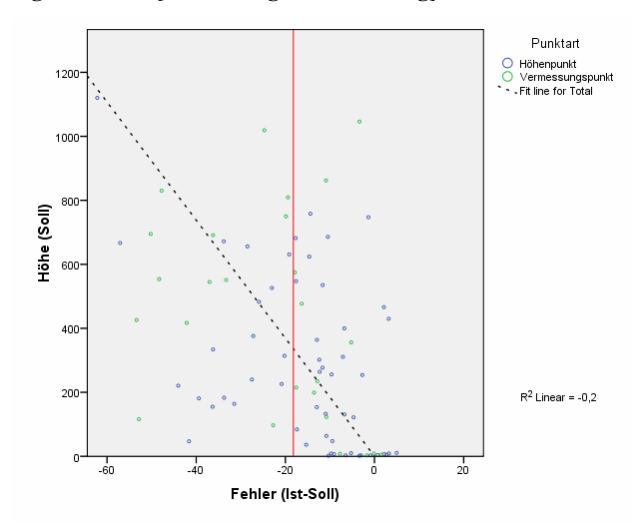

**Abbildung 130: Scatterplot ASTER ENVI\_7x7\_ moderate/TTK100 [Quelle: Eigene Abbildung]** 

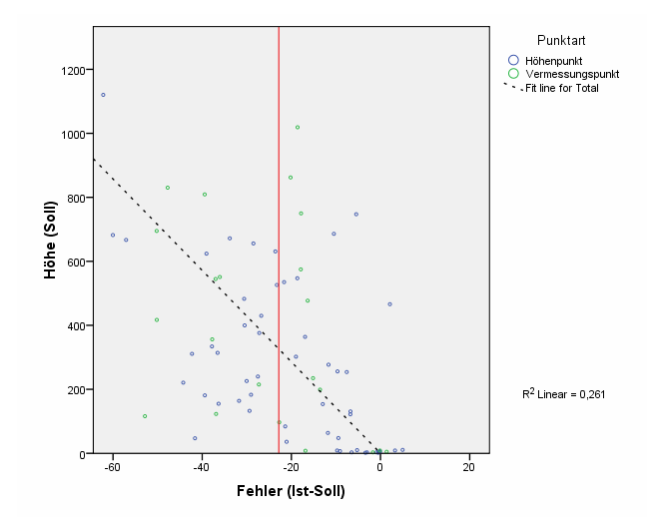

**Abbildung 132: Scatterplot ASTER ENVI\_7x7\_ low/TTK100 [Quelle: Eigene Abbildung]** 

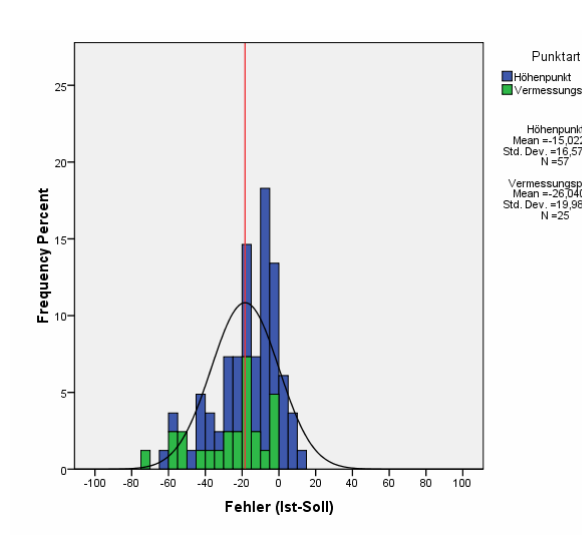

**Abbildung 133: Histogramm ASTER ENVI\_9x9\_ high/TTK100 [Quelle: Eigene Abbildung]** 

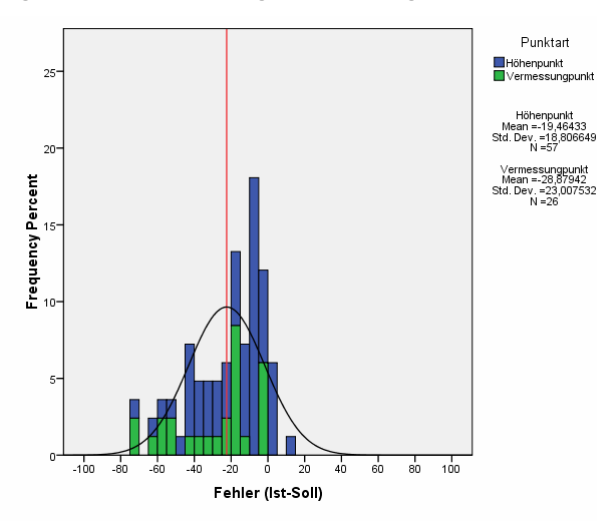

**Abbildung 135: Histogramm ASTER ENVI\_9x9\_ moderate/TTK100 [Quelle: Eigene Abbildung]** 

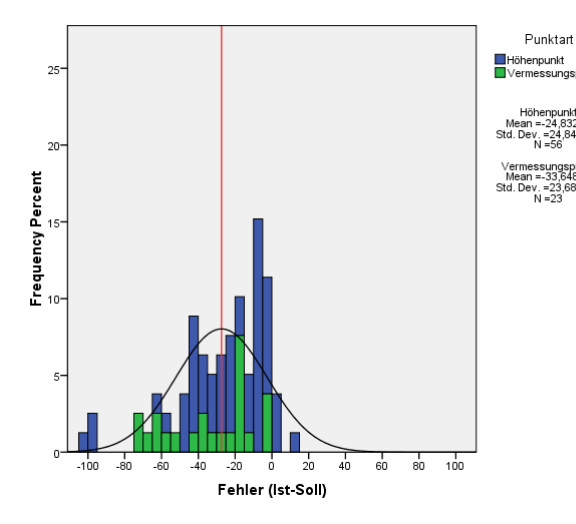

**Abbildung 137: Histogramm ASTER ENVI\_9x9\_ low/TTK100 [Quelle: Eigene Abbildung]** 

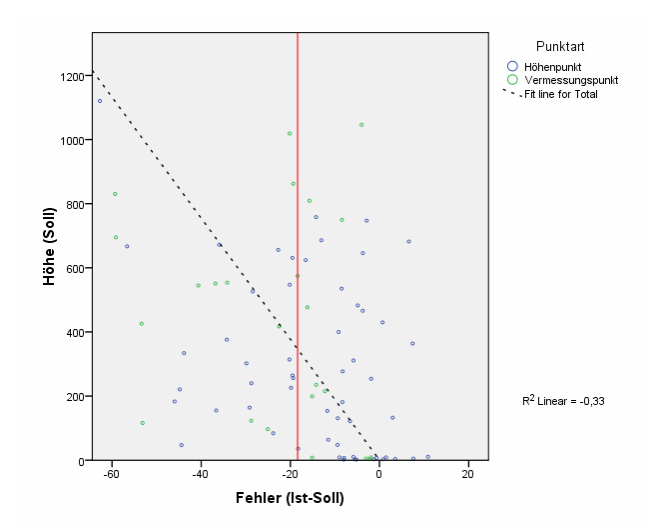

**Abbildung 134: Scatterplot ASTER ENVI\_9x9\_ high/TTK100 [Quelle: Eigene Abbildung]** 

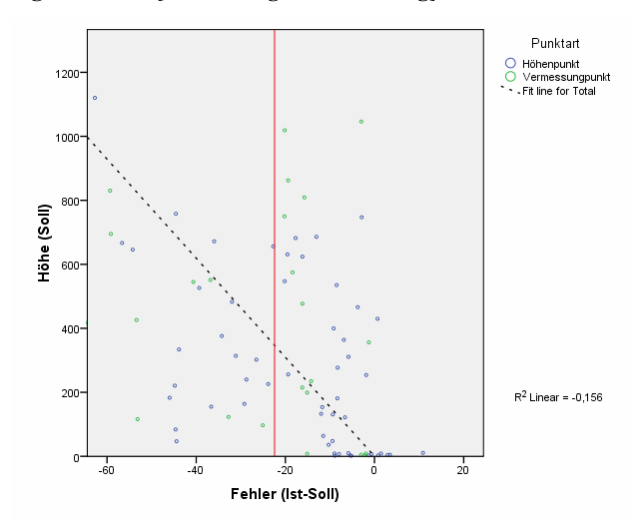

**Abbildung 136: Scatterplot ASTER ENVI\_9x9\_ moderate/TTK100 [Quelle: Eigene Abbildung]** 

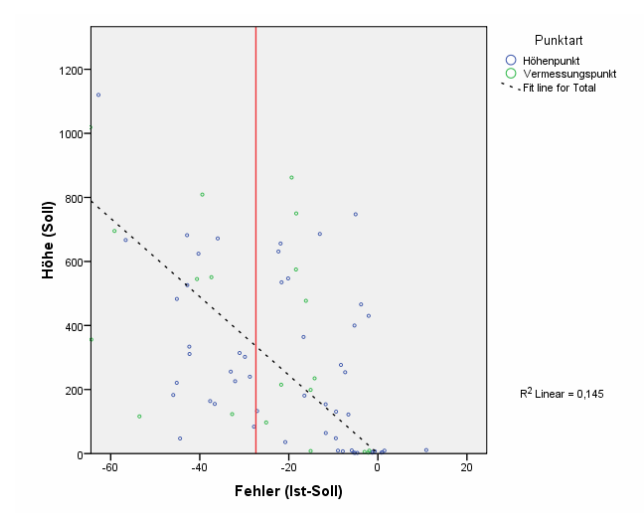

**Abbildung 138: Scatterplot ASTER ENVI\_9x9\_ low/TTK100 [Quelle: Eigene Abbildung]** 

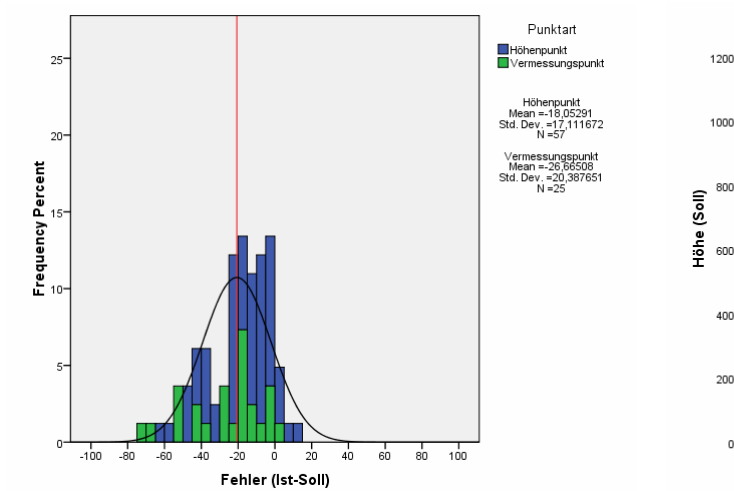

**Abbildung 139: Histogramm ASTER ENVI\_11x11\_ high/TTK100 [Quelle: Eigene Abbildung]** 

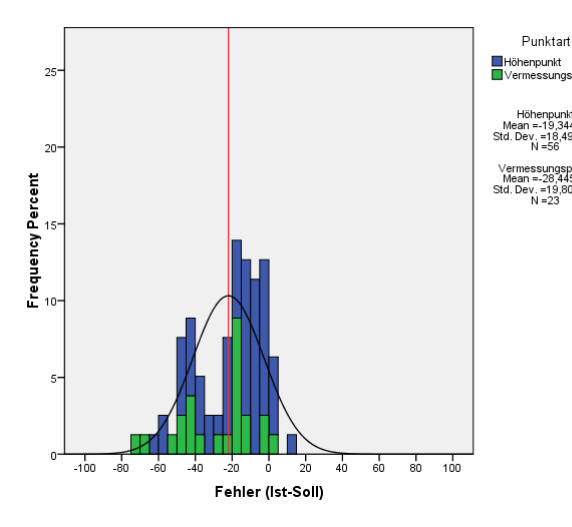

**Abbildung 141: Histogramm ASTER ENVI\_11x11\_ moderate/TTK100 [Quelle: Eigene Abbildung]** 

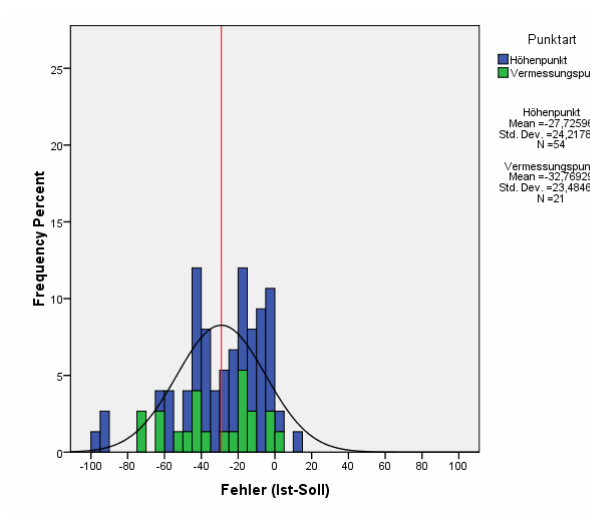

**Abbildung 143: Histogramm ASTER ENVI\_11x11\_ low/TTK100 [Quelle: Eigene Abbildung]** 

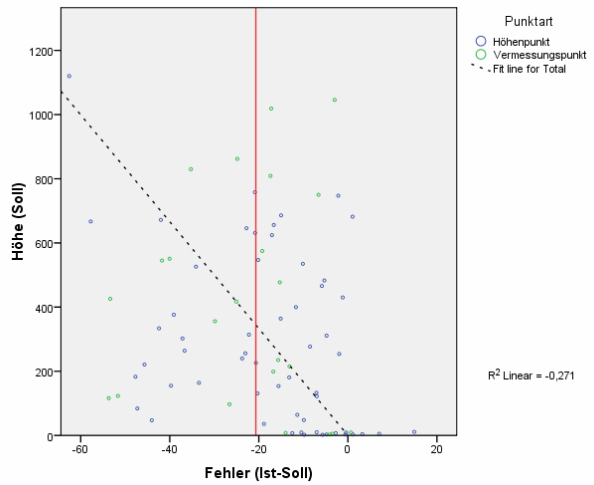

**Abbildung 140: Scatterplot ASTER ENVI\_11x11\_ high/TTK100 [Quelle: Eigene Abbildung]** 

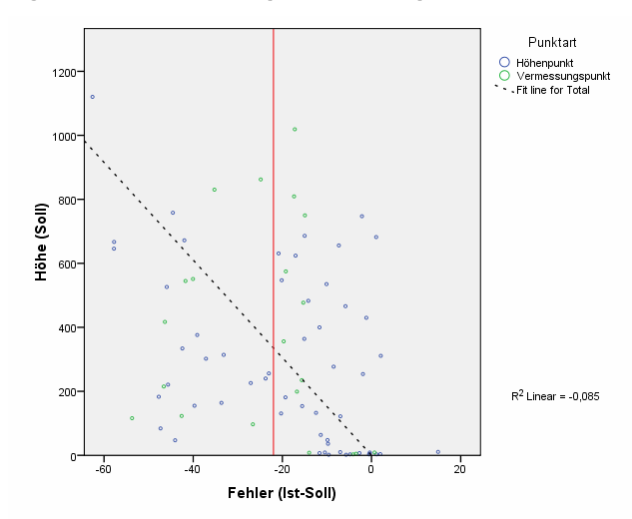

**Abbildung 142: Scatterplot ASTER ENVI\_11x11\_ moderate/TTK100 [Quelle: Eigene Abbildung]** 

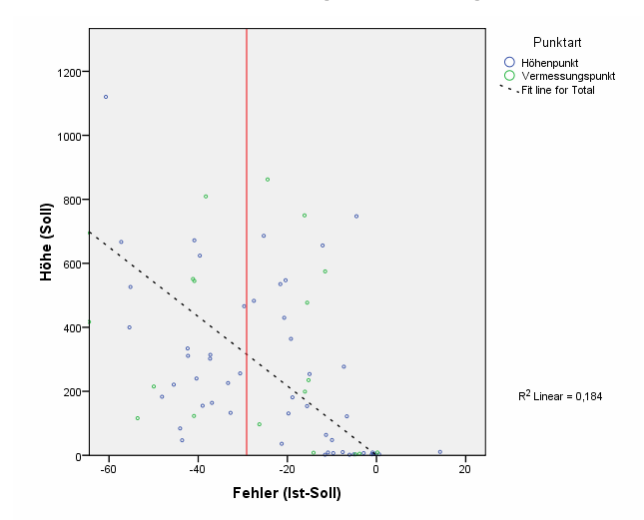

**Abbildung 144: Scatterplot ASTER ENVI\_11x11\_ low/TTK100 [Quelle: Eigene Abbildung]** 

### **4.2.3. Bewertung der Ergebnisse**

Betrachtet man zunächst die Ergebnisse der Kapitel 4.2.1 und 4.2.2 basierend auf digitalisierten Punkten topografischer Karten, fällt auf, dass alle Geländemodelle einen negativen Mittelwert aufweisen. Das deutet darauf hin, dass die modellierten Oberflächen unter den Höhen der Kontrollpunkte liegen. Der Mittelwert schwankt zwischen -5 bis -19 m bei Standardabweichungen von 5 bis 20 m für Punkte aus topografischen Karten 1:25.000 und -10 bis -29 m bei Standardabweichungen von 5 bis 25 m für Punkte aus topografischen Karten 1:100.000. Die negativen Maximalwerte können als Falschparametrisierung bei Berechnung der ASTER-Geländemodelle angesehen und damit verworfen werden. Das Auftreten der generell negativen Mittelwerte wird in Kapitel 6 diskutiert.

Untersuchungen der von GCP unabhängigen SRTM-DGMe mit jenen Punkten<sup>43</sup> weisen einen Mittelwert von nahzu 0 m bei einer Standardabweichung von ca. 3 m auf. Die Untersuchungen der relativen ASTER-DGMe aus SilcAst zeigen deutlich, dass durch die Verwendung der ungenauen Satellitenephemeriden ein konstanter Höhenfehler auftritt.

Es wird zudem eine direkte Abhängigkeit des Fehlers zu topografischen Gegebenheiten vermutet, da sich zeigte, dass sich Fehler mit ansteigendem Gelände vergrößern. Dies verdeutlichen die erstellten Scatterplots. Es konnte jedoch mit vorliegenden Daten nicht geklärt werden, welche topografischen Einflüsse (Neigung, Ausrichtung, Wölbung, Landbedeckung) letztendlich die Ursache waren, da eine Klassifizierung der Kontrollpunkte hinsichtlich der genannten Faktoren aufgrund der geringer und ungleich verteilter Punktmengen in den einzelnen Klassen nicht zulässig wäre.

Trotzdem lässt sich aus den Untersuchungen aller Geländemodelle ein klarer Trend ablesen: SRTM liefert im Vergleich zu ASTER genauere Höhenmodelle mit geringerer Standardabweichung, wobei SRTM-1 um einen Faktor genauer ist als SRTM-3.

Die Unterscheidung von Höhen- und Vermessungspunkten bei Digitalisierung topografischer Karten erbrachte keine statistisch signifikanten Auffälligkeiten und wurde somit vernachlässigt.

Es folgen Bewertungen der einzelnen Geländemodelle ohne Berücksichtigung der schlechteren Ergebnisse aus Kontrollpunkten der 1:100.000er Karten.

 $\overline{a}$ 

<sup>&</sup>lt;sup>43</sup> Diese waren durchweg frei von Vegetation und lagen in klar definierten, ebenen Flächen.
## **SRTM-1 X-SAR:**

Die SRTM-1-Daten weisen laut vorliegender Untersuchung die höchste Genauigkeit auf. Das betrifft den Mittelwert (-8,5 m), die Standardabweichung (5 m) als auch den RMSE (10 m). Auch ist es das einzige DGM im Vergleich, bei dem im flachen Gelände der Wert der Standardabweichung innerhalb des Streuungsbereichs der Fehler liegt. Der Scatterplot zeigt, dass ein konstanter Höhenshift des DGM gegenüber den Kontrollpunkten sehr wahrscheinlich ist, da im relativ flachen Teil des Geländes (zwischen 0 m und 25 m) der mittlere Wert der Fehlerstreuung bei ca. -5 m liegt. Anhand der gemessenen Passpunkte konnte keine Statistik berechnet werden, da lediglich drei Punkte das Gebiet des SRTM-1-Datensatzes überlappten.

## **NASA SRTM-3 v1 und v2:**

Die SRTM-3-Daten der NASA zeigen, dass der Großteil der Fehler in flachen Bereichen um den Nullpunkt verteilt ist. Jedoch tritt eine gegenüber SRTM-1 generell verstärkte Streuung auf. Der Mittelwert liegt bei -9,6 m, die Standardabweichung beträgt 9 m, der RMSE 13 m.

Die statistischen Genauigkeitsparameter aus gemessenen Passpunkten ergaben überraschend gute Ergebnisse: Die Standardabweichung beträgt hierbei 2,70 m bei einem Mittelwert um 0,3 m und einem RMSE von 2,6 m.

## **CGIAR SRTM-3 v3 und v4:**

Die aus SRTM-3-Daten erzeugten CGIAR-Datensätze weisen eine vergleichsweise geringe Genauigkeit auf. Neben einem Mittelwert von ca. -13,5 m ergab auch Standardabweichung (ca. 12,5 m) und RMSE (ca. 18,4 m) schlechtere Werte gegenüber SRTM-3- Daten der NASA. Eine mögliche Erklärung liegt in den von der CGIAR durchgeführten Verschiebungen des Geländemodells um jeweils ein halbes Pixel und die dadurch hervorgerufenen Lageverschiebungen.

Die Betrachtung statistischer Werte aus den Passpunkten ergibt im Vergleich zu SRTM-3 der NASA ähnlich gute Ergebnisse. Der Mittelwert liegt leicht unter 0 m (-0,5 m und -0,1 m), die Standardabweichung beträgt 3,2 und der RMSE beträgt 3,2 m.

## **ASTER – SilcAst DEM und DEM+Ortho:**

Beide SilcAst-DGMe sind bezüglich der berechneten Standardabweichung (12,4 m) die genauesten ASTER-DGMe in diesem Vergleich. Jedoch fallen Mittelwert (ca. -20 m) und RMSE (ca. 23 m) durch fehlende Verwendung von Passpunkten schlechter aus. Die

große Streuung der Fehler in flachen Bereichen lässt sich nicht erklären. Eine 'Kalibrierung' der Geländemodelle durch eine Höhentransformation könnte eine Optimierung des gesamten DGMs bringen. Die Untersuchung anhand der Passpunkte bestätigt die guten Eigenschaften der SilcAst-DGMe und beweist mit dem im Vergleich zu SRTM-1 und SRTM-3 vorhandenen negativen Mittelwerten den Einfluss einer konstanten Verschiebung des relativen DGMs.

### **ASTER – ERDAS Imagine + LPS:**

Aus statistischen Berechnungen und Grafiken geht hervor, dass DGMe aus ERDAS für eine weitere Verarbeitung nur bedingt geeignet sind: Die in Kapitel 4.1 als negativ beschriebenen visuellen Eindrücke bestätigen sich beim Vergleich der Genauigkeitsparameter: Hier liegt das DGM bei 60 m Rasterauflösung mit einer Standardabweichung von 15 m bei einem Mittelwert von -13,6 m und einem RMSE von 20,3 m vorn. Die vier anderen Auflösungsstufen weisen noch schlechtere Genauigkeiten auf. Die Histogramme zeigen eine starke Fehlerstreuung in einem Band von +10 bis - 60 m.

## **ASTER – ENVI DEM Extraction Module:**

Die Testreihe mit unterschiedlichen Parametern ergab einen eindeutigen Favoriten innerhalb der ENVI-DGMe: Das DGM mit 5x5-Korrelationsfenster und *Terrain Relief* = , high'. Zwar ist die Standardabweichung mit ca. 13,3 m recht hoch, jedoch liefert das DGM mit einem Mittelwert von -4,7 m und einem RMSE von 14 m Ergebnisse, die teilweise besser als die der SRTM-3-Daten der NASA und vergleichbar mit denen der SRTM-1-Daten sind. Allgemein lässt sich feststellen, dass die Genauigkeit der beiden anderen Parameterstufen von *Terrain Relief* geringer ist. Die Einstellung der Größe des Korrelationsfensters mit 5x5 scheint optimal. Negativ fällt die starke Fehlerstreuung aller mit ENVI erzeugten DGMe in einem Band von +20 bis zu -80 m auf.

### **4.3. Bearbeitungen/Verbesserungen**

Eine Verbesserung der Geländemodelle im Sinne einer Nachbearbeitung wäre außer bei SRTM-3-Daten für alle DGMe sinnvoll. Dies betrifft die Interpolation von Fehlstellen, die Glättung von Störungen, die Ausmaskierung von Wasserflächen bzw. Randbereichen.

Eine Verbesserung der Geländemodelle mit einer Transformation<sup>44</sup> des Gesamtmodells, ähnlich der Arbeiten von HEIPKE et al. (2002), wird nur für die relativen DGMe aus SilcAst bzw. für SRTM-1 als sinnvoll erachtet. Da größere Fehler vorwiegend im topografisch bewegten Gelände auftraten (vmtl. hervorgerufen durch Geländeneigung), würde eine Transformation der anderen DGMe nur in den höheren Geländebereichen Verbesserungen erbringen, die flachen Geländeabschnitte durch 'Überhöhung' jedoch verschlechtern.

 $\overline{a}$ 

<sup>44</sup> JACOBSEN (2009) meint, dass dafür eine 3-Parameter-Transformation mit ΔX, ΔY und ΔZ ausreichend ist.

## **5. Ergebnisse und Zusammenfassung**

Die Ergebnisse werden als Antwort zu dem in Kapitel 1.2 formulierten Fragekatalog der Projektziele zusammengefasst:

## *1. Welche Schritte sind notwendig, um zu einem ASTER-DGM zu kommen? Welche Arbeiten vor Ort müssen dafür geplant und durchgeführt werden?*

Die notwendigen Schritte wurden in Form eines Projektberichts in der Master Thesis vorgestellt und beschrieben. Die Planung und Durchführung der Passpunktmessung und die Erschließung von Kontrollpunkten war im vorliegenden Fall auf die Bedingungen des konkreten archäologischen Projekts und den ASTER-Bildausschnitt abgestimmt. Ein auf die Genauigkeit der Passpunktmessung überprüftes GPS-Gerät erwies sich als optimal im praktischen Einsatz. Die Auswertung erfolgte mittels drei verschiedener Softwareprodukte (siehe Punkt 2). Die fertigen Geländemodelle bedürfen teilweise einer anschließenden Nachbearbeitung, die im Rahmen dieser Arbeit nicht durchgeführt wurde.

# *2. Welche Software lässt sich zur Verarbeitung von ASTER-Daten nutzen und welche liefert gute Ergebnisse hinsichtlich Handhabbarkeit und Endprodukt? Ist die Software leicht zu bedienen, dass fachfremde Anwender (in diesem Fall Archäologen) diese bedienen können?*

Es wurde ein Vergleich mit drei kommerziellen Softwareprodukten durchgeführt, die laut Herstellerangaben für die Erstellung eines DGM aus ASTER-Daten geeignet sind. Das Endprodukt wurde visuell und statistisch überprüft und bewertet. Die Eignung für fachfremdes Personal kann nur für eine Software ausgesprochen werden.

Es zeigte sich, dass die speziell für ASTER-Daten ausgelegte Software SilcAst leicht zu bedienen ist und in kurzer Zeit Geländemodelle mit hervorragenden Genauigkeiten liefert (vgl. dazu DURST (2008:Appendix 7.1)). Zudem benötigt SilcAst kaum Speicherplatz, hat aber die Nachteile der Berechnung eines ausschließlich relativen DGMs, das Fehlen eines Bündelblockausgleichs und der Undurchschaubarkeit des Berechnungsalgorithmus (Black-box). Die verfügbaren, jedoch nicht untersuchten Funktionen zur Orthobildberechnung dürften gerade für das avisierte Fachgebiet der archäologischen Forschungen sehr interessant sein.

Im Vergleich dazu enttäuschte die photogrammetrische Auswertesoftware Leica Photogrammetry Suite mit einer für ASTER-Daten umständlich zu parametrisierenden

Umgebung und langen Rechenzeiten. Positiv zu bewerten ist die Möglichkeit der Berechnung eines Bündelblockausgleichs. Weiterhin bietet es in diesem Vergleich als einziges Programm an, das Bild in verschiedene Bereiche zu segmentieren und unterschiedliche Auswertestrategien einzusetzen.

ENVI ist durch den Schritt-für-Schritt-Ablauf sehr bedienerfreundlich. Die ASTER-Szene lässt sich direkt einlesen und sehr schnell zu einem DGM verarbeiten. Für die Handhabung durch fachfremdes Personal ist es aber trotzdem nicht zu empfehlen, da einige spezielle Parameter einzugeben sind, deren Auswirkungen von Laien nicht abzuschätzen sind. Abstriche gibt es im Vergleich zu ERDAS, da nur eine Szene auf einmal verarbeitet werden kann und keine Möglichkeiten zur Segmentierung von Bereichen unterschiedlicher Berechnungsstrategien bietet.

## *3. Welche der vier verschiedenen SRTM-3-Versionen eignen sich? Sind Bearbeitungsmaßnahmen notwendig?*

Es wurden zwei SRTM-3-Versionen der NASA und zwei SRTM-3-Versionen des CGIAR getestet. Zusätzlich erfolgte die Einbeziehung von SRTM-1 in den Vergleichstest.

Neben den SRTM-1-Daten überzeugten von den vier SRTM-3-Versionen die NASA-v2- Daten in der statistischen Analyse aufgrund von Standardabweichung und RMSE. Die SRTM-3-Daten des CGIAR hingegen weisen eine geringere Höhengenauigkeit auf, die vermutlich auf Verschiebungen der Geländemodelle zurückzuführen ist.

Alle SRTM-3-Daten sind im Untersuchungsgebiet lückenlos vorhanden. Bearbeitungsmaßnahmen sind nicht notwendig. Allenfalls ist eine Überprüfung auf Vollständigkeit und etwaige "Störstellen' empfehlenswert.

Die SRTM-1-Daten des DLR zeigen die besseren Eigenschaften des X-SAR-Sensors. Vor allem eine geringere Fehlerstreuung und die höhere Auflösung sind positive Merkmale dieses Geländemodells. Allerdings lagen die Daten nicht flächendeckend für das Untersuchungsgebiet vor und sind zudem kostenpflichtig, sodass die NASA-SRTM-3-v2-Daten die Empfehlung für das archäologische Projekt sind.

# *4. Wie lassen sich die vorliegenden DGMe aus SRTM und ASTER auf Qualität und Genauigkeit überprüfen? Welche statistischen Werte bringen Vergleichbarkeit?*

Die Überprüfung der Genauigkeit erfolgte in vorliegender Arbeit durch den Vergleich von statistischen Parametern (Mittelwert, Standardabweichung und RMSE) und ergänzenden Grafiken, die aus Höheninformationen unabhängiger Kontrollpunkte erzeugt wurden. Kontrollpunkte lieferten topografischen Karten im Maßstab M=1:25.000 und M=1:100.000. Die Untersuchungsergebnisse aus Kontrollpunkten der 1:100.000er-Karten wurden jedoch bei der Bewertung aufgrund der generell schlechteren Werte nicht berücksichtigt. Es wird dort eine erhöhte Lageungenauigkeit bei Kartierung und Digitalisierung vermutet. Aufgrund dieser Erkenntnisse wäre eine Überprüfung mit direkt gemessenen Kontrollpunkten (z. B. mit GPS) besser, was aber aufgrund des erhöhten Zeitbedarfs im Vorhinein nicht in Betracht gezogen wurde.

Eine visuelle Beurteilung der Geländemodelle ergänzte die Untersuchungen und lieferte entscheidende Informationen zur abschließenden Bewertung.

## *5. Wie gut ist die Qualität der untersuchten DGMe? Wovon hängt sie ab?*

Es zeigte sich, dass SRTM-Daten mit Standardabweichungen um 9 m genauer sind, als aus ASTER berechnete DGMe mit Standardabweichungen um 15 m. D. h. einerseits scheint die Erfassungsmethode selbst ein Einflussfaktor zu sein, andererseits sind Genauigkeit und Qualität direkt von topografischen Gegebenheiten abhängig. So ergab sich im Vergleich eine Korrelation von Genauigkeit und Höhe. Vermutlich resultiert diese jedoch aus Neigung, Ausrichtung, Wölbung und Bedeckung des Geländes (vgl. dazu TEMME et al. (2008:122)). Das konnte mit den vorliegenden Kontrollpunktdaten jedoch nicht im Detail geprüft und bewiesen werden.

Weiterhin zeigte sich bei ASTER-Daten auch der Einfluss der verwendeten Software. Sehr gute Ergebnisse lieferte das speziell für ASTER-Daten ,maßgeschneiderte' Programm SilcAst.

Die aus ASTER resultierenden Standardabweichungen von ca. 13 m, decken sich mit Ergebnissen aus bereits publizierten Arbeiten (z. B. GONÇALVES & OLIVEIRA (2004:4)). Damit sind die untersuchten Daten für Anwendungen in kleinen bis mittleren Maßstäben geeignet.

# *6. Basierend auf der Beantwortung dieser Fragen soll geklärt werden, welches DGM sich für den Einsatz im konkreten archäologischen Projekt empfehlen lässt.*

Aufgrund der Ergebnisse können SRTM-3-Daten der NASA für das konkrete archäologische Projekt empfohlen werden. Gerade bei finanziellen Aspekten bleibt ASTER hinter SRTM zurück, da zur Auswertung von ASTER-Daten Spezialsoftware und Auswertepersonal notwendig sind, was teilweise hohe Kosten verursachen kann. Im Gegensatz dazu liegen SRTM-Daten ready-to-use vor, sind einfach und kostenlos im Internet zu beziehen und werden für die weitere Verarbeitung auch von Freeware-GISen unterstützt. Nachfolgend soll Tabelle 13 eine kurze Zusammenfassung der Vor- und Nachteile zu SRTM und ASTER geben.

|                  | <b>SRTM</b>                                                                         | <b>ASTER</b>                                                                                                    |  |  |  |  |                                                                |                                        |
|------------------|-------------------------------------------------------------------------------------|----------------------------------------------------------------------------------------------------|--|--|--|--|----------------------------------------------------------------|----------------------------------------|
| <b>Vorteile</b>  | kostenloser Bezug<br>$\bullet$                                                      | kostengünstig<br>٠                                                                                                    |  |  |  |  |                                                                |                                        |
|                  | einfacher Download                                                                  | hohe temporale Auflösung                                                                                                    |  |  |  |  |                                                                |                                        |
|                  | fertiges Höhenmodell                                                                | hohe spektrale Auflösung                                                                                                    |  |  |  |  |                                                                |                                        |
|                  | Freeware zur Verarbeitung vorhanden                                                 | hohe Rasterauflösung (15 m)<br>$\bullet$                                                                                                    |  |  |  |  |                                                                |                                        |
|                  | wetterunabhängiges Erfassungssystem                                                 | Verarbeitung von Originaldaten (Level-1a)<br>٠                                                                                                    |  |  |  |  |                                                                |                                        |
|                  | kaum Nachbearbeitung notwendig                                                      | Extraktion von , Mehrinformation' durch<br>$\bullet$                                                                                                    |  |  |  |  |                                                                |                                        |
|                  | gute Qualität/Genauigkeit der<br>Höhendaten                                         | Nutzung aller Multispektraldaten möglich                                                                                                    |  |  |  |  |                                                                |                                        |
| <b>Nachteile</b> | interpolierte Daten<br>$\bullet$                                                    | Datenbezug nur mit entsprechenden<br>$\bullet$                                                                                                    |  |  |  |  |                                                                |                                        |
|                  | geringere Rasterauflösung (ca. 90 m)<br>$\bullet$                                   | Vorkenntnissen möglich<br>für Erstellung eines absoluten DGM sind<br>$\bullet$<br>Passpunkte notwendig<br>Daten müssen verarbeitet werden<br>٠<br>kommerzielle, teure Software notwendig<br>$\bullet$<br>Nachbearbeitungen sind notwendig<br>$\bullet$ |  |  |  |  |                                                                |                                        |
|                  | einmaliges Erfassungsdatum: Februar<br>2000                                         |                                                                                                    |  |  |  |  |                                                                |                                        |
|                  | keine Originaldaten<br>vorgenommene Korrekturen sind nicht<br>immer nachvollziehbar |                                                                                                    |  |  |  |  |                                                                |                                        |
|                  |                                                                                     |                                                                                                    |  |  |  |  | geringerer Abdeckungsgrad als<br>theoretisch bei ASTER möglich | Wetterabhängigkeit (v. a. Wolken)<br>٠ |
|                  |                                                                                     |                                                                                                    |  |  |  |  | Datenlücken im Gebirge                                         |                                        |

**Tabelle 13: Zusammenfassung – Vor- und Nachteile von SRTM und ASTER**

## **6. Diskussion und Ausblick**

In dieser Arbeit wurden Geländemodelle verschiedener Sensorsysteme verglichen und bewertet. Einerseits handelt es sich um Daten des durchgeführten SRTM-Projekts (C-SIR und X-SAR), andererseits wurden Daten des operativ eingesetzten ASTER-Sensors verwendet. Dass ein direkter Vergleich aufgrund technischer Unterschiede zwischen Radarverfahren und Stereophotogrammetrie nicht unbedingt zulässig ist, war von vornherein klar. Die Untersuchungen sollten jedoch auch zeigen, dass für archäologische Projekte mehrere Möglichkeiten der Erfassung von kostengünstigen Basisdaten vorhanden sind.

Die in den Untersuchungen festgestellten, negativen Mittelwerte weisen auf einen systematischen Fehler bei der Erstellung der Kontrollpunktdaten aus topografischen Karten hin. Diese Annahme wurde auch auf schriftliche Nachfrage von Karsten JACOBSEN bestätigt, der zusammen mit anderen Wissenschaftlern bereits etliche SRTM-Höhenmodelle untersuchte und dem Verfasser per E-Mail mitteilte:

*"… trotzdem sind [bei SRTM-Höhenmodellen, Anm. d. Verf.] systematische Fehler in der Größe von -10m und -13m ungewöhnlich und können durch eine Lageverschiebung aufgrund eines nicht berücksichtigten Datums hervorgerufen worden sein."* JACOBSEN (2009)

Mittelwerte unterhalb der Referenzhöhen lieferten aber auch die Untersuchungen von HEIPKE et al. (2002) an SRTM-1-Daten. Dabei fielen die Beträge des Mittelwertes und der Standardabweichung geringer aus, jedoch waren die topografischen Bedingungen des Untersuchungsgebiets nicht vergleichbar mit den Vorliegenden. Die Ursache des 'Phänomens' der negativen Mittelwerte leiten HEIPKE et al. (2002:91-92) von einer ungenauen Kalibrierung der SRTM-Messungen ab.<sup>45</sup> Im vorliegenden Fall erbrachten aber die Untersuchungen, dass auch bei ASTER-DGMen – egal ob mit oder ohne Verwendung von Passpunkten – die Fehler mit negativem Vorzeichen überwiegen.

Daher muss zunächst die Datenerstellung der Kontrollpunkte kritisch betrachtet werden: Es wurde für die Transformation zwischen türkischem System und WGS84 ein Transformationsparametersatz verwendet, der am ÖAI als internes Dokument der Grabung Ephesos Gültigkeit hat. Im Vergleich in Tabelle 14 zeigt sich, dass diese Parameter mit denen der EPSG (2009:o.S.) und KUTOĞLU (2009:3) nahezu identisch

 $\overline{a}$ 

<sup>&</sup>lt;sup>45</sup> Die Höhen-Kalibrierung der SRTM-1-Daten fand laut HEIPKE et al. (2002) vmtl. über Land- statt Wasserflächen ab.

sind. Die von JACOBSEN (2009:o.S.) verwendeten Parameter für die Westtürkei sind dagegen nicht vergleichbar. Vermutlich wurden die Parameter für ein kleineres, spezielles Gebiet erstellt.

| <b>Ursprung</b>                      | $\mathbf{X}$<br>$\left[\text{in } m\right]$ | $\Lambda$ Y<br>$\left[\text{in } m\right]$ | $\Lambda Z$<br>$\left[\text{in } m\right]$ | $\omega$<br>$\left[ \text{in } \tilde{} \right]$ | $\phi$<br>$\left[ \text{in } \right]$ | $\kappa$<br>$\left[ \text{in } \tilde{} \right]$ | Maßstab<br>[in ppm] |
|--------------------------------------|---------------------------------------------|--------------------------------------------|--------------------------------------------|--------------------------------------------------|---------------------------------------|--------------------------------------------------|---------------------|
| $\ddot{\textbf{O}}$ AI (Anhang A.7.) | $-84,003$                                   | $-102,315$                                 | $-129,879$                                 | $-0,0183$                                        | 0,0003                                | $-0,4783$                                        | 1,03470             |
| EPSG (2009:o.S.)                     | $-84.1$                                     | $-101.8$                                   | $-129.7$                                   | $\bf{0}$                                         | $\theta$                              | 0,468                                            | 1,05                |
| KUTOĞLU (2009:3)                     | $-87,359$                                   | $-91,181$                                  | $-127,494$                                 | 3,808                                            | $-0,132$                              | $-1,550$                                         | 1,03245             |
| <b>JACOBSEN</b><br>(2009:0.S.)       | 108,3                                       | $-117,1$                                   | $-154.7$                                   | k. A.                                            | k. A.                                 | 0.468                                            | 1,05                |

**Tabelle 14: Transformationsparamter von ED50 mit Hayford-Ellipsoid (Türkei) zu WGS84** 

Ein Problem aufgrund eines nicht berücksichtigten geodätischen Datums kann also ausgeschlossen werden. Eine weitere Ursache für negative Höhendifferenzen könnte die Interpolation (insbesondere bei SRTM-3) bzw. das Resampling der Geländemodelle sein. Dabei werden Bergkuppen abgeflacht, enge Täler gehoben, während flache Bereiche von einer Veränderung kaum betroffen sind. Eine negative Fehlerhäufung wird demzufolge an exponierten Stellen wie Bergkuppen vermutet, die vielfach für Vermessungspunkte, die in dieser Arbeit als Kontrollpunkte Verwendung fanden, benutzt werden. Bestätigt wird diese Vermutung auch von RESSL (2009:o.S.). Jedoch ist zu hinterfragen, warum die Beträge der Fehler so hoch ausfallen und zudem einen systematischen Trend anzeigen. Diese Frage konnte jedoch im Rahmen der vorliegenden Arbeit nicht endgültig geklärt werden.

Auf jeden Fall ist ersichtlich, dass Kontrollpunkte aus 100.000er-Karten schlechtere Ergebnisse bringen, als die der 25.000er-Karten. Daher wurden auf die Ergebnisse aus 100.000er-Karten bei der Bewertung der Geländemodelle nicht berücksichtigt. Ebenso erbrachte die Trennung zwischen kartierten Höhen- und Vermessungspunkten keine statistisch signifikanten Aussagen, weswegen auch auf diese Information verzichtet wurde.

Will man den beschriebenen Problemen von vornherein aus dem Weg gehen, bleibt offenbar nichts anderes übrig, als mittels geeigneter Vermessungsmethoden selber Kontrollpunkte zu messen, die in ausreichender Anzahl und Verteilung den Genauigkeitsuntersuchungen dienen.

Was die Methoden bei der Qualitäts- und Genauigkeitsanalyse betrifft, so wäre ein Image Differencing mit einem um einen Faktor genaueres DGM interessant gewesen.

Durch die schlechte Datenausgangslage mussten jedoch andere Wege beschritten werden. Die digitalisierten Kontrollpunkte aus topografischen Karten waren nicht unproblematisch (siehe oben), schienen jedoch eine zeit- und kostengünstige Möglichkeit zur Überprüfung der DGMe zu sein. Topografische Einflussfaktoren auf die Genauigkeit konnten damit nicht geklärt werden. Es wird aber eine Korrelation der Höhengenauigkeit mit Neigung, Ausrichtung und Wölbung des Geländes sowie der Landbedeckung vermutet. Bei ASTER kommen die zum Zeitpunkt der Aufnahme vorherrschenden meteorologischen Bedingungen und die Besonnung des Geländes als vermutliche Einflussfaktoren hinzu.

Zusammenfassend kann folgendes Zitat im Zusammenhang zur guten Qualität der SRTM-Daten bestätigt werden:

*"Wenn trotzdem aus Weltraumdaten Höhenmodelle mit nicht unerheblichem Aufwand erstellt werden sollen, so müssen diese Vorteile gegenüber den SRTM-Daten aufweisen"* JACOBSEN (2004:1).

Aber auch wenn ASTER-DGMe ungenauere Ergebnisse als SRTM-Daten im Sinne der Höhengenauigkeit liefern, könnte die Verwendung der Multispektraldaten für archäologische Projekte interessant sein: Durch eine Landnutzungsklassifikation können wichtige topografische Informationen erzeugt werden. Weiterhin wäre mithilfe des Geländemodells die Berechnung von Orthophotos aller Multispektralkanäle möglich, woraus wiederrum Farb-Orthophotos generiert werden können. Vorteilhaft gegenüber SRTM ist außerdem die hohe temporale und geometrische Auflösung des ASTER-Sensors, wodurch rezente Veränderungen der Kulturlandschaft in Zeitreihen erfasst werden könnten.

Zukünftig werden neuere Sensorsysteme genauere und höher aufgelöste DGM-Daten liefern. Als Hoffnungsträger gilt der deutsche Satellit TerraSAR-X, der mit dem fast baugleichen TanDEM-X in einer geplanten Zwillingsmission operieren soll.

Erwähnenswert ist auch das geplante, aber bis dato noch nicht umgesetzte G-DEM-Projekt (siehe ERSDAC (o.J.)). In einem Datenportal sollen alle bisher berechneten ASTER-DGMe integriert werden, wobei Abdeckungsgrad, Genauigkeit und Auflösung lt. ERSDAC (o.J.:o.S.) ähnlich bzw. höher als die der SRTM-3-Daten sein sollen.

## **Literaturverzeichnis**

- ALBERTZ, J. (2007<sup>3</sup>): Einführung in die Fernerkundung: Grundlagen der Interpretation von Luft- und Satellitenbildern. Darmstadt: Wissenschaftliche Buchgesellschaft.
- BÄHR, H.-P. & VÖGTLE, T. (1998<sup>3</sup>): Digitale Bildverarbeitung: Anwendung in Photogrammetrie, Kartographie und Fernerkundung. Heidelberg: Wichmann.
- BARTELME, N. (2000<sup>3</sup>): Geoinformatik: Modelle, Strukturen, Funktionen. Berlin: Springer.
- BOLTEN, A. (2007): Geomorphometrische Analysen zur Rekonstruktion holozäner Nutzungspotentiale ausgewählter Standorte in der Western Desert (Ägypten). Dissertation, Universität zu Köln.
- BRÜCKNER, H., MÜLLENHOFF, M., GEHRELS, R., HERDA, A. KNIPPING, M. & VÖTT, A. (2006): From archipelago to floodplain - geographical and ecological changes in Miletus and its environs during the past six millennia (Western Anatolia, Turkey). Zeitschrift für Geomorphologie N.F. (Suppl.-Vol. 142), 63–83.
- BRÜCKNER, H. & VÖTT, A. (2008): Geoarchäologie eine interdisziplinäre Wissenschaft par excellence., in KULKE, E. & POPP, H. (Hg.): Umgang mit Risiken. Katastrophen - Destabilisierung - Sicherheit.: Tagungsband Deutscher Geographentag 2007 Bayreuth. Herausgegeben im Auftrag der Deutschen Gesellschaft für Geographie. Bayreuth, Berlin, 181–202.
- CASTRIGNANÒ, A., BUTTAFUOCO, G., COMOLLI, R. & BALLABIO, C. (2006): Accuracy assessment of digital elevation model using stochastic simulation, in Caetano, Painho (Hg.): 7th International Symposium on Spatial Accuracy Assessment in Natural Resources and Environmental Sciences, 490–498.
- CHAPMAN, H. (2006): Landscape archaeology and GIS. Stroud: Tempus.
- CHRYSOULAKIS, N., DIAMANDAKIS, M. & PRASTACOS, P. (2003): GIS Integration of ASTER Stereo Imagery for the Support of Watershed Management. Lemnos Island, Greece.
- CONOLLY, J. & LAKE, M.  $(2006^1)$ : Geographical information systems in archaeology. Cambridge: Cambridge Univ. Press. (Cambridge manuals in archaeology).
- CUARTERO, A., FELICÍSIMO, A.M. & ARIZA, F.J. (2005): Accuracy, Reliability, and Depuration of SPOT HRV and Terra ASTER Digital Elevation Models. IEEE Transactions on Geoscience and Remote Sensing (43:2), 404–407.
- DURST, K.S. (2008): Erupted Magma Volume Estimates at Santiaguito and Pacaya Volcanoes, Guatemala using Digital Elevation Models*.* Master Thesis. Michigan Technology University.
- EIFRIG, S. (2007): Herstellung eines Satellitenbildmosaiks von Palpa/Peru mit Daten des Satelliten QuickBird*.* Unveröffentlichte Diplomarbeit. Hochschule für Technik und Wirtschaft Dresden (FH).
- FORTE, M. (2003): Remote Sensing Applications for the Reconstruction of the Archaeological Landscape of Aksum (Ethiopia), in Kunow, Jürgen & Müller, Johannes (Hg.): Landschaftsarchäologie und geographische Informationssysteme: Prognosekarten, Besiedlungsdynamik und prähistorische Raumordnungen ; Symposium vom 15. bis 19. Oktober 2001 in Wünsdorf = The archeology of landscape and geographic information systems. Wünsdorf: Brandenburgisches Landesamt für Denkmalpflege. (Archäoprognose Brandenburg, 1), 273–285.
- FUJISADA, H., BAILEY, G.B., KELLY, G.G., HARA, S. & ABRAMS, M.J. (2005): ASTER DEM Performance. IEEE Transactions on Geoscience and Remote Sensing (43:12), 2707–2714.
- GAJSKI, D. (2004): Rasterbasierte Geländeoberflächenanalysen*.* Dissertation. Technische Universität Wien.
- GEHRKE, H.-J. (2000): Historische Landeskunde, in Borbein, Adolf H., Hölscher Tonio & Zanker, Paul (Hg.): Klassische Archäologie: Eine Einführung. Berlin: Reimer, 39–51.
- GOROKHOVICH, Y. & VOUSTIANIOUK, A. (2006): Accuracy assessment of the processed SRTM-based elevation data by CGIAR using field data from USA and Thailand and its relation to the terrain characteristics. Remote Sensing of Environment (104:4), 409–415.
- GRAMSCH, A. (2003): Landschaftsarchäologie ein fachgeschichtlicher Überblick und ein theoretisches Konzept, in Kunow, Jürgen & Müller, Johannes (Hg.): Landschaftsarchäologie und geographische Informationssysteme: Prognosekarten, Besiedlungsdynamik und prähistorische Raumordnungen; Symposium vom 15. bis 19. Oktober 2001 in Wünsdorf = The archeology of landscape and geographic information systems. Wünsdorf: Brandenburgisches Landesamt für Denkmalpflege. (Archäoprognose Brandenburg, 1), 35–53.
- HAKE, G., GRÜNREICH, D. & MENG, L.  $(2002<sup>8</sup>)$ : Kartographie: Visualisierung raumzeitlicher Informationen. Berlin: de Gruyter.
- HIRANO, A., WELCH, R. & LANG, H. (2003): Mapping from ASTER stereo image data: DEM validation and accuracy assessment. ISPRS Journal of Photogrammetry & Remote Sensing (57), 356–370.
- JÄHNE, F. (2005): Fernerkundliche Analyse neotektoisch aktiver Gebiete in Ostkamchatka*.* Diplomarbeit. Friedrich Schiller Universität.
- KOCH, A., HEIPKE, Chr. & LOHMANN, P. (2002): Bewertung von SRTM Digitalen Geländemodellen: Methodik und Ergebnisse. Photogrammetrie Fernerkundung Geoinformation - Organ der Deutschen Gesellschaft für Photogrammetrie, Fernerkundung und Geoinformation (DPFG) e.V. (6), 389–398.
- KRAUS, K. (2000): Topographische Informationssysteme. Köln: Dümmler.
- KRAUS, K.  $(2004^7)$ : Geometrische Informationen aus Photographien und Laserscanneraufnahmen. Berlin: de Gruyter.
- KRAUS, K. & SCHNEIDER, W. (1988): Physikalische Grundlagen und Aufnahmetechniken. Bonn: Dümmler.
- LUDWIG, R. & SCHNEIDER, Ph. (2006): Validation of digital elevation models from SRTM X-SAR for applications in hydrologic modeling. ISPRS Journal of Photogrammetry & Remote Sensing (60), 339–358.
- MALKIC, D. (2007): Unschärfe in digitalen Geländehöhenmodellen*.* Seminararbeit aus Seminar Kartographie und Geoinformation "Unschärfe in Geodaten". Universität Wien.
- MENZE, B., UR, J. & SHERRAT, A. (2006): Detection of Ancient Settlement Mounds: Archaeological Survey Based on the SRTM Terrain Model. Photogrammetric Engineering & Remote Sensing (72:3), 321–327.
- MILIARESIS, G.C. & PARASCHOU, Ch.V. (2005): Vertical accuracy of the SRTM DTED level 1 of Crete. International Journal of Applied Earth Observation and Geoinformation (7), 49–59.
- NIKOLAKOPOULOS, K.G. & ANTONIS, A. (2004): Creation of DTM with ASTER Data and Statistical Verification of the Accuracy of the Model (Western Peloponnese, Greece). Geocarto International (19), 3–9.
- NIKOLAKOPOULOS, K.G., KAMARATAKIS, E.K. & CHRYSOULAKIS, N. (2006): SRTM vs. ASTER elevation products: Comparison for two regions in Crete, Greece. International Journal of Remote Sensing (27:21), 4819–4838.
- NIKOLAKOPOULOS, K.G. & CHRYSOULAKIS, N. (2006): Updating the 1:50.000 topographic maps using ASTER and SRTM DEM.: The case of Athens, Greece. Remote Sensing for Environmental Monitoring, GIS Applications, and Geology (VI).
- PESCHLOW-BINDOKAT, A. (1996): Der Latmos. Eine unbekannte Gebirgslandschaft an der türkischen Westküste. Mainz am Rhein: von Zabern.
- PESCHLOW-BINDOKAT, A. (1999): Das Strassennetz der Latmia: Pleistarch und die Erschliessung des Territoriums von Herakleia am Latmos: Diskussionen zur Archäologischen Bauforschung. (Bd. 7: Stadt und Umland. Neue Ergebnisse der archäologischen Bau- und Siedlungsforschung (1999)), 186–200.
- PESCHLOW-BINDOKAT, A. (2001): Eine hethitische Grossprinzeninschrift aus dem Latmos: Vorläufiger Bericht. *Archäologischer Anzeiger* 2001(3), 363–378.
- PESCHLOW-BINDOKAT, A. & GERBER, Chr. (2003<sup>1</sup>): Frühe Menschenbilder. Die prähistorischen Felsmalereien des Latmos-Gebirges (Westtürkei). Mainz: von Zabern.
- PING, X. (2003): Digital Elevation Model Extraction from ASTER In Support of the "Coal Fire and Environmental Research Project, China"*.* Master Thesis. International Institute for Geo-Information Science and Earth Observation.
- RABUS, B., EINEDER, M., ROTH, A. & BAMLER, R. (2003): The shuttle radar topography mission – a new class of digital elevation models acquired by spaceborne radar. ISPRS Journal of Photogrammetry & Remote Sensing 2003 (57), 241–262.
- RICHTER, Chr. (2007): Orthorektifizierung von IKONOS-Szenen als Grundlage für die GIS-Datenerfassung im Gebiet der Pampa von Naca/Peru*.* Master Thesis. Paris Lodron-Universität.
- SCHRÖDER, J.E. (2004): Qualitätsanalyse digitaler Geländemodelle*.* Bachelorarbeit. Georg-August-Universität Göttingen.

SEEBER, G.  $(2003^2)$ : Satellite geodesy. Berlin: de Gruyter.

- SIART, Chr. & EITEL, B.P. (2008). Investigation of past archaeological landscapes using remote sensing and GIS: a multi-method case study from Mount Ida, Crete. Journal of Archaeological Science (35), 2918–2926.
- TEMME, A.J.A.M., HEUVELINK, G.B.M., SCHOORL, J.M. & CLAESSENS, L.  $(2008^1)$ : Geostatistical Simulation and Error Propagation in Geomorphometry, in Hengl, T. & Reuter, H.I. (Hg.): Geomorphometry. Concepts, Software, Applications. Developments in soil science 33. Amsterdam: Elsevier, 121-140.
- TORGE, W. (2003<sup>2</sup>): Geodäsie. Berlin: de Gruyter.
- TOUTIN, T. (2002): Three-Dimensional Topographic Mapping With ASTER Stereo Data in Rugged Topography. IEEE Transactions on Geoscience and Remote Sensing (40), 2241–2247.
- TOUTIN, T. (2008): ASTER DEMs for geomatic and geoscientific applications: a review. International Journal of Remote Sensing (29:7), 1855–1875.
- TOUTIN, T. & CHENG, Ph. (2001): DEM Generation with ASTER stereo data. Earth Observation Magazine 10, 10–13.
- TOUTIN, T. & GRAY, L. (2000): State-of-the-art of elevation extraction from satellite SAR data. ISPRS Journal of Photogrammetry & Remote Sensing (55), 13–33.
- WALKER, W., Kellndorfer, J. & Pierce, L.E. (2007): Quality assessment of SRTM Cand X-band interferometric data: Implications for the retrieval of vegetation canopy height. Remote Sensing of Environment (106), 428–448.
- WELCH, R., JORDAN, T., LANG, H. & MURAKAMI, H. (1998): ASTER as a Source for Topographic Data in the Late 1990's. IEEE Transactions on Geoscience and Remote Sensing 1998 (36:4), 1282–1289.
- WHEATLEY, D. & GILLINGS, M. (2002): Spatial technology and archaeology: The archaeological applications of GIS. London: Taylor & Francis.

## **Quellenverzeichnis**

- ABRAMS, M. & HOOK, S. (o.J.): ASTER User Handbook: Version 2. URL: http://asterweb.jpl.nasa.gov/content/03\_data/04\_Documents/aster\_user quide v2.pdf [Stand 2008-03-18].
- AUSPOS (AUSLIG ONLINE GPS PROCESSING SERVICE) (o.J.): AUSPOS Online GPS Processing Service. URL: http://www.ga.gov.au/bin/gps.pl [Stand 2009-04-20].
- BBS (BONNEVILLE BLUEPRINT SUPPLY) (o.J.). URL: http://www.bonnevilleblue.com/ data\_collectors.htm [Stand 19.05.2009].
- CGIAR-CSI (CONSULTATIVE GROUP ON INTERNATIONAL AGRICULTURAL RESEARCH-CONSORTIUM FOR SPATIAL INFORMATION) (o.J.): SRTM Data Processing Methodology. URL: http://srtm.csi.cgiar.org/ SRTMdataProcessingMethodology.asp [Stand 2008-03-31].
- CUARTERO, A., FELICÍSIMO, A.M. & ARIZA, F.J. (2004): Accuracy of DEM generation from Terra-ASTER stereo data. Istanbul. URL: www.isprs.org/istanbul2004/ comm2/papers/191.pdf [Stand 2008-05-17].
- CUARTERO, A., QUIROS, E. & FELICÍSIMO, A.M. (2005): A study of ASTER DEM accuracies and its dependence of software processing. Zaragoza. URL: http://www.unex.es/eweb/kraken/pdf/6Geom\_05.pdf [Stand 2009-01-14].
- CZEGKA, W., BEHRENDS, K. & BRAUNE, St. (2004): Die Qualität der SRTM-90m Höhendaten und ihre Verwendbarkeit in GIS. URL: http://www.unigis.ac.at/ club/u2/2004/unterlagen/SRTM \_update2004.pdf [Stand 2008-03-18].
- DLR (DEUTSCHES LUFT- UND RAUMFAHRTZENTRUM) (2007): Shuttle Radar Topography Mission X-SAR / SRTM: Die Erde in 3D - 3D View on Earth. URL: http://www.dlr.de/srtm/ [Stand 2009-04-08].
- ERDAS (o.J.): The Earth to Business Company. URL: http://www.erdas.com [Stand 2009-04-27].
- ERSDAC (EARTH REMOTE SENSING DATA ANALYSIS CENTER) (o.J.): The ASTER G-DEM Project. URL: http://www.ersdac.or.jp/GDEM/E/index.html [Stand 2009-02-09].
- ERSDAC (EARTH REMOTE SENSING DATA ANALYSIS CENTER) (2008): ASTER Science Project Homepage. URL: http://www.science.aster.ersdac.or.jp/en/ index.html [Stand 2009-04-09].
- ERTEN, E., MUSAOĞLU, N. & ERBAY, A.Y. (2005): Quality Assesment [sic!] of Digital Elevation Model produced from ASTER Images. Barcelona. URL: www.isprs.org/publications/related/semana\_geomatica05/front/ abstracts/Dimecres9/T32.doc [Stand 2009-04-27].
- FUHRMANN, T. (2008): GPS-Auswertung online: Vorstellung verschiedener Dienste und Vergleichstest. Vortrag an der Universität Karlsruhe. Vertiefungsveranstaltung GNSS.
- GAMACHE, M. (o.J.): Free and Low Cost Datasets for International Mountain Cartography. URL: http://www.terrainmap.com/downloads/ Gamache\_final\_web.pdf [Stand 2009-04-27].
- GEOSYSTEMS GmbH (o.J.): Generierung eines digitalen Höhenmodells (DHM) und eines Orthobildes aus ASTER-Daten mit IMAGINE OrthoBASE Pro. URL: http://www.geosystems.de/support/downloads/supportinfos/dhm \_generierung/ASTER\_DHM\_Ortho.pdf [Stand 2008-03-18].
- GONÇALVES, J.A. & OLIVEIRA, A.M. (2004): Accuracy Analysis of DEMs derived from ASTER imagery. URL: http://www.isprs.org/istanbul2004/comm3/papers/ 261.pdf [Stand 2008-05-17].
- HAALA, N. (2004). Digitale Geländemodelle. Vortrag an der Universität Stuttgart, Institut für Photogrammetrie.
- HALLER, R.M. & IMFELD, S. (2007): Assessment of height accuracy of DEM for species habitat analysis and modelling. URL: http://www.itc.nl/external/ ISSDQ2007/proceedings/Session%204%20Geo%20Information%20Theory/ paper%20haller.pdf [Stand 2008-05-18].
- HGK (HARITA GENEL KOMUTANLIĞI) (2009): Harita Genel Komutanlığı. URL: http://www.hgk.mil.tr [Stand 2009-03-01].
- HEINRICH, K. (2007): Verfahren der Fernerkundung und ihr Einsatz in der Gebirgsforschung, in Borsdorf, Axel & Grabherr, G. (Hg.): Internationale Gebirgsforschung. Innsbruck. (IGF-Forschungsberichte, 1), 68–80. URL: http://www.uibk.ac.at/igf/forschung/igf\_band1\_texte/igf\_heinrich\_68-80.pdf [Stand 2009-03-02].
- HEIPKE, Chr., KOCH, A. & LOHMANN, P. (2002): Analysis of SRTM DTM -Methodology and practical results. URL: http://www.dataforwind.com/ doc/Heipke\_SRTM\_ISPRS2002.pdf [Stand 2009-05-11].
- HETZER, F. (o.J.): TGS Chemie online. URL: http://www.tgs-chemie.de [Stand 2009-04-06].
- IGN / LAREG (INSTITUT GÉOGRAPHIQUE NATIONAL / LABORATOIRE DE RECHERCHE EN GÉODÉSIE) (o.J.): The International Terrestrial Reference Frame (ITRF). URL: http://itrf.ensg.ign.fr [Stand 2009-02-17].
- ITTVIS (ITT VISUAL INFORMATION SOLUTIONS) (o.J.a): ENVI Tutorial: The DEM Extraction Module. URL: http://www.ittvis.com/portals/0/tutorials/ envi/DEM\_Extraction.pdf [Stand 2009-04-30].
- ITTVIS (ITT VISUAL INFORMATION SOLUTIONS) (o.J.b): ENVI 4.6 Image Processing & Data Analysis Software Solutions. URL: http://www.ittvis.com/ ProductServices/ENVI/LatestRelease.aspx [Stand 2009-04-27].
- ITTVIS (ITT VISUAL INFORMATION SOLUTIONS) (2008): ENVI DEM Extraction Module User's Guide. URL: http://www.ittvis.com/portals/0/pdfs/envi/DEM\_ Extraction Module.pdf [Stand 2009-04-30].
- JACOBSEN, K. (2004): Generierung und Validierung von Höhenmodellen aus Weltrauminformationen. URL: http://cmsv021.rrzn.uni-hannover.de/ uploads/tx\_tkpublikationen/ jac\_04\_dgpf.pdf [Stand 2008-05-17].
- JACOBSEN, K. (2009): Re: [Fwd: Master Thesis Qualität von Geländemodellen aus Fernerkundungsdaten]. Schriftliche Mitteilung [E-Mail 2009-03-29].
- JARVIS, A., REUTER, H.I. & GUEVARA, E. (2006): Hole-filled seamless SRTM data V3. URL: http://srtm.csi.cgiar.org [Stand 2008-02-01].
- JARVIS, A., REUTER, H.I. & GUEVARA, E. (2008): Hole-filled SRTM for the globe Version 4 available from the CGIAR-CSI SRTM 90m Database. URL: http://srtm.csi.cgiar.org [Stand 2009-04-08].
- KAMP, U., BOLCH, T. & OLSENHOLLER, J. (2003): DEM generation from ASTER satellite data for geomorphometric analysis of Cerro Sillajhuay, Chile/Bolivia. URL: http://www.pcigeomatics.com/services/support\_center/ tech\_papers/ dem\_aster.pdf [Stand 2008-03-24].
- KLUG, H. (2002): Eine Einführung in die Verwendung von ASTER. URL: http://www.geo.sbg.ac.at/larg/Astertutorial.pdf [Stand 2008-03-18].
- KUTOĞLU, H.S. (2009): Proper Choice of Data Used for the Estimation of Datum Transformation Parameters. FIG Working Week 2009. Surveyors Key Role in Accelerated Development. Eilat, Isreal, 3-8 May 2009. URL: http://www.fig.net/pub/fig2009/papers/ts05c/ts05c\_kutoglu\_3468.pdf [Stand 2009-05-28].
- MÜLLENHOFF, M. & BRÜCKNER, H. (2004): Gestern Meer, heute Land: Der Deltavorbau des Mäanders und seine Ursachen. URL: http://web.unimarburg.de/geographie//HPGeo.old/personal/Brueckner/HP\_Tuerkei/Folges eiten/gestern\_Meer/gestern\_Meer.htm [Stand 2009-01-16].
- MÜLLER, H. (2003): Spatial information technology for the archaeological research area of the ancient city Tavium, Central Anatolia. URL: http://cipa.icomos.org/ fileadmin/papers/antalya/193.pdf [Stand 2008-04-02].
- NASA (NATIONAL AERONAUTICS AND SPACE ADMINISTRATION) (o.J.a): What are these?. URL: ftp://e0srp01u.ecs.nasa.gov/srtm/ What\_are\_these.pdf [Stand 2008-03-09].
- NASA (NATIONAL AERONAUTICS AND SPACE ADMINISTRATION) (o.J.b): SRTM Topography. URL: ftp://e0srp01u.ecs.nasa.gov/srtm/ version2/Documentation/ SRTM\_Topo.pdf [Stand 2008-03-09].
- NASA (NATIONAL AERONAUTICS AND SPACE ADMINISTRATION) (o.J.c): NASA's Earth Observing System: Project Science Office. URL: http://eospso.gsfc.nasa.gov/ [Stand 2009-04-09].
- NASA (NATIONAL AERONAUTICS AND SPACE ADMINISTRATION) (o.J.d): Shuttle Radar Topography Mission: The Mission to Map the World. URL: http://www2.jpl.nasa.gov/srtm/index.html [Stand 2009-04-08].
- NASA (NATIONAL AERONAUTICS AND SPACE ADMINISTRATION) (2003): SRTM Data Editing Rules. URL: ftp://e0srp01u.ecs.nasa.gov/srtm/ version2/Documentation/ SRTM\_edit\_rules.pdf [Stand 2009-04-08].
- NGA (NATIONAL GEOSPATIAL-INTELLIGENCE AGENCY) (2008a): GEOTRANS: Onlinehilfe. URL: http://earth-info.nga.mil/GandG/ geotrans/index.html [Stand 2009-02-18].
- NGA (NATIONAL GEOSPATIAL-INTELLIGENCE AGENCY) (2008b): Earth Gravitational Model 2008 (EGM2008). URL: http://earth-info.nga.mil/GandG/wgs84/ gravitymod/egm2008/ index.html [Stand 2009-02-18].
- POSLUSCHNY, A. (2006): Über die Datenverwaltung hinaus: Räumliche Analysen von Fundstellenvereilungen als Grundlage von Mensch-Umwelt-Untersuchungen Fallbeispiel "Fürstensitze". Vortrag. Berlin.
- RESSL, C. (2009): Re: [Fwd: Re: UNIGIS:MSC2006: U1293 Master Thesis]. Schriftliche Mitteilung [E-Mail vom 06.03.2009].
- RUGGENDORFER, P. (2009): Vom χωρίον des 4. Jhs. v. Chr. zum byzantinischen Bischofssitz.: Untersuchungen zur städtebaulichen Entwicklung und Geschichte von Alinda/Karien. URL: http://www.oeaw.ac.at/antike/ alinda/alinda.html [Stand 2009-02-17].
- SILC (SENSOR INFORMATION LABORATORY CORP.) (o.J.): SILC Sensor Information Laboratory Corp. URL: http://www.silc.co.jp/en/products.html [Stand 2009-04-27].
- SÖRGEL, U. (o.J.): Stand der Technik und Trends der Radarfernerkundung. URL: http://www.ipi.uni-hannover.de/uploads/tx\_tkpublikationen/Soergel \_125\_Jahre\_Geodaesie\_Hannover.pdf [Stand 2009-04-02].
- The HDF Group (o.J.): Information, Support, and Software. URL: http://www.hdfgroup.org/ [Stand 2009-04-14].
- UC Santa Barbara (2003): Department of Geography. URL: http://www.geog.ucsb.edu [Stand 2009-04-09].
- UncertML (o.J.): UncertML Dictionary. URL: http://dictionary.uncertml.org/statistics/ Absolute linear error at 90 percent significance level of biased vertical \_data [Stand 2009-04-06].
- UR, J. (o.J.): Homepage Dr. Jason Ur. URL: http://www.fas.harvard.edu/~anthro/ur [Stand 2009-01-21].
- USGS (U.S. GEOLOGICAL SURVEY) (o.J.): USGS Digital Elevation Model (DEM). URL: http://edc.usgs.gov/guides/dem.html [Stand 2009-04-06].
- VON EDE, R. (2004): Destriping and Geometric Correction of an ASTER Level 1a Image. URL: http://gis-lab.info/docs/aster-report-v3.pdf [Stand 2009-02-05].
- ZIEGLER, R. (2007): DEM-Bearbeitung. URL: http://www.rolandziegler.de/ StreckeUndLandschaft/transdemDEM.htm [Stand 2008-03-18].

## **Verwendete Software**

ArcView 9.1/9.3 – ESRI (ENVIRONMENTAL SYSTEMS RESEARCH INSTITUTE). URL: http://www.esri.com

- ENVI 4.6 ITT VISUAL INFORMATION SOLUTIONS. URL: http://www.ittvis.com
- ERDAS Imagine 9.1/9.3 ERDAS INC. URL: http://www.ermapper.com
- Google Earth 4 GOOGLE. URL: http://earth.google.com/
- Landserf 2.3 Jo WOOD. URL: http://www.landserf.org
- Leica Geo Office 5 LEICA GEOSYSTEMS. URL: http://www.leica-geosystems.com
- Leica Photogrammetry Suite 9.1/9.3 LEICA GEOSYSTEMS. URL: http://www.leica-geosystems.com
- SilcAst 1.09a SILC (SENSOR INFORMATION LABORATORY CORP. URL: http://www.silc.co.jp
- SPSS Statistics 15/17 SPSS INC. URL: http://www.spss.com
- Topcon Link 6.11 TOPCON POSITIONING SYSTEMS INC. URL: http://www.topconpositioning.com

## **Datenquellen**

## **SRTM-1-Daten:**

DLR (DEUTSCHES ZENTRUM FÜR LUFT- UND RAUMFAHRT) – DFD (DEUTSCHES FERNERKUNDUNGSDATEN-ZENTRUM) (o.J.). SRTM.X-SAR.DEM. OrderID: dims\_op\_oc\_dfd\_201208504. PackageID: dims\_op\_oc\_dfd\_201208506. Volume No. 1/1. Production Date: 2007-4-20.

## **SRTM-3-Daten:**

- NASA (NATIONAL AERONAUTICS AND SPACE ADMINISTRATION) (o.J.e). Shuttle Radar Topography Mission, 3 Arc Second scene SRTM\_ N37E027, unfinished, o.O. URL: ftp://e0srp01u.ecs.nasa.gov/srtm/version1/Eurasia/ [Stand 2008-03-09]
- NASA (NATIONAL AERONAUTICS AND SPACE ADMINISTRATION) (o.J.f). Shuttle Radar Topography Mission, 3 Arc Second scene SRTM\_ N37E028, unfinished, o.O. URL: ftp://e0srp01u.ecs.nasa.gov/srtm/version1/Eurasia/ [Stand 2008-03-09]
- NASA (NATIONAL AERONAUTICS AND SPACE ADMINISTRATION) (o.J.g). Shuttle Radar Topography Mission, 3 Arc Second scene SRTM\_ N38E027, unfinished, o.O. URL: ftp://e0srp01u.ecs.nasa.gov/srtm/version1/Eurasia/ [Stand 2008-03-09]
- NASA (NATIONAL AERONAUTICS AND SPACE ADMINISTRATION) (o.J.h). Shuttle Radar Topography Mission, 3 Arc Second scene SRTM\_ N38E028, unfinished, o.O. URL: ftp://e0srp01u.ecs.nasa.gov/srtm/version1/Eurasia/ [Stand 2008-03-09]
- NASA (NATIONAL AERONAUTICS AND SPACE ADMINISTRATION) (o.J.i). Shuttle Radar Topography Mission, 3 Arc Second scene SRTM\_ N37E027, finished, o.O. URL: ftp://e0srp01u.ecs.nasa.gov/srtm/version2/SRTM3/Eurasia/ [Stand 2008-03-09]
- NASA (NATIONAL AERONAUTICS AND SPACE ADMINISTRATION) (o.J.j). Shuttle Radar Topography Mission, 3 Arc Second scene SRTM\_ N37E028, finished, o.O. URL: ftp://e0srp01u.ecs.nasa.gov/srtm/version2/SRTM3/Eurasia/ [Stand 2008-03-09]
- NASA (NATIONAL AERONAUTICS AND SPACE ADMINISTRATION) (o.J.k). Shuttle Radar Topography Mission, 3 Arc Second scene SRTM\_ N38E027, finished, o.O. URL: ftp://e0srp01u.ecs.nasa.gov/srtm/version2/SRTM3/Eurasia/ [Stand 2008-03-09]
- NASA (NATIONAL AERONAUTICS AND SPACE ADMINISTRATION) (o.J.l). Shuttle Radar Topography Mission, 3 Arc Second scene SRTM\_ N38E028, finished, o.O. URL: ftp://e0srp01u.ecs.nasa.gov/srtm/version2/SRTM3/Eurasia/ [Stand 2008-03-09]
- VOID-FILLED SEAMLESS SRTM DATA V1 (2004).<sup>46</sup> International Centre for Tropical Agriculture (CIAT), available from the CGIAR-CSI SRTM 90m Database. 3 Arc Second scene SRTM\_ z\_42\_5. URL: http://srtm.csi.cgiar.org and http://www.ambiotek.com/topoview. [Stand 2006-06-29]
- JARVIS A., REUTER H.I., NELSON A., GUEVARA E. (2008). Hole-filled seamless SRTM data V4, International Centre for Tropical Agriculture (CIAT). 3 Arc Second scene SRTM z 42\_5. URL: http://srtm.csi.cgiar.org. [Stand 2008-09-20]

## **ASTER-Daten:**

 $\overline{a}$ 

ERSDAC (EARTH REMOTE SENSING DATA ANALYSIS CENTER) Aster GDS IMS (2007). Aster Level 1A Scene. URL: http://imsweb.aster.ersdac.or.jp/ims/html/ MainMenu/ MainMenu.html, Granule-ID: ASTL1A 0308190909210309090569 [Stand 2007-09-06].

## **Topografische Karten und Daten:**

- ESRI (ENVIRONMENTAL SYSTEMS RESEARCH INSTITUTE) (2006). ArcGIS® 9 Media Kit. ESRI® Data & Maps. Global Imagery Shaded Relief Europe & Africa. DVD. Redlands: ESRI.
- HGK (HARITA GENEL KOMUTANLIĞI) (1959<sup>1</sup>). Aydın, K 816, M18 a3, 1:25.000, o.O.: Harita Genel Komutanlığı.
- HGK (HARITA GENEL KOMUTANLIĞI) (1969<sup>1</sup>a). Aydın, K 613, M18, 1:100.000, o.O.: Harita Genel Komutanlığı.
- HGK (HARITA GENEL KOMUTANLIĞI) (1969<sup>1</sup>b). Aydın, K 613, N18, 1:100.000, o.O.: Harita Genel Komutanlığı.
- HGK (HARITA GENEL KOMUTANLIĞI) (1980<sup>2</sup>). Aydın, K 816, M18 a2, 1:25.000, o.O.: Harita Genel Komutanlığı.
- HGK (HARITA GENEL KOMUTANLIĞI) (1983<sup>2</sup>). Aydın, K 613, N19, 1:100.000, o.O.: Harita Genel Komutanlığı.
- HGK (HARITA GENEL KOMUTANLIĞI) (1996<sup>3</sup>a). Aydın, K 816, M18 b1, 1:25.000, o.O.: Harita Genel Komutanlığı.
- HGK (HARITA GENEL KOMUTANLIĞI) (1996<sup>3</sup>b). Aydın, K 816, M18 b2, 1:25.000, o.O.: Harita Genel Komutanlığı.
- HGK (HARITA GENEL KOMUTANLIĞI) (1996<sup>3</sup>c). Aydın, K 816, M18 b3, 1:25.000, o.O.: Harita Genel Komutanlığı.
- HGK (HARITA GENEL KOMUTANLIĞI) (19963 d). Aydın, K 816, M18 b4, 1:25.000, o.O.: Harita Genel Komutanlığı.
- HGK (HARITA GENEL KOMUTANLIĞI) (1996<sup>3</sup>e). Aydın, K 816, M18 a1, 1:25.000, o.O.: Harita Genel Komutanlığı.
- HGK (HARITA GENEL KOMUTANLIĞI) (1996<sup>3</sup>f). Aydın, K 816, M18 a4, 1:25.000, o.O.: Harita Genel Komutanlığı.
- LYNKER, K. (1936). Jonien, Südlicher Teil, 1:100:000, o.O.: Kartenbeilage in: Wiegand, Th. (1936): MILET, Ergebnisse der Ausgrabungen und Untersuchungen seit dem Jahre 1899. Berlin und Leipzig: Verlag von Walter de Gruyter & Co.

<sup>46</sup> Anm. d. Verf.: Diese Daten sind seit Erscheinung von Version 4 nicht mehr erhältlich.

## **Vermessungsdaten:**

- BEV (BUNDESAMT FÜR EICH- UND VERMESSUNGSWESEN) (2008). Die APOS-GPS-Rohdaten und APOS-Punktkoordinaten wurden freundlicherweise vom BEV für die Zwecke der Master Thesis kostenlos zur Verfügung gestellt.
- EPSG (EUROPEAN PETROLEUM SURVEY GROUP GEODESY) (2009). EPSG Geodetic Parameter Dataset. Version 7.1 vom 21.05.2009. URL: http://www.epsg.org/ [Stand 2009-05-28].

# **Anhang**

## **Anhangsverzeichnis**

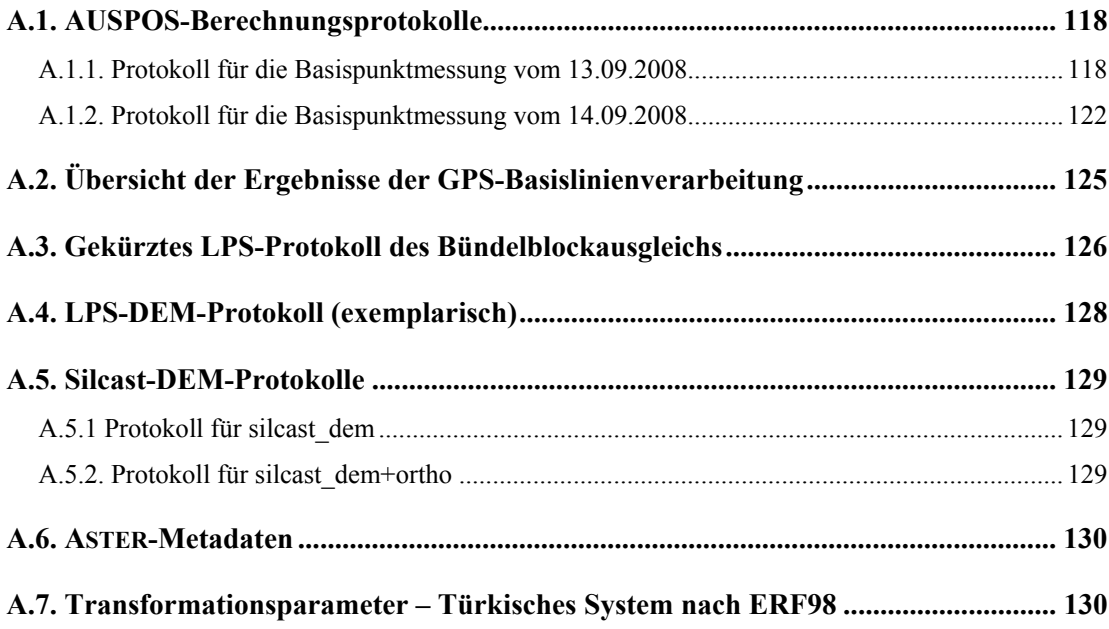

## **A.1. AUSPOS-Berechnungsprotokolle**

## **A.1.1. Protokoll für die Basispunktmessung vom 13.09.2008**

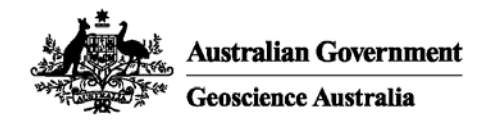

## AUSPOS Online GPS Processing Report

Space Geodesy Analysis Centre Geohazards Division, Geoscience Australia

November 28, 2008

This document is a report of the GPS data processing undertaken by the AUSPOS Online GPS Processing Service. The AUSPOS Online GPS Processing Service uses International GPS Service (IGS) products (final, rapid, ultra-rapid depending on availability) including Precise Orbits, Earth Orientation, Coordinate Solutions (IGS-SSC) to compute precise coordinates in ITRF anywhere on Earth. The Service is designed to process only dual frequency GPS phase data.

The AUSPOS Online GPS Processing Service is a free service and you are encouraged to use it for your projects. However, you may not charge others for this service. Geoscience Australia does not warrant that projects. Tower in you may not change out on this service. Cooscience Australia shall not be liable to<br>this service a) is error free; b) meets the customer's requirements. Geoscience Australia shall not be liable to<br>the cu caused, which may arise directly or indirectly in respect of this service.

An overview of the GPS processing strategy is attached to this report. Please direct email correspondence to geodesy@ga.gov.au

**AUSPOS Project Manager** 

Geohazards Division Geoscience Australia Cnr Jerrabomberra and Hindmarsh Drive GPO Box 378, Canberra, ACT 2601, Australia Freecall (Within Australia): 1800 800 173 Tel: +61 2 6249 9111. Fax: +61 2 6249 9929 Geoscience Australia Home Page: www.ga.gov.au

Job number: #334770; User: christian.kurtze@oeai.at AUSPOS version 1.01.25

### 1 User and IGS GPS Data

All antenna heights refer to the vertical distance from the Ground Mark to the Antennna Reference Point (ARP).  $\,$ 

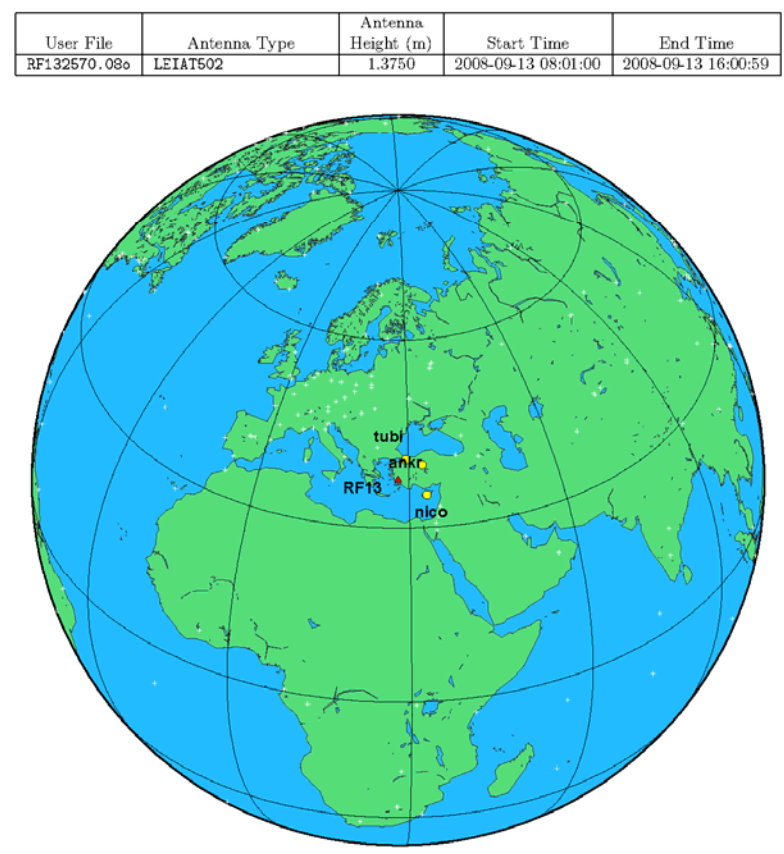

Figure 1: Global View – submitted GPS station(s) and nearby IGS GPS stations used in the processing; triangle(s) represent submitted user data; circle(s) represent the nearest available IGS stations.

#### **Processing Summary**  $\boldsymbol{2}$

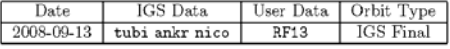

#### Computed Coordinates, ITRF2000 3

All computed coordinates are based on the IGS realisation of the ITRF2000 reference frame, provided by the IGS cumulative solution. All the given ITRF2000 coordinates refer to a mean epoch of the site observation data. All coordinates refer to the Ground Mark.

#### 3.1 Cartesian, ITRF2000

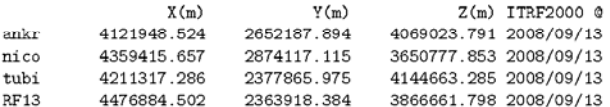

#### 3.2 Geodetic, GRS80 Ellipsoid, ITRF2000

The height above the Geoid is computed using the GPS Ellipsoidal height and subtracting a Geoid-Ellipsoid separation. Geoid-Ellipsoidal separations, in this section, are computed using a spherical harmonic synthesis of the global EGM96 geoid. More information on the EGM96 geoid can be found at  $\mathrm{earth\text{-}info}.\mathrm{nga}.\mathrm{mil}/\mathrm{\bar{G}}\mathrm{andG}/\mathrm{wgsegm}/\mathrm{egm}96.\mathrm{html}$ 

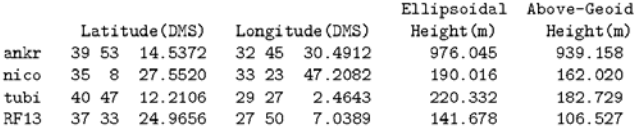

#### 4 Solution Information

To validate your solution you should check the :-

- i. Antenna Reference Point (ARP) to Ground Mark records;
- ii. Apriori Coordinate Updates (valid range is 0.000 15.000 m);
- iii. Coordinate Precision (valid range is 0.001 0.025 m);
- iv. Root Mean Square (RMS) (valid range is 0.0005 0.0250 m); and
- v.  $\frac{4}{9}$  Observations Deleted (valid range is 0 25)  $\frac{4}{9}$ ;

### 4.1 ARP to Ground Mark, per day

All heights refer to the vertical distance from the Ground Mark to the Antenna Reference Point (ARP). The Antenna Offsets refer to the vertical distance from the ARP to the L1 phase centre.

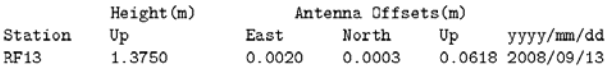

 $4.2$ Apriori Coordinate Updates - Cartesian, per day

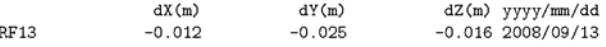

#### Coordinate Precision - Cartesian, per day  $4.3$

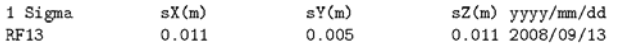

#### $4.4$ RMS, Observations, Deletions per day

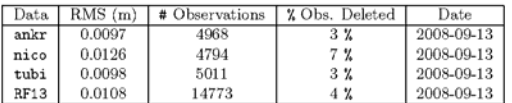

## A GPS Computation Standards

### A.1 Measurement Modelling

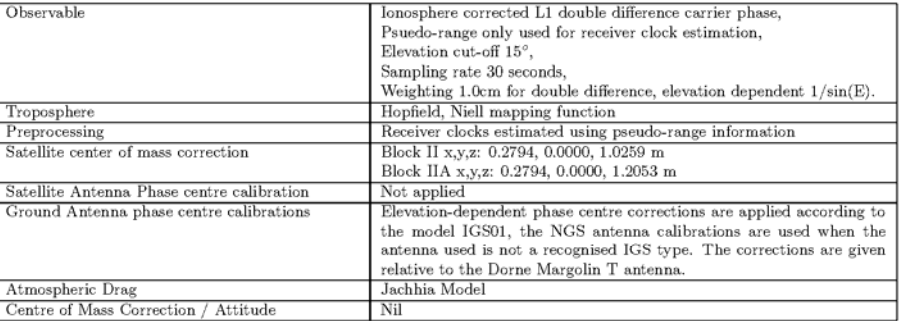

### A.2 Orbit Modelling

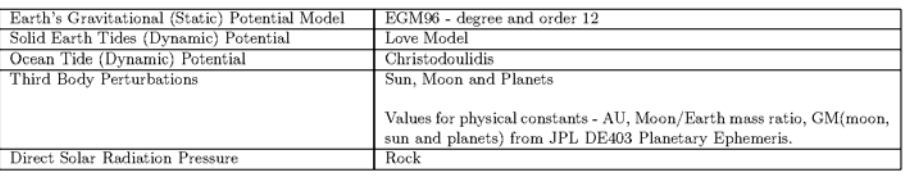

### A.3 Station Position Modelling and Reference Frame

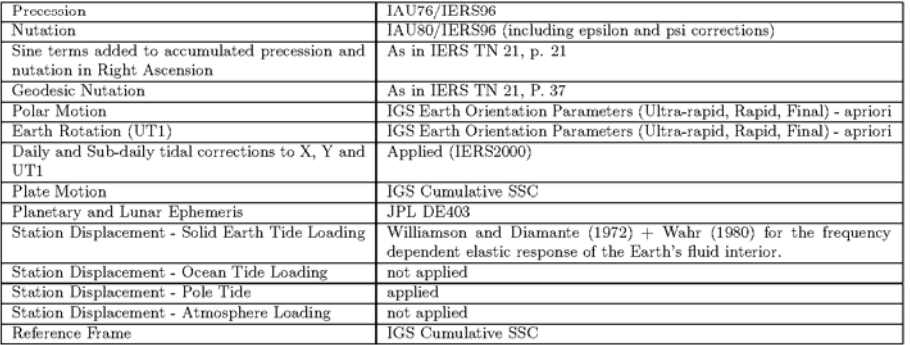

## **A.1.2. Protokoll für die Basispunktmessung vom 14.09.2008**

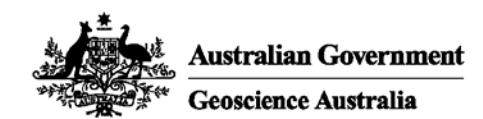

### AUSPOS Online GPS Processing Report

Space Geodesy Analysis Centre Geohazards Division, Geoscience Australia

November 28, 2008

This document is a report of the GPS data processing undertaken by the AUSPOS Online GPS Processing Service. The AUSPOS Online GPS Processing Service uses International GPS Service (IGS) products (final, rapid, ultra-rapid depending on availability) including Precise Orbits, Earth Orientation, Coordinate Solutions (IGS-SSC) to compute precise coordinates in ITRF anywhere on Earth. The Service is designed to process only dual frequency GPS phase data.

The AUSPOS Online GPS Processing Service is a free service and you are encouraged to use it for your projects. However, you may not charge others for this service. Geoscience Australia does not warrant that this service a) is error free; b) meets the customer's requirements. Geoscience Australia shall not be liable to the customer in respect of any loss, damage or injury (including consequential loss, damage or injury) however caused, which may arise directly or indirectly in respect of this service.

An overview of the GPS processing strategy is attached to this report. Please direct email correspondence to geodesy@ga.gov.au

**AUSPOS Project Manager** 

Geohazards Division Geoscience Australia Cnr Jerrabomberra and Hindmarsh Drive GPO Box 378, Canberra, ACT 2601, Australia Freecall (Within Australia): 1800 800 173 Tel: +61 2 6249 9111. Fax: +61 2 6249 9929 Geoscience Australia Home Page: www.ga.gov.au

Job number: #195084; User: christian.kurtze@oeai.at AUSPOS version 1.01.25

### 1 User and IGS GPS Data

All antenna heights refer to the vertical distance from the Ground Mark to the Antennna Reference Point (ARP).  $\,$ 

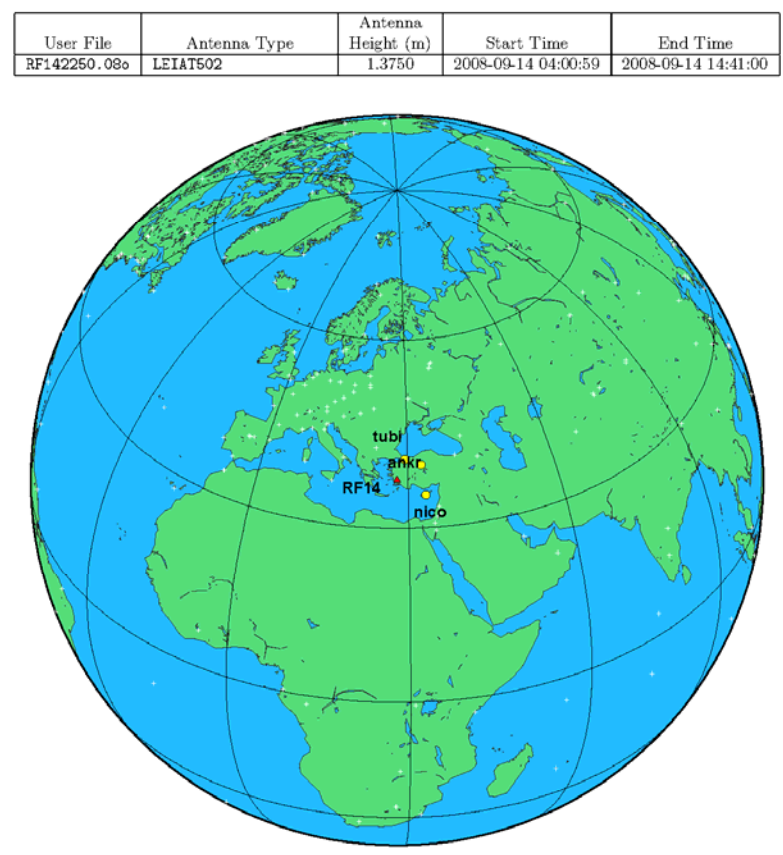

Figure 1: Global View – submitted GPS station(s) and nearby IGS GPS stations used in the processing; triangle(s) represent submitted user data; circle(s) represent the nearest available IGS stations.

#### $\bf 2$ **Processing Summary**

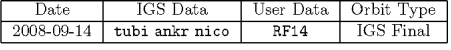

#### Computed Coordinates, ITRF2000 3

All computed coordinates are based on the IGS realisation of the ITRF2000 reference frame, provided by the IGS cumulative solution. All the given ITRF2000 coordinates refer to a mean epoch of the site observation data. All coordinates refer to the Ground Mark.

#### 3.1 Cartesian, ITRF2000

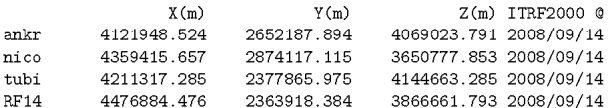

#### 3.2 Geodetic, GRS80 Ellipsoid, ITRF2000

The height above the Geoid is computed using the GPS Ellipsoidal height and subtracting a Geoid-Ellipsoid n manier according to the second completed with a section, are computed using a spherical harmonic synthesis of<br>the global EGM96 geoid. More information on the EGM96 geoid can be found at  $\mathrm{earth\text{-}info}.\mathrm{nga}.\mathrm{mil}/\bar{\mathrm{G}}\mathrm{andG}/\mathrm{wgsegm}/\mathrm{egm}$ 96.html

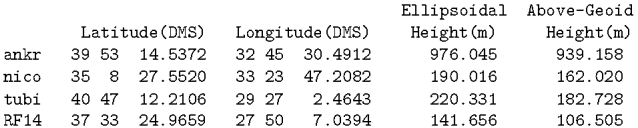

#### 4 Solution Information

To validate your solution you should check the :-

- i. Antenna Reference Point (ARP) to Ground Mark records;
- ii. Apriori Coordinate Updates (valid range is 0.000 15.000 m);
- iii. Coordinate Precision (valid range is 0.001 0.025 m);
- iv. Root Mean Square (RMS) (valid range is 0.0005 0.0250 m); and
- v. % Observations Deleted (valid range is  $0 25$ ) %;

### 4.1 ARP to Ground Mark, per day

All heights refer to the vertical distance from the Ground Mark to the Antenna Reference Point (ARP). The Antenna Offsets refer to the vertical distance from the ARP to the L1 phase centre.

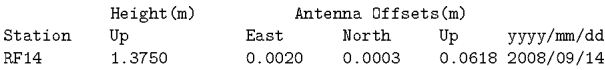

 $4.2$ Apriori Coordinate Updates - Cartesian, per day

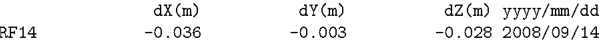

#### 4.3 Coordinate Precision - Cartesian, per day

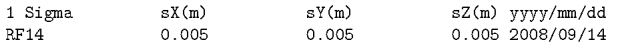

### 4.4 RMS, Observations, Deletions per day

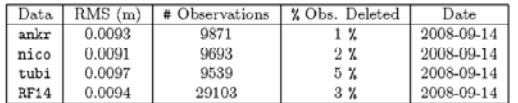

## A GPS Computation Standards

### A.1 Measurement Modelling

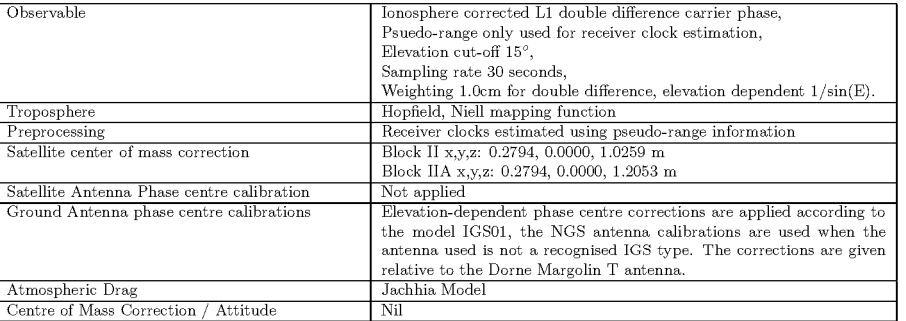

### A.2 Orbit Modelling

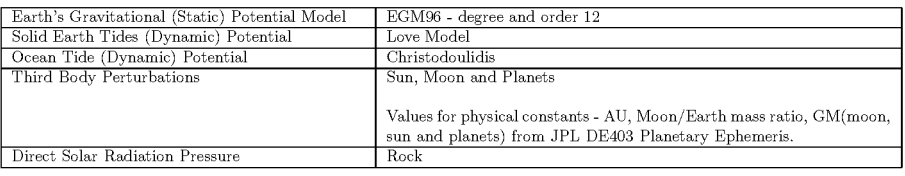

### A.3 Station Position Modelling and Reference Frame

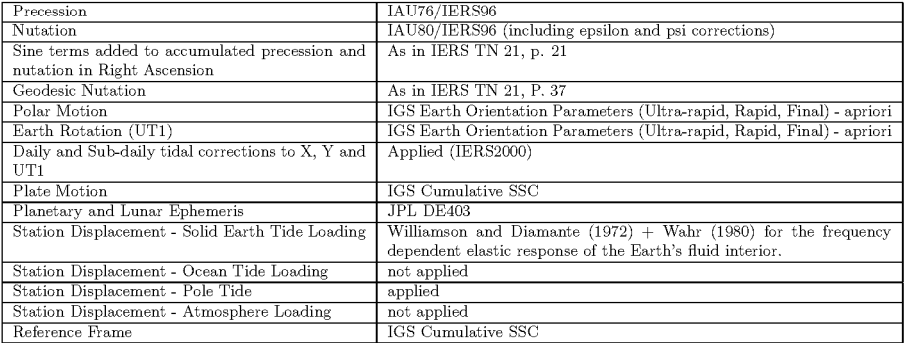

# **A.2. Übersicht der Ergebnisse der GPS-Basislinienverarbeitung**

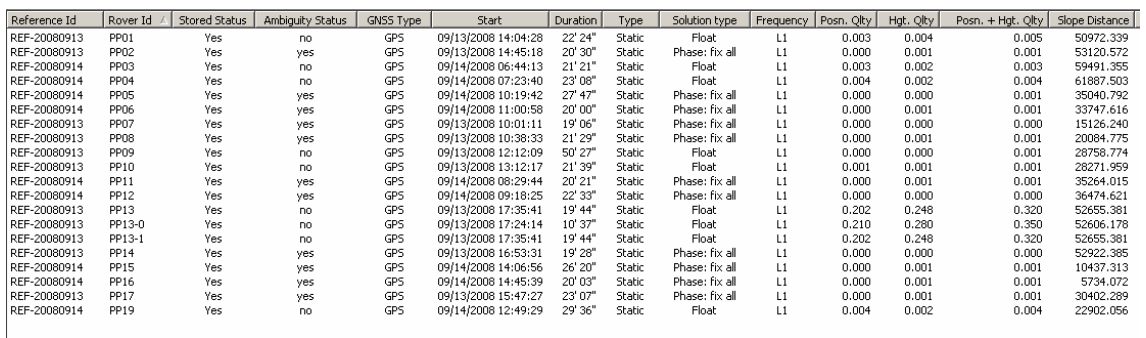

# **A.3. Gekürztes LPS-Protokoll des Bündelblockausgleichs**

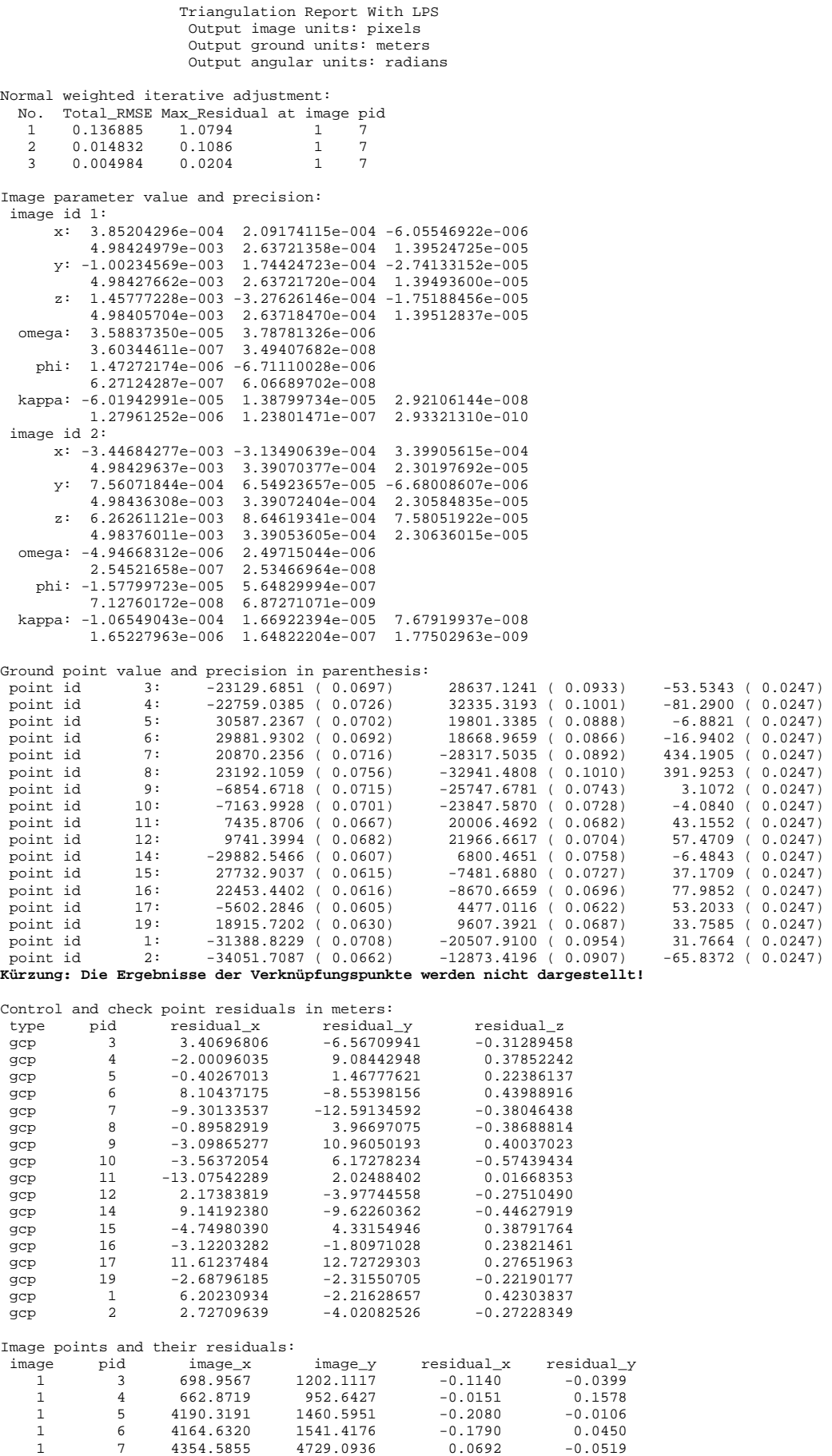

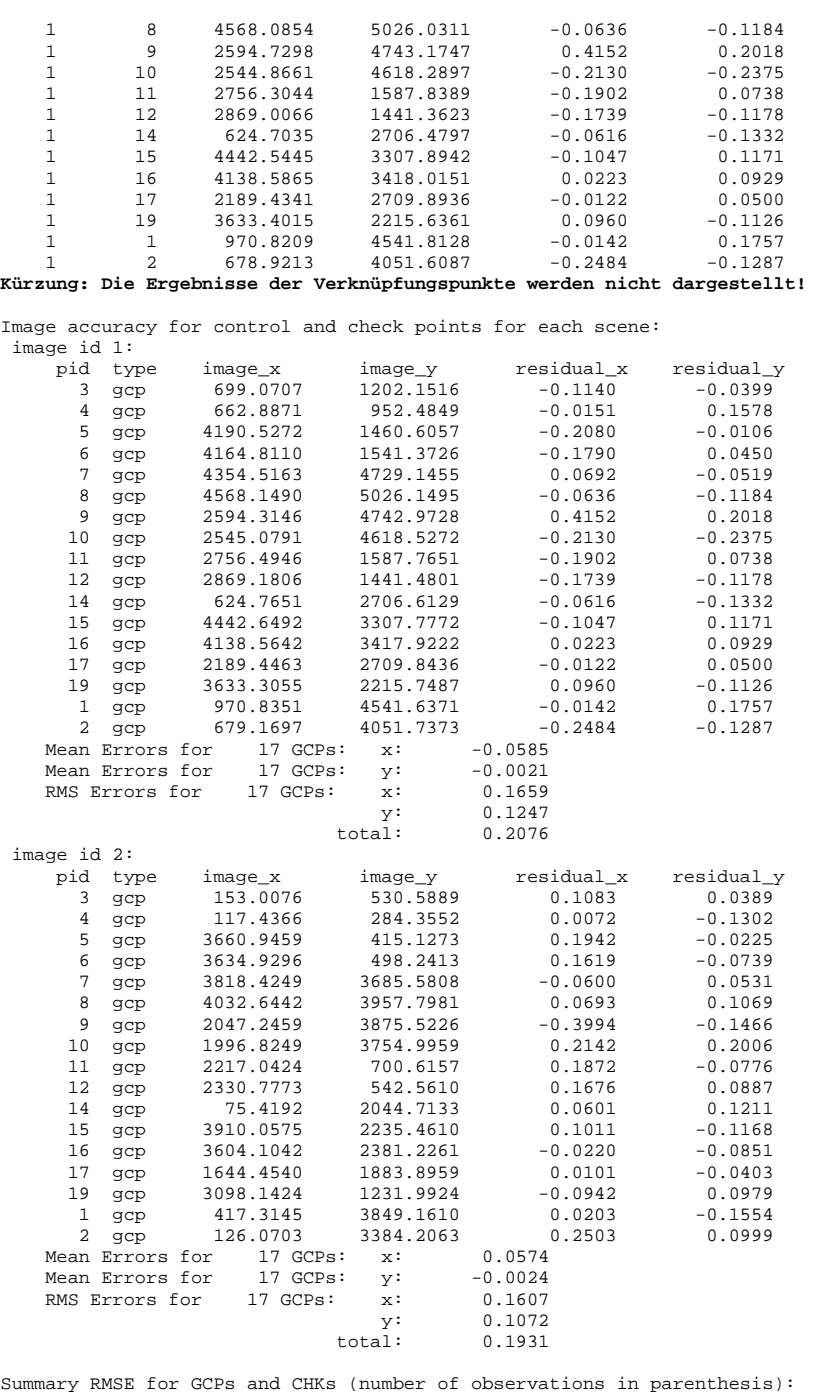

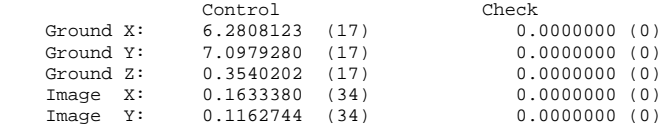

## **A.4. LPS-DEM-Protokoll (exemplarisch)**

 DTM Extraction Report Date Created: 03/04/09 Time Created: 00:10:40

DTM PROJECT INFORMATION

 Block File Used: utm35n\_lps91\_wgs84.blk Block File Location: c:/masterarbeit/lps/ DTM Correlation Time (seconds): 45 Points Per Second: 13741 DTM Generation Time (seconds): 32 Total Processing Time (seconds): 77

 DTM Type: DEM DTM Name: c:/masterarbeit/lps/dtm/dtm\_20090302\_10\_lowurban\_ping\_modified\_60m.img Number of Columns: 1271 Number of Rows: 1214 Cell Width: 60.0000 1 Cell Height: 60.0000 1 Upper left DEM corner coordinates: (516852.9635, 4206554.7910) Lower right DEM corner coordinates: (593052.9635, 4133774.7910)

 Minimum Mass Point Elevation: -180.2242 Maximum Mass Point Elevation: 1372.0392 Mean Mass Point Elevation: 293.3761

 Projection: UTM Spheroid: WGS 84 Datum: WGS 84(G873) Horizontal Units: meters Vertical Units: meters

Strategy Parameter Settings:

 Image Pair Name: band\_03b\_vnir\_band\_03n\_vnir Region Description: Default Region Name of Strategy Used: lowurban\_ping\_modified01 List All of the Strategy Parameter Values Used: Search Size: 11 x 3 Allow Adaptive Change: No Correlation Size: 7 x 7 Allow Adaptive Change: No Coefficient Limit: 0.8000 Allow Adaptive Change: No Topographic Type: Rolling Hills Object Type: Low Urban Use Image Band: 1 DTM Filtering: none

ACCURACY INFORMATION

 General Mass Point Quality: Excellent % (1-0.85): 74.8321 % Good % (0.85-0.70): 16.4249 % Fair % (0.70-0.5): 0.0000 % Isolated %: 0.0000 % Suspicious %: 8.7430 %

## **A.5. Silcast-DEM-Protokolle**

## **A.5.1 Protokoll für silcast\_dem**

```
 -- High Resolution DEM Generation from Level-1A data -- 
Demo Mode 
Input File Name : C:\Masterarbeit\ASTER\ASTER_HDF\prdat012.dat 
Output File Name : C:\Masterarbeit\SilcAST109a\DEM_Demo\DEM_Demo 
Map Projection : X-Longitude, Y-Latitude 
Spacing : 1 second/pixel 
Expected Processing Time= 11 minutes
Preliminary Processing Started<br>Data Loading etc.= 1.2 seconds
  Data Loading etc.=
   Conversion to Radiance= 2.3 seconds 
   Band 3N Bad Pixel Correction= 0.0 seconds : No bad pixel 
  Band 3B Bad Pixel Correction=<br>Image reduction = 0.4 secondsImage reduction=
   Geometric Look-up Table Generation= 0.0 seconds 
Preliminary Processing Completed 
Coarse DEM1 = 2.7 seconds 
Coarse DEM2 = 3.3 seconds 
Medium DEM1 = 25.2 seconds 
Medium DEM2 = 86.1 seconds 
High Resolution DEM Generation Started 
  Correlation Time= 305.6 seconds<br>Water Body Processing Time= 0.7 seconds
 Water Body Processing Time= 0.7 seconds 
 Number of Water Body= 1 ( 52 Km^2 ) 
  Smoothing Interpolation Time= 8.5 seconds
High Resolution DEM Completed 
Terrain Error Correction : 1.6 seconds 
Elevation Resampling : 1.6 seconds 
Total Processing Time For DEM Generation= 447.0 seconds
```
## **A.5.2. Protokoll für silcast\_dem+ortho**

```
 --- Ortho Rectification from Level-1A Data (High) ---- 
Demo Mode 
Input File Name : C:\Masterarbeit\ASTER\ASTER_HDF\prdat012.dat 
Output File Name : C:\Masterarbeit\SilcAST109a\DEM_Ortho_Demo\DEM_Ortho_Demo_xx 
Processing Bands : VNIR,SWIR 
Resampling : CC 
UTM Zone : 35 
Expected Processing Time= 10 minutes 
DEM Generation Started 
   Corrected Band 3N Bad Pixels : No bad pixel 
  Corrected Band 3B Bad Pixels :
   Preliminary Processing 4.4 seconds 
   Image reduction= 1.4 seconds 
 Geometric Look-up Table : 0.0 seconds 
 Coarse DEM1 : 2.7 seconds 
 Coarse DEM2 : 3.4 seconds 
 Medium DEM1 : 25.4 seconds 
 Medium DEM2 : 88.7 seconds 
 High DEM : 316.3 seconds 
   Number of Water Body= 1 ( 52 Km^2 ) 
DEM Generation Completed 
Ortho Rectification Started<br>Terrain Error Table: 2.5 seconds
  Terrain Error Table :
   VNIR Elevation : 10.7 seconds 
  VNIR band 1: 10.6 seconds<br>VNIR band 2: 10.7 seconds
 VNIR band 2 : 10.7 seconds 
 VNIR band 3N: 10.8 seconds 
 VNIR band 3B: 15.7 seconds 
 SWIR Elevation : 1.3 seconds 
 SWIR band 4 : 3.0 seconds 
 SWIR band 5 : 3.0 seconds 
  SWIR band 6 : 3.4 seconds<br>SWIR band 7 : 3.4 seconds
  SWIR band 7: SWIR band 8 : 3.1 seconds 
 SWIR band 9 : 3.0 seconds 
Ortho Rectification Completed 
Total Processing Time For Ortho Rectification= 527.5 seconds
```
## **A.6. ASTER-Metadaten**

```
Granule ID : ASTL1A 0308190909210309090569 
Aquisition Date(Year/Month/Day) : 2003/08/19 
Path, Row, View : (181, 97, 7) 
Flying Direction : Descending<br>Observation Mode : ("VNIR1", "ON"),("VNIR2", "ON"),("SWIR", "ON"),("TIR", "ON")<br>Pointing Angle : ("VNIR" 8.591000), ("SWIR" 8.500000), ("TIR" 8.567000) [deg]<br>VNIR Gain : ("O1", "HGH"),("O2", "
Geometric DB : ("03.01", "2005-05-23"), Radiometric DB : ("03.02", "2001-10-21")<br>Map Projection : N/A
Map Projection
Resampling Method : N/A 
Scene Upper Left : (38.008193, 27.352142) 
  [deg] 
Scene Upper Right : (37.896881, 28.062371) 
 [deg]
Scene Lower Left : (37.456429, 27.179207) 
  [deg] 
Scene Lower Right : (37.346029, 27.884320) 
[deg]<br>Scene Center
                      (37.677823, 27.616830) [deg] 
Scene Orientation Angle : 10.38378 [deg] 
Map Orientation Angle : N/A [deg] 
Solar Direction : (146.270004, 61.476528) [deg]
```
Note: Scene positions are values for VNIR Band-2

## **A.7. Transformationsparameter – Türkisches System nach ERF98**

\*\*\*\*\*\*\*\*\*\*\*\*\*\*\*\*\*\*\*\*\*\*\*\*\*\*\*\*\*\*\*\*\*\*\*\*\*\*\*\*\*\*\*\*\*\*\*\*\*\*\*\*\*\*\*\*\*\*\*\*\*\*\*\*\*\*\*\*\*\*\*\*\*\*\*\*\*\*\*\*\*\*\*\*\*\*\*\*\*\*\*\*\*\* Transformationsparameterbestimmung vom Tuerkischen Landessystem in den ERF98 \*\*\*\*\*\*\*\*\*\*\*\*\*\*\*\*\*\*\*\*\*\*\*\*\*\*\*\*\*\*\*\*\*\*\*\*\*\*\*\*\*\*\*\*\*\*\*\*\*\*\*\*\*\*\*\*\*\*\*\*\*\*\*\*\*\*\*\*\*\*\*\*\*\*\*\*\*\*\*\*\*\*\*\*\*\*\*\*\*\*\*\*\*\*

Die Umrechnungsparameter vom Tuerkischen Landessystem in den Referenzrahmen ERF98 sollen gültig sein für die Karten 1:5000 und kleinmaßstäbiger;

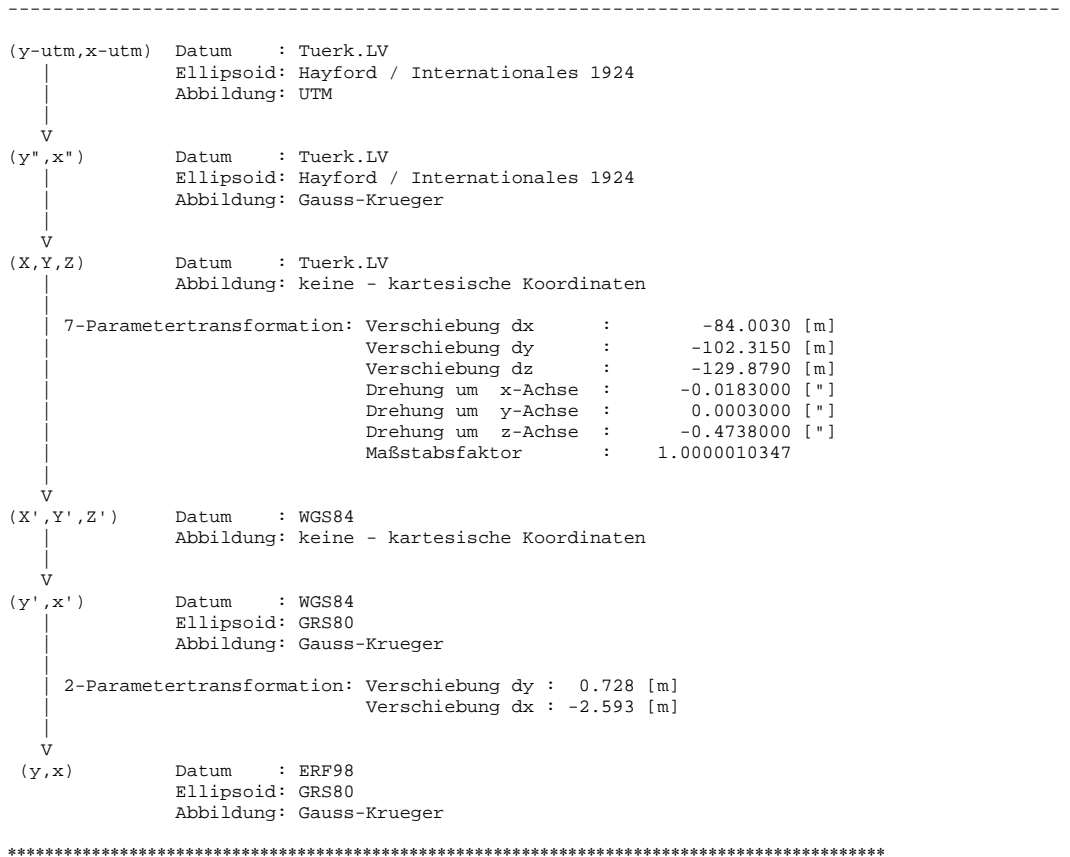